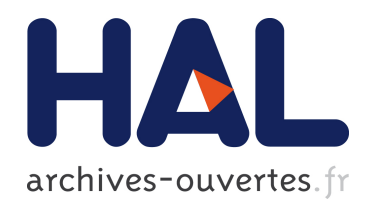

## Machine synchrone à réluctance : modèles équivalents à réseau de réluctances pour la simulation et l'optimisation

Guilherme Bueno Mariani

#### ▶ To cite this version:

Guilherme Bueno Mariani. Machine synchrone à réluctance : modèles équivalents à réseau de réluctances pour la simulation et l'optimisation. Energie électrique. Université Grenoble Alpes, 2016. Français. <NNT : 2016GREAT021>. <tel-01315555v2>

### HAL Id: tel-01315555 <https://tel.archives-ouvertes.fr/tel-01315555v2>

Submitted on 16 Jun 2016

HAL is a multi-disciplinary open access archive for the deposit and dissemination of scientific research documents, whether they are published or not. The documents may come from teaching and research institutions in France or abroad, or from public or private research centers.

L'archive ouverte pluridisciplinaire HAL, est destinée au dépôt et à la diffusion de documents scientifiques de niveau recherche, publiés ou non, ´emanant des ´etablissements d'enseignement et de recherche français ou étrangers, des laboratoires publics ou privés.

## Communauté **& UNIVERSITÉ Grenoble Alpes**

## **THÈSE**

Pour obtenir le grade de

### **DOCTEUR DE L'UNIVERSITÉ GRENOBLE ALPES**

Spécialité : **Génie Électrique**

Arrêté ministériel : 7 août 2006

Présentée par

### **Guilherme BUENO MARIANI**

Thèse dirigée par **« Jean-Paul YONNET »** Co encadrée par **« Christian CHILLET » « Marylin FASSENET » « Abdelhadi BESRI » « Nicolas VOYER »**

préparée au sein du **Laboratoire de Génie Electrique de Grenoble,** dans **l'École Doctorale Electrotechnique Electronique Automatique et Traitement du Signal (E.E.A.T.S.)**

## **Machine synchrone à réluctance**

**–**

## **Modèles équivalents à réseau de réluctances pour la simulation et l'optimisation**

Thèse soutenue publiquement le **« 29 mars 2016 »**, Devant le jury composé de :

**M, Daniel, MATT** Professeur à l'université Montpellier2 (Rapporteur) **M, Abdelmounaïm, TOUZNI** Professeur à l'université des sciences et technologies de Lille (Rapporteur) **M, Guy, FRIEDRICH** Professeur à l'université de Compiègne (Président) **M, Jean-Paul, YONNET** Directeur de recherche au CNRS (Directeur de thèse) **M, Christian, CHILLET** Chargé de recherche au CNRS (Co-encadrant de thèse) **Mme, Marylin, FASSENET** Maître de conférences à l'UJF (UGA) (Co-encadrant de thèse, invitée) **M, Nicolas VOYER** Ingénieur à Mitsubishi Electric R&D Centre Europe (Examinateur)

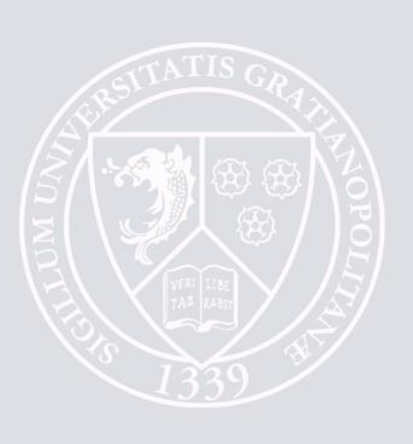

# **Remerciements**

Je voudrais tout d'abord remercier le président du jury Guy FRIEDRICH, ainsi que les rapporteurs Abdelmounaïm TOUZNI et Daniel MATT pour avoir accepté d'évaluer mes travaux de thèse.

Je veux également remercier mes encadrants (Christian CHILLET, Marylin FASSENET, Abdelhadi BESRI, Nicolas VOYER) pour m'avoir donné l'occasion de travailler sur un sujet passionnant dans d'excellentes conditions de travail, ce qui m'a permis de progresser tout au long de ces trois ans. Je suis très content et fier du travail en équipe que nous avons réalisé. Une fois de plus merci.

Je n'oublie pas toute l'équipe du G2ELab (mécaniciens, techniciens, ingénieurs, secrétaires, RH, etc.) et de MERCE pour l'accueil, en particulier Magali BRANCHEREAU, Marie PLANTARD et Jacqueline LECHEVALIER pour avoir organisé tous mes déplacements.

Je voudrais faire un remerciement spécial aux professeurs du G2elab qui m'ont aidé pendant la thèse, Laurent GERBAUD, Benoît DELINCHANT et Lauric GARBUIO.

Je voudrais également remercier mes amis du G2ELab, de l'université de l'état de Sao Paulo (UNESP), mes anciens colocataires du Brésil (« Républica 6 de Paus ») et mes amis d'Indaiatuba pour m'avoir toujours soutenu. Une pensée spéciale pour quelques amis que j'ai me suis fait pendant ma thèse (Juliana Assahi RAMIRO KAWAKAMI, Vinicius OIRING DE CASTRO CEZAR, Jonathan SIAU, Savana SINTES, Thiago BAZZO, Poliana BAZZO, Mateus ANTUNES, Vincent FEDIDA, Lyès IFREK, Diego PEREIRA BOTELHO et Angélica CASERI) qui m'ont soutenu pendant une période très difficile, sans ce support ma thèse ne serais jamais achevée.

Merci à mon père Pedro MARIANI JUNIOR, ma mère Marcia SERAFIM BUENO MARIANI, ma sœur Daniela BUENO MARIANI et mon frère Henrique BUENO MARIANI pour avoir cru en mes rêves. Sans votre soutien, je n'aurais jamais pu réussir cette thèse. Merci d'avoir été toujours là pour moi.

Je vous aime.

Guilherme BUENO MARIANI

# **Sommaire**

### Table des matières

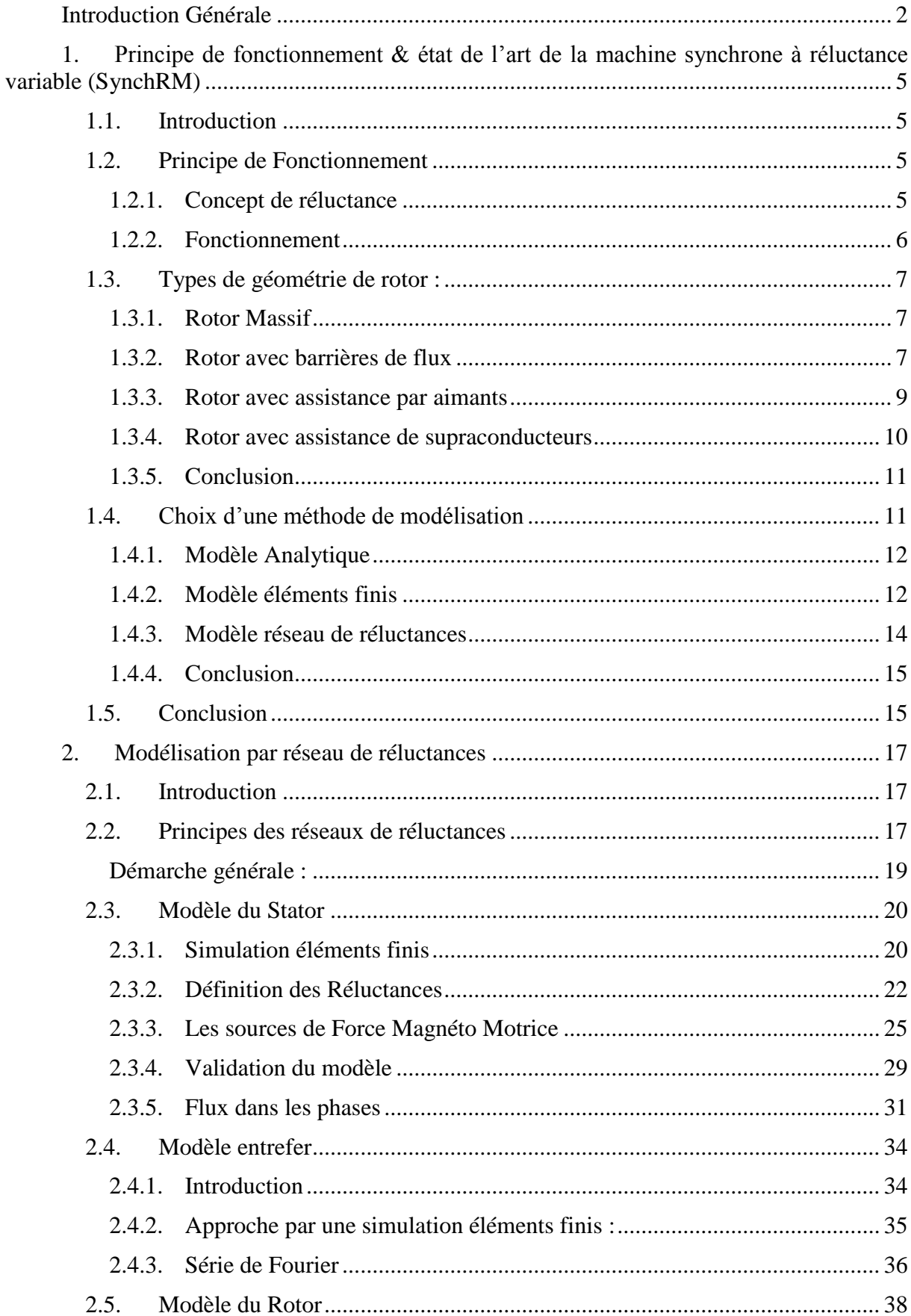

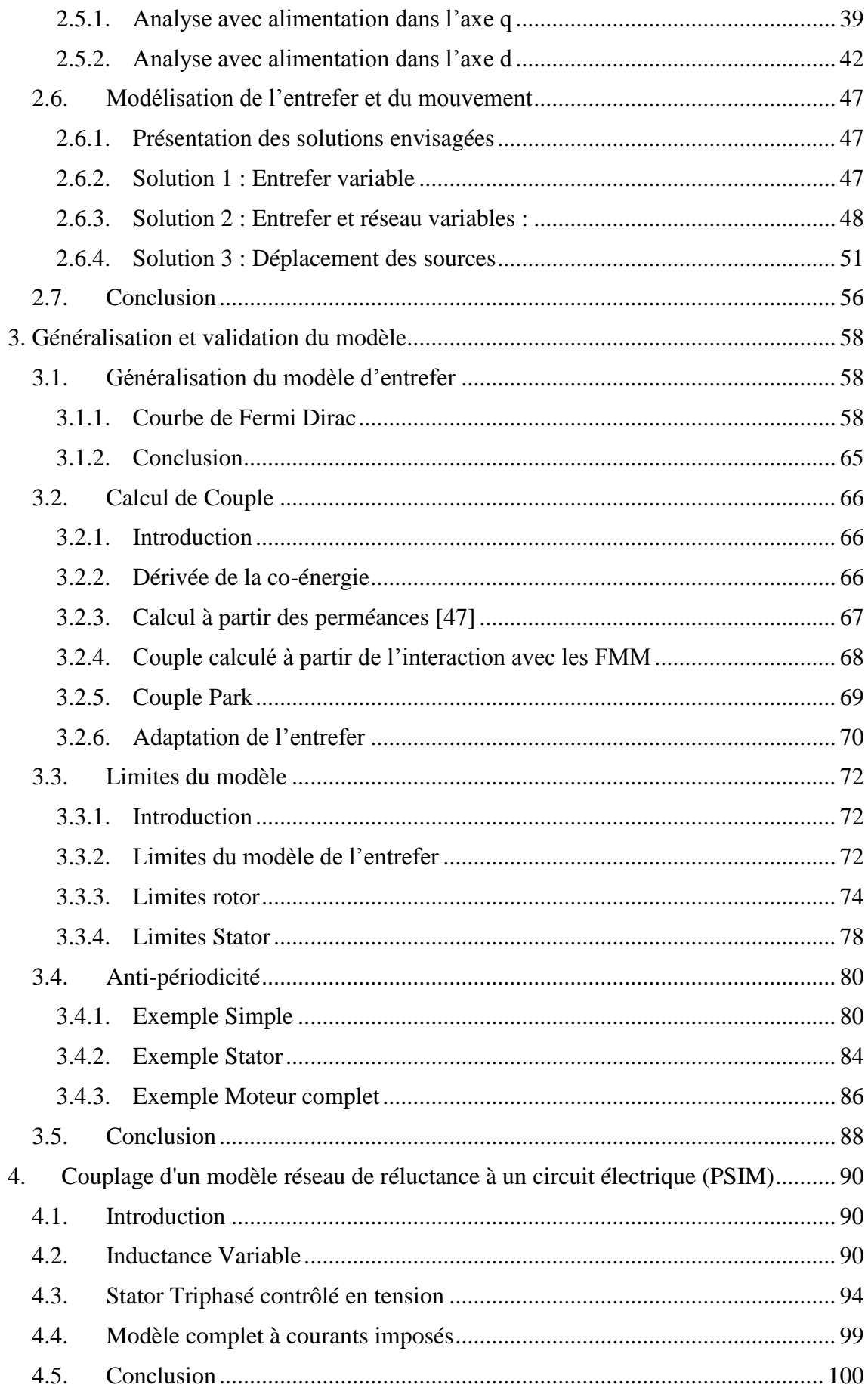

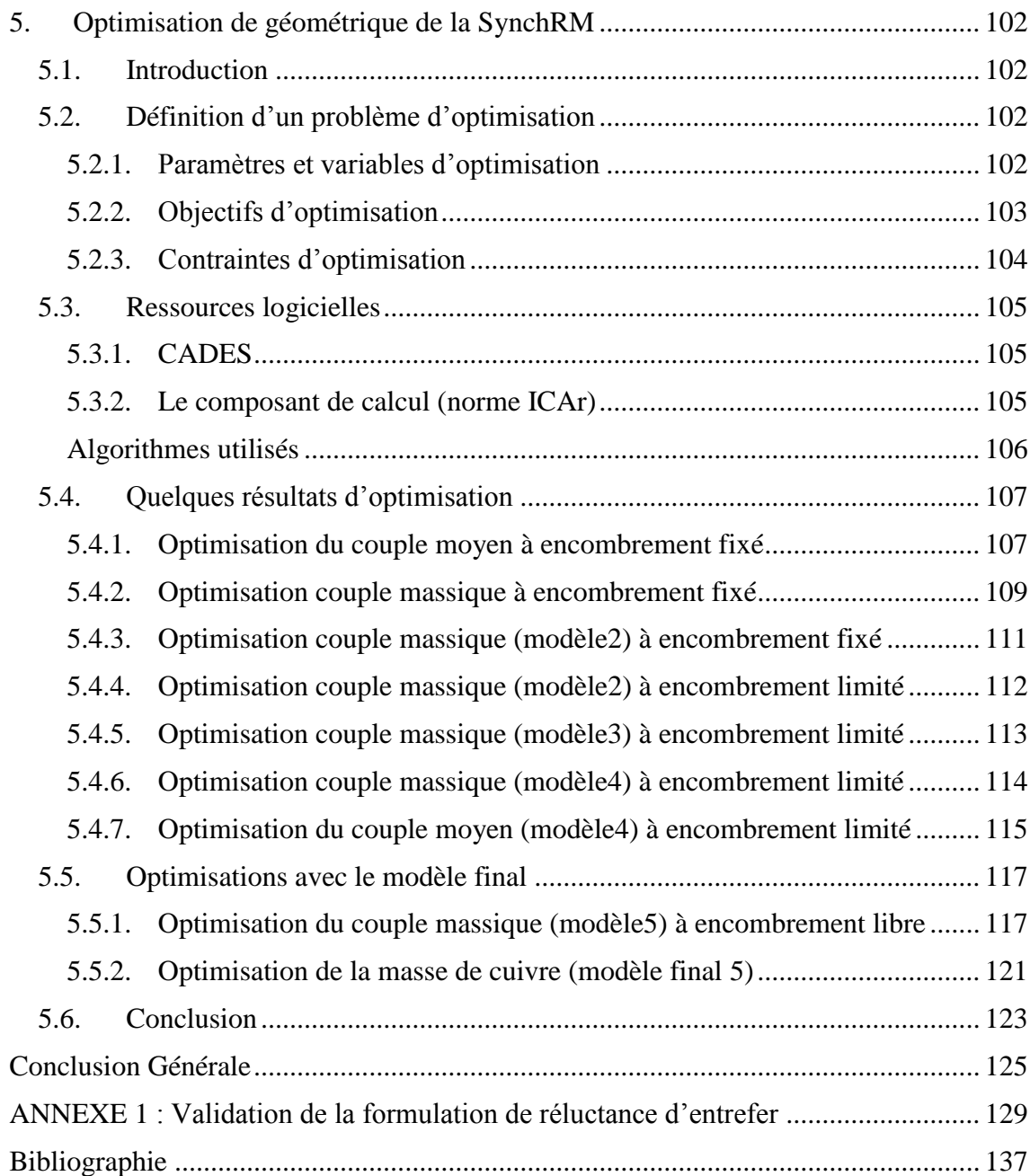

# **Introduction générale**

#### <span id="page-10-0"></span>**Introduction Générale**

De nos jours, la demande en rendement et compacité des machines électriques est de plus en plus importante et les réponses à cette demande sont multiples. Les machines utilisant des terres rares (PMSM par exemple) sont souvent les solutions technologiques adoptées car elles possèdent beaucoup de qualités : densité de puissance élevée (15kW/L) et rendement important (>95%). Toutefois, la réalité et les contraintes du marché des terres rares motivent les constructeurs à trouver des solutions palliatives, moins coûteuses, moins risquées économiquement et si possible aussi efficaces. Cette thèse se place donc dans ce cadre-là et ce sont les machines synchrones à réluctances qui seront étudiées comme alternative technologique.

Des moteurs à réluctance variable à forte efficacité ont ainsi été conçus avec des contrôles pas à pas [\[2\]](#page-145-1) ou contrôle vectoriel [\[1\],](#page-145-2) avec des applications industrielles à forte puissance [\[3\].](#page-145-3) Toutefois, les couples observés dans ces moteurs conservent de fortes variations, génératrices de bruits, qui les rendent impropres aux utilisations grand public, telles que la motorisation des véhicules électriques/hybrides ou la climatisation.

L'enjeu de la thèse proposée concerne la modélisation électromagnétique des machines synchrones à réluctance, avec un objectif final : obtenir un modèle suffisamment précis et rapide pour, à la fois, être capable de calculer les ondulations de couple et servir pour de l'optimisation dimensionnelle et pouvoir être couplé à un logiciel de type circuit [\[54\]](#page-149-0) pour tester une loi de commande.

La première partie du mémoire présentera les résultats d'une recherche bibliographique sur l'état de l'art des machines synchrones à réluctance et sur les modélisations orientées circuit pour les simulations électriques ou semi analytiques (prise en compte de la géométrie, des matériaux, saturation, hystérésis,…).

A l'issue de la première partie, une structure de machine synchro réluctante (SynchRM) sera retenue et servira de base pour la suite de l'étude. Une étude détaillée de ses performances par la méthode des éléments finis (logiciel "Flux2D") [\[58\]](#page-149-1) sera faite. Les points étudiés seront principalement l'évolution du couple, des flux magnétiques, en fonction de la position et des courants dans les phases. Ce travail mettra en évidence les phénomènes électromagnétiques qui interviennent dans la machine et constituera une référence de comparaison pour le deuxième modèle semi-analytique.

Dans le troisième chapitre, un modèle électromagnétique simplifié sera mis au point. Ce modèle sera paramétré au maximum avec comme grandeurs d'entrée les dimensions géométriques de la machine ainsi que les caractéristiques des matériaux magnétiques. Ce modèle sera de type réseau réluctant, avec des éléments qui dépendent des paramètres d'entrée. Pour faire cela, nous utiliserons les logiciels "Reluctool["\[32\]\[33\]](#page-147-0) et "CADES["\[59\]](#page-149-2) qui fournissent les outils nécessaires pour mettre en place rapidement ce réseau et le transformer en objet de calcul qui contient à la fois l'algorithme de résolution et la définition du problème. Les résultats de ce modèle seront ensuite comparés à ceux obtenus par éléments finis.

Le quatrième chapitre est consacré au couplage de notre modèle avec un logiciel de type circuit électrique. L'idée est de pouvoir reproduire les formes d'onde de courant et de couple de la machine en tenant compte de l'électronique de puissance et de sa commande. Les logiciels Matlab/Simulink et PSIM seront utilisés ; le composant de calcul (modèle de la machine) devra s'interfacer avec ces logiciels.

A ce stade de l'étude, le modèle de la machine est disponible et utilisable dans l'environnement de simulation choisi. Le but de cette partie est de démontrer la capacité du modèle à s'adapter non seulement à l'utilisation directe dans les circuits électriques, mais, aux optimisations dimensionnelles de la machine sous contraintes.

Dans le dernier chapitre, nous montrerons que notre modèle est parfaitement utilisable pour faire des optimisations dimensionnelles sous contraintes de la machine. Nous traiterons le cas de l'optimisation du couple moyen, celui de la densité de couple et enfin de la minimisation du volume de cuivre.

# **Chapitre 1**

**Principe de fonctionnement & état de l'art de la machine synchrone à réluctance variable (SynchRM)**

### <span id="page-13-0"></span>**1. Principe de fonctionnement & état de l'art de la machine synchrone à réluctance variable (SynchRM)**

#### <span id="page-13-1"></span>**1.1. Introduction**

Ce chapitre présente le principe de fonctionnement de la machine synchro-réluctante (SynchRM). Dans un deuxième temps nous allons parler des différentes géométries de rotor trouvées dans la bibliographie pour ce moteur et expliquer le choix fait pour notre étude. Finalement nous discuterons des différentes méthodes de modélisation qui peuvent être choisies et expliquerons le choix fait.

#### <span id="page-13-2"></span>**1.2. Principe de Fonctionnement**

#### <span id="page-13-3"></span>**1.2.1. Concept de réluctance**

Le principe de fonctionnement de la SynchRM repose sur deux concepts principaux :

- l'effet de réluctance.
- l'utilisation d'une Force Magnéto Motrice sinusoïdale tournante produite par le stator d'une machine triphasée de type à induction.

Le principe de réluctance est illustré sur la [Figure 1.2.1.](#page-13-4) Deux objets magnétiques sont soumis à un champ magnétique imposé B. L'objet (a) est isotrope et possède par conséquent des réluctances identiques sur les axes d et q. Aucun couple n'est créé. L'objet (b) est anisotrope, les réluctances sur les axes d et q sont donc différentes Un angle δ existe entre l'axe d de l'objet (b) et le champ B imposé ; un couple τ est donc généré sur l'objet (b),de telle sorte que l'axe d s'aligne avec le champ magnétique [\[1\]](#page-145-2)

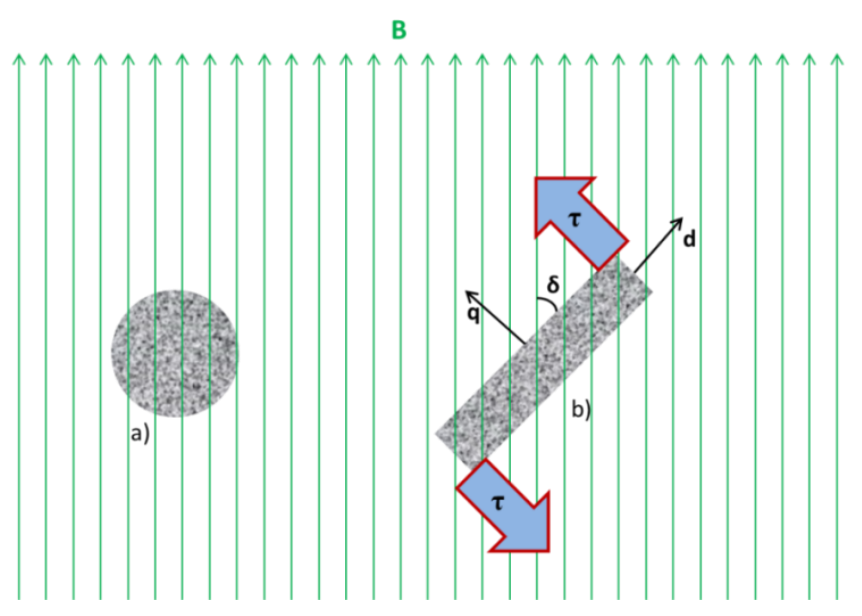

Figure 1.2.1: Deux objets dans un champ magnétique B a) géométrie isotopique b) géométrie anisotrop[e.\[1\]](#page-145-2)

<span id="page-13-4"></span>Dans le cas de la SynchRM, c'est ce même principe de variation de réluctance qui va créer le couple. Le rotor essayera de s'aligner avec le champ magnétique créé par les bobines du stator. Comme le stator possède une FMM tournante, le rotor tournera aussi en générant ainsi le mouvement.

#### **1.2.2. Fonctionnement**

<span id="page-14-0"></span>La SynchRM possède le même stator qu'une machine à induction. Il est composé d'un bobinage triphasé avec p paires de pôles, alimenté par un système triphasé équilibré de courants, et distribué afin de créer une force magnéto motrice (FMM) tournante qui soit la plus sinusoïdale possible. Comme le rotor a une anisotropie géométrique, il apparaît une variation de réluctance qui fait que le rotor suit continuellement le champ tournant (FMM) en régime permanent [\[4\].](#page-145-4)

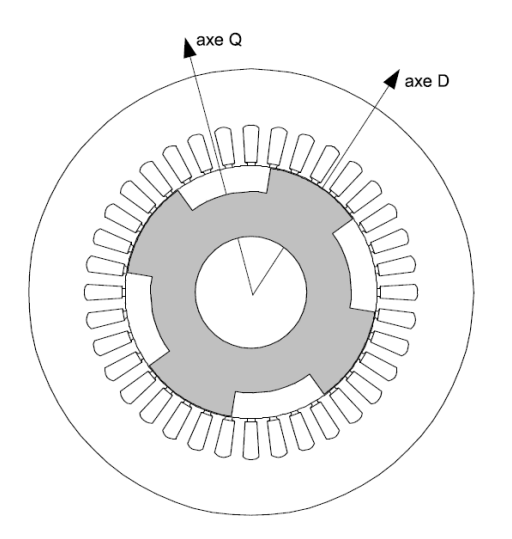

<span id="page-14-1"></span>Figure 1.2.2: Coupe transversale d'une SynchRM à pans coupés [\[4\]](#page-145-4)

Si nous prenons l'hypothèse du premier harmonique d'espace, nous pouvons écrire l'équation de couple magnétique dans le repère de Park. Le modèle analytique complet de la machine peut être trouvé en [\[7\]](#page-145-5) :

$$
\Gamma_{em} = p \cdot (L_d - L_q) \cdot i_d \cdot i_q \tag{1.2.1}
$$

Où p est le nombre de paires de pôles, *i<sup>d</sup>* et *i<sup>q</sup>* sont les courants dans les axes direct et de quadrature dans le repère du moteur et *L<sup>d</sup>* et *L<sup>q</sup>* les inductances des axes direct et en quadrature.

L'équation [\(1.2.1\)](#page-14-1) montre que pour augmenter le couple sans changer la valeur du courant, il est nécessaire d'augmenter la différence entre l'inductance de l'axe direct  $(L_d)$  et celle de l'axe en quadrature  $(L_q)$ . En d'autres termes, pour augmenter le couple, il est nécessaire d'augmenter le rapport de saillance (ζ) défini comme le rapport des inductances :

$$
\zeta = \frac{L_d}{L_q} \tag{1.2.2}
$$

Les machines à réluctance variables ont été abandonnées par le passé pour différentes raisons parmi lesquelles nous pouvons citer la difficulté de commande de la machine, le faible facteur de puissance mais également la faible densité de puissance de ce type de machine. De nouvelles études ont été menées afin d'améliorer les faiblesses de ce type de moteur [\[1\],](#page-145-2) [\[8\]](#page-145-6) et [\[9\].](#page-145-7) Pour la plupart, ces études portent justement sur le rapport de saillance du moteur. De nouvelles structures de rotor ont ainsi été créées avec un rapport de saillance augmenté [\[10\].](#page-145-8) Ces études ont abouti à un intérêt croissant pour la SynchRM, notamment [\[1\]](#page-145-2) où l'étude menée s'est conclue par une première gamme commerciale de produit pour la société ABB.

#### <span id="page-15-0"></span>**1.3. Types de géométrie de rotor :**

Nous venons d'évoquer de nouvelles structures de rotor permettant d'augmenter le rapport de saillance. Dans ce paragraphe nous présenterons quelques types de structures trouvées dans la littérature avant de les comparer et en dégager leurs principaux avantages et inconvénients.

#### <span id="page-15-1"></span>**1.3.1. Rotor Massif**

Le type de structure à rotor massif est le plus simple trouvé dans la littérature. Il s'agit d'un seul bloc de matériau ferromagnétique et la saillance vient des coupes faites sur le rotor. Cette structure est très robuste et la meilleure d'un point de vue de tenue mécanique étant donné qu'elle est constituée d'un bloc de matériau ferromagnétique massif.

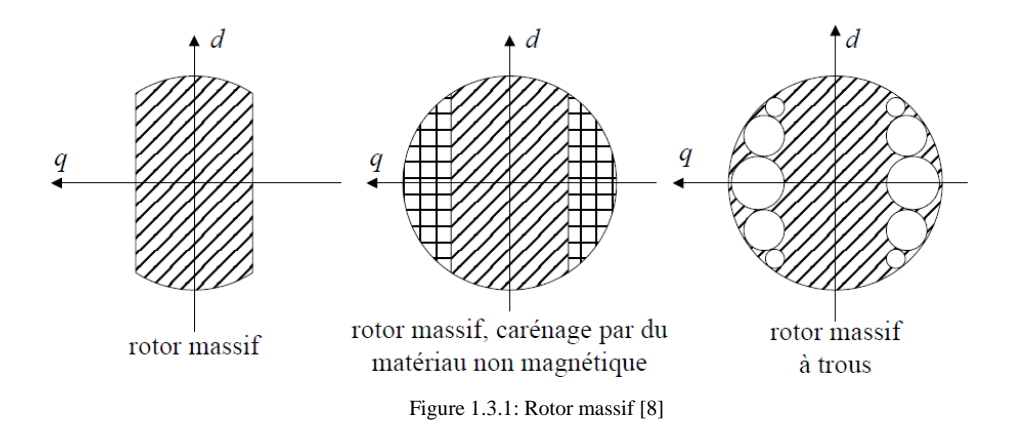

<span id="page-15-3"></span>La [Figure 1.3.1](#page-15-3) montre trois types différents de rotor massifs. Le premier est un rotor massif simple avec un seul bloc de matériau ferromagnétique. Le deuxième est le même bloc mais un carénage non magnétique a été ajouté autour du rotor pour diminuer les pertes aérauliques dans l'entrefer. Le troisième est un bloc solide cylindrique de matériau magnétique qui présente des trous pour conserver la saillance du rotor tout en ayant un rotor lisse extérieurement. Le rapport de saillance  $(L_d/L_q)$  de ce type de rotor peut atteindre 4,5 [\[11\].](#page-145-9)

#### <span id="page-15-2"></span>**1.3.2. Rotor avec barrières de flux**

Afin d'augmenter le rapport de saillance du moteur, des espaces vides de matière ont été introduits dans le rotor. Ces trous sont appelés barrières de flux. Leur but est de limiter la circulation du flux dans l'axe q sans gêner la circulation dans l'axe d, afin de faire apparaitre un rapport de saillance.

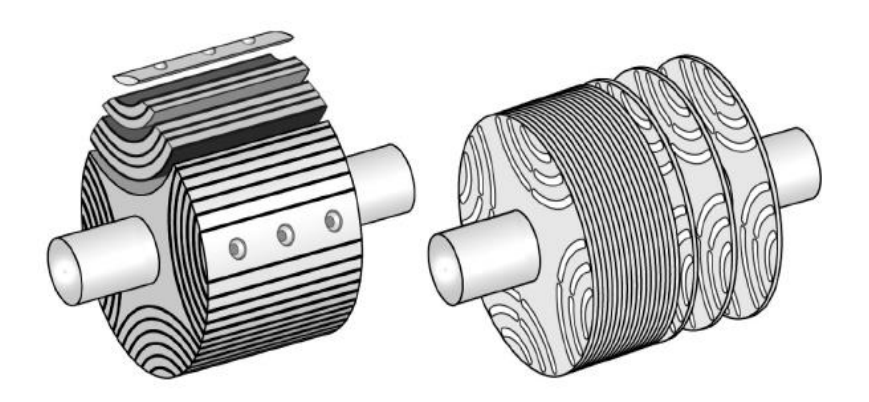

Figure 1.3.2: Moteur radialement laminé et axialement laminé [\[12\]](#page-146-0)

<span id="page-16-0"></span>Sur la [Figure 1.3.2](#page-16-0) il est possible de voir deux types différents de moteurs à barrières de flux. Le premier est radialement laminé. La fabrication d'un tel type de rotor reste très difficile. Sa faible tenue mécanique ne lui permet de tourner qu'à de faibles vitesses et les puissances rencontrées ne dépassent pas 2 kW. Par contre, son rapport de saillance peut monter jusqu'à 20 dans un moteur à deux pôles [\[13\]](#page-146-1) et à 10 dans un moteur à quatre pôles [\[14\].](#page-146-2)

Le second moteur de la [Figure 1.3.2](#page-16-0) est un moteur axialement laminé. Il est plus simple de fabrication que les rotors radialement laminés et possède également une meilleure tenue mécanique. Le rapport de saillance de ce type de rotor est néanmoins moins élevé que celui du moteur radialement laminé. Il peut atteindre une valeur de 13 pour le rotor à deux pôles [\[8\].](#page-145-6) Dans la majorité des cas les barrières de flux sont constituées d'air mais elles peuvent aussi être remplacées par un matériau amagnétique et utiliser une forme en queue d'aronde afin d'augmenter la tenue mécanique comme illustré sur la [Figure 1.3.3](#page-16-1) [\[15\].](#page-146-3)

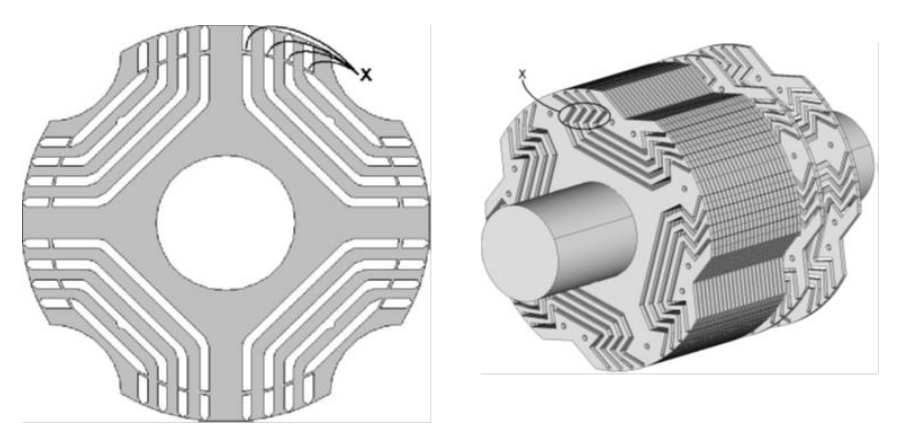

Figure 1.3.3: Moteur du type dovetail[, \[15\]](#page-146-3)

<span id="page-16-1"></span>Le x sur la figure du RSM conventionnel indique les ponts métalliques nécessaires à la tenue mécanique du rotor. Ces ponts font apparaître un flux de fuite dans les barrières de flux et font perdre en performance. L'épaisseur des ponts dépend de la vitesse à laquelle le moteur va tourner. Pour augmenter cette limite de vitesse, il faudrait augmenter l'épaisseur des ponts ce qui va à l'encontre de bonnes performances. Dans l'autre solution (présentée à droite) la machine garde une bonne tenue mécanique sans sacrifier le rapport de réluctance. Par contre, les auteurs ont rencontré quelques difficultés de fabrication. Le matériau amagnétique (colle époxy) n'était pas compatible avec les températures auxquelles est monté le rotor lors des

essais à haute vitesse et la colle a fondu. Cette étude montre la difficulté de créer une machine et introduire des matériaux amagnétiques dans le rotor.

#### <span id="page-17-0"></span>**1.3.3. Rotor avec assistance par aimants**

Toujours dans le but d'augmenter le rapport de saillance du moteur, quelques recherches ont proposé d'introduire des aimants dans les barrières de flux. Il est possible d'utiliser des aimants de type terre rare [\(Figure 1.3.4\)](#page-17-1), ou de type ferrite vu la place disponible [\(Figure 1.3.5\)](#page-17-2).

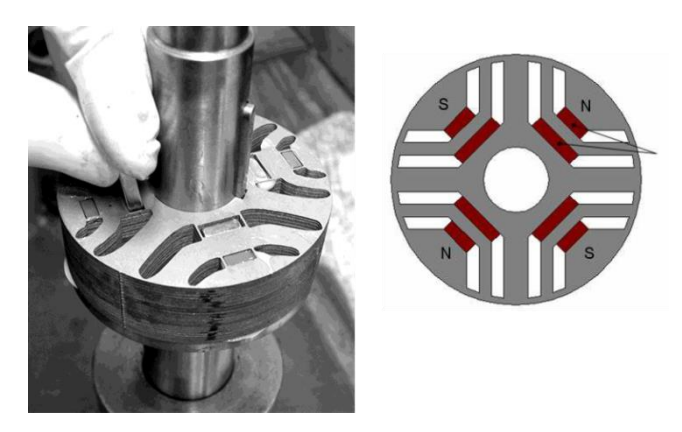

Figure 1.3.4: Moteur à assistance d'aimant[s \[16\]](#page-146-4)

<span id="page-17-1"></span>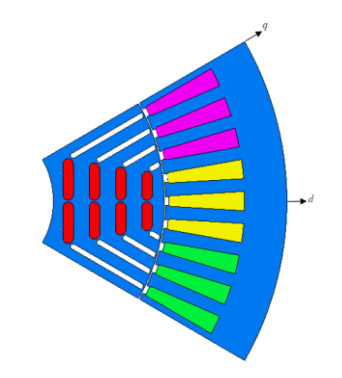

Figure 1.3.5: Moteur à aimants de ferrit[e \[17\]](#page-146-5)

<span id="page-17-2"></span>Les aimants empêchent toujours la circulation du flux dans l'axe q sans trop modifier le flux dans l'axe d, ce qui occasionne une augmentation de la puissance, du rendement et du couple. La [Figure 1.3.6](#page-17-3) montre le principe de fonctionnement des aimants à l'intérieur du rotor. Par contre, la machine perd sa réversibilité et également l'avantage économique de ne pas avoir d'aimants.

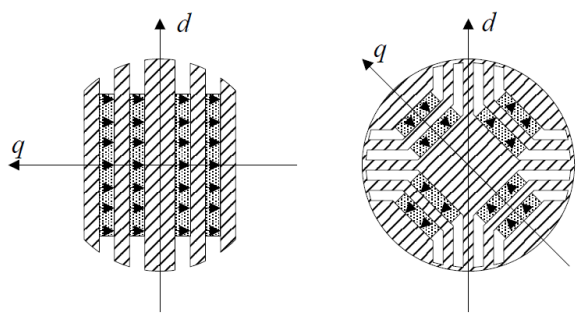

<span id="page-17-3"></span>Figure 1.3.6: Mise en place des aimants au rotor [\[8\]](#page-145-6)

#### <span id="page-18-0"></span>**1.3.4. Rotor avec assistance de supraconducteurs**

Toujours pour empêcher le passage de flux dans l'axe q, des matériaux supraconducteurs ont été utilisés. Ce type de machine permet de conserver l'inductance de l'axe d et de réduire considérablement l'inductance dans l'axe q. Les résultats sont très impressionnants, le rapport de saillance a bien augmenté le facteur de puissance. Un autre avantage est que ce type de moteur conserve sa réversibilité étant donné que le matériau supraconducteur fonctionne comme un vrai isolant magnétique. Les principaux inconvénients de cette machine sont le prix et la complexité de mise en œuvre du refroidissement du matériau supraconducteur.

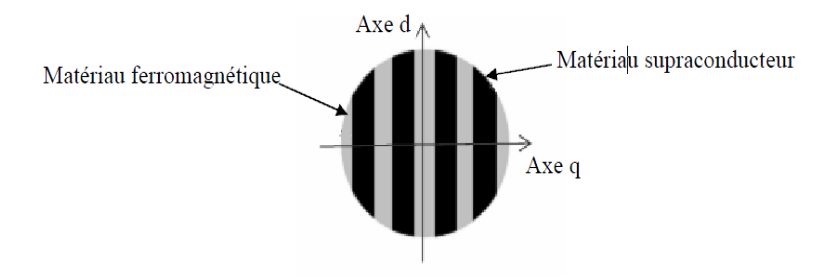

Figure 1.3.7: Moteur avec isolant supraconducteur [\[18\]](#page-146-6)

#### **1.3.5. Conclusion**

<span id="page-19-0"></span>Le [Tableau 1.3.1](#page-19-2) résume les caractéristiques des différents rotors en matière de performances, tenue mécanique, prix et complexité de fabrication.

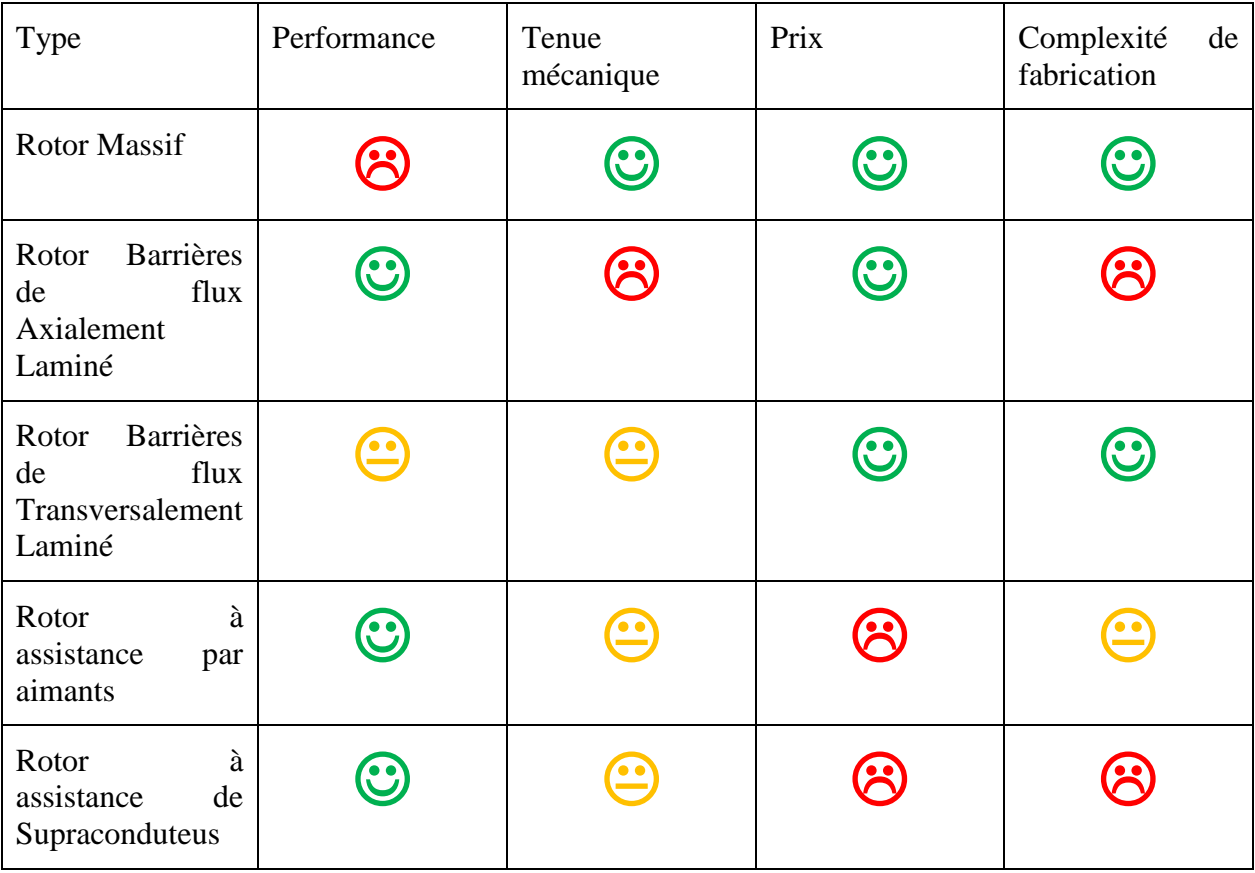

Tableau 1.3.1:Comparaison types de géométrie SynchRM.

<span id="page-19-2"></span>Légende :  $\bigotimes$  = mauvais,  $\bigotimes$  = bon,  $\bigotimes$  = très bon

La géométrie à barrière de flux transversalement laminée a été choisie pour ce travail de thèse. Elle montre effectivement un attrait plus fort pour l'industrie à la vue des performances atteintes aujourd'hui et de plus sa fabrication reste relativement « simple ». Les barrières de flux sont de simples trous dans le matériau ferromagnétique. Le moteur étudié dans la thèse est basé sur les travaux effectués dans [\[9\].](#page-145-7)

#### <span id="page-19-1"></span>**1.4. Choix d'une méthode de modélisation**

Les méthodes disponibles pour estimer les performances d'un actionneur électromagnétique peuvent être numériques, analytiques ou encore par réseau de réluctances. Sans entrer dans le détail de leur mise en œuvre, nous allons dégager les principaux avantages et inconvénients de chacune d'entre elles. Ce comparatif nous permettra de justifier du choix de la méthode par réseau de réluctances dont nous détaillerons un peu plus le principe de mise en œuvre, dans le deuxième chapitre. Un tableau comparatif des principaux avantages et inconvénients de chaque méthode étudiée permettra de conclure.

#### **1.4.1. Modèle Analytique**

<span id="page-20-0"></span>Les modèles analytiques consistent, par une succession d'équations paramétrées, à traduire le plus fidèlement possible le fonctionnement de l'actionneur. Il s'agit des solutions symboliques exactes des équations physiques d'un système. Si tous les phénomènes physiques peuvent être représentés sous forme de fonctions, la solution est alors purement analytique.

Les principaux inconvénients afférents à ce type de modélisation sont les suivants :

- la complexité des phénomènes au sein même de la machine impose l'utilisation de nombreuses hypothèses simplificatrices tant au niveau de la géométrie que des propriétés physiques des matériaux et rend relativement longue la mise en œuvre de ce type de modèle.
- ils sont adaptés aux calculs de performances moyennes, mais peu aux calculs de phénomènes locaux ; ainsi, ils ne permettent pas (ou difficilement) de modéliser des phénomènes microscopiques (par exemple une saturation magnétique locale dans l'isthme d'une dent ou le couple de détente).
- le principal désavantage est que le modèle est basé sur la résolution des équations de Maxwell dans les régions linéaires, donc, il ne prend pas en compte l'effet de saturation magnétique. [\[19\]\[20\]](#page-146-7)[\[21\]\[22\]](#page-146-8)[\[38\].](#page-148-0)

En ce qui concerne les avantages de tels modèles :

- ils permettent d'obtenir une approche globale très correcte des performances de la machine (par des considérations globales sur les flux, les couples…). Bien qu'ils ne puissent pas prévoir les phénomènes locaux, ils donnent en effet des résultats globaux qui peuvent être de l'ordre de quelques pour-cent par l'emploi si nécessaire de coefficients empiriques identifiés par des essais expérimentaux. Néanmoins cette particularité constitue un inconvénient relativement aux modèles numériques.
- une fois le modèle analytique établi, les performances de la machine sont obtenues très rapidement. Il est alors facile d'explorer de nombreuses solutions conceptuelles par simple variation d'un paramètre géométrique ou des conditions de fonctionnement.
- ils peuvent prendre en compte l'interdépendance des phénomènes magnétiques, thermiques, mécaniques …

L'intérêt incontestable de ces modèles par rapport aux modèles numériques est qu'ils s'intègrent facilement dans une démarche d'optimisation. Toutes les dérivées des paramètres de sortie en fonction des paramètres d'entrée peuvent être réalisées de façon symbolique.

Le modèle analytique permet facilement de faire des optimisations et il est très conseillé pour les prédimensionnements des machines, étant donné sa rapidité. Par contre, il est important de dire que les résultats seront toujours approchés, vu que le modèle néglige certains comportements physiques de l'actionneur.

#### <span id="page-20-1"></span>**1.4.2. Modèle éléments finis**

Ces modèles résolvent directement les équations physiques de base du système à dimensionner en utilisant des algorithmes mathématiques numériques lourds. A partir d'une géométrie de moteur, de la caractérisation des matériaux qui le composent, par une discrétisation en petites régions (maillage) et en utilisant les conditions aux limites du problème, les logiciels sont capables de prédire les performances de la machine et en

particulier d'offrir des cartes de champ détaillées. Ils intègrent des modules magnétostatique et magnétodynamique et traitent de géométrie bidimensionnelle ou tridimensionnelle même complexe par la méthode de résolution des éléments ou des différences finis.

Ces modèles présentent entre autres les avantages suivants :

- ils calculent de manière très précise les performances du moteur (grandeurs électromagnétiques, thermiques…) et ce d'autant plus que le maillage de la structure est fin,
- ils donnent des résultats particulièrement appréciables au niveau des grandeurs locales (saturation, échauffement, courants induits…),
- ils se présentent sous la forme de logiciels génériques. Le travail de l'utilisateur se limite souvent à la définition de la géométrie de la machine et des propriétés physiques de ses constituants sur lesquels il ne pose qu'un nombre très restreint d'hypothèses. En d'autres termes, les programmes permettant le calcul des performances apparaissent comme des « boites noires » dont la seule connaissance des relations d'entrée-sortie est requise pour une utilisation correcte, rendant ainsi leur emploi relativement facile et naturel. Le temps de mise en œuvre du modèle est plutôt « court », terme à relativiser en fonction de la complexité de la géométrie de la machine étudiée.

Néanmoins ils présentent un certain nombre d'inconvénients :

- ils sont lents à cause de la lourdeur des calculs mis en œuvre et ce d'autant plus que le maillage est fin et les phénomènes non linéaires,
- ils ne permettent pas un couplage facile des différents phénomènes physiques (magnétique, thermique, électriques…) ; il ne s'agit pas nécessairement d'une limite théorique, mais dans tous les cas, les couplages ont tendance à allonger encore plus les temps de calcul.

Ces logiciels, dans leur grande majorité servent à décrire, à analyser, à simuler numériquement les multiples représentations des moteurs à concevoir. Leur objectif principal est d'évaluer les solutions proposées par le concepteur*.* Le modèle éléments finis permet une optimisation par plan d'expériences mais par contre, il est limité en nombre de paramètres à optimiser vu la lourdeur du modèle (fonction du maillage utilisé) et le fait que le modèle n'est pas dérivable (Il n'est pas possible d'obtenir un Jacobien à la sortie du modèle éléments finis). Dans le cadre de la thèse toutes les simulations se feront avec le logiciel Flux [\[58\].](#page-149-1)

Comme les résolutions des modèles numérique peuvent être assez longues (les modèles très complexes peuvent prendre des semaines à être résolus), appliquer un algorithme stochastique directement pour l'optimisation du modèle n'est pas envisageable. Une solution pour réduire ce temps d'optimisation est le plan d'expérience [0.](#page-147-1) Le plan d'expériences consiste à déterminer lors d'une première analyse, les paramètres le plus influents dans le système [\[23\],](#page-147-2) permettant ainsi de réduire le nombre de paramètre à optimiser. Cette évaluation de sensibilité des paramètres sert à créer une surface de réponse analytique qui est extrapolée à partir d'un nombre réduit de calculs du modèle. Finalement cette surface est exploitée avec un algorithme d'optimisation, indépendamment du modèle éléments finis, ce qui la rend très rapide. Plusieurs applications de cette méthode peuvent être trouvées dans la bibliographie [\[24\]\[25\]](#page-147-3)[\[26\].](#page-147-4)

Il existe plusieurs logiciels qui exploitent la méthode de plan d'expérience numériques, nous pouvons par exemple citer l'outil GOT [\[27\]\[28\],](#page-147-5) développé au sein du G2Elab. Il existe encore d'autre logiciels commerciaux [\[29\]\[30\]](#page-147-6)[\[31\].](#page-147-7) Les logiciels sont capables de gérer des modèles éléments finis et de les optimiser directement ou par la méthode de plan d'expériences.

#### <span id="page-22-0"></span>**1.4.3. Modèle réseau de réluctances**

Finalement, il existe les modèles à réseau de reluctances (qualifiés de semi-analytiques). Ce type de modélisation propose de représenter le fonctionnement de l'actionneur par des réluctances (ou tubes de flux) interconnectées. Les lois de Kirchoff sont ensuite utilisées pour résoudre le système en particulier pour évaluer les flux dans chacun des éléments réluctants [\[32\]\[32\]](#page-147-0)[\[33\].](#page-147-8) La résolution du système se fait de façon numérique alors que l'expression des réluctances sera analytique et paramétrée au maximum. Cette méthode est basée sur le découpage de la structure de la machine en un certain nombre d'éléments constituants ce que l'on appelle des tubes de flux ou tubes d'induction.

Ces modèles présentent les avantages suivants :

- ils peuvent être précis si le découpage de la structure est fin et donc si le nombre de réluctances est élevé. Cela peut être assimilé à la finesse du maillage des modèles numériques. Cette précision se fera néanmoins au détriment du temps de calcul.
- ils peuvent prendre en compte la non linéarité des matériaux et s'appliquent aussi bien aux structures 2D que 3D [\[34\]](#page-147-9)
- ils peuvent modéliser les échanges dans l'entrefer. En particulier ils peuvent prendre en compte le mouvement du rotor par rapport au stator.
- Le réseau de reluctance permet une optimisation avec un très grand nombre d'entrées, cela est possible grâce à la possibilité du calcul analytique du Jacobien du modèle, c'est à dire que le modèle est complétement dérivable.

Par contre la mise en œuvre de ces modèles nécessite, comme les modèles analytiques, une très bonne connaissance des phénomènes inhérents à la machine. En cas de doute, il est souvent préférable d'utiliser préalablement des méthodes numériques pour appréhender correctement la trajectoire des flux. La principale difficulté de ce type de modélisation réside évidemment dans l'identification des différents tubes d'induction. La construction du modèle dépend donc de l'expertise du concepteur du modèle. Par contre, il faut remarquer que l'étude nécessaire pour la construction du modèle donne au concepteur un recul que peut-être il n'avait pas au départ.

Dans le cas du réseau de réluctance le logiciel Reluctool [\[32\]\[33\]](#page-147-0) a été utilisé pour la construction du réseau de réluctance. Une fois que le modèle est compilé, il peut être utilisé et optimisé sur CADES [\[59\].](#page-149-2)

#### <span id="page-23-0"></span>**1.4.4. Conclusion**

Le tableau suivant synthétise les remarques faites à propos des trois types de modélisations.

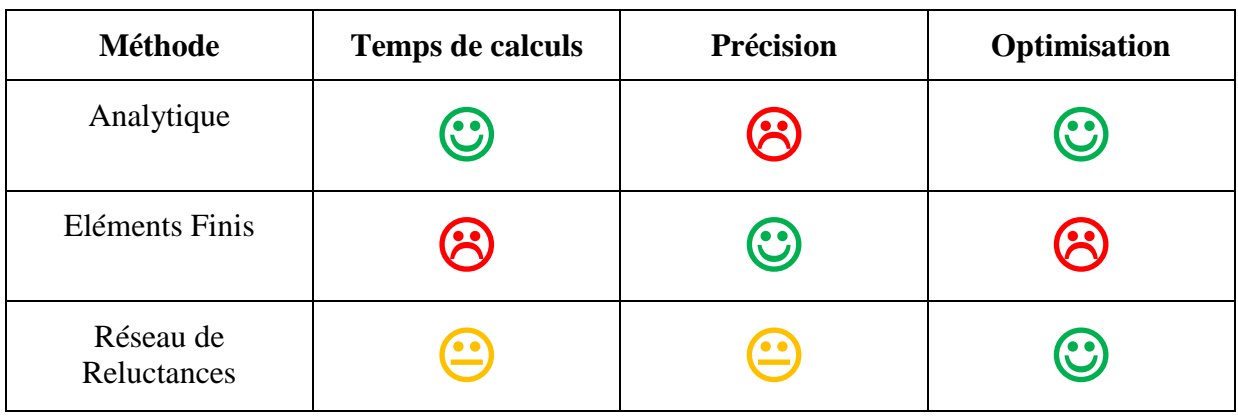

Légende :  $\bigotimes$  = mauvais,  $\bigotimes$  = bon,  $\bigotimes$  = très bon

Compte tenu du fait que nous souhaitons avoir un modèle rapide, utilisable pour de l'optimisation et pouvant être couplé avec un logiciel de type circuit, nous avons retenu la méthode du réseau de réluctances. Vu la complexité de la géométrie et la quantité de paramètres d'entrée du modèle, une optimisation par élément finis serait prohibitive. Cependant un effort important devra être fait sur ce modèle pour qu'il soit aussi capable de calculer correctement les ondulations de couple de la machine.

Néanmoins le modèle éléments finis sera toujours nécessaire ; même s'il n'est pas utilisé pour la construction du modèle, il est indispensable pour la validation. De plus, après une optimisation dimensionnelle, il est recommandé de vérifier les résultats à travers une simulation éléments finis.

#### **1.5. Conclusion**

<span id="page-23-1"></span>Dans un premier temps, ce chapitre a présenté les résultats de l'étude bibliographique sur les machines synchrone à réluctance et ses différentes géométries. Cette étude nous a orientés vers les machines synchrones à barrières de flux.

Dans un deuxième temps, une recherche bibliographique sur les méthodes de modélisation a été faite. La méthode des schémas réluctants pour l'élaboration du modèle de machine a été choisie pour son compromis entre vitesse de calcul et précision désirée.

# **Chapitre 2**

# **Modélisation par réseau de réluctances**

#### <span id="page-25-0"></span>**2. Modélisation par réseau de réluctances**

#### <span id="page-25-1"></span>**2.1. Introduction**

Le modèle de type réseau de réluctances a été choisi pour modéliser la machine synchrone (SynchRM). Dans ce chapitre, la démarche suivie pour la construction du réseau de réluctance du stator et du rotor sera expliquée. Ensuite nous détaillerons la méthode retenue pour prendre en compte le mouvement de rotor. Dans une partie suivante, une nouvelle méthode pour la modélisation de l'entrefer sera proposée. Finalement une méthode pour la modélisation des antisymétries sera présentée dans le dernier paragraphe de ce chapitre.

#### <span id="page-25-2"></span>**2.2. Principes des réseaux de réluctances**

Le modèle à réseau de réluctance possède une analogie par rapport aux circuits électriques. Le tableau suivant montre la dualité entre un circuit électrique et un circuit magnétique.

| Circuit magnétique                | Circuit électrique             |
|-----------------------------------|--------------------------------|
| Champ magnétique $H(A/m)$         | Champ électrique $E (V/m)$     |
| Induction magnétique B<br>(Tesla) | Densité de Courant J $(A/m^2)$ |
| Perméabilité $\mu$ (H/m)          | Conductivité $\sigma(S)$       |
| Flux Magnétique $\varphi$ (Wb)    | Courant $I(A)$                 |
| Potentiel Magnétique A<br>(Wb/m)  | Potentiel Electrique V (V)     |
| Réluctance $\Re$ (1/H)            | Résistance R $(\Omega)$        |

Tableau 2.2.1: Analogies entre grandeurs magnétiques et électriques

Le réseau de réluctances est conçu en fonction du trajet des lignes de flux, d'où l'intérêt de connaître par expérience ces trajectoires ou de les avoir préalablement visualisées grâce à une simulation par éléments finis.

*« D'une façon générale chaque réluctance correspond à un tube de flux. Le tube de flux peut être défini par un contour fermé ou s'appuient les lignes de flux, ou bien par une succession de surfaces équipotentielles dont toutes les lignes de flux sont perpendiculaires aux surfaces du tube »* [\[35\].](#page-148-1) Nous pouvons voir un schéma du tube de flux :

<span id="page-25-3"></span>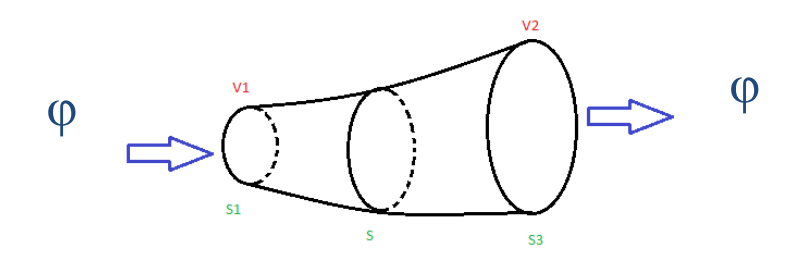

Figure 2.2.1: Tube de flux

Le tube de flux est défini par les deux superficies équipotentielles S1 et S2, qui sont liées aux potentiels magnétiques V1 et V2 respectivement. La force magnétomotrice dans le tube de flux est définie par la différence entre les potentiels V1 et V2. Le rapport entre la force magnétomotrice et le flux qui traverse le tube donne sa réluctance.

$$
\mathfrak{R} = \frac{V_2 - V_1}{\varphi} \tag{2.2.1}
$$

Le flux qui entre dans le tube de flux est toujours égal au flux qui sort. Le tube de flux peut avoir une forme géométrique quelconque, comme montré sur la [Figure 2.2.1,](#page-25-3) il peut être remplacé pour un tube équivalent avec la même longueur moyenne et de section constante (S), pour assurer que la réluctance soit la même.

Les équations proposées par [\[33\]](#page-147-8) sont très complètes et expliquent le fonctionnement du réseau de réluctances vis-à-vis des équations de Maxwell. La réluctance peut être aussi définie à partir des expressions intégrales des équations de Maxwell en régime magnétostatique. D'abord en prenant la relation entre les champs B et H, en sachant que sur un tube de flux  $\vec{H}$ et  $d\vec{l}$  sont colinéaires.

<span id="page-26-2"></span><span id="page-26-1"></span>
$$
\vec{B} = \mu \cdot \vec{H} \tag{2.2.2}
$$

En prenant la définition du flux magnétique de Maxwell-Gauss, ou S est la section du tube de flux :

$$
\varphi = \iint \vec{B} \cdot \vec{dS} \tag{2.2.3}
$$

En prenant la définition de Maxwell-Ampère du potentiel magnétique entre deux points dans une ligne de champs :

$$
V_2 - V_1 = \int_1^2 \vec{H} \cdot \vec{dl} = \int_1^2 \frac{B \cdot dl}{\mu} = \int_1^2 B \cdot S \cdot \frac{dl}{\mu \cdot S} = \int_1^2 \varphi \cdot \frac{dl}{\mu \cdot S}
$$
 (2.2.4)

<span id="page-26-0"></span>En considérant le flux comme conservatif dans le tube de flux peut s'écrire :

$$
V_2 - V_1 = \varphi \int_1^2 \frac{dl}{\mu \cdot S} \to \frac{V_2 - V_1}{\varphi} = \int_1^2 \frac{dl}{\mu \cdot S} \tag{2.2.5}
$$

La réluctance peut être définie tout simplement par :

<span id="page-26-3"></span>
$$
\Re = \frac{V_2 - V_1}{\varphi} = \int_1^2 \frac{dl}{\mu \cdot S} = \frac{l}{\mu \cdot S}
$$
\n(2.2.6)

Les dimensions des tubes de flux de la machine dépendent exclusivement des paramètres géométriques de la machine et des caractéristiques des matériaux utilisés. Donc il est possible d'établir les réluctances d'un actionneur électromagnétique directement à partir de sa géométrie et de la courbe caractéristique du matériau utilisé dans l'actionneur.

#### **Démarche générale :**

<span id="page-27-0"></span>La démarche générale suivie pour aboutir à un réseau de réluctances qui traduise le comportement d'un actionneur magnétique est celle décrite par la [Figure 2.2.2.](#page-27-1)

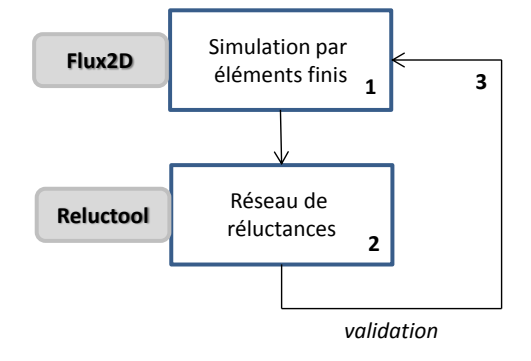

Figure 2.2.2: Schéma de construction de réseau de réluctances

- <span id="page-27-1"></span>1- Une première étape consiste en la simulation de l'actionneur par éléments finis (Flux2D)[.\[58\]](#page-149-1) Celle-ci servira de base pour l'étude des tubes de flux et l'identification des zones de saturation.
- 2- Une seconde étape réside dans la mise en œuvre d'un réseau de réluctances. Dans le cadre de la thèse ce travail sera réalisé sous Reluctool (logiciel développé au sein du G2Ela[b\[32\]\[33\]\)](#page-147-0) qui permet de créer des réseaux des réluctances
- 3- Les résultats du modèle réluctant sont validés ou non par comparaison avec les résultats issus de la simulation numérique. Dans le cas où la précision voulue ne serait pas atteinte, le modèle réluctant sera modifié et affiné.

Le logiciel Reluctool est utilisé pour construire le circuit réluctant. Il offre une résolution matricielle des mailles tout en conservant les dépendances des résultats vis à vis des paramètres d'entrée. Les détails du fonctionnement du logiciel ne font pas partie du sujet de la thèse et ne seront donc pas expliqués. Par contre, il nous semble utile de préciser néanmoins les noms, symboles et expressions des composants utilisés. Les matériaux magnétiques dans Reluctool sont anhystérétiques et représentés par la courbe de première aimantation du matériau. L'hystérésis n'est pas prise en compte.

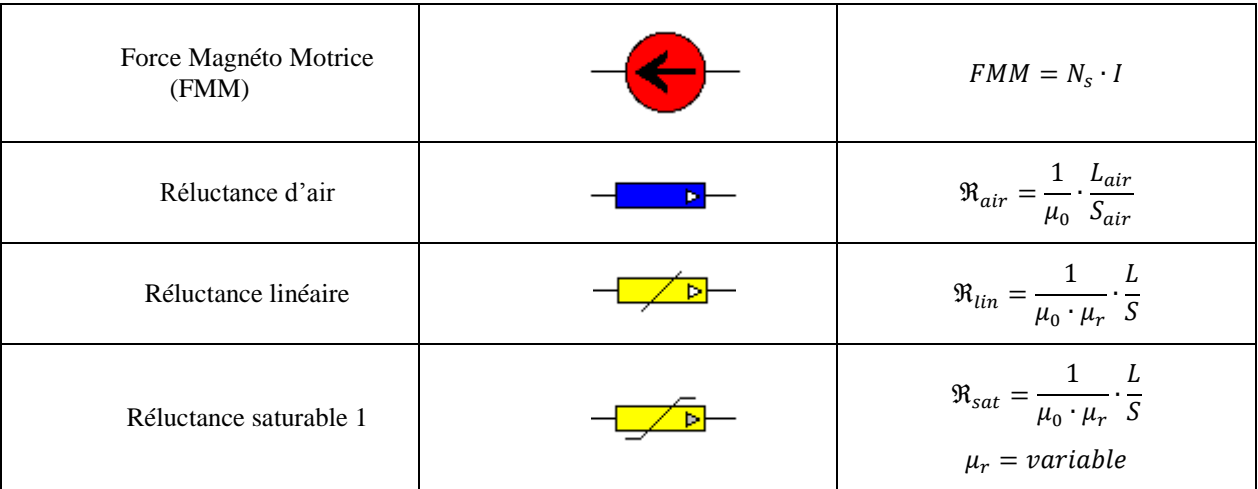

Tableau 2.2.2:Composants magnétiques du réseau de réluctance

- Le composant « Force Magnéto Motrice (FMM) » symbolise les sources et sera donc utilisé pour modéliser l'alimentation des bobines,
- le composant « Réluctance d'air » permet de modéliser les trajectoires du flux dans toutes les parties air et par conséquent dans l'entrefer,
- le composant « Réluctance saturable » permet de définir toutes les parties ferromagnétiques saturables.

#### <span id="page-28-0"></span>**2.3. Modèle du Stator**

Compte tenu de la complexité du moteur, nous avons volontairement choisi dans une première étude de simplifier sa topologie et de ne la complexifier que pas à pas. Dans un premier temps, le stator seul est modélisé. Le rotor est considéré comme un cylindre plein, homogène, sans prise en compte des barrières de flux. La perméabilité relative du matériau rotor est très élevée ( $\mu_r$ =10000), afin de découpler les effets du rotor. Nous pouvons ainsi considérer que le rotor est une équipotentielle magnétique et peut donc se représenter par un simple fil (court-circuit) dans le réseau de réluctances.

Ce n'est qu'une fois que les phénomènes statoriques seront convenablement modélisés que nous viendrons prendre en compte la modélisation du rotor. Modéliser éléments par éléments l'intégralité du moteur permet de localiser efficacement les éventuelles erreurs sur le modèle réluctant. Il faut rester conscient que lorsque le rotor sera pris en compte, certaines réluctances du stator sont susceptibles d'être modifiées pour prendre en compte l'interaction entre les deux.

#### <span id="page-28-1"></span>**2.3.1. Simulation éléments finis**

Le réseau de réluctances et le modèle éléments finis doivent être intégralement définis avec les mêmes paramètres. La [Figure 2.3.1](#page-28-2) montre les paramètres essentiels définissant le stator hormis le nombre de dents « NS ».

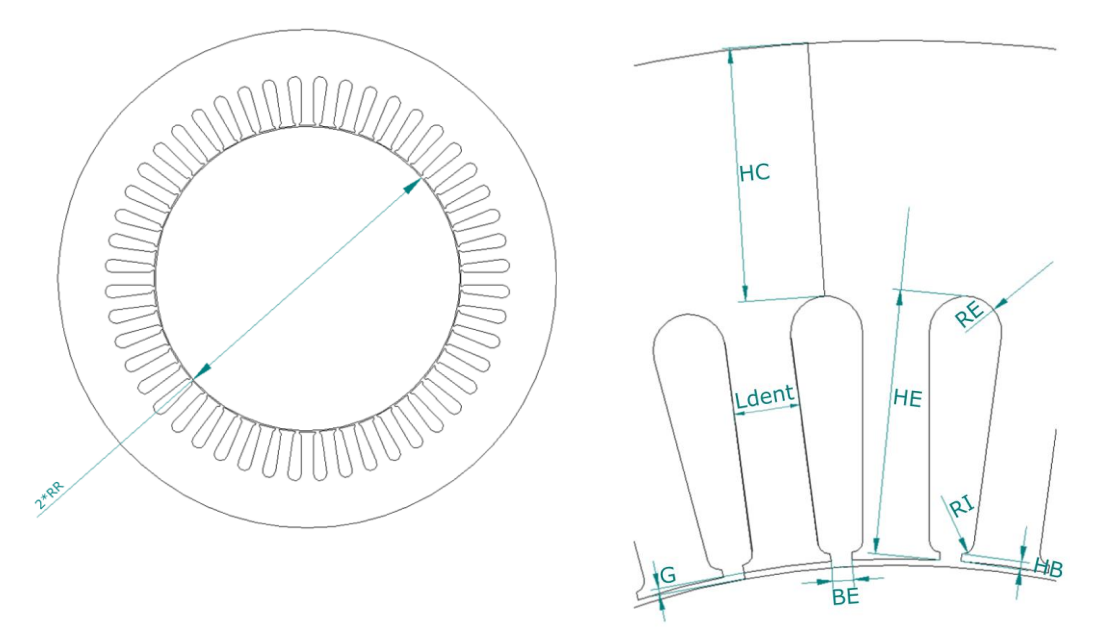

Figure 2.3.1: Paramètres géométriques du stator

<span id="page-28-2"></span>Sur la démarche générale, il a été expliqué que la première étape consiste à connaître les trajectoires des lignes de champ magnétique dans le moteur dans tous les cas de fonctionnement. Pour cela nous allons faire des simulations par la méthode des éléments finis. La [Figure 2.3.2](#page-29-0) représente la géométrie du moteur simplifié.

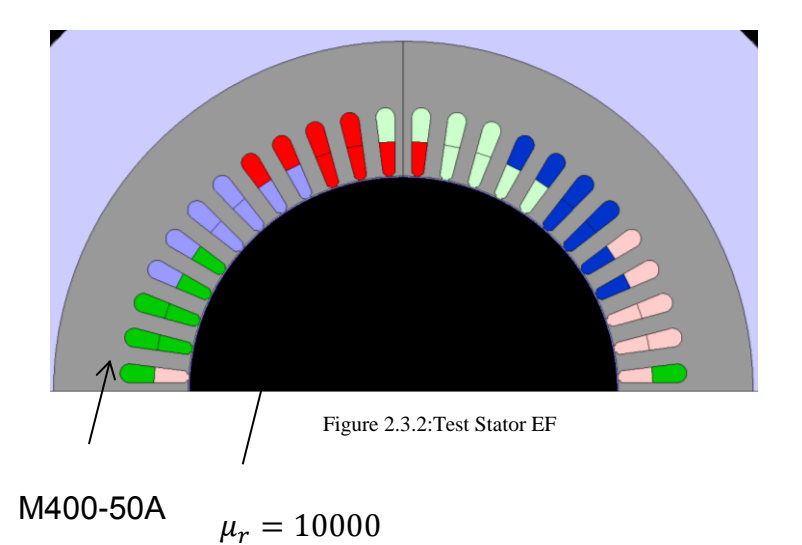

<span id="page-29-0"></span>Le matériau utilisé pour le stator est le M400-50A dont la courbe de première aimantation est donnée [Figure 2.3.3.](#page-29-1)

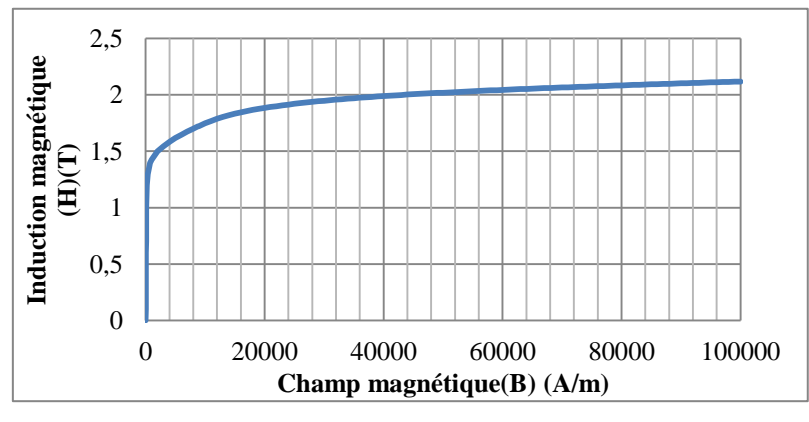

Figure 2.3.3: Courbe BxH M400-50A

<span id="page-29-1"></span>Une simulation en magnétostatique avec un courant de 65A (courant nominal du moteur étudié) a été faite. Cette simulation nous permet de visualiser la trajectoire des lignes de flux d'une part et le niveau d'induction d'autre part.

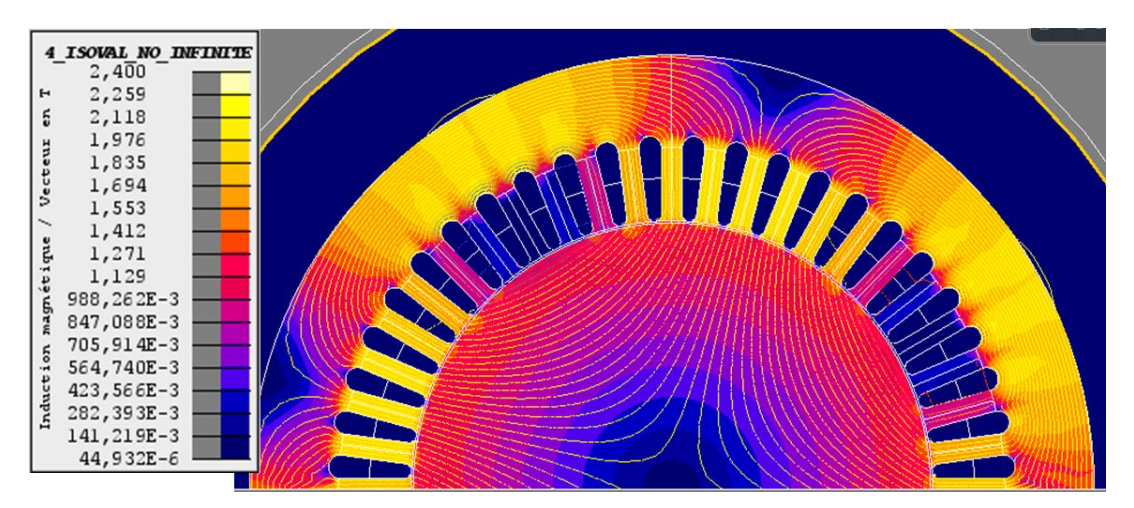

Figure 2.3.4: Induction et lignes de flux dans le stator avec rotor plein

La simulation par éléments finis nous a permis de faire une discrétisation par réseau de réluctances. La localisation des zones saturées est primordiale dans cette étude. Concrètement, pour prendre en compte correctement ce phénomène il faudra nécessairement « multiplier » les réluctances dans les parties concernées. Il est important de remarquer aussi que le niveau de saturation arrive à une valeur de 2.4 T, mais dans des conditions normales d'utilisation cette valeur ne sera jamais atteinte. Donc ce cas peut être considéré comme extrême.

#### <span id="page-30-0"></span>**2.3.2. Définition des Réluctances**

A partir de l'évaluation des lignes de flux et de la saturation dans le stator il est possible de construire le réseau de réluctance. Nous voyons un schéma qui montre qui montre les éléments qui définissent le réseau de réluctance du stator :

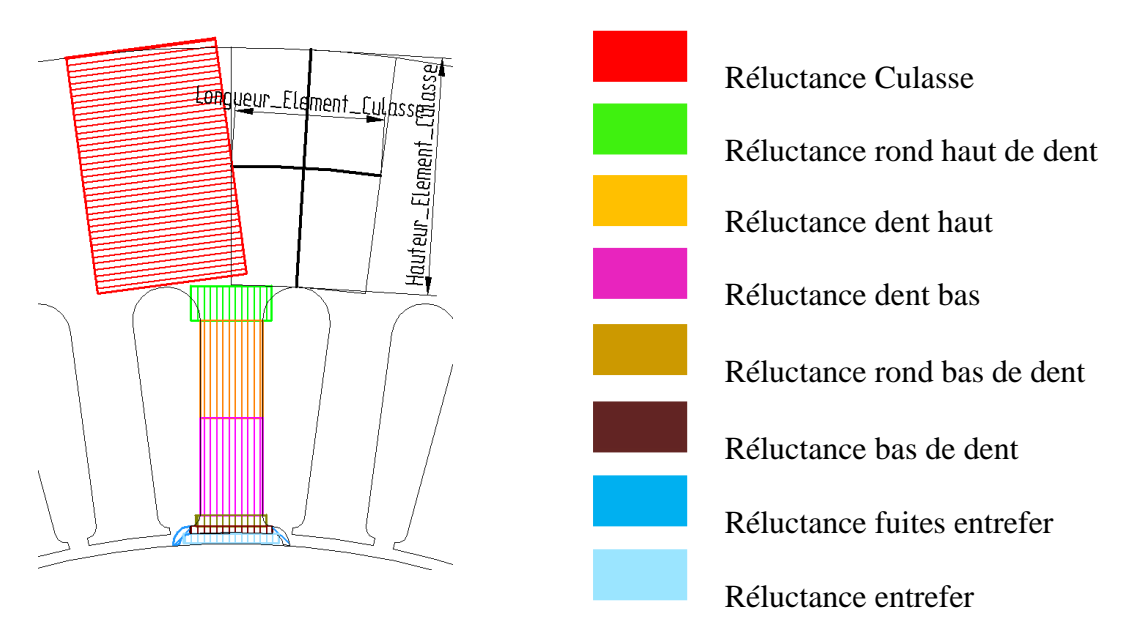

Figure 2.3.5: Eléments du Réseau

<span id="page-30-1"></span>Les élements montrés sur la [Figure 2.3.5](#page-30-1) sont définis avec les paramètres montrés sur la [Figure 2.3.1.](#page-28-2) Les formules pour chaque élement sont présentées dans le tableau suivant.

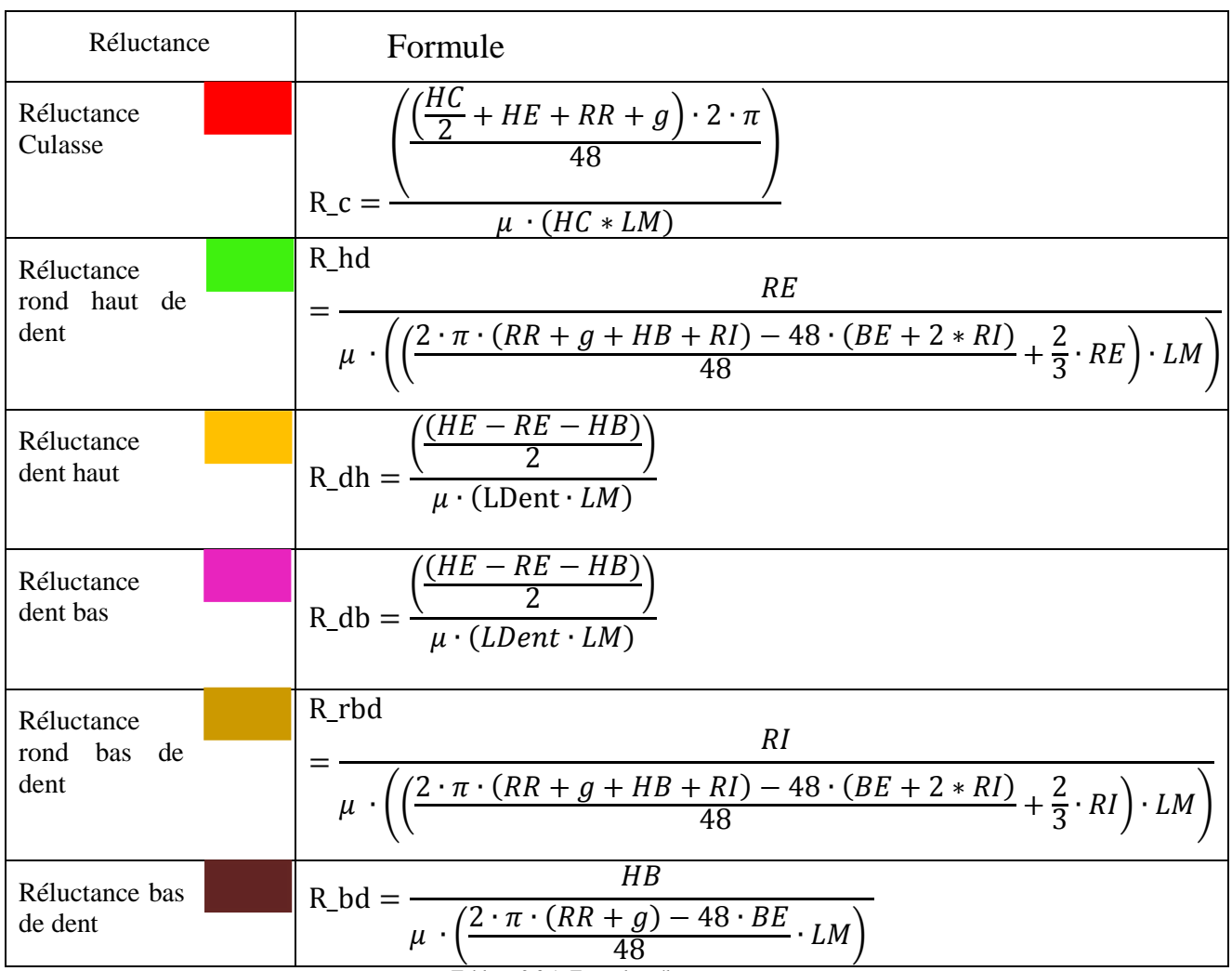

Tableau 2.3.1: Formules réluctance stator

Nous pouvons zoomer la partie en bas de la dent afin de voir en détail la modélisation des fuites au niveau de l'entrefer entre la dent et le rotor.

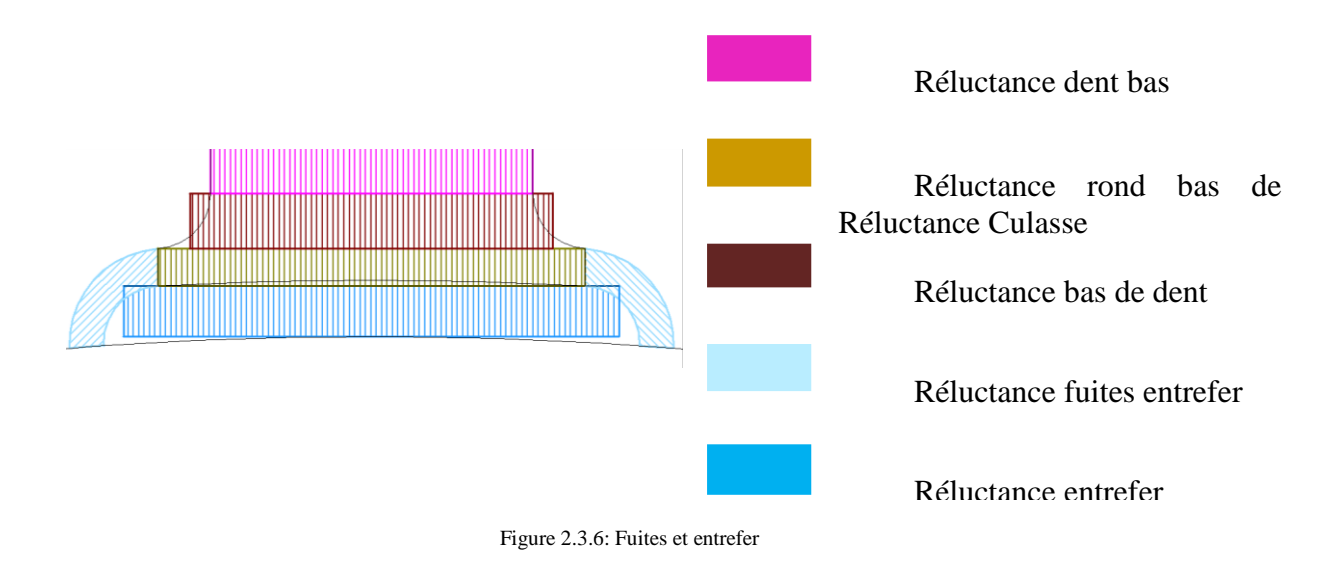

Pour le cas des réluctances courbées, comme celles montrées pour les fuites latérales, on suppose que le flux passe tangentiellement à l'arc de cercle. [\[33\]](#page-147-8) :

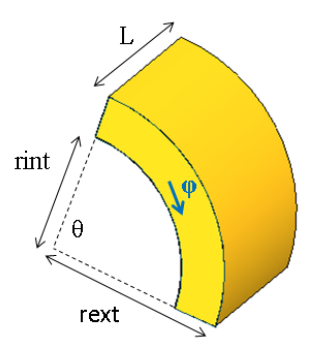

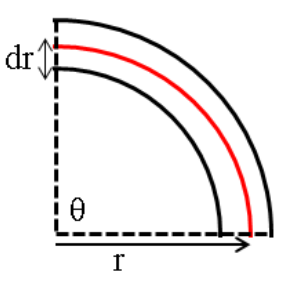

<span id="page-32-0"></span>Figure 2.3.7: Tube de flux courbé

En prenant l'équation [\(2.2.5\)](#page-26-0) :

$$
d\Re = \frac{l}{\mu \cdot dS} = \frac{r \cdot \theta}{\mu \cdot dr \cdot L}
$$
\n(2.3.1)

En intégrant [\(2.3.1\)](#page-32-0) entres les rayons interne et externe :

$$
\mathfrak{R} = \int_{rint}^{text} \frac{r \cdot \theta}{\mu \cdot dr \cdot L} = \frac{\theta}{\mu \cdot L} \cdot \frac{1}{\ln\left(\frac{text}{rint}\right)}
$$
\n<sup>(2.3.2)</sup>

Finalement les réluctances d'entrefer sont définies :

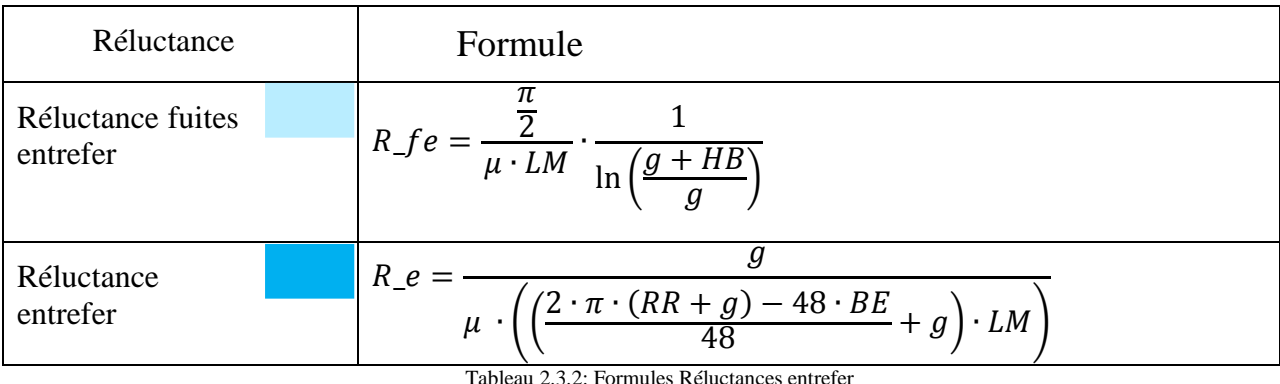

Nous avons aussi modélisé les fuites dans les encoches. Les élements de fuite d'encoches sont montrés sur la figure suivante.

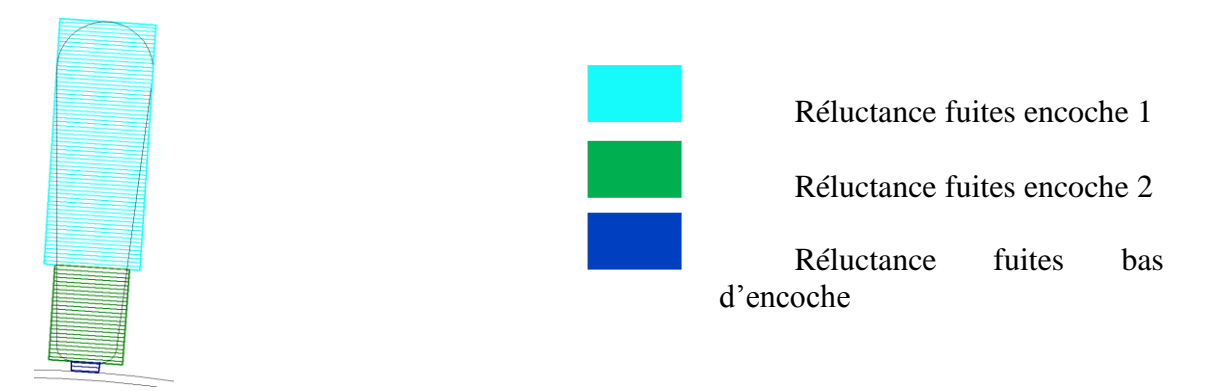

Figure 2.3.8: Fuites encoches

| Réluctance                               | Formule                                                                                |
|------------------------------------------|----------------------------------------------------------------------------------------|
| Réluctance<br>fuites encoche 1           | $R_{\perp} fe1 = \frac{(2 * RE)}{\mu \cdot \frac{(HE - HB)}{3} * LM}$                  |
| Réluctance<br>fuites encoche 2           | $R_{\perp} fe2 = \frac{1.5 * RE}{\mu \cdot \left(2 * \frac{(HE - HB)}{3} * LM\right)}$ |
| Réluctance<br>fuites<br>bas<br>d'encoche | $R_fbe = \frac{(BE + RI)}{\mu \cdot (HB * LM)}$                                        |

Tableau 2.3.3: Formule Réluctances de fuite

#### <span id="page-33-0"></span>**2.3.3. Les sources de Force Magnéto Motrice**

Pour représenter la F.M.M dans le réseau de réluctances, il est nécessaire d'évaluer l'influence de chaque bobinage sur chaque dent. Le schéma représenté par la figure 2.2.9 montre le principe de calcul des sources. Cette figure montre un exemple de bobinage pour un stator à 12 encoches, dont seule la moitié est représentée, sans prise en compte des fuites dans les encoches.

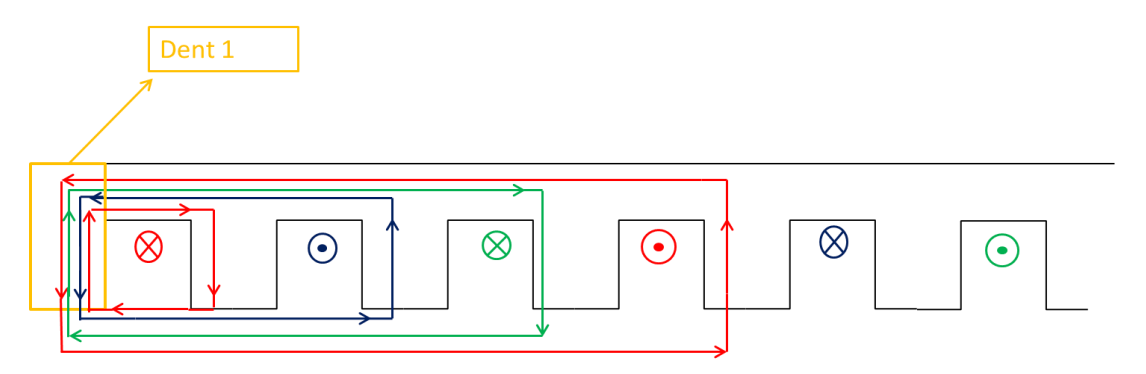

<span id="page-33-2"></span>Figure 2.3.9: Sources de Force Magneto Motrices

A partir de [\(2.2.3\)](#page-26-1) :

 $\varphi = B \cdot S$  $(2.3.3)$ 

Et de [\(2.2.2\)](#page-26-2) :

<span id="page-33-1"></span>
$$
\varphi = \mu \cdot H \cdot S \tag{2.3.4}
$$

D'après le théorème d'Ampère :

$$
\oint H \cdot dl = N \cdot I \to H = \frac{N \cdot I}{l} \tag{2.3.5}
$$

En prenant la relation de [\(2.3.5\)](#page-33-1) en [\(2.3.4\)](#page-33-2) nous obtenons :

<span id="page-34-0"></span>
$$
\varphi = \mu \cdot \frac{N \cdot I}{l} \cdot S \tag{2.3.6}
$$

Finalement à partir de [\(2.2.6\)](#page-26-3) et [\(2.3.6\):](#page-34-0)

$$
\varphi = \frac{1}{\Re} N \cdot I \tag{2.3.7}
$$

Donc la FMM est la somme de N\*I dans la dent en question.

Nous pouvons voir comment les sources sont définies pour un exemple de bobinage de la [Figure 2.5.10.](#page-52-0)

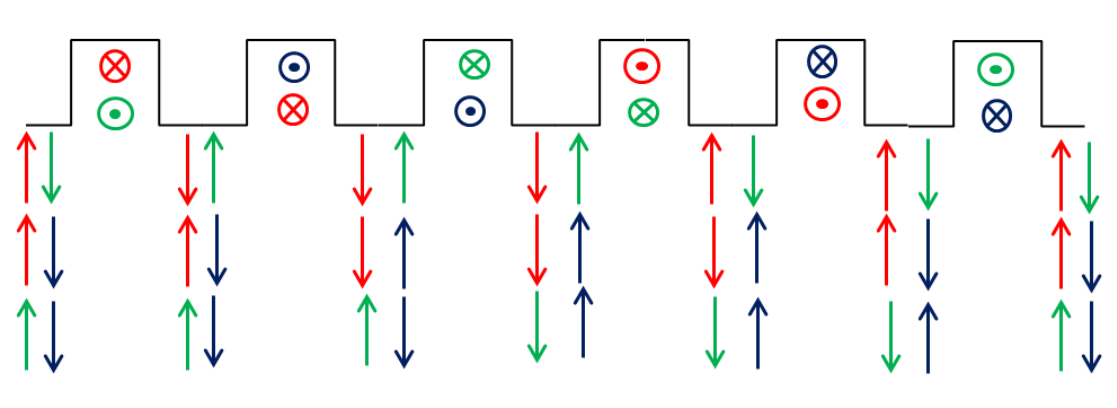

Figure 2.3.10: Modélisation des sources

Chaque flèche représente l'influence d'un demi-bobinage dans la dent. C'est en quelque sorte la contribution en champ magnétique dans l'entrefer et en face de chaque dent, de chaque bobine de phase.

Pour l'exemple la distribution des sources et leur valeur peuvent être définies de la manière suivante :

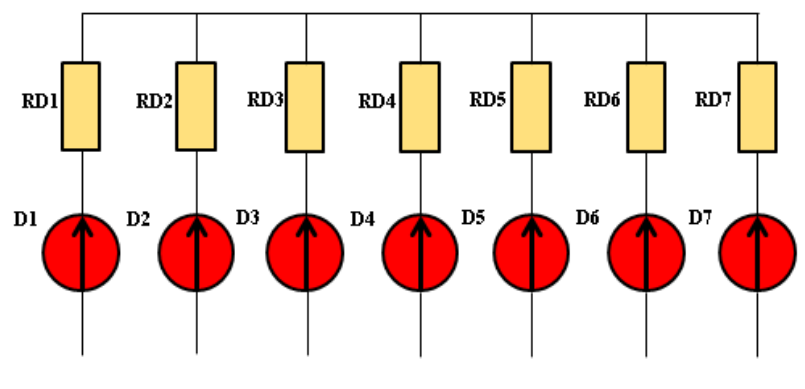

Figure 2.3.11: Exemple Réseau

- D1 : FMM01=2\*Na\*Ia-2\*Nb\*Ib-0
- D2 : FMM02= 0-2\*Nb\*Ib+2\*Nc\*Ic
- D3 : FMM03= -2\*Na\*Ia+0+2\*Nc\*Ic
- D4 : FMM04= -2\*Na\*Ia+2\*Nb\*Ib+0
- D5 : FMM05=-0+2\*Nb\*Ib-2\*Nc\*Ic
- D6 : FMM06=2\*Na\*Ia+0-2\*Nc\*Ic
- D7 : FMM07=2\*Na\*Ia-2\*Nb\*Ib-0
- Na, Nb, Nc= Nombre de conducteurs dans l'encoche.
- Ia, Ib, Ic =Courants de chacune des phases.

Une autre façon de représenter les sources de FMM est de partager les contributions de chaque bobine en deux sources différentes, permettant ainsi de représenter plus précisément les fuites d'encoche si les dents saturent. Nous voyons le même exemple pour la deuxième méthode.

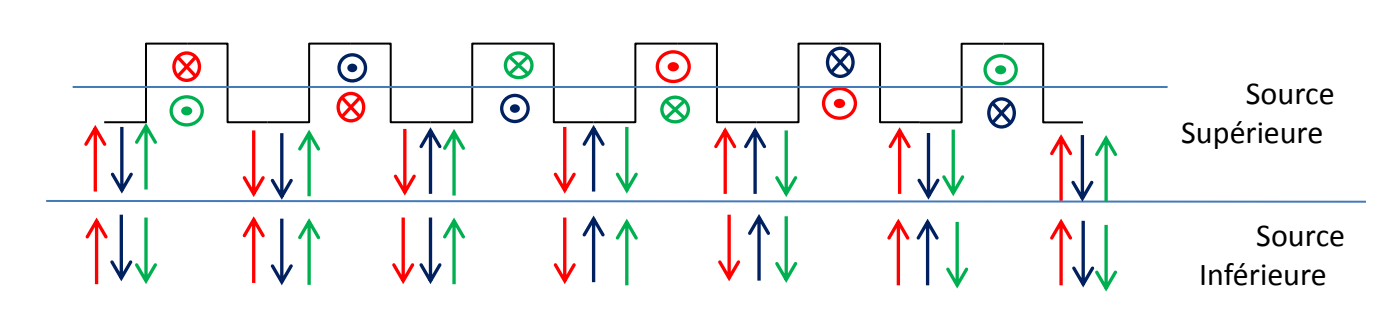

Figure 2.3.12: FMM avec fuites
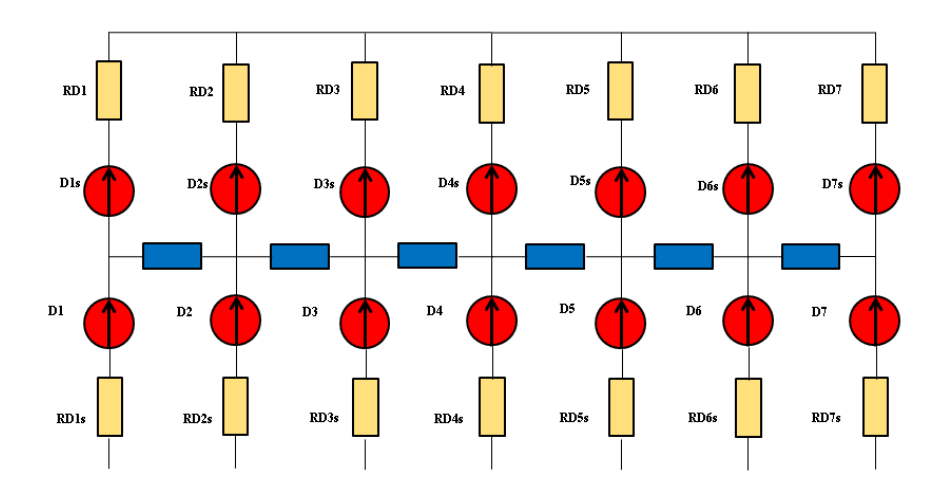

Le réseau de réluctance correspondant est montré sur la [Figure 2.3.13.](#page-36-0)

Figure 2.3.13: FMM avec fuites

<span id="page-36-0"></span>D1s:  $FMM01s= Na*Ia-Nb*Ib+Nc*Ic$  $D2s$ : FMM02s=  $-Na*Ia - Nb*Ib + Nc*Ic$  $D3s: FMM03s = -Na*Ia + Nb*Ib + Nc*Ic$  $D4s$ : FMM04s=  $Na*Ia + Nb*Ib - Nc*Ic$  $D5s: FMM05s = Na*Ia - Nb*Ib - Ne*Ic$ D6s : FMM06s= Na\*Ia –Nb\*Ib – Nc\*Ic  $D7s : FMM07s = Na*Ia - Nb*Ib + Nc*Ic$ 

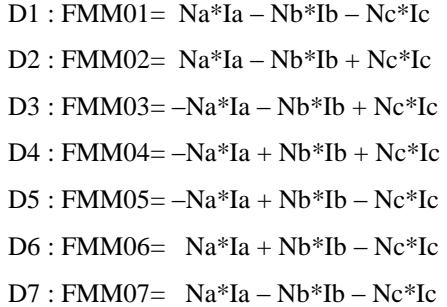

Pour notre moteur, nous avons retenu cette dernière représentation. Le modèle complet est visible [Figure 2.3.14.](#page-36-1)

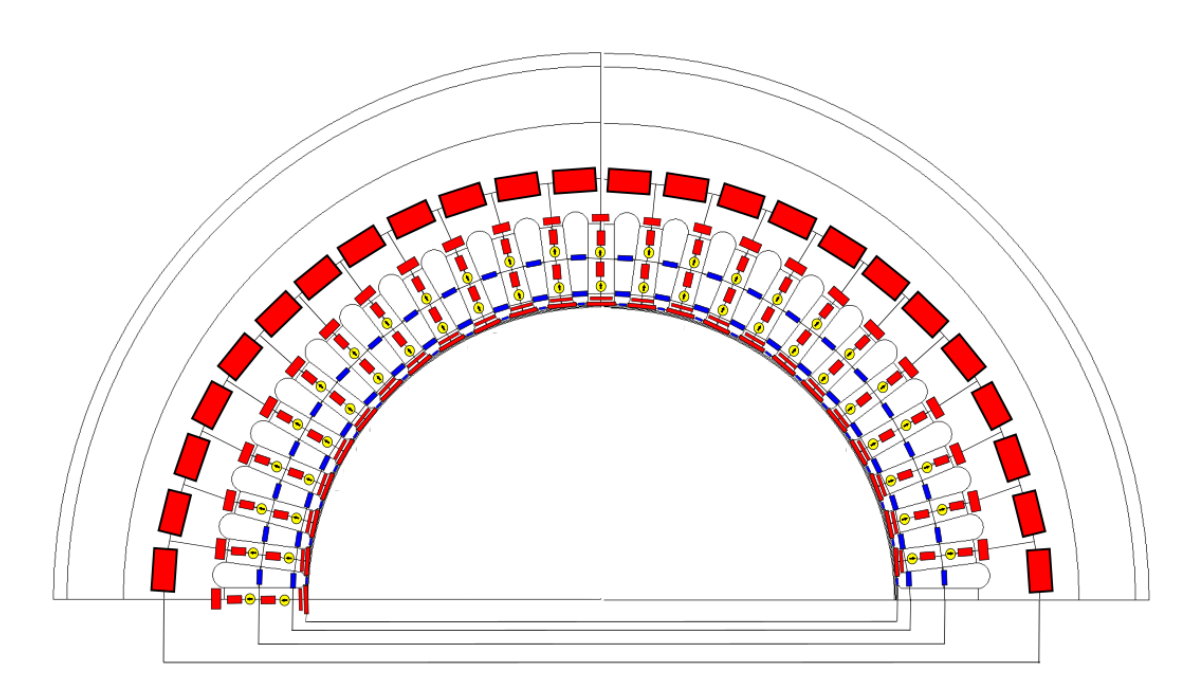

<span id="page-36-1"></span>Figure 2.3.14: Réseau du stator complet

#### **2.3.4. Validation du modèle**

Pour vérifier le modèle construit, nous allons comparer le flux qui passe au milieu de chaque dent et qui est calculé à partir de la différence du potentiel vecteur entre deux points :  $\varphi = LM * (A_{n1} - A_{n2})$  (LM étant la longueur du moteur). Ce flux calculé dans Flux2D servira de base de comparaison pour les modèles réluctants qui suivent. La [Figure 2.3.15](#page-37-0) montre les emplacements des capteurs dans Flux 2D pour le calcul du potentiel vecteur.

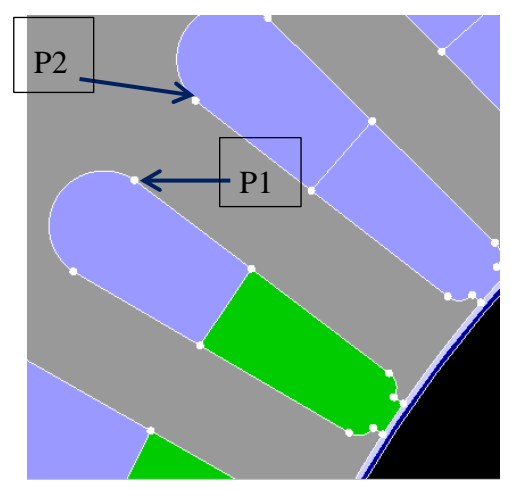

Figure 2.3.15: Calcul de flux dans les dents

<span id="page-37-0"></span>Nous avons ensuite cherché à confronter le modèle de réseau de réluctances (RR) avec des simulations par éléments finis (EF). La première simulation a été faite avec un courant faible (10A) afin d'éviter l'effet de saturation du matériau. Cette simulation servira à valider le modèle pour les réluctances d'entrefer qui constituent les réluctances les plus influentes. Les courbes suivantes montrent la comparaison du flux dans quelques dents.

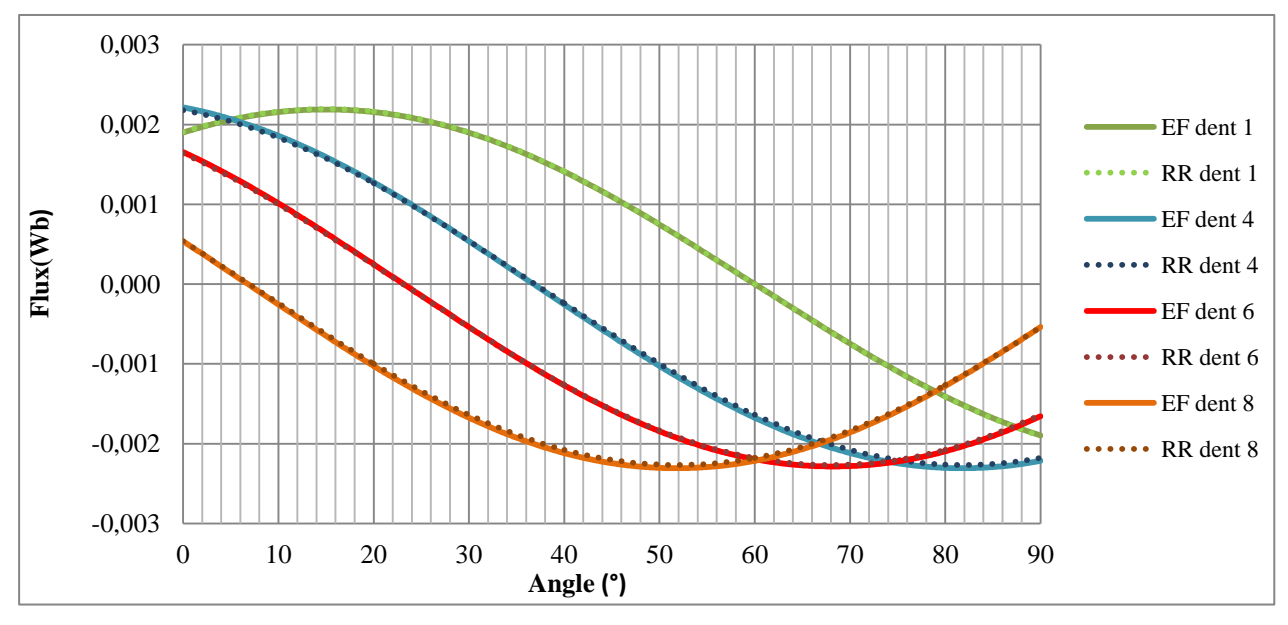

Figure 2.3.16: Validation du réseau de réluctance (Ip=10A)

Nous pouvons voir que l'erreur n'est pas très importante, l'erreur la plus élevée est de l'ordre de 2%, qui peut être considéré satisfaisant pour notre cas.

Après nous avons fait une étude avec un courant plus élevé (45A) afin de voir si le modèle est encore valable avec l'effet de saturation. Les courbes suivantes montrent le flux dans quelques dents.

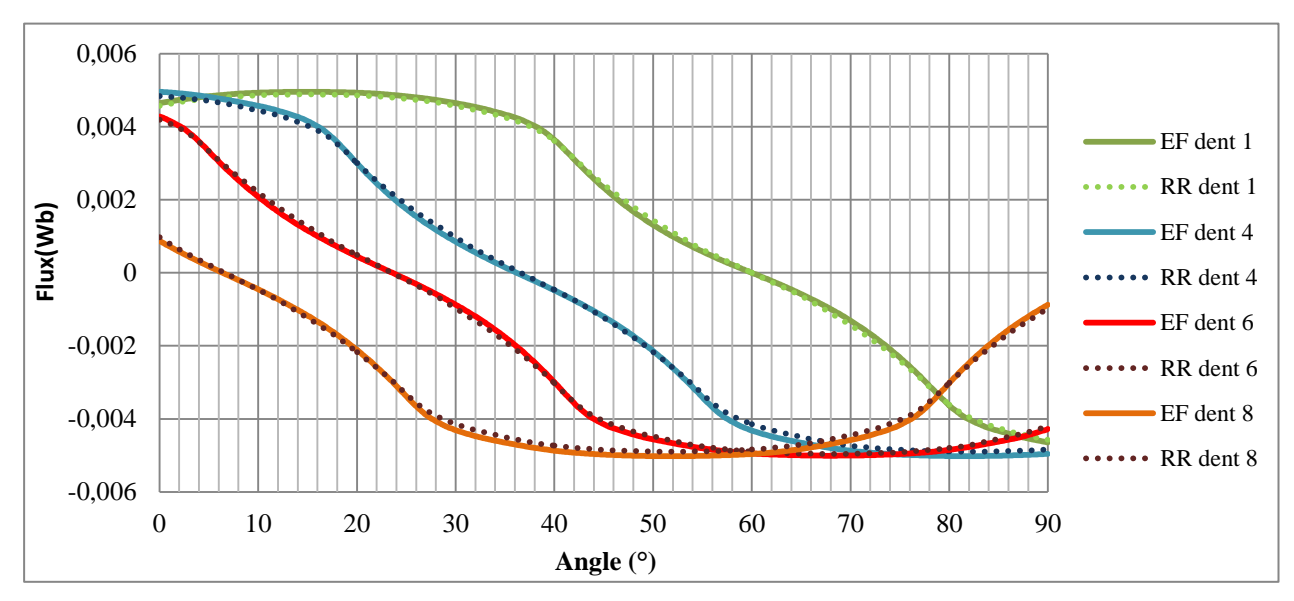

Figure 2.3.17: Validation du réseau de réluctance (Ip=45A)

Il est important de remarquer qu'avec un courant de cet ordre nous arrivons à une induction magnétique d'un ordre de 2,1 T en haut de l'encoche. Nous savons que cette valeur ne sera pas atteinte dans le stator de la machine complète. Donc nous pouvons considérer le résultat satisfaisant.

Le moteur travaille avec un courant nominal de 65,76 A, donc nous avons testé aussi le stator avec un courant de 65 A, pour vérifier sa réponse. Les résultats sont montrés sur la suite.

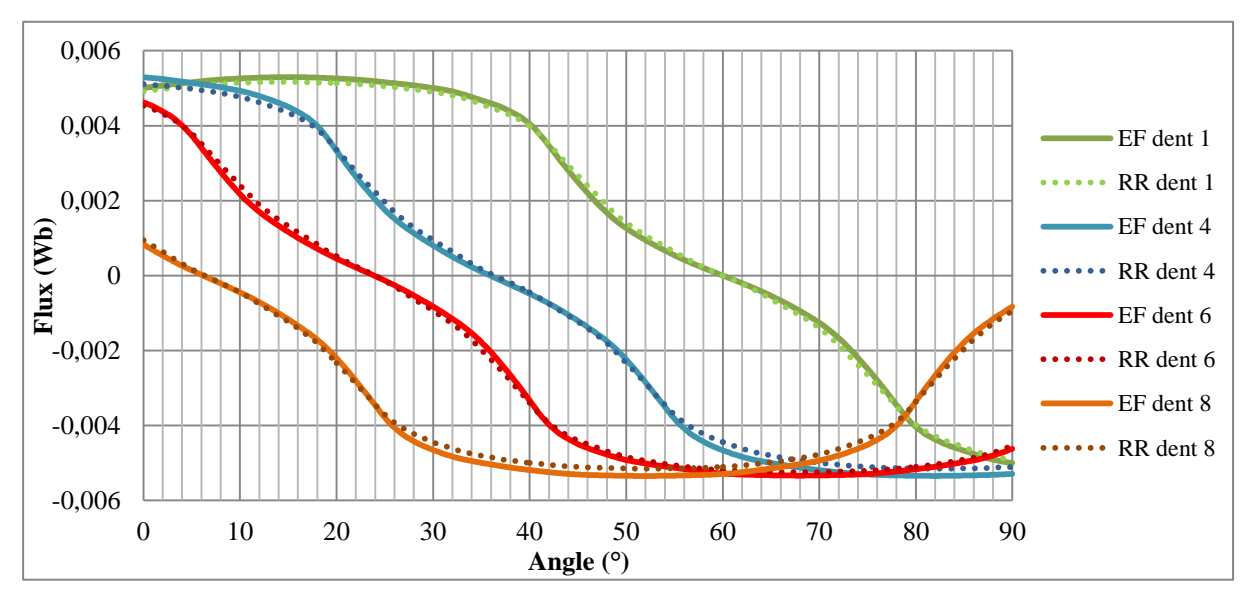

Figure 2.3.18: Validation du réseau de réluctance (Ip=65A)

Le niveau de saturation est encore plus élevé et donc nous pouvons considérer les résultats comme satisfaisants dû au fait que cette saturation (2,4T) ne sera pas atteinte quand le rotor va être présent.

#### **2.3.5. Flux dans les phases**

Le logiciel Reluctool nous permet de créer et résoudre un réseau de réluctances. Il fournit comme sorties les flux, l'énergie, la co-énergie, la valeur des réluctances, etc. Par contre, pour notre modèle il est important aussi de connaître le flux de chaque phase. Nous allons expliquer la réflexion menée pour calculer ce flux dans le modèle réluctant. Prenons par exemple la bobine 1 de la phase A, comme montré dans la figure suivante.

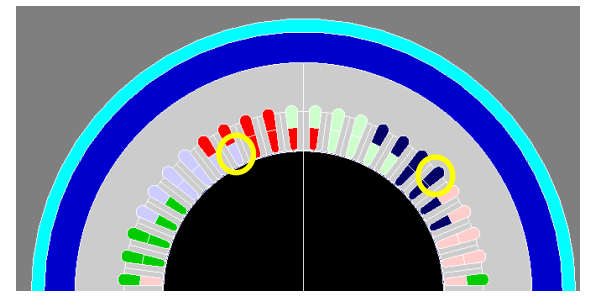

Figure 2.3.19: Bobinage à étudier

Le modèle du stator correspondant à cette zone est dessiné dans la [Figure 2.3.20.](#page-39-0) Sur le dessin, la bobine de la phase A possède un conducteur aller (bleu clair) et un conducteur retour (bleu foncé).

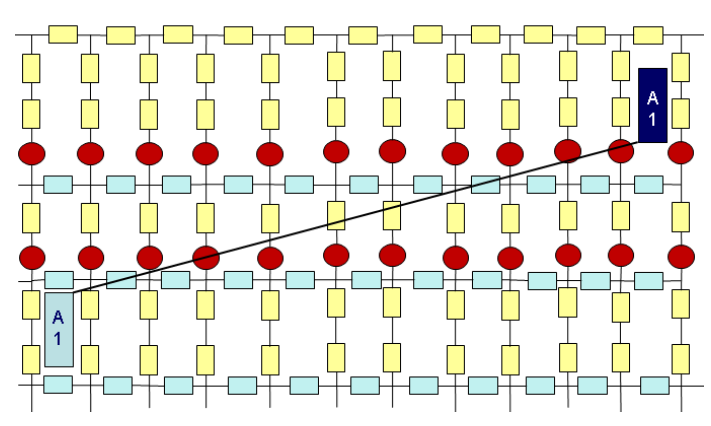

Figure 2.3.20: Superposition de circuit magnétique et bobinage physique

<span id="page-39-0"></span>Le flux embrassé par une spire de la bobine A1 est la somme de tous les flux qui passent entre les deux zones. On peut mettre le problème sous une autre forme, à savoir tracer une ligne d'une zone à l'autre, le flux recherché sera alors la somme algébrique du flux de toutes les branches coupées par la ligne. Cette démarche est indépendante du trajet de la ligne. Il est donc possible, de proposer d'autres chemins pour faciliter le calcul, comme montré dans la [Figure 2.3.21.](#page-40-0)

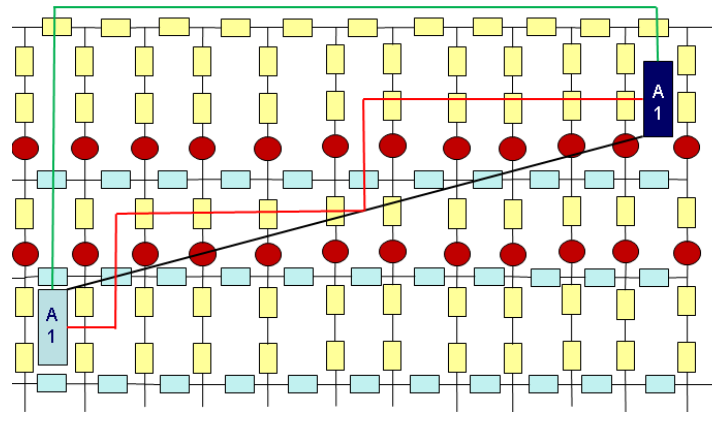

Figure 2.3.21: Chemins de calcul possible

<span id="page-40-0"></span>Le chemin vert a été choisi parce qu'il s'exprime avec le moins de composants intervenants dans l'équation.

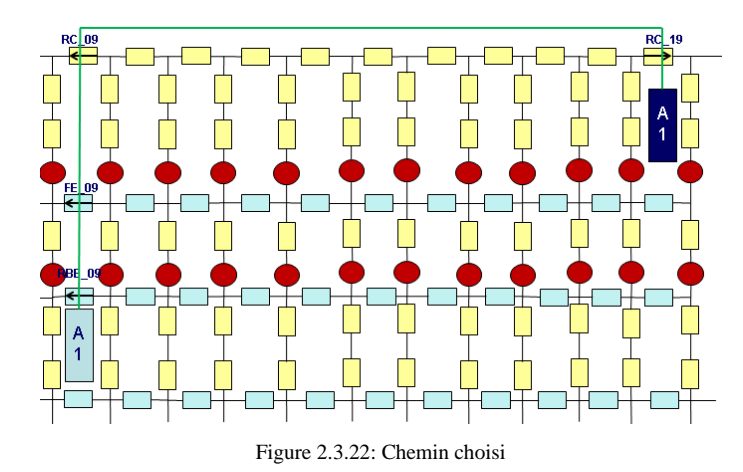

Donc le flux embrassé par une spire de la bobine A1 est déterminé par l'équation  $(2.3.8)$ :

<span id="page-40-1"></span>
$$
\lambda_{A1} = flux\_RC_{19} - flux\_RC_{09} - flux\_FE_{09} - flux\_RBE_{09}
$$
\n<sup>(2.3.8)</sup>

Pour avoir le flux total embrassé par la bobine A1, il faut multiplier par le nombre de spires (N) qu'elle possède. Pour avoir le flux total sur une phase, il faut sommer le flux de toutes les bobines de la phase et multiplier ce résultat par deux, puisque seule la moitié du stator est représentée.

$$
\lambda_A = (\lambda_{A1} + \lambda_{A2} + \lambda_{A3} + \lambda_{A4} + \lambda_{A5} + \lambda_{A6} + \lambda_{A7} + \lambda_{A8}) \cdot N \cdot 2 \tag{2.3.9}
$$

Afin de tester d'abord le calcul de flux de chaque bobine, le stator est excité directement en courant et une comparaison avec une simulation EF est effectuée. La validation a été faite avec les mêmes niveaux de courants que précédemment, un premier à 10A afin d'éviter la saturation du stator et un deuxième à 45A pour tester avec l'effet de saturation. Le schéma de la [Figure 2.3.23](#page-41-0) montre la simulation qui a été faite.

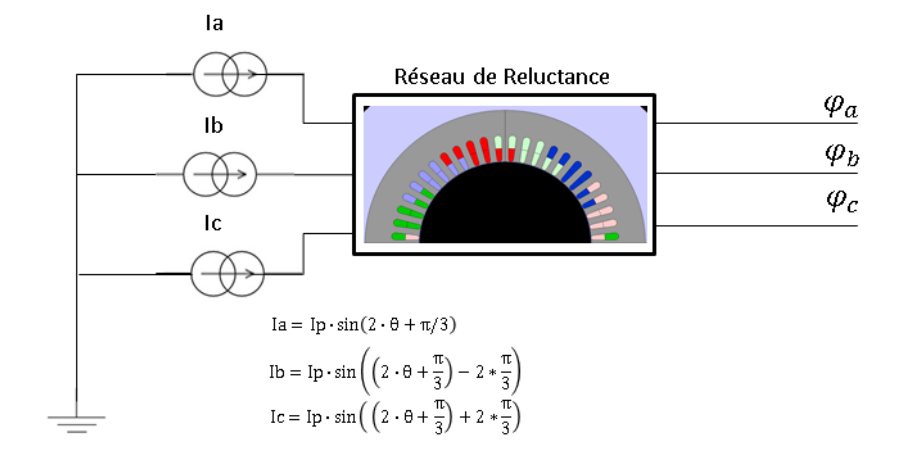

Figure 2.3.23: Schéma de simulation

<span id="page-41-0"></span>Les résultats pour le courant de Ip=10A sont montrés dans les courbes de la Figure [2.3.24.](#page-41-1)

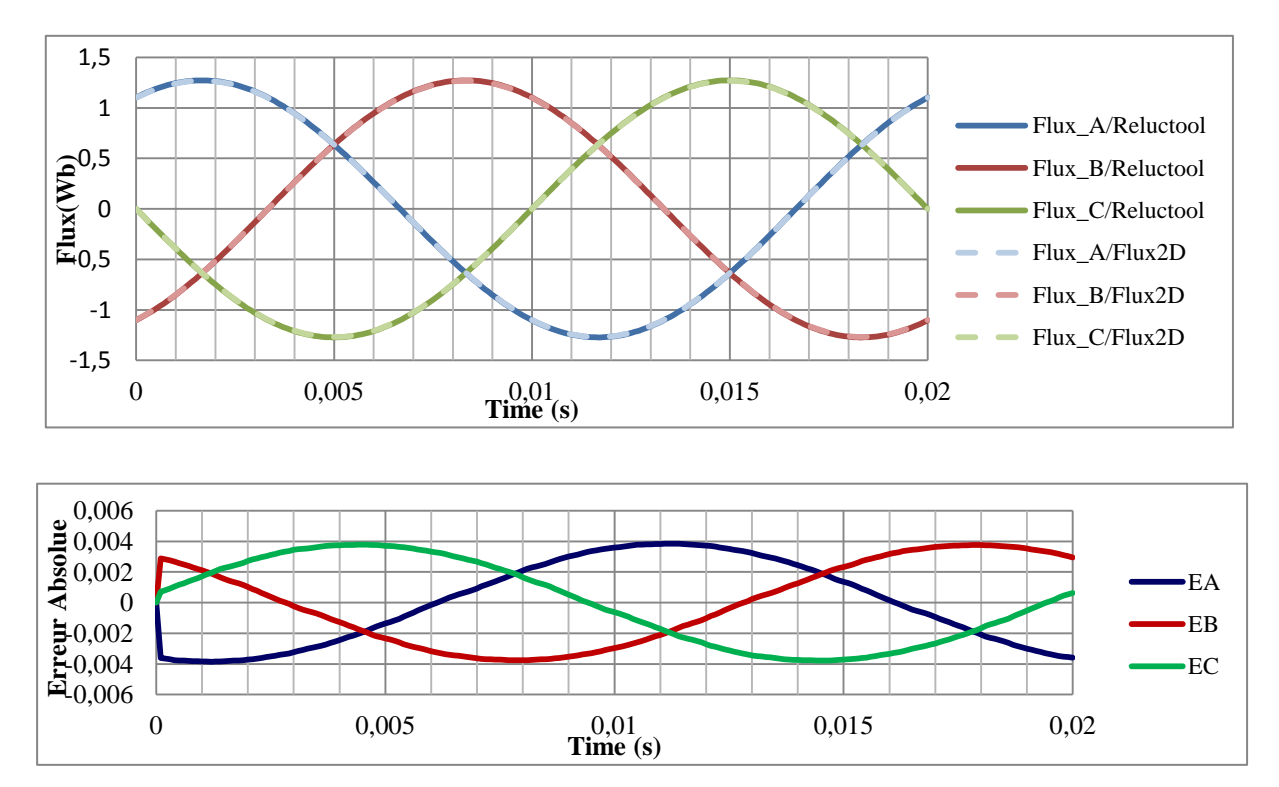

Figure 2.3.24: Courbes de Flux triphasé de comparaisons Flux2D et le modèle ICAR (Ip= 10A)

<span id="page-41-1"></span>Le résultat est très proche de la simulation éléments finis. L'erreur est de l'ordre de 1%, donc le modèle est considéré comme valide pour un courant faible. Il est aussi nécessaire de tester le modèle pour un courant un peu plus élevé. Les résultats de simulation avec un courant maximal de 45 A sont affichés sur les courbes de la [Figure 2.3.25.](#page-42-0)

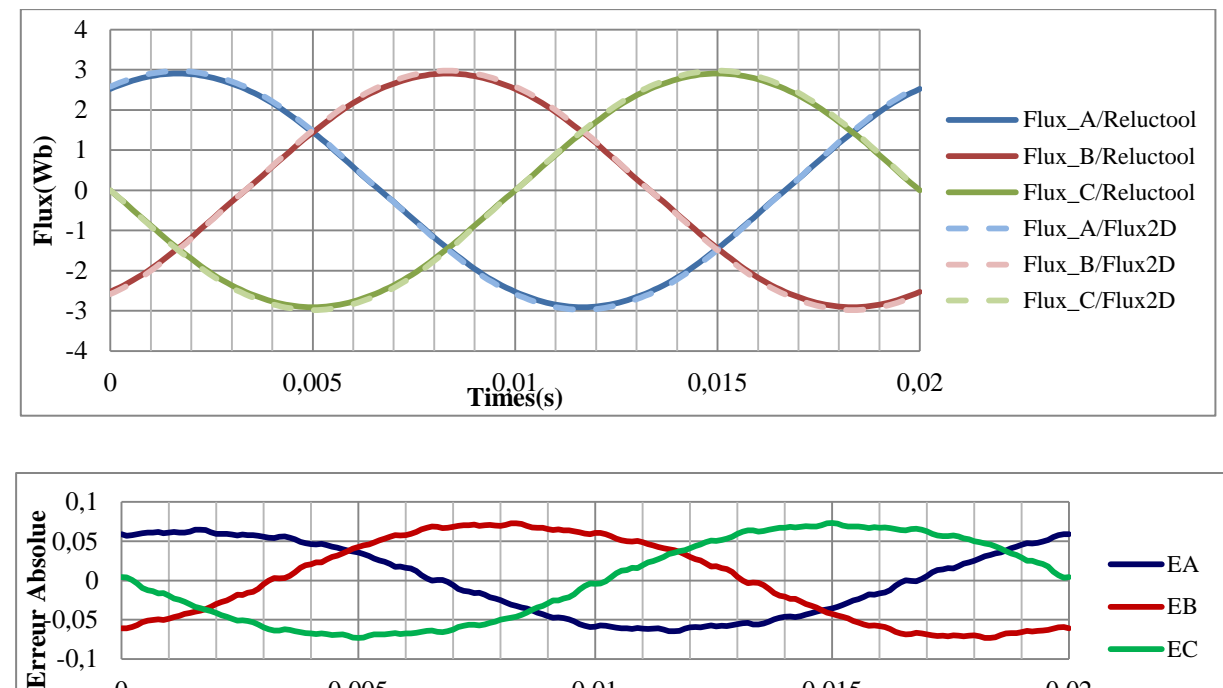

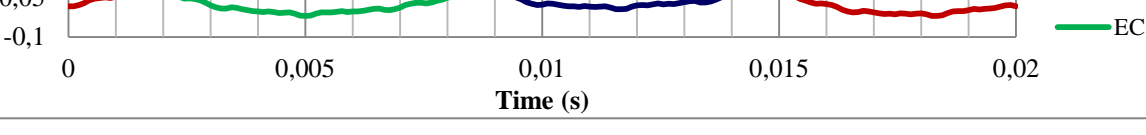

Figure 2.3.25: Courbes de Flux triphasé de comparaisons Flux2D et le modèle ICAR (Ip= 45A)

<span id="page-42-0"></span>Le calcul de flux sur chaque phase est bien fait. Même quand le stator est saturé, l'erreur est à un niveau maximal de 2%. Donc le calcul peut être considéré comme validé.

Toutes les simulations ont été faites pour le modèle alimenté en courant ; les simulations alimentées en tension seront traitées dans le chapitre 4.

#### **2.4. Modèle entrefer**

#### **2.4.1. Introduction**

Le modèle de l'entrefer est la partie la plus délicate à mettre en œuvre. C'est en effet dans l'entrefer qu'a lieu la transformation de l'énergie mécanique en électrique. Si une erreur est faite à ce niveau elle va se répercuter sur tout le modèle et notamment sur le calcul de couple. Ce modèle doit impérativement prendre en compte le mouvement et la réluctance d'entrefer doit donc dépendre de la position relative du rotor et du stator.

Rappelons que dans notre premier modèle (paragraphe 2.2.2) le mouvement n'était pas pris en compte. La réluctance d'entrefer était simplement calculée pour une position fixe.

<span id="page-42-1"></span>L'entrefer était en effet modélisé par la mise en parallèle de trois réluctances R1, R2, et R3 comme illustré sur la figure suivante :

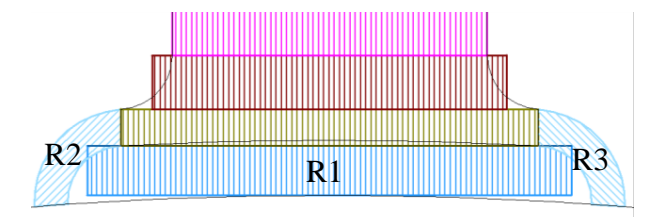

Figure 2.4.1: Premier Modèle entrefer

En utilisant cette première méthode la réluctance de l'entrefer valait alors 158048.

Nous allons donc dans ce paragraphe, chercher à remplacer la mise en parallèle de ces trois réluctances pour n'en définir qu'une seule qui tienne compte du mouvement et qui soit par conséquent paramétrée en fonction de la position relative stator/rotor.

La littérature propose plusieurs méthodes pour le calcul de l'entrefer. Par contre, elles sont ou très complexes à implémenter sur un réseau de réluctances [\[37\]\[38\]](#page-148-0)[\[39\]\[40\]](#page-148-1) ou très lourdes numériquement à calculer et consommatrices en temps de calcul [\[41\]\[42\]](#page-148-2)[\[43\].](#page-148-3)

Une nouvelle méthode a donc été développée qui a l'avantage d'être simple et complètement paramétrable.

#### **2.4.2. Approche par une simulation éléments finis :**

Afin d'établir ce modèle réluctant de l'entrefer, la première étape est de définir l'interaction entre le stator et le rotor. Une simulation par éléments finis a été utilisée pour visualiser cette interaction en utilisant un matériau infiniment perméable au stator et au rotor afin d'observer exclusivement les effets dans l'entrefer. Deux sources de courant ponctuelles et unitaires (S1 et S2) sont placées sur une dent du stator (avec les symétries, la dent diamétralement opposée possède aussi ces deux sources ponctuelles). La [Figure 2.4.2](#page-43-0) illustre une dent alimentée et magnétisée ainsi que les lignes de flux produites par les sources unitaires S1 et S2.

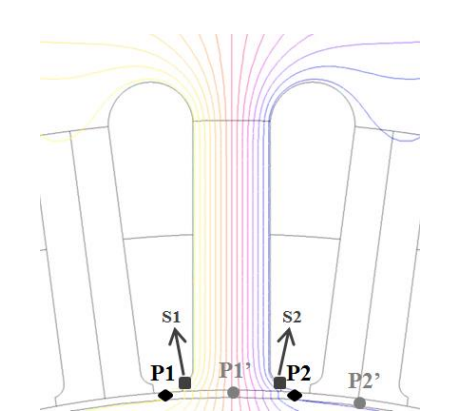

Figure 2.4.2: Simulation EF pour déterminer le modèle de réluctance d'entrefer

<span id="page-43-0"></span>Pour avoir la valeur globale de la réluctance, nous devons faire l'intégrale du flux à la surface du rotor.

$$
\mathfrak{R} = \frac{FMM}{\varphi_1 - \varphi_2} = \frac{N.I}{\varphi_1 - \varphi_2} \tag{2.4.1}
$$

Deux points (P1, P2) sont placés dans l'entrefer afin de définir une surface d'interaction avec la dent. La réluctance entre cette surface et la dent alimentée sera déterminée par le flux magnétique qui passe par la surface. Les points se déplaceront avec la rotation du rotor (P1', P2'). L'expression de la réluctance sera donc paramétrée en fonction de ce déplacement. A partir de cette simulation éléments finis il est aussi possible de tracer le flux magnétique en fonction de l'angle mécanique, illustré sur la [Figure 2.4.3.](#page-44-0)

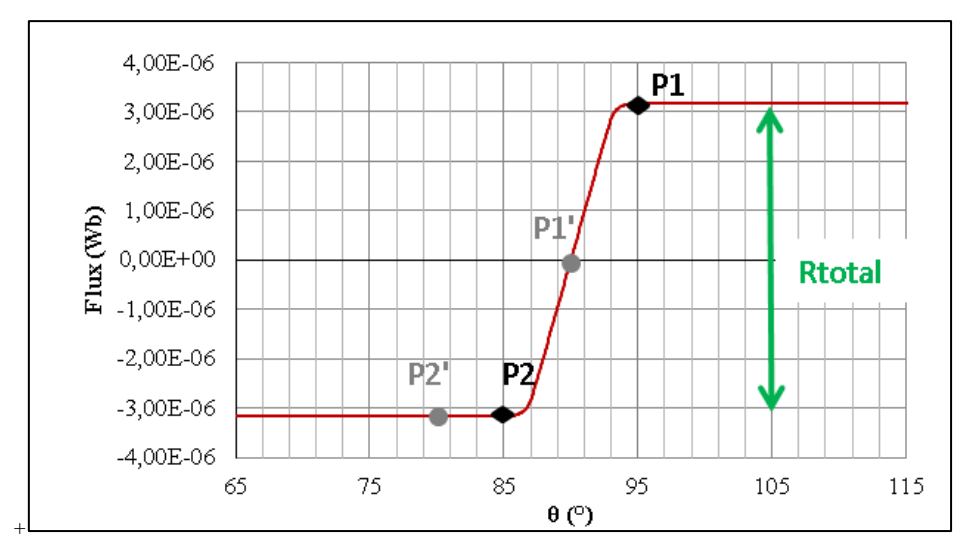

Figure 2.4.3: Evolution du flux en fonction du déplacement

<span id="page-44-0"></span>Il est possible alors de calculer la réluctance totale théorique grâce à ce tracé du flux en fonction de la position angulaire : pour le calcul, il suffit d'imaginer que les deux points sont placés dans le graphique dans la position de différence de flux la plus grande.

La valeur de la réluctance théorique calculée par intégration du flux est de 158127. Maintenant que la courbe de flux est déterminée grâce à la simulation par éléments finis, elle doit pouvoir être décrite par une formule analytique afin de l'intégrer dans un modèle plus global. Dans un premier temps nous avons choisi d'utiliser une série de Fourier pour représenter cette courbe. Une seconde étude montrera une approche par une formule inspirée de celle de Fermi-Dirac.

#### **2.4.3. Série de Fourier**

Afin d'obtenir une série de Fourier, il est nécessaire de rendre la courbe périodique. La série définie contient 50 harmoniques, permettant ainsi de rendre l'erreur entre les deux courbes acceptable sans trop augmenter le temps de calcul.

La figure suivante montre la courbe de Flux2D en bleu, la courbe produite par la série de Fourier en rouge et en vert la différence entre les deux.

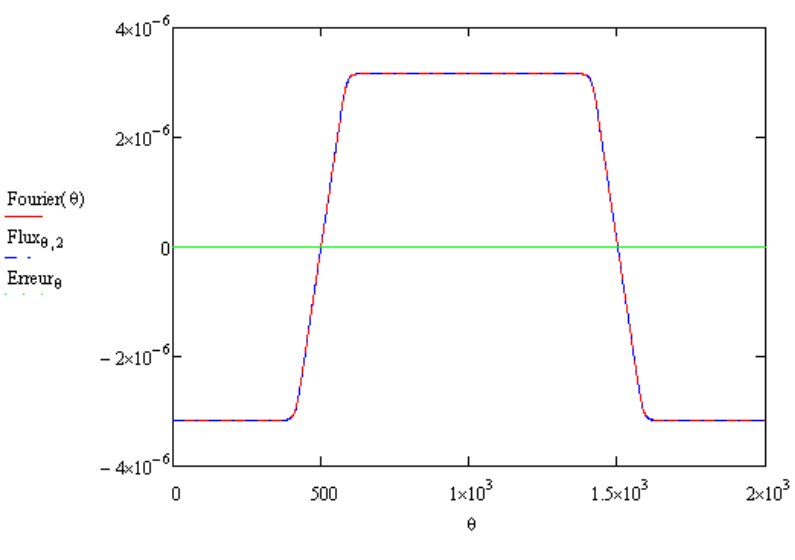

Figure 2.4.4: Série de Fourier qui représente l'évolution du flux

L'erreur entre les deux courbes est de l'ordre de 10<sup>-8</sup>, la série est donc considérée comme validée. Cette courbe de flux est valide pour une rotation du rotor d'un pas dentaire maximum. Une fois cette valeur dépassée, il faudra effectuée une permutation des sources (point abordé plus loin).

A partir du découpage du rotor déjà présenté dans la [Figure 2.6.6,](#page-59-0) les réluctances entre le rotor et stator peuvent être calculées.

#### *Validation du modèle basé sur les séries de Fourier*

Pour valider le modèle, toutes les réluctances d'entrefer qui sont liées à une même dent du stator sont mises en parallèles. La [Figure 2.4.5](#page-46-0) montre la comparaison entre les résultats obtenus grâce à la série de Fourrier (RP1, RP2 … RP12) et les deux valeurs de référence (la réluctance issue de la simulation éléments finis et celle obtenue par calcul grâce au premier modèle). Les valeurs de réluctances ont été calculées pour une variation d'angle de 0° jusqu'à 7,5°, valeur d'un pas dentaire, qui est aussi la limite pour la rotation des sources.

Les valeurs de réluctances calculées sont du même ordre de grandeur que la valeur de référence.

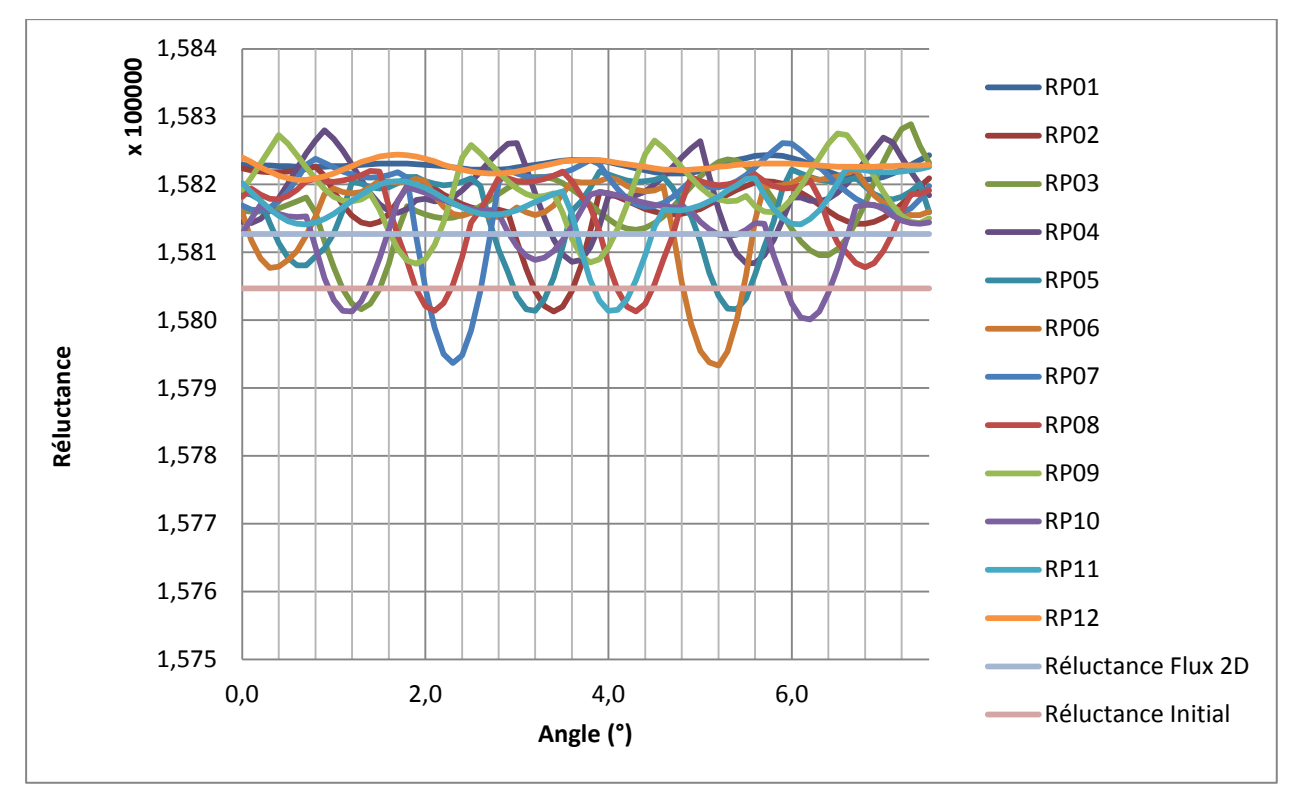

Figure 2.4.5: Validation du modèle zoom

<span id="page-46-0"></span>Néanmoins, les réluctances calculées présentent des variations de valeur et ne sont pas constantes sur tout le pas dentaire. Ces variations sont certainement dues aux ondulations de la série de Fourier. Mais, le résultat reste très proche de la valeur théorique calculée par la simulation éléments finis.

La série de Fourier arrive à un résultat très satisfaisant. Par contre, les coefficients de cette série étant constants, elle n'est pas paramétrée et ne peut donc pas être généralisée. De plus, le grand nombre d'harmoniques rend son codage très compliqué.

Une étude a donc été lancée afin de trouver une formule analytique liée aux dimensions du moteur et capable de représenter la courbe de flux.

#### **2.5. Modèle du Rotor**

La démarche utilisée pour la construction du réseau de réluctance du rotor est rigoureusement la même que celle utilisée pour le stator. Une première étude par éléments finis a permis de visualiser le tracé des lignes de flux ainsi que le niveau de saturation dans les différentes parties du moteur. L'analyse des résultats issus de cette simulation numérique a permis d'élaborer un réseau de réluctances qui retranscrit bien les phénomènes observés.

Les simulations montrées ici ont été faites de la même manière que pour le stator. Le rotor utilise le même matériau (M400-50A) que le stator et les barrières de flux sont remplies d'air.

Etant donné que la géométrie du rotor est plus complexe, nous avons réalisé deux séries de simulations EF (axes D et Q) afin de bien évaluer le trajet des lignes de flux dans le rotor.

#### **2.5.1. Analyse avec alimentation dans l'axe q**

Dans un premier temps, le moteur est seulement alimenté sur l'axe q (Iq=65A). La figure suivante montre les lignes de flux et l'induction magnétique pour ce cas.

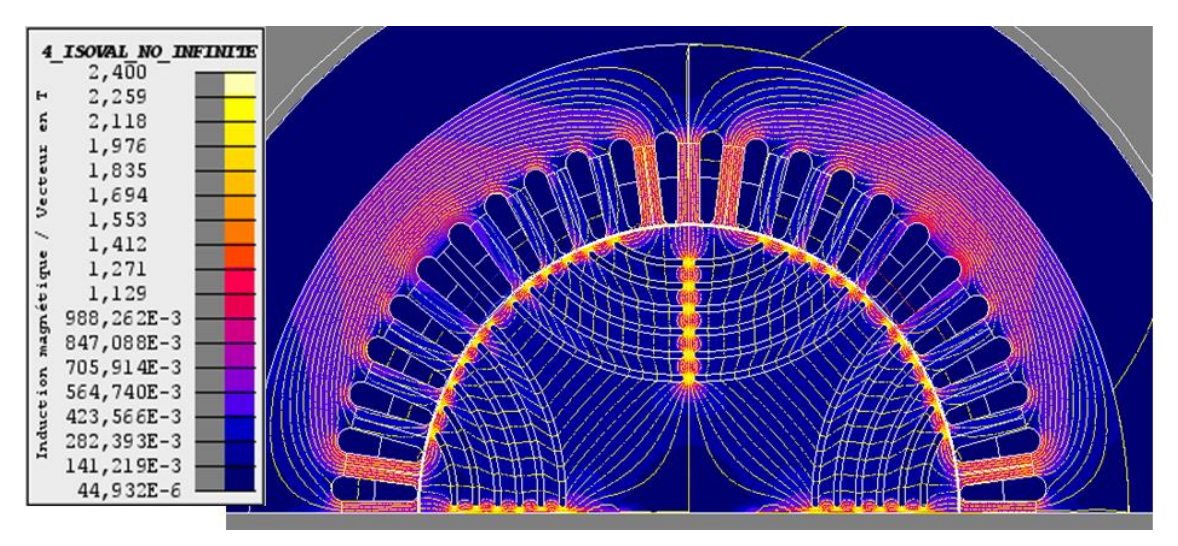

Figure 2.5.1: Induction et lignes de flux dans le moteur alimentation Id=0A et Iq=65A

En analysant ces résultats, il est clair que quand le rotor n'est alimenté que sur l'axe q, les lignes de flux passent presque exclusivement dans les ponts entre les barrières de flux et à travers ces barrières de flux. Les barrières sont représentées par de l'air. Il est donc primordial que le modèle réluctant soit précis et capable de reproduire finement les phénomènes localisés au niveau des ponts présents aux extrémités des barrières de flux.

Pour avoir une idée précise de la répartition de l'induction magnétique aux extrémités des barrières de flux et à proximité de l'entrefer, nous réalisons un zoom, présenté sur la [Figure 2.5.2,](#page-47-0) sur cette zone que nous appellerons pont externe dans le reste du rapport.

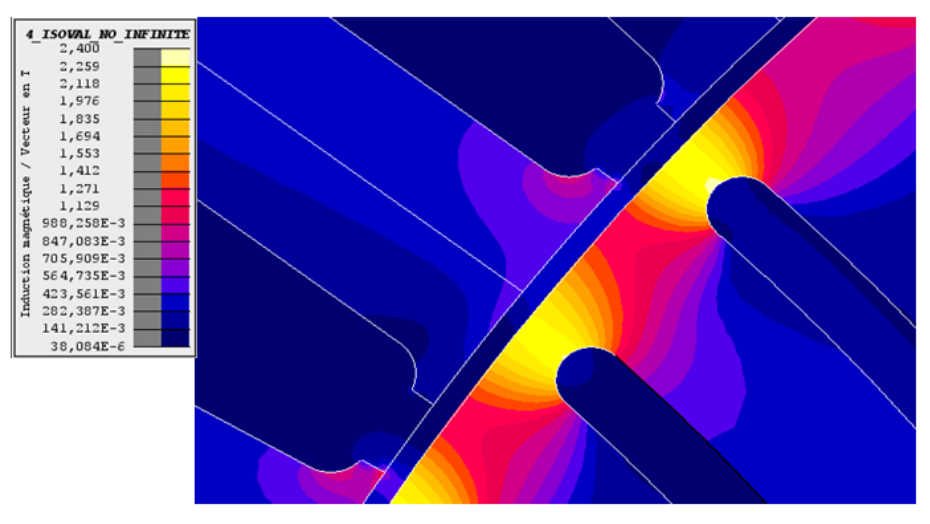

Figure 2.5.2: Induction sur les "High Bridges" ( $Iq = 65A$ ,  $Id = 0A$ )

<span id="page-47-0"></span>Le centre du pont correspond à la zone la plus saturée, puisque l'induction y atteint localement la valeur de 2,4T.

Ce pont est représenté par une simple réluctance rectangulaire dont la section et la longueur sont paramétrées [\(Figure 2.5.3\)](#page-48-0). La longueur à prendre en considération a été définie

après plusieurs tests et le coefficient de 1,35 est celui qui permet une meilleure concordance entre les résultats du modèle réluctant et ceux issus de Flux2D.

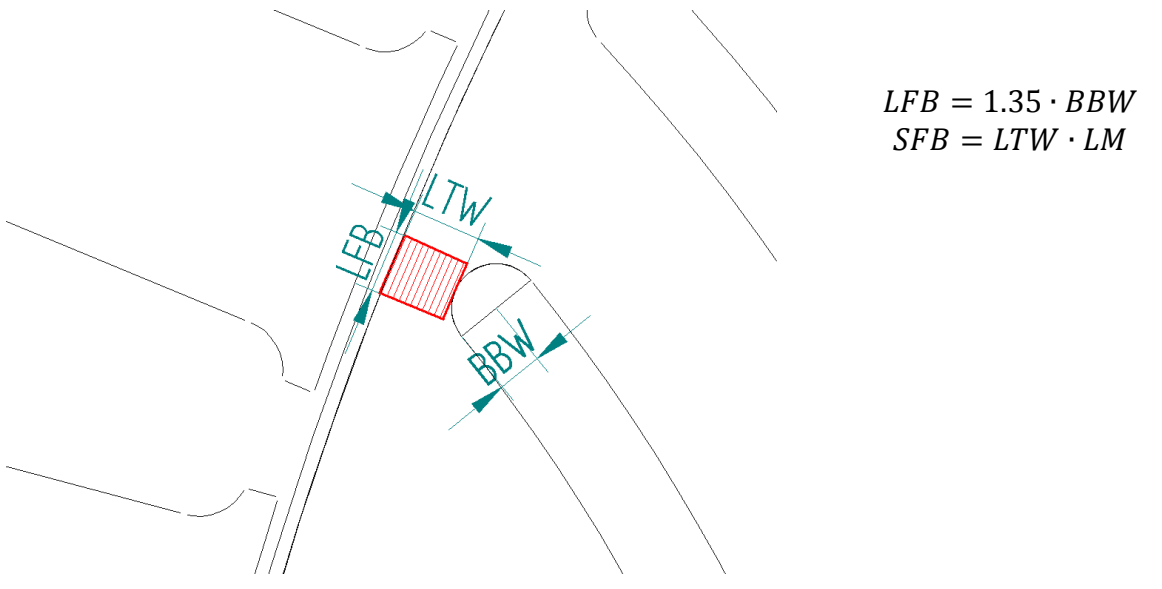

Figure 2.5.3: Paramètres "High Bridge"

<span id="page-48-0"></span>On s'intéresse à présent à la région entre barrières de flux, zone pour laquelle la [Figure](#page-48-1)  [2.5.4](#page-48-1) illustre le niveau de saturation.

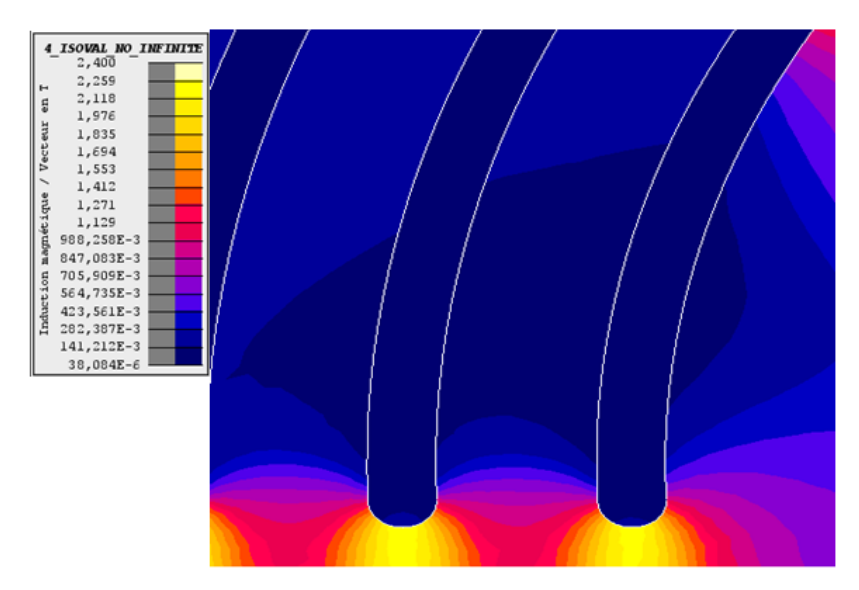

Figure 2.5.4: Induction "Low Bridges"

<span id="page-48-1"></span>Cette zone, appelée pont interne dans la suite du document, est, elle aussi modélisée par une réluctance rectangulaire dont la longueur et la surface sont paramétrées.

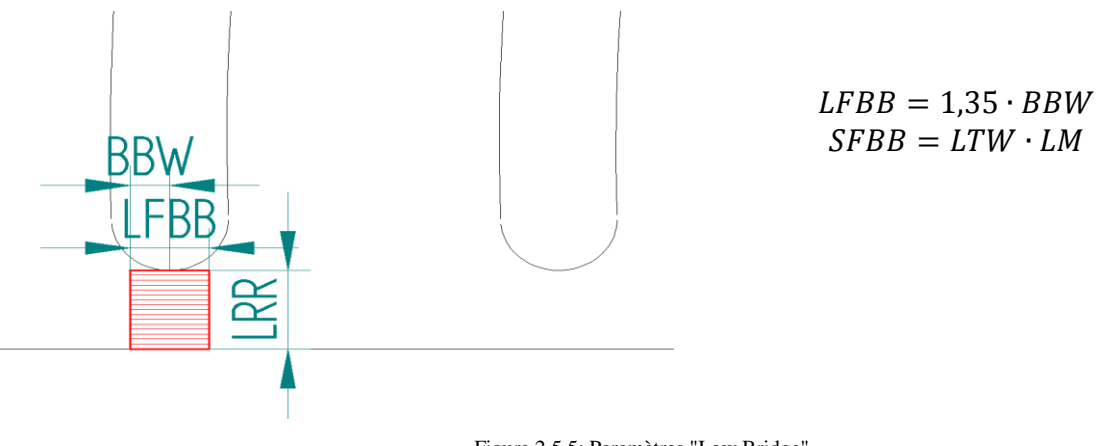

Figure 2.5.5: Paramètres "Low Bridge"

Nous utilisons le même coefficient que pour les ponts externes puisque la géométrie est semblable. En analysant la circulation du flux, on s'aperçoit qu'une partie non négligeable de ces lignes de flux passe à travers les barrières de flux. Il est donc nécessaire d'ajouter une réluctance d'air pour tenir compte de ce chemin. La [Figure 2.5.6](#page-49-0) représente les paramètres utilisés pour représenter ces barrières.

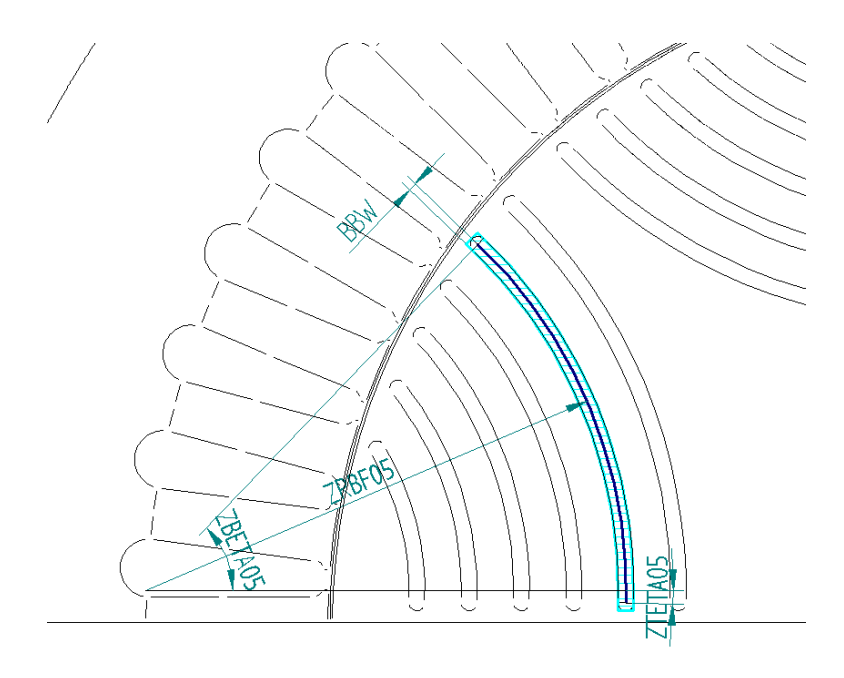

Figure 2.5.6: Paramètres Barrières de Flux

<span id="page-49-0"></span>Pour simplifier les expressions, nous avons privilégié une réluctance rectangulaire et non circulaire. L'expression de la surface proposée sur la [Figure 2.5.7](#page-50-0) correspond en quelque sorte à une surface équivalente.

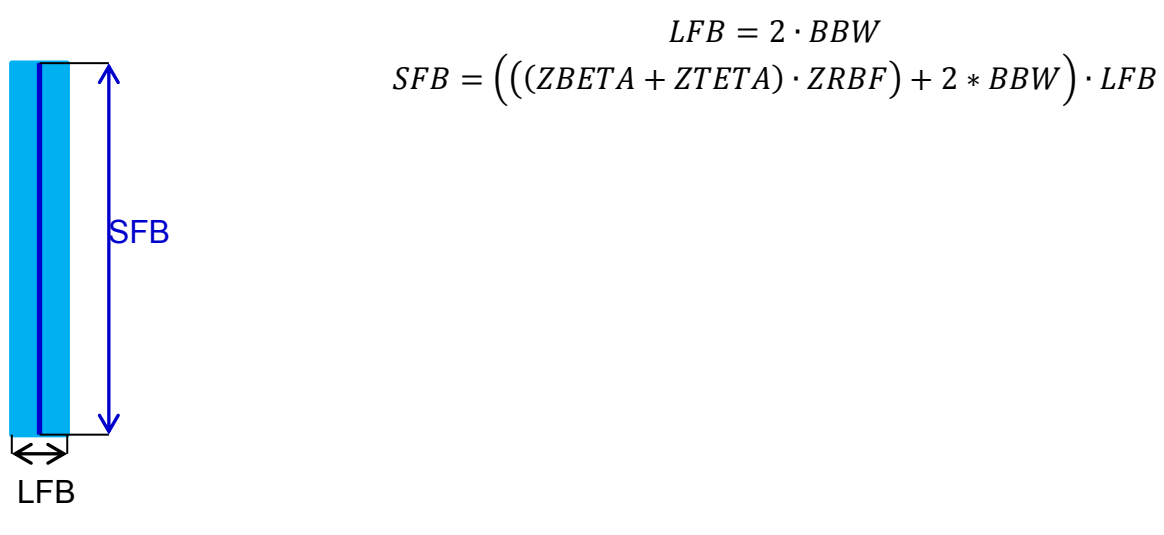

Figure 2.5.7: Modèle simplifié Barrière de Flux

#### <span id="page-50-0"></span>**2.5.2. Analyse avec alimentation dans l'axe d**

La démarche décrite dans le cas d'une alimentation uniquement dans l'axe q est répétée pour une alimentation selon le seul axe d.

La [Figure 2.5.8](#page-50-1) montre les lignes de flux dans le cas d'alimentation sur l'axe d  $(d=65A, Iq=0A)$ .

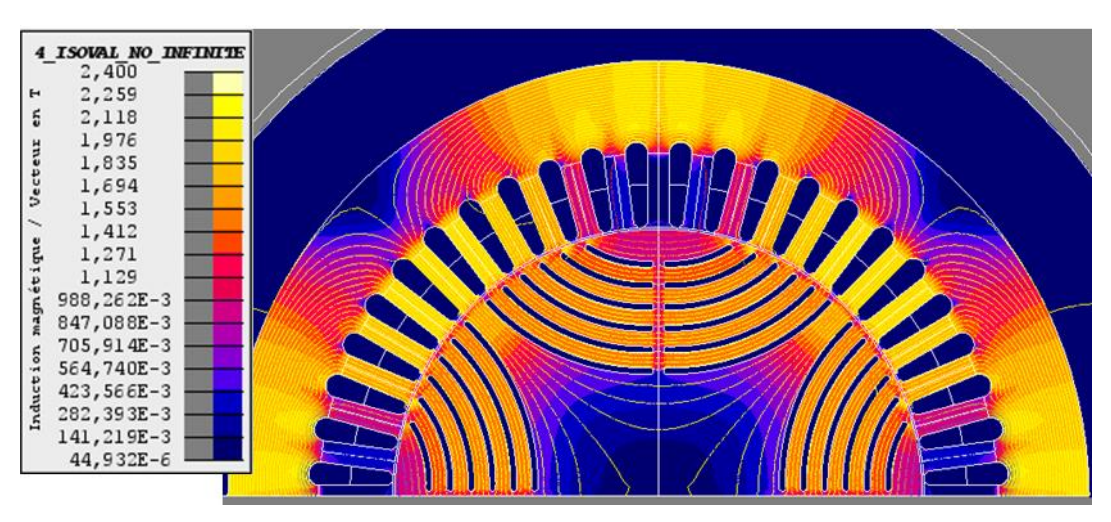

Figure 2.5.8: Lignes de flux alimentation Id=65A et Iq=0A

<span id="page-50-1"></span>Le flux passe cette fois entre les barrières de flux et non plus à travers. Il faudra par conséquent prendre en compte cette possibilité de circulation qui n'a pas encore été modélisée. Les deux figures suivantes montrent le degré de saturation du rotor pour ce type d'alimentation.

Il est très important de remarquer que dans ce type d'alimentation, le stator est la zone la plus saturée. Par conséquent, si le stator n'est pas correctement modélisé, cette erreur peut se répercuter au niveau du rotor, sans pour autant remettre en question la modélisation de ce dernier.

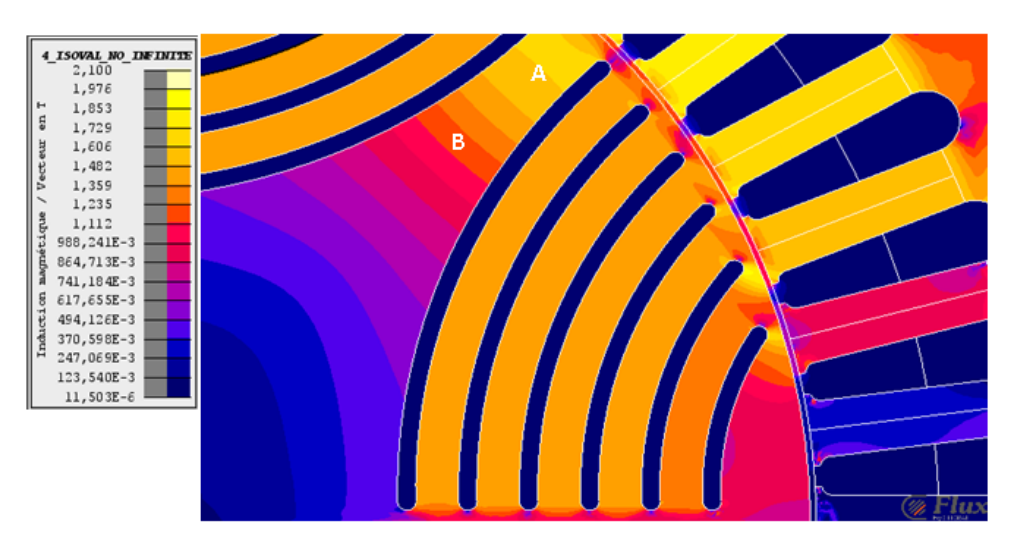

La [Figure 2.5.9](#page-51-0) propose un zoom sur la région entre barrières de flux.

Figure 2.5.9: Induction dans les "côtes"

<span id="page-51-0"></span>Le flux étant presque homogène dans cette région, elle pourrait donc être modélisée par une réluctance unique si le moteur était constamment alimenté selon le seul axe d. Elle sera néanmoins divisée en deux parties de façon à pouvoir introduire au milieu les fuites à travers la barrière de flux.

Cette région sera appelée « côtes » dans le reste de ce rapport, le terme « côtes externes» désigne les réluctances les plus proches de l'entrefer et le terme « côtes internes» les réluctances les plus proches du milieu du rotor.

Sur la [Figure 2.5.9](#page-51-0) un dégradé d'induction apparaît clairement dans la zone située entre les deux repères A et B. Une approximation a été nécessaire pour prendre correctement en compte la variation d'induction. On considère que dans la zone A, proche de l'entrefer, la saturation est élevée et la modélisation doit être relativement fine Deux réluctances en série représentent cette région dont l'épaisseur est estimée à 1/3 du rayon du rotor. Cela correspond globalement à la zone pour laquelle la distance entre les deux barrières de flux peut être considérée comme constante. Si nous nous rapprochons de la zone B, il est possible de considérer qu'il n'y a plus de saturation. La section de passage entre deux barrières de flux augmente et la modélisation peut donc se réduire à un simple court-circuit.

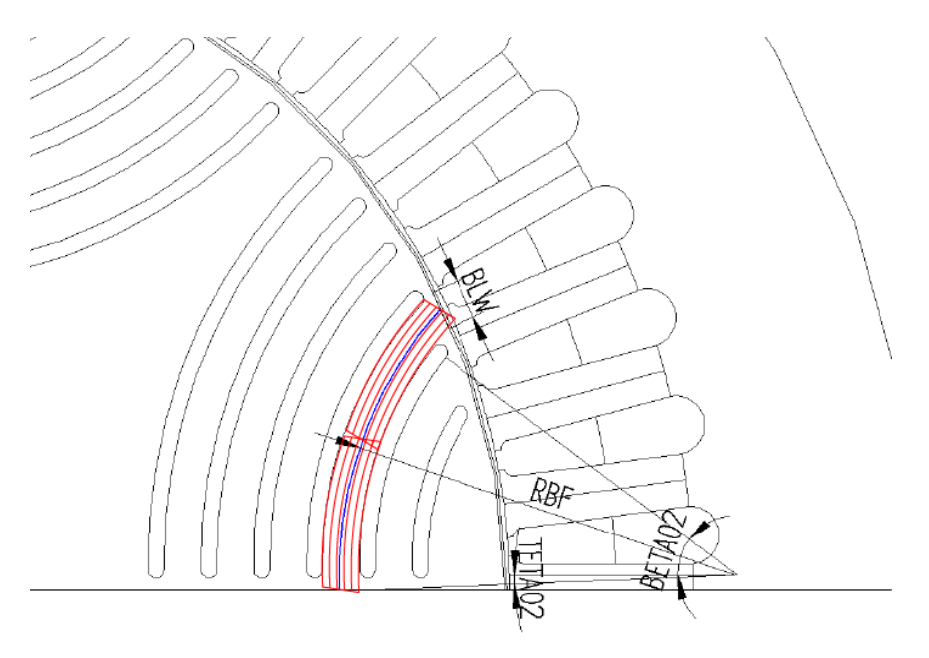

Figure 2.5.10: Paramètres "Ribs"

<span id="page-52-0"></span>Comme précédemment, nous avons cherché à nous affranchir du caractère curviligne de ces barrières de flux et à n'utiliser que des réluctances rectangulaires en adaptant les longueurs et les surfaces utilisées dans leur définition.

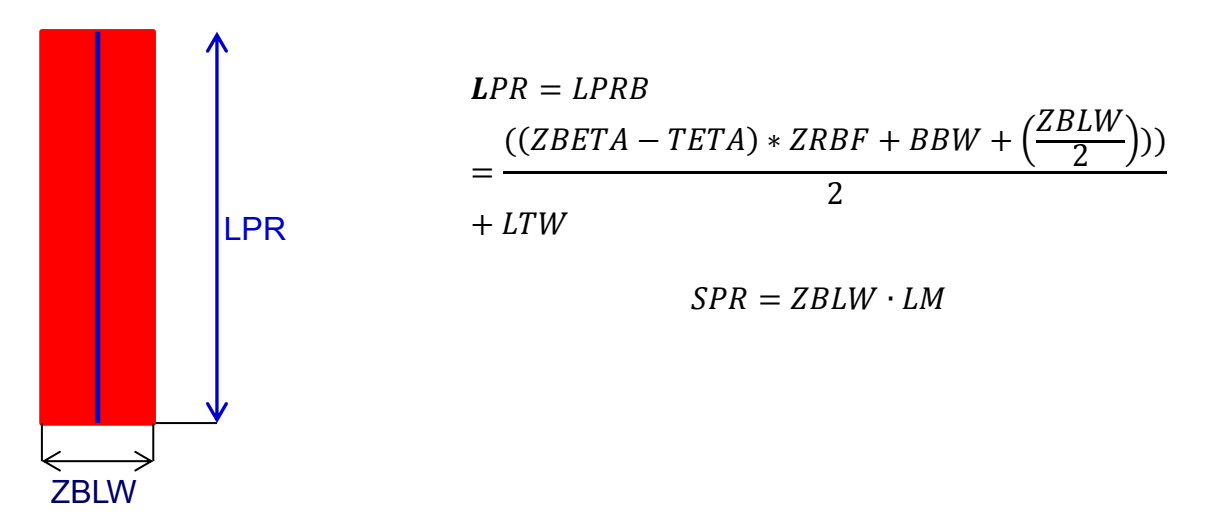

Figure 2.5.11: Modèle "côtes" simplifié

La région inter pôles est modélisée de la façon suivante :

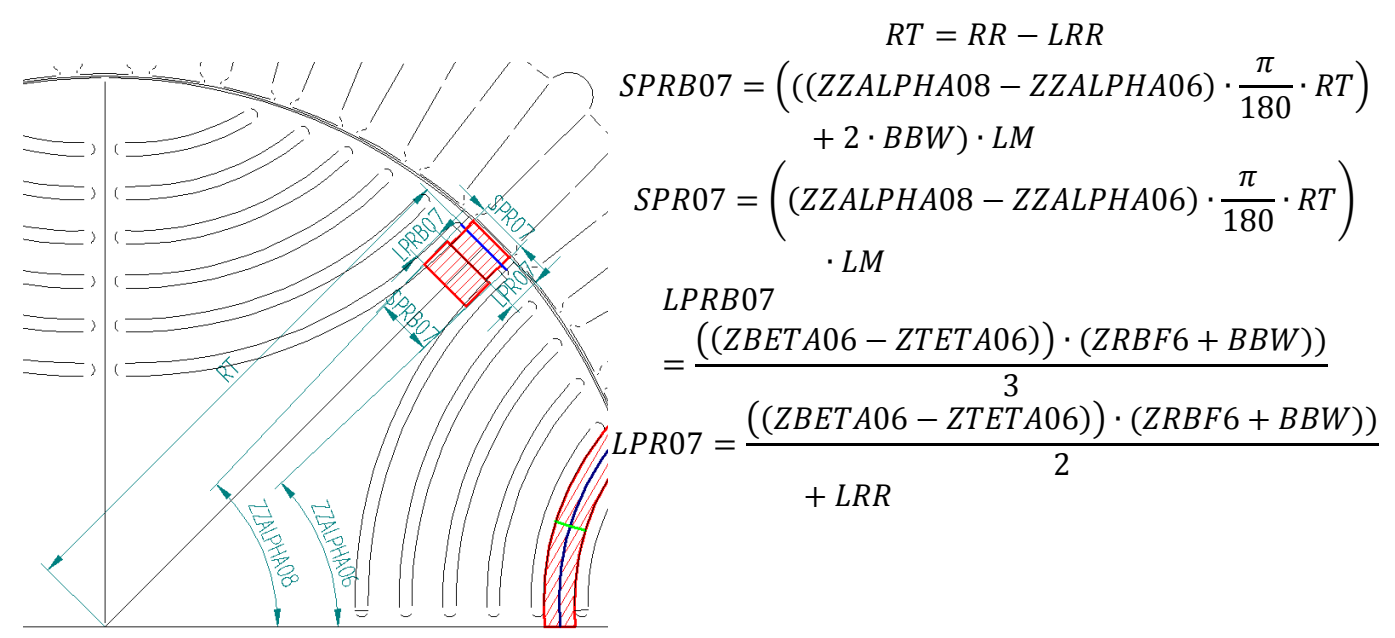

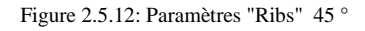

#### *Validation du modèle dans l'axe q*

Afin de valider le modèle réluctant du rotor, nous avons comparé le flux qui passe dans les réluctances ponts externes avec celui des mêmes régions dans la simulation EF. La valeur de courant Id reste égal à 0 et le courant Iq varie de 0 à 90 A. La figure suivante montre cette comparaison.

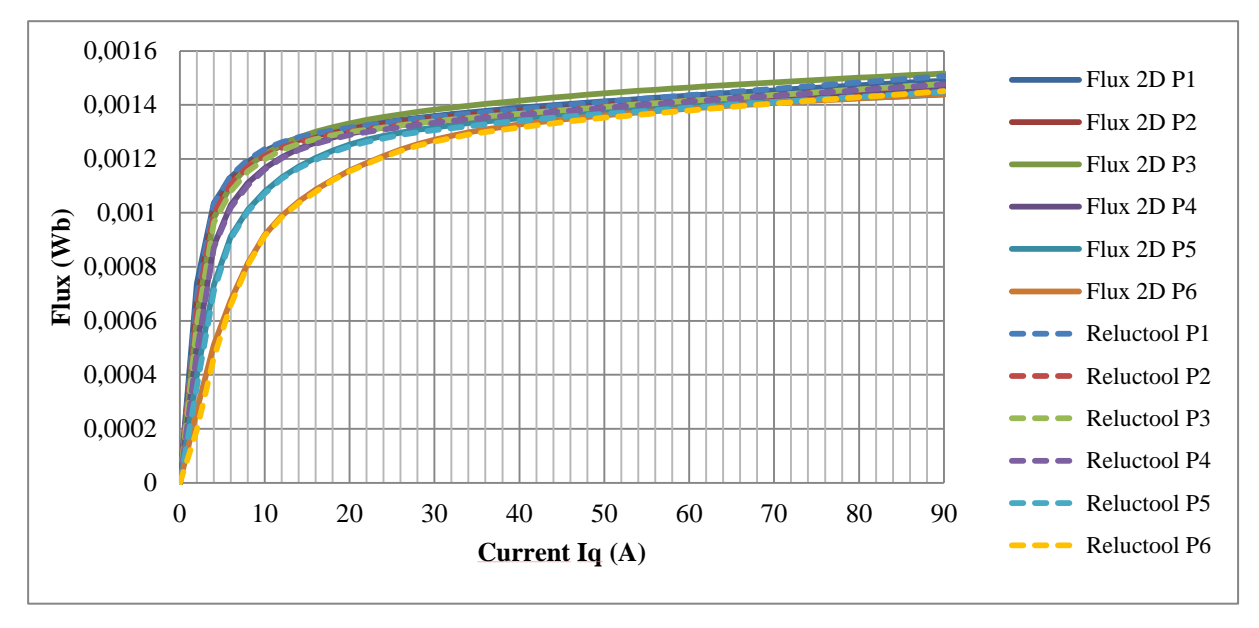

Figure 2.5.13: Comparaisons flux High Bridges Iq variable

L'erreur la plus élevée est de 3,2% et apparait sur le pont P3. Le modèle fonctionne bien.

#### *Validation du modèle dans l'axe d*

La valeur de courant Iq reste égale à 0 et le courant Id varie de 0 à 90 A.

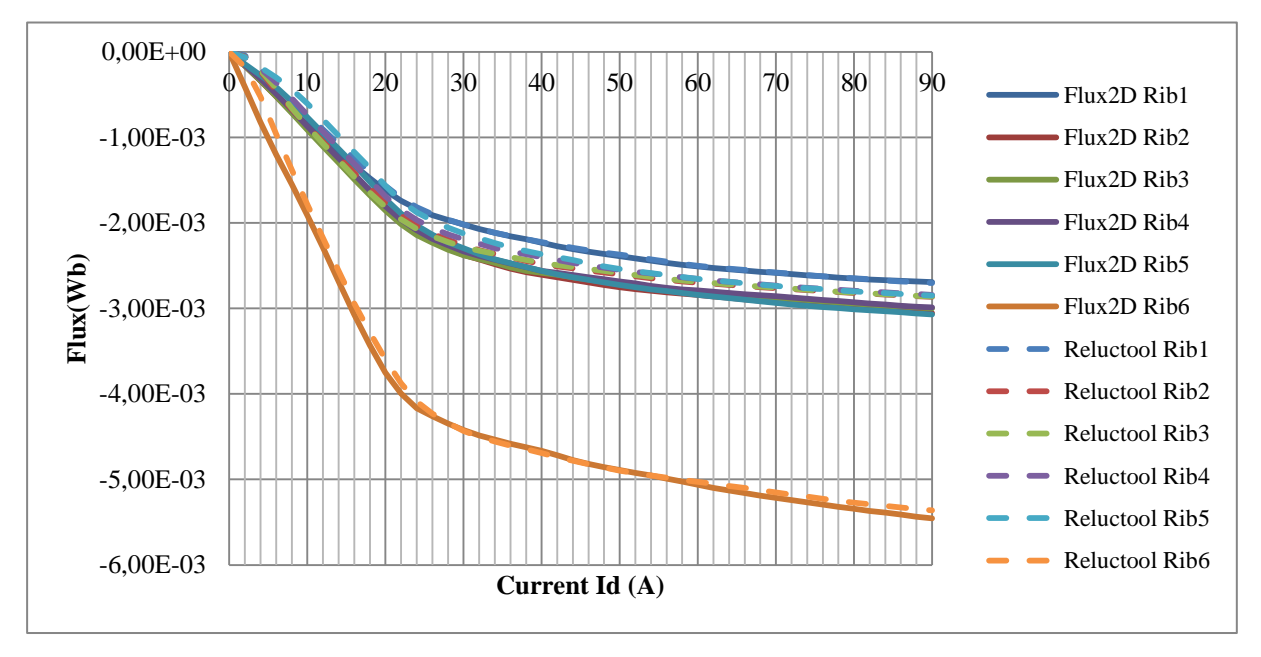

Figure 2.5.14: Comparaisons flux "High Ribs"

L'erreur dans ce cas étudié est plus élevée que dans l'étude avec alimentation sur l'axe q. L'erreur est de ordre de 8% c'est qui est considéré comme validé.

Nous terminons ce paragraphe par une représentation de la moitié du réseau de réluctances sans prendre en compte l'entrefer.

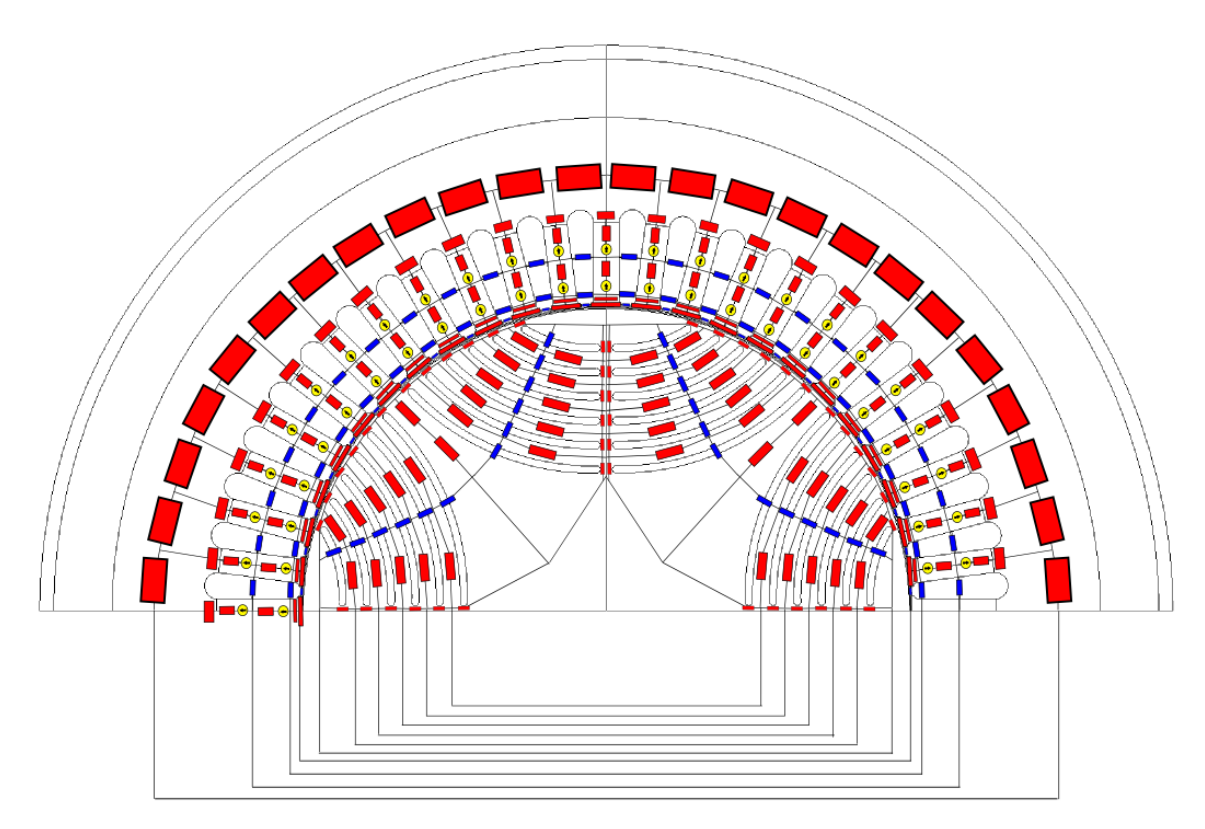

Figure 2.5.15: Moitié du modèle Réseau des réluctances

#### **2.6. Modélisation de l'entrefer et du mouvement**

Quand on modélise une machine électrique par un réseau de réluctances, les modèles sont toujours réalisés pour une position relative donnée du rotor. Si le rotor est dans une position fixe donnée par rapport au stator, les surfaces rotor/stator en regard sont connues, le trajet du flux dans l'entrefer peut être alors modélisé par des réluctances constantes.

Lorsque le moteur tourne, les surfaces en regard rotor/stator sont constamment modifiées rendant les interactions rotor/stator dépendantes de la position relative du rotor par rapport au stator (donc de l'angle de rotation  $\theta$ ). La prise en compte de cet aspect du fonctionnement est essentielle puisque l'objectif final reste l'estimation des ondulations de couple du moteur. On ne peut absolument pas raisonner en mettant en œuvre un réseau de réluctances qui traduise un quelconque fonctionnement moyen du moteur.

Cette section a pour objectif de présenter les différentes possibilités de prise en compte du mouvement de rotation dans la modélisation de l'entrefer. Dans un premier temps trois solutions seront présentées avant d'être comparées.

#### **2.6.1. Présentation des solutions envisagées**

L'ensemble de l'étude exploite le fait que :

- le stator est régulier : les Ns dents stator sont rigoureusement identiques et le pas dentaire stator est constant.
- le rotor est lisse extérieurement c'est-à-dire qu'on ne tient pas compte en interne de la présence des barrières de flux.

La périphérie du rotor est fragmentée en Zr zones, chacune étant caractérisée par sa surface en regard du stator. La [Figure 2.6.1](#page-55-0) représente cette modélisation du rotor dans le cas d'une fragmentation en 4 zones pour une demi-machine. Le motif n'est pas nécessairement répétitif et chaque zone peut posséder sa propre surface.

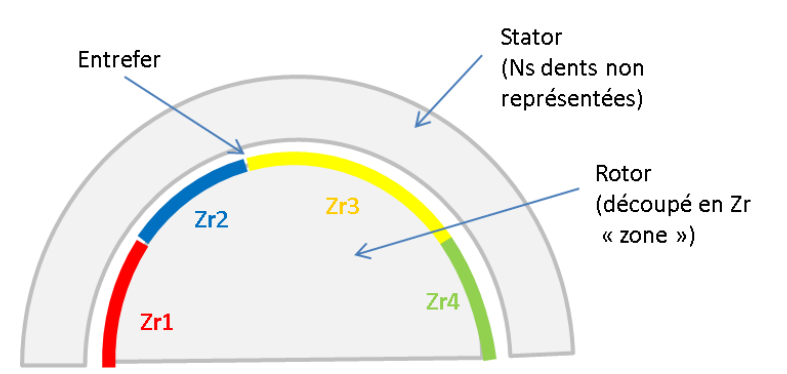

Figure 2.6.1: Représentation de la modélisation du rotor par zones

<span id="page-55-0"></span>Trois solutions sont successivement envisagées pour prendre en compte la rotation dans la modélisation mais ne seront pas toutes testées. Seul le principe général de prise en compte de la rotation est exposé dans cette section. Le modèle des réluctances d'entrefer est traité dans la section prochaine.

#### **2.6.2. Solution 1 : Entrefer variable**

Dans cette solution il est supposé que chacune des zones du rotor interagit avec toutes les dents du stator. Le trajet du flux, depuis une zone i du rotor jusqu'à une dent j du stator, est modélisé par une réluctance Rij. La zone 1 du rotor par exemple [\(Figure 2.6.2\)](#page-56-0) sera connectée aux dents du stator par Ns réluctances [\[35\]\[36\].](#page-148-4)

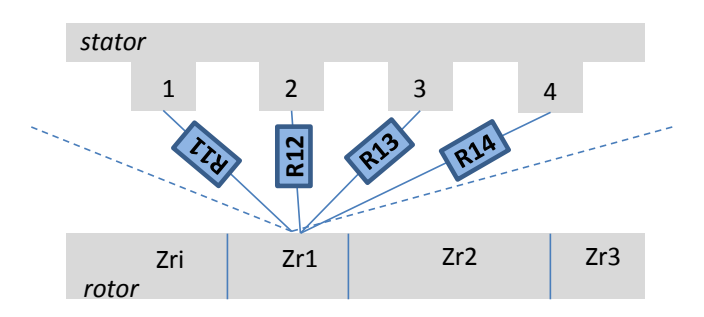

Figure 2.6.2: Schéma des réluctances d'entrefer pour la solution appelée « entrefer variable »

<span id="page-56-0"></span>Le réseau reste identique quelle que soit la position du rotor, c'est-à-dire que la réluctance R11 par exemple reste constamment connectée entre la zone 1 du rotor et la dent 1 du stator. Le mouvement de rotation est intrinsèquement pris en compte dans l'expression de la réluctance puisqu'elle est définie comme une fonction de l'angle θ.

L'avantage premier de cette solution, à condition évidemment que chacune des réluctances soit bien évaluée, réside dans la précision du modèle puisque toutes les interactions sont prises en compte. Naturellement cette finesse se fait au détriment du nombre total de réluctances du modèle. Le réseau établi sera, certes, unique quelle que soit la position du rotor, mais comptabilisera Zr x Ns réluctances pour la seule définition de l'entrefer. Ce nombre peut être divisé par 4 en tenant compte des symétries et de l'anti périodicité mais cela reste trop élevé et surtout inutile. Dans le cas de notre application, le moteur possède 48 dents au stator (Ns = 48) et si on suppose 48 zones au rotor également ( $Zr = 48$ ), le modèle comportera 2304 réluctances d'entrefer ou 576 pour le modèle « réduit ».

Cette solution possède en réalité les défauts de ses qualités : le maillage est de toute évidence trop fin. On se doute en effet qu'un certain nombre de réluctances sont inutiles puisqu'elles seront infinies. Pour la position initiale par exemple (Zr1 en face de la dent 1 stator), il est abusif de considérer qu'une partie du flux issu de la zone 1 rotor traversera la dent 24 stator qui lui est diamétralement opposée. Ce flux sera nul, la réluctance R1-24 infinie n'a donc aucune raison d'apparaître dans le réseau pour cette position.

#### **2.6.3. Solution 2 : Entrefer et réseau variables :**

Dans cette solution, chacune des zones du rotor n'est plus connectée aux Ns dents du stator. On cherche dans cette méthode à éliminer toutes les réluctances infinies pour alléger le modèle et donc le système d'équations à résoudre. Les réluctances d'entrefer sont dépendantes, comme pour la solution précédente, de la position θ du rotor par rapport au stator. La [Figure 2.6.3](#page-57-0) présente le principe d'étude en ne schématisant que les interactions de la zone 1.

> Le rotor est placé dans une position initiale choisie purement arbitrairement [\(Figure 2.6.3a](#page-57-0)). Dans l'exemple de la [Figure 2.6.3,](#page-57-0) la position initiale est celle pour laquelle la zone 1 rotor est centrée sur la dent 2 stator et à égale distance des dents 1 et 3 stator. Dans cette position, la majorité du flux passera à travers la dent 2 du stator mais une partie de ce flux transitera également par les dents 1 et 3. On considère qu'aucun flux n'atteindra d'autres dents stator. Dans cette configuration, les échanges avec le rotor peuvent donc se représenter

précisément avec trois réluctances seulement, les flux avec les autres dents sont négligeables et donc les réluctances sont infinies,

- La configuration de la [Figure 2.6.3a](#page-57-0) reste valable jusqu'à ce que le rotor ait tourné d'un demi pas dentaire angulaire statorique  $β<sub>ds</sub>$ .
- Si le rotor tourne, les réluctances liées à la zone considérée vont être modifiées, certaines vont apparaître tandis que d'autres vont devenir négligeables. Il faut par conséquent modifier le schéma initial. Dans l'exemple de la figure, lorsque le rotor a tourné d'un angle  $\beta_{ds}$  / 2, la zone 1 est à égale distance des dents 1 et 4 stator [\(Figure 2.6.3](#page-57-0)*b*). A partir de cet angle, l'interaction avec la dent 4 va devenir prédominante et celle avec la dent 1 va tendre à disparaître.
- Après une rotation d'un angle  $\beta_{ds}$  [\(Figure 2.6.3c](#page-57-0)), la zone 1 se retrouve dans la même configuration que dans sa position initiale si ce n'est qu'elle n'est plus centrée sur la dent 2 mais sur la dent 3.

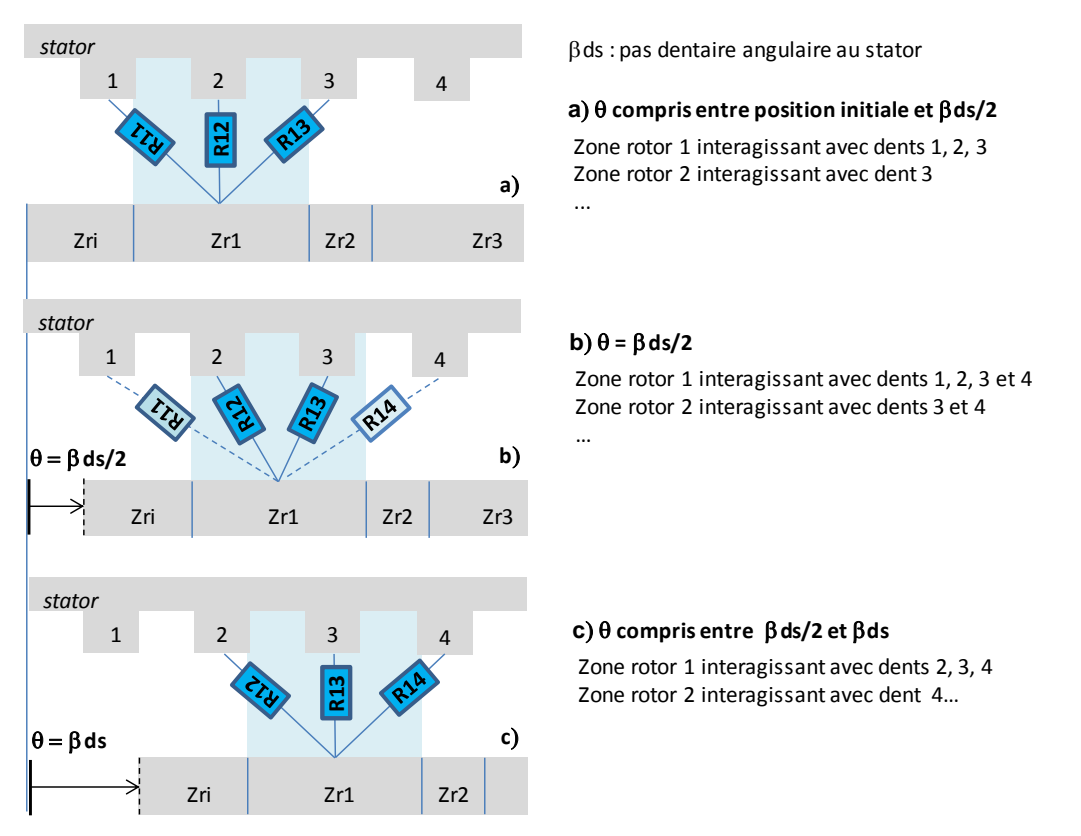

Figure 2.6.3:Interactions « réelles » entre zone 1 rotor et dents au stator

<span id="page-57-0"></span>La périodicité du phénomène décrit est donc d'un pas dentaire statorique. Si on cherche une description précise des interactions, il faudra ajouter systématiquement une réluctance supplémentaire à la configuration initiale pour créer une représentation minimale valable sur tout un pas dentaire statorique. Cette réluctance est ajoutée avec la dent voisine qui se rapproche lors du décalage positif de l'angle.

La modélisation adoptée pour les phénomènes décrits sur la [Figure 2.6.3](#page-57-0) est représentée sur la [Figure 2.6.4.](#page-58-0) La réluctance R14 est incluse dans le modèle dès la position initiale, même si dans cette configuration elle est négligeable et ceci pour assurer la validité d'un modèle unique sur tout un pas dentaire.

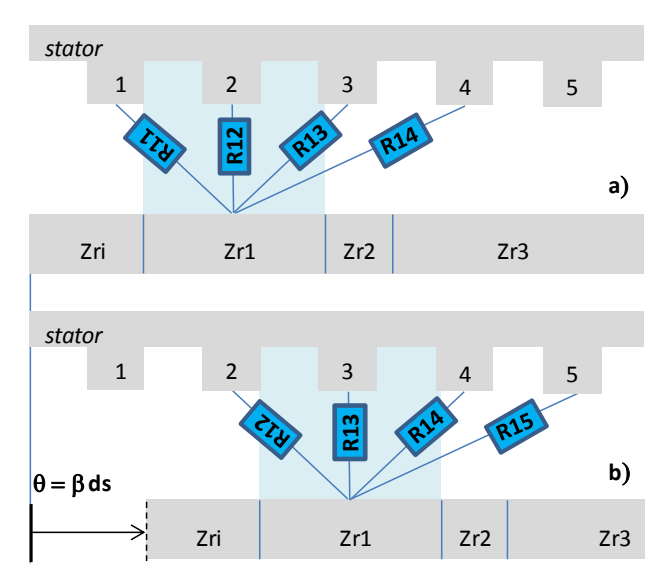

Figure 2.6.4: Interactions « modélisées» entre zone 1 rotor et dents au stator

<span id="page-58-0"></span>Le raisonnement qui vient d'être mené et illustré pour la zone 1 rotor doit évidemment être appliqué à chacune des zones rotor définies. Les étapes du raisonnement sont rappelées sur la [Figure 2.6.5.](#page-58-1)

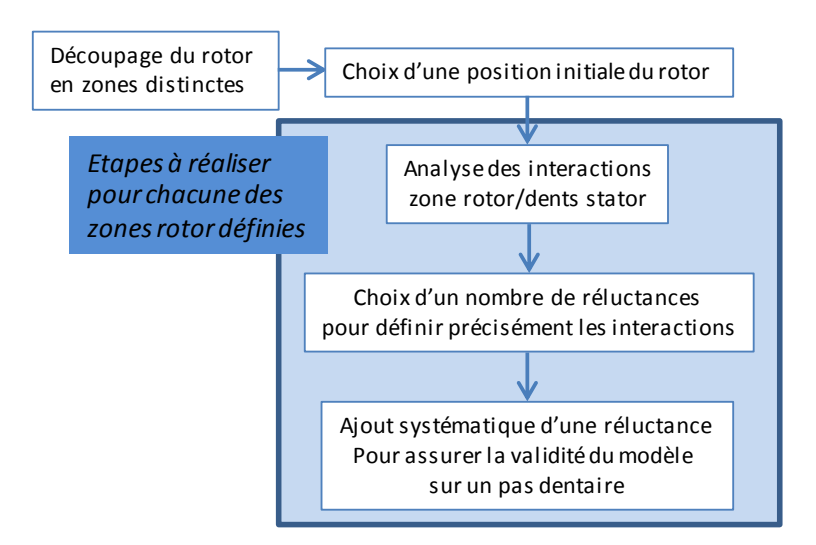

Figure 2.6.5: Etapes de mise en œuvre du schéma réluctant dans la solution « entrefer et réseau variables »

<span id="page-58-1"></span>Le nombre de réluctances par zone rotor à prendre en considération dépend directement du rapport k de l'ouverture angulaire de la zone rotor considérée par rapport à un pas dentaire stator. Ce nombre de réluctances par zone doit nécessairement résulter d'un compromis entre finesse et « lourdeur » du modèle réluctant.

Dans le cas de notre moteur, ce rapport k n'est pas constant sur toute la périphérie du rotor. Les zones rotor vont naturellement être définies à partir de la position des barrières de flux. Comme la répartition de ces barrières n'est pas régulière, les zones rotor ne seront pas constantes et par conséquent le nombre de réluctances par zone en position initiale non plus.

La [Figure 2.6.6](#page-59-0) présente les zones rotor retenues (pour un quart de machine) ainsi que les interactions de chacune des zones avec le stator.

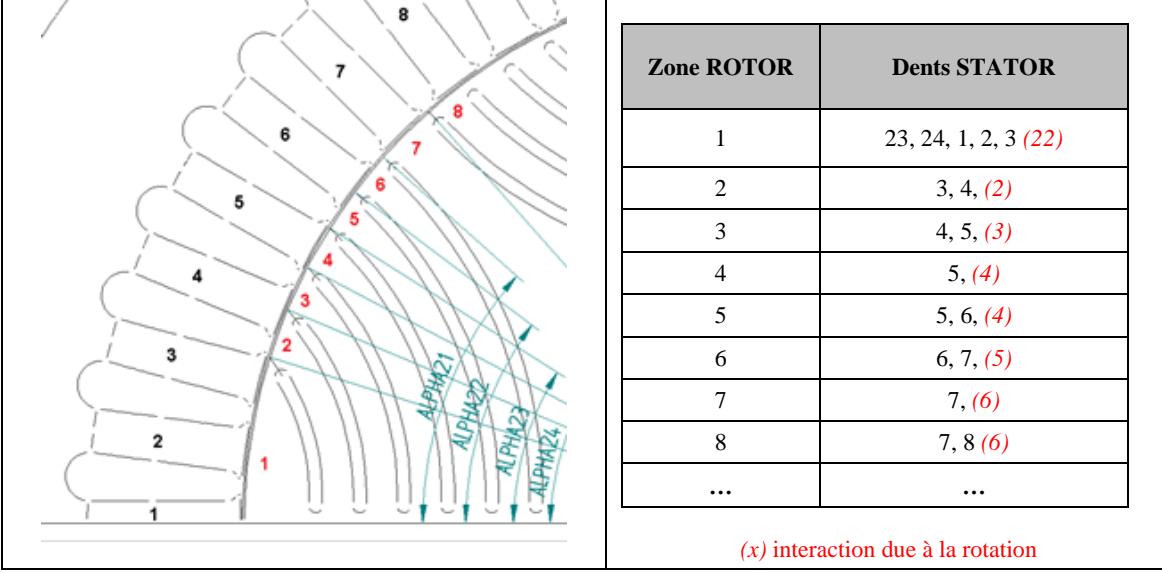

Figure 2.6.6: Interaction dent rotor/dent stator prise en compte dans la modélisation de l'entrefer pour ¼ de moteur

<span id="page-59-0"></span>Il faudra par conséquent construire autant de réseaux réluctants qu'il y a de dents au stator, soit 48 pour notre moteur. Ce nombre tombe évidemment à 12 si on tient compte des symétries et de l'anti périodicité.

Cette particularité (k non constant suivant la dent rotor considérée) peut aisément être prise en compte mais elle sera limitante si on envisage une optimisation du moteur. La modélisation par réseau de réluctance ne sera valable que si la topologie du modèle est capable de représenter toutes les configurations possibles en position et taille des zones rotoriques. Autrement dit, il faut ajouter obligatoirement des réluctances supplémentaires d'échange avec les dents voisines pour absorber les variations du modèle. Le réseau de réluctance s'en trouve forcément alourdi mais généralisable dans une certaine plage de variation des paramètres.

Finalement pour cette solution de prise en compte de la rotation, et dans le cas concret de notre moteur, nous aurons :

- 48 modèles comportant chacun X réluctances où X représente le nombre total pour représenter les Zr zones rotor,
- 12 modèles comportant X/4 réluctances en tenant compte des symétries et de l'anti-périodicité.

#### **2.6.4. Solution 3 : Déplacement des sources**

Une troisième solution émerge de l'observation de la position relative des sources lors de la mise en mouvement du rotor [\(Figure 2.6.7\)](#page-60-0).

La [Figure 2.6.7a](#page-60-0) représente une configuration réelle de mise en mouvement du rotor sur un pas dentaire angulaire statorique. Entre sa position initiale [\(Figure 2.6.7a](#page-60-0) haut) et sa position finale [\(Figure 2.6.7a](#page-60-0) bas) on s'aperçoit que la position relative du rotor par rapport au stator est la même (dent rotor face à dent stator) et que seules les sources ont changé. Tout se

passe finalement comme si les sources avaient tourné d'un pas dentaire angulaire statorique dans le sens inverse de la rotation du rotor [\[44\]\[45\].](#page-148-5)

La configuration modélisée exploite cette idée en supposant un rotor fixe et en faisant tourner les sources au stator [\(Figure 2.6.7b](#page-60-0)). Les dents au stator changeront également virtuellement d'index.

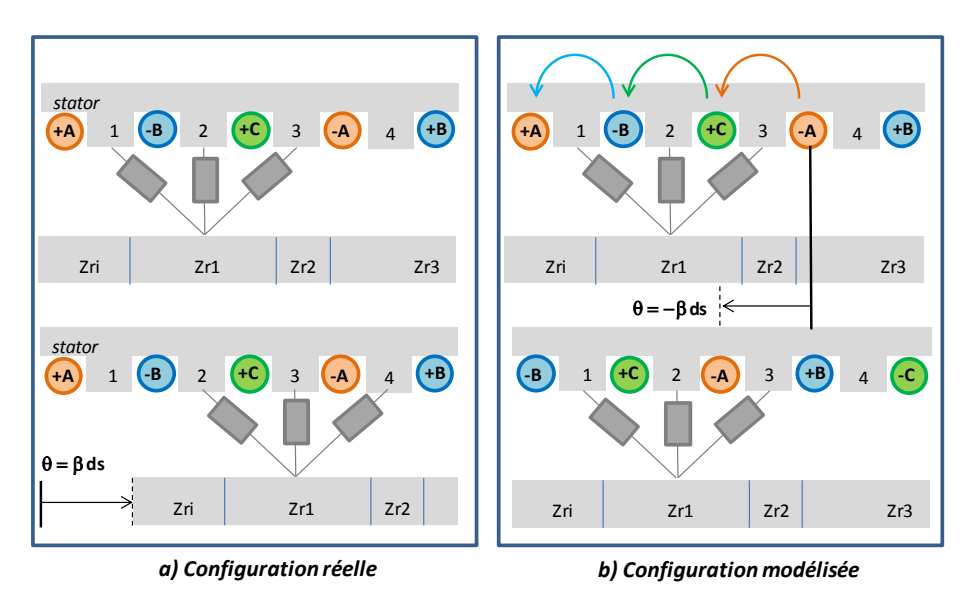

Figure 2.6.7: Schéma de principe pour la solution appelée « rotation sources »

<span id="page-60-0"></span>Les réluctances d'entrefer restent évidemment dépendantes de la position θ du rotor par rapport au stator.

Cette solution de « rotation des sources » est suffisamment séduisante pour abandonner les deux premières et la gestion des problèmes liés au caractère multi-modèles qu'elles proposent. Cette seule solution sera donc mise en œuvre. La problématique décrite par la [Figure 2.6.8](#page-60-1) du choix d'un « découpage » du rotor, du choix d'une position initiale et d'un nombre de réluctances minimum par zone reste vraie dans cette dernière solution.

### *Mise en œuvre de la solution « déplacement des sources »*

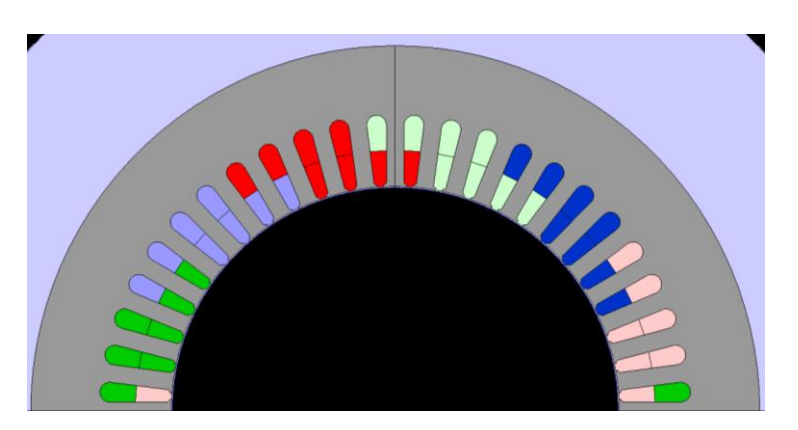

Figure 2.6.8: Configuration du bobinage

<span id="page-60-1"></span>Le bobinage considéré est à double couche et nous avions mis en évidence le fait que, pour une dent statorique donnée, il est indispensable de définir la contribution de ces deux couches de façon distinctes, et ce dans le but de prendre en compte la « non symétrie » du bobinage. Pour un demi-moteur, cela revient donc à exprimer 48 forces magnétomotrices (24 pour la couche inférieure de bobinage, 24 pour la couche supérieure). Ces expressions sont présentées sous forme matricielle sur la [Figure 2.6.9,](#page-61-0) Na, Nb et Nc représentant le nombre de spires de chacune des phases.

| Bobinage couche inférieure                                                                                                    | Bobinage couche supérieure                                                                                                    |
|----------------------------------------------------------------------------------------------------|----------------------------------------------------------------------------------------------------|
| /Fmm01∖<br>2<br>$^{-1}$<br>-2<br>$-2$<br>$-2$<br>$-2$<br>$-2$<br>$-2$<br>2<br>$-2$<br>Fmm02<br>$\overline{c}$<br>Fmm03<br>$-1$<br>$\overline{c}$<br>Fmm04<br>$\circ$<br>$\overline{c}$<br>Fmm05<br>1<br>$\overline{c}$<br>$\overline{c}$<br>Fmm06<br>$\overline{c}$<br>$-2$<br>Fmm07<br>$\mathbf{1}$<br>$\overline{c}$<br>$-2$<br>0<br>Fmm08<br>$\overline{c}$<br>$-2$<br>Fmm09<br>$^{-1}$<br>$\overline{c}$<br>$-2$<br>$^{-2}$<br>Fmm10<br>$\overline{c}$<br>$^{-2}$<br>Fmm11<br>$^{-1}$<br>(Na.Ia)<br>$\overline{\mathbf{c}}$<br>$-2$<br>0<br>Fmm12<br>$=$<br>$Nb$ . $Ib$<br>$\frac{2}{2}$<br>$-2$<br>$\,1\,$<br>Fmm13<br>$\forall$ Nc.Ic $\land$<br>$\frac{2}{2}$<br>$-\overline{2}$<br>Fmm14<br>$-2$<br>$\mathbf{1}$<br>Fmm15<br>$\overline{c}$<br>$-2$<br>$\theta$<br>Fmm16<br>$-2$<br>$\overline{c}$<br>Fmm17<br>$-1$<br>$\overline{c}$<br>$-2$<br>Fmm18<br>$-2$<br>$\overline{c}$<br>$-1$<br>$-2$<br>Fmm19<br>$\overline{\mathbf{c}}$<br>$-2$<br>Fmm20<br>0<br>$\overline{c}$<br>$-2$<br>$\mathbf{1}$<br>Fmm21<br>$\overline{c}$<br>$\overline{c}$<br>$-2$<br>Fmm22<br>2<br>$\,1$<br>$\frac{-2}{-2}$<br>Fmm23<br>$\overline{z}$<br>$\mathbf 0$<br><b>\Fmm24/</b> | /Fmm01s\<br>-2<br>2<br>$-1$<br>2<br>$^{-2}$<br>Fmm02s<br>$\mathbf 0$<br>$\overline{c}$<br>$-2$<br>Fmm03s<br>$\mathbf{1}$<br>$\bar{2}$<br>$-2$<br>$\overline{c}$<br>Fmm04s<br>$\mathbf{1}$<br>$-2$<br>$\overline{2}$<br>Fmm05s<br>$-2$<br>$\overline{0}$<br>$\overline{c}$<br>Fmm06s<br>$-2$<br>$\overline{c}$<br>Fmm07s<br>$-1$<br>$\overline{c}$<br>$-2$<br>-2<br>Fmm08s<br>2<br>-2<br>Fmm09s<br>$-1$<br>$-2$<br>$\overline{c}$<br>$\circ$<br>Fmm10s<br>2<br>-2<br>Fmm11s<br>$\,1\,$<br>∕Na.Ia\<br>$\overline{c}$<br>$-2$<br>$\sqrt{2}$<br>Fmm12s<br>Nb. Ib<br>$=$<br>$-2$<br>$\overline{2}$<br>$\mathbf{1}$<br>Fmm13s<br>\Ne.Ie/<br>$-2$<br>$\overline{c}$<br>$\theta$<br>Fmm14s<br>$-2$<br>$\overline{c}$<br>Fmm15s<br>$-1$<br>$-2$<br>2<br>Fmm16s<br>$-2$<br>2<br>$-2$<br>Fmm17s<br>$-1$<br>$\overline{c}$<br>$-2$<br>$\circ$<br>Fmm18s<br>$\overline{c}$<br>$-2$<br>Fmm19s<br>$\mathbf{1}$<br>$\overline{c}$<br>$\overline{c}$<br>$-2$<br>Fmm20s<br>2<br>$-2$<br>$\mathbf{1}$<br>Fmm21s<br>2<br>$\circ$<br>$-2$<br>Fmm22s<br>$\overline{\mathbf{c}}$<br>$\frac{-2}{-2}$<br>Fmm23s<br>$^{-1}$<br>$\overline{c}$<br>\Fmm24s/<br>$-2$ |

Figure 2.6.9: FMM sur forme matricielle

<span id="page-61-0"></span>En reprenant le cas simple traité par la [Figure 2.6.8,](#page-60-1) on s'aperçoit qu'après « déplacement des sources » [\(Figure 2.5.9b](#page-51-0)) la dent 2 statorique par exemple, verra le flux que voyait la dent 3 avant cette rotation [\(Figure 2.6.10a](#page-61-1)).

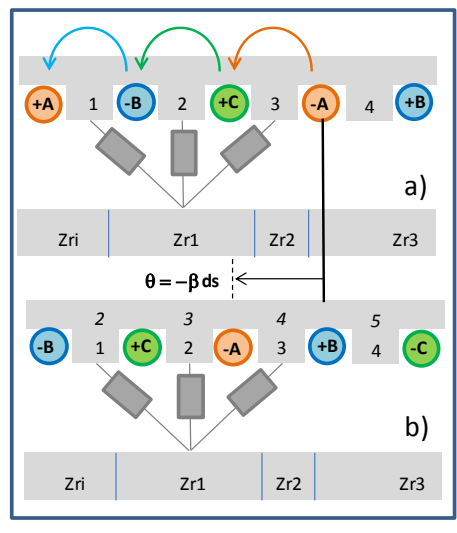

*Configuration modélisée*

<span id="page-61-1"></span>Figure 2.6.10: Position relatives des sources a) avant rotation, b) après rotation

Au niveau des expressions des forces magnétomotrices cela revient à réaliser une permutation circulaire des lignes des matrices. Cette permutation a lieu à chaque pas dentaire angulaire statorique de telle sorte que quand le rotor aura effectué un tour complet, le système matriciel soit celui du départ.

> $\rm \varepsilon$ <sub>Fmm24</sub>/  $\mid$  Fmm22  $\mid$  $\mid Fmm21 \mid$  $\sqrt{Fmm20}$  $\sqrt{Fmm19}$  $\sqrt{Fmm18}$  $\vert$   $\vert$  $\frac{r}{m}$  $\frac{r}{17}$  $\frac{1 \text{ mm}}{F \text{ mm}}$ 16  $\left\lfloor \frac{1}{Fmm15} \right\rfloor$  $\left\lfloor \frac{r}{m+14} \right\rfloor$  $\mid$  Fmm13  $\mid$  Fmm12  $\sqrt{Fmm11}$  $Fmm10$  $\mid$  Fmm09  $\mid$  Fmm08  $\mid$  $\sqrt{Fmm07}$  $\vert$   $\vert$  $\frac{r}{Fmm06}$  $\frac{r}{m}$  $\frac{m}{5}$  $\frac{1 \text{ mm03}}{F \text{ mm04}}$  $\left\lfloor \frac{r}{Fmm03} \right\rfloor$  $Fmm01$  $Fmm02$  $Fmm23$  $\perp$  $\perp$  $\perp$  $\perp$  $\perp$  $\perp$  $\perp$  $\perp$  $\perp$  $\perp$  $\pm$  $\perp$  $\pm$  $\perp$ =  $\sqrt{2}$ L  $\mathbf{L}$  $\mathbf{L}$  $\frac{-1}{0}$ Ŀ Ι. Г  $\begin{vmatrix} 2 & 2 & 1 \\ -2 & 2 & 0 \end{vmatrix}$  $\begin{vmatrix} 2 & 2 & 1 \\ -2 & 2 & 1 \end{vmatrix}$  $\begin{vmatrix} -2 & 2 & 2 \end{vmatrix}$  $\begin{vmatrix} -2 & 1 & 2 \end{vmatrix}$  $\begin{vmatrix} -2 & 0 & 2 \end{vmatrix}$  $\begin{vmatrix} -2 & -1 & 2 \end{vmatrix}$  $-2$  $-1$  $\mathbf{L}$  $\mathbf{L}$  $\mathbf{L}$ Ľ Н Н Н  $\begin{array}{ccc} 2 & -1 & -2 \\ 2 & -2 & -2 \end{array}$  $\begin{array}{ccc} 2 & -2 & -2 \\ 2 & -2 & -1 \end{array}$  $\begin{array}{ccc} 2 & -2 & -1 \\ 2 & -2 & 0 \end{array}$  $-2$  $\begin{array}{ccc} 2 & -2 & 1 \\ 2 & -2 & 2 \end{array}$  $-2$  $\begin{array}{ccc} 1 & -2 & 2 \\ 0 & -2 & 2 \end{array}$  $-2$  $\begin{bmatrix} -2 & 2 \\ -2 & 2 \end{bmatrix}$  $\begin{bmatrix} -2 & 2 \\ -1 & 2 \end{bmatrix}$  $\begin{array}{cccc} -2 & 2 & -1 \\ -2 & 2 & -2 \\ -1 & 2 & -2 \end{array}$  $-2$  $\begin{array}{ccc} 2 & -2 \\ 2 & -2 \end{array}$  $-2$  $1 \quad 2 \quad -2$ 2 2  $-2$  $\begin{array}{ccc} 2 & 1 & -2 \\ 2 & 0 & -2 \end{array}$  $0 -2$  $\perp$  $\overline{1}$  $\mathbf{I}$  $\mathbf{I}$  $\mathbf{I}$  $\mathbf{I}$  $\mathbf{I}$  $\perp$  $\mathbf{I}$  $\mathbf{I}$  $\mathbf{I}$  $\perp$  $\mathbf{I}$  $\mathbf{I}$  $\mathbf{I}$  $\overline{1}$ Ъ T Ŧ  $-1$  $. \lfloor Nb. \rfloor b$  $Na. Ia$  $\setminus_{Nc.\,Ic}$ **Bobinage couche inférieure (inital) Bobinage couche inférieure après une rotation des sources**  $\{Fmm24\}$  $\mid$  Fmm22 |  $\mid Fmm21 \mid$  $Fmm20$  $\sqrt{Fmm19}$  $\mid$  Fmm18  $\mid$  $\vert$   $\vert$  $\frac{r}{Fmm17}$  $\left| \begin{array}{c} 1 \text{ mm} \\ \text{Fmm16} \\ \text{Fmm17} \end{array} \right|$  $\left| \frac{r}{Fmm15} \right|$  $\left| \frac{Fmm14}{Fmm14} \right|$  $\mid$  Fmm13  $\mid$  Fmm12  $\mid$  Fmm11  $Fmm10$  $\mid$  Fmm09  $\mid$  $\sum_{m=1}^{\infty}$  $\sqrt{Fmm07}$  $\vert$   $\vert$  $\begin{bmatrix}$  $\frac{Fmm05}{Fmm06} \end{bmatrix}$  $\frac{r}{2}$   $\frac{r}{2}$   $\frac{m}{2}$  $\frac{1 \text{ mm03}}{F \text{ mm04}}$  $\frac{1 \text{ mm02}}{F \text{ mm03}}$  $Fmm01$  $Fmm02$  $Fmm23$  $\mathbb{R}$  $\perp$  $\perp$ Τ.  $\perp$  $\perp$  $\top$  $\perp$  $\mathbf{I}$ =  $\sqrt{2}$  $\mathsf{L}$  $\begin{array}{c} 2 \\ 2 \end{array}$  $\mathbf{L}$  $\mathbf{L}$ F : ا Е  $\mathbf{L}$  $\begin{vmatrix} 2 & 2 & 1 \\ -2 & 2 & 0 \end{vmatrix}$  $\begin{vmatrix} -2 & 2 & 1 \end{vmatrix}$  $\begin{vmatrix} -2 & 2 & 2 \end{vmatrix}$  $\begin{vmatrix} -2 & 1 & 2 \end{vmatrix}$  $\begin{vmatrix} -2 & 0 & 2 \end{vmatrix}$  $|-2 -1 2$  $|-2 -2 | 2$  $-1$  $\mathbf{L}$  $\mathbf{L}$  $\mathbf{L}$ Г  $\frac{2}{2}$ Н  $2 -2 -2$  $\begin{array}{ccc} 2 & -2 & -1 \\ 2 & -2 & 0 \end{array}$  $-2$  $-2$  1  $\begin{array}{ccc} 2 & -2 & 2 \\ 1 & -2 & 2 \end{array}$  $\begin{bmatrix} 1 & -2 \\ 0 & -2 \end{bmatrix}$  $\begin{bmatrix} -2 & 2 \\ -2 & 2 \end{bmatrix}$  $-2$  2<br>-2 2  $\begin{array}{cccc} -2 & 2 & -1 \\ -2 & 2 & -2 \end{array}$  $\begin{array}{ccc} 2 & -2 \\ 2 & -2 \end{array}$  $-1$  2  $-2$  $0 \t2 \t-2$  $1 \quad 2 \quad -2$ 2 2  $-2$  $2 \t1 -2$ 2 0 −2 2  $-1$   $-2$ /  $\mathbf{I}$  $\mathbb{R}$  $\mathbf{I}$  $\mathbf{I}$  $\overline{1}$  $\mathbf{I}$  $\mathbf{I}$  $\mathbf{I}$  $\mathbf{I}$  $\mathbf{I}$  $\mathbf{I}$  $\overline{1}$  $\mathbf{I}$  $\mathbf{I}$ Ч н 11  $. \lfloor Nb. Ib \rfloor$  $(Na.1a)$  $\setminus_{Nc.\,lc}$

La [Figure 2.6.11](#page-62-0) illustre ce principe pour la couche inférieure du bobinage.

Figure 2.6.11: Rotation des sources » pour l'expression des forces magnétomotrices

<span id="page-62-0"></span>Il est évident que la manipulation est rigoureusement la même pour les sources supérieures. De cette façon la rotation du modèle se fera virtuellement sur les entrés.

#### *2.6.4.1. Adaptation supplémentaire pour déplacement sources*

Il n'est pas suffisant d'effectuer un déplacement des sources en entrée du modèle; il faut également veiller à ce que le flux dans les bobines soit correctement calculé, étant donné que les flux de phase sont calculés à partir du flux des bobines.

A partir du flux dans les réluctances du stator il est possible de calculer les flux dans les bobines comme montre l'exemple de la [Figure 2.6.12.](#page-63-0)

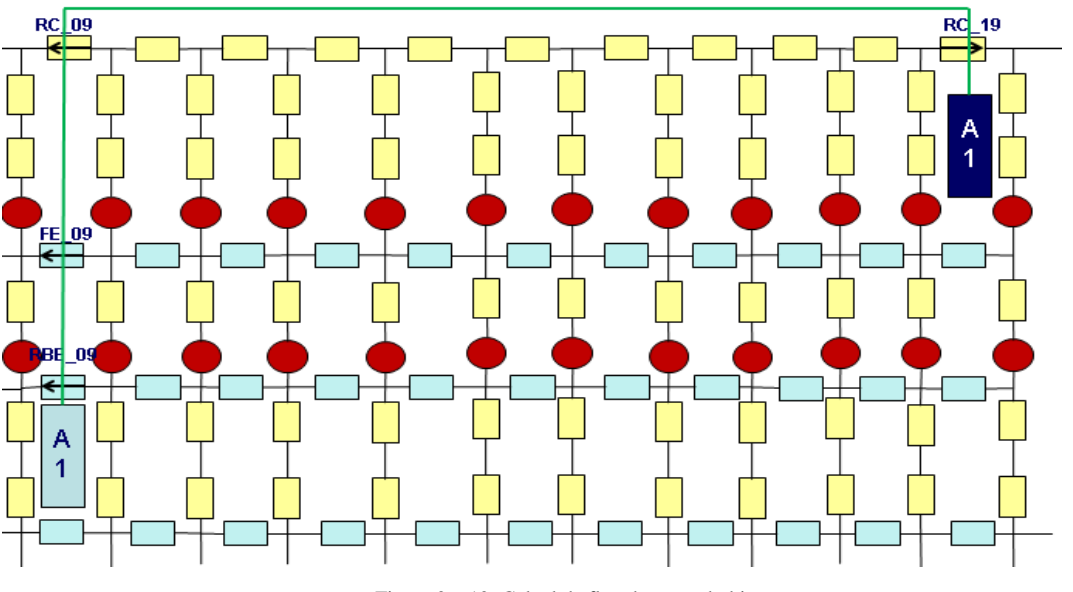

<span id="page-63-1"></span>Figure 2.6.12: Calcul de flux dans une bobine

<span id="page-63-0"></span> $\lambda_{A1} = flux\_RC_{19} - flux\_RC_{09} - flux\_FE_{09} - flux\_RBE_{09}$  $(2.6.1)$ 

En utilisant l'équation [\(2.6.1\)](#page-63-1) nous arrivons à calculer le flux englobé par la bobine A1. Cette méthode est utilisée pour toutes les autres bobines du moteur.

Une fois effectuée le déplacement des sources à l'entrée du modèle, les éléments de sortie intervenant dans le calcul du flux de phase doivent aussi être modifiés. L'exemple suivant montre le calcul de flux dans une des bobines de la phase A lors d'une première rotation des sources.

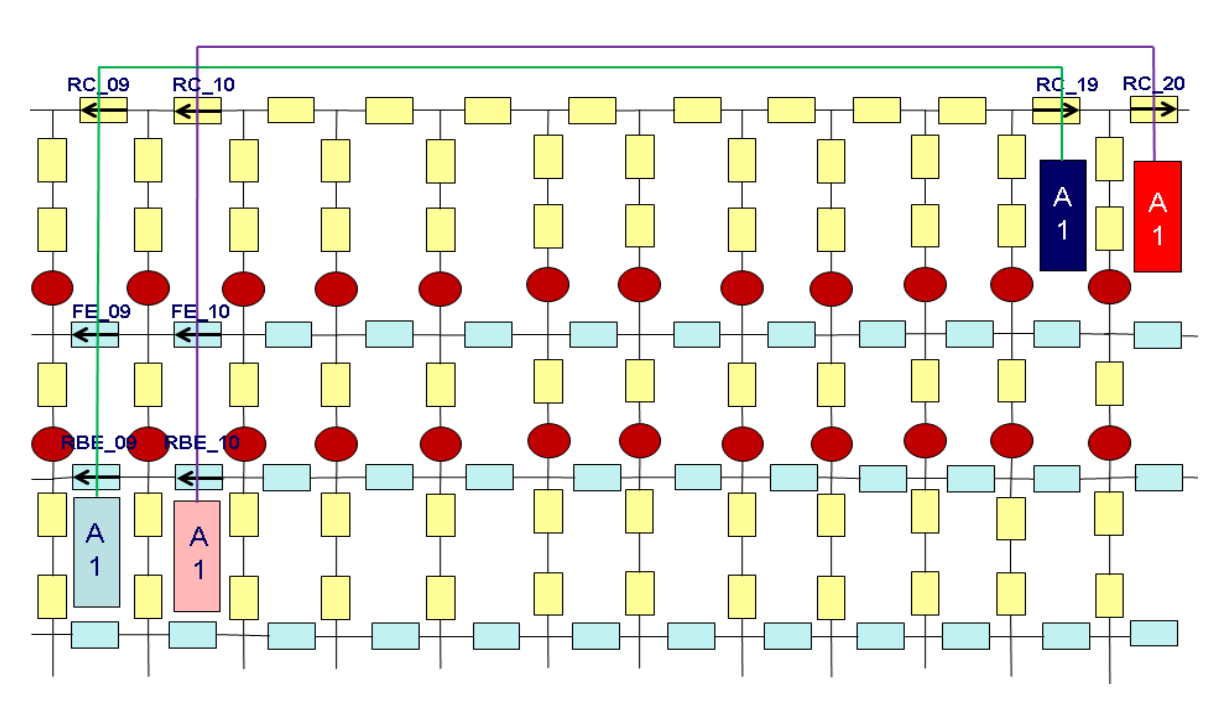

Figure 2.6.13: Sortie du modèle après rotation

 $\lambda_{A1} = flux\_RC_{20} - flux\_RC_{10} - flux\_FE_{10} - flux\_RBE_{10}$  $(2.6.2)$ 

Tout se passe comme s'il y avait un déplacement physique de la bobine dans le circuit. Ce déplacement est fait virtuellement, en incrémentant les indices des flux, afin de pouvoir conserver le même réseau de réluctances et simplifier le modèle.

#### **2.7. Conclusion**

Ce chapitre a été dédié à la modélisation du moteur sous forme de réseau de réluctances. Premièrement, nous avons commencé par établir un modèle pour le stator uniquement et validé celui-ci à partir de simulations éléments finis. Ensuite, un premier modèle pour l'entrefer a été établi en utilisant une série de Fourier pour représenter l'évolution angulaire des relations dans l'entrefer. Ce modèle est figé par rapport aux dimensions de la machine. Enfin, le modèle du rotor a pu être ajouté. Ce modèle a été encore une fois validé à partir de nouvelles simulations éléments finis. Finalement, la technique pour modéliser le mouvement du rotor a aussi été expliquée dans ce chapitre.

Comme dit ci-dessus, à cause du modèle d'entrefer qui est figé par rapport à la machine, ce premier modèle n'est pas encore complètement paramétrable.

# **Chapitre 3 :**

# **Généralisation et validation du modèle**

# **3. Généralisation et validation du modèle**

## **3.1. Généralisation du modèle d'entrefer**

Nous avons montré dans le chapitre précédent que la modélisation des échanges dans l'entrefer en utilisant une série de Fourier arrivait à un résultat très satisfaisant. Par contre, les coefficients de cette série étant constants, le modèle n'est pas paramétré et ne peut donc pas être généralisé.

Une étude a donc été lancée afin de trouver une formulation analytique liée aux dimensions du moteur et capable de représenter ces échanges.

#### **3.1.1. Courbe de Fermi Dirac**

L'idée maîtresse est de conserver la méthode de définition des réluctances qui s'appuie sur la courbe du potentiel vecteur dans l'entrefer. Le problème consiste alors à trouver comment relier cette courbe caractéristique aux paramètres géométriques de la machine. La formulation qui semble la plus adaptée est l'intégrale de la formule de Fermi-Dirac. Cette expression s'écrit [\(3.1.1\):](#page-66-0)

$$
\varphi(\theta) = A \cdot \left(\theta + \frac{1}{\beta} \cdot \ln\left(\frac{1 + e^{-\beta \cdot \theta_c}}{1 + e^{\beta(\theta - \theta_c)}}\right)\right)
$$
\n<sup>(3.1.1)</sup>

La courbe associée à cette formule est tracée sur la [Figure 3.1.1.](#page-66-1)

<span id="page-66-0"></span>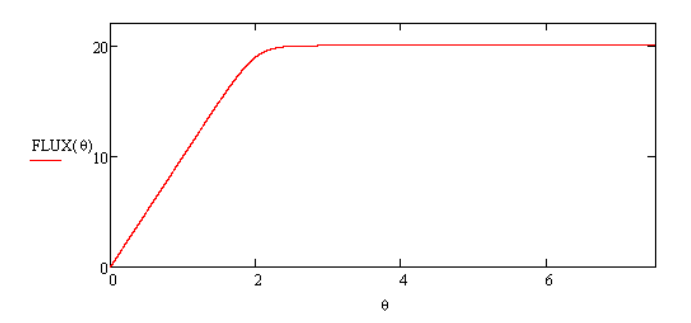

Figure 3.1.1: Courbe donnée par la formule de Fermi-Dirac

<span id="page-66-1"></span>Il est très clair que l'allure de cette courbe est très proche de la courbe du potentiel vecteur dans l'entrefer d'un moteur avec un rotor lisse. Cette expression est relativement simple et ne présentent que trois paramètres à exprimer en fonction des dimensions du moteur. La formule de Fermi Dirac a donc été retenue pour le modèle de l'entrefer.

#### *3.1.1.1. Identification des paramètres*

Il est nécessaire maintenant d'identifier le rôle de chaque paramètre de la fonction sur l'allure de la courbe. L'image suivante montre les zones d'influence des paramètres A, β et θc sur la courbe tracée sur la [Figure 3.1.2.](#page-67-0)

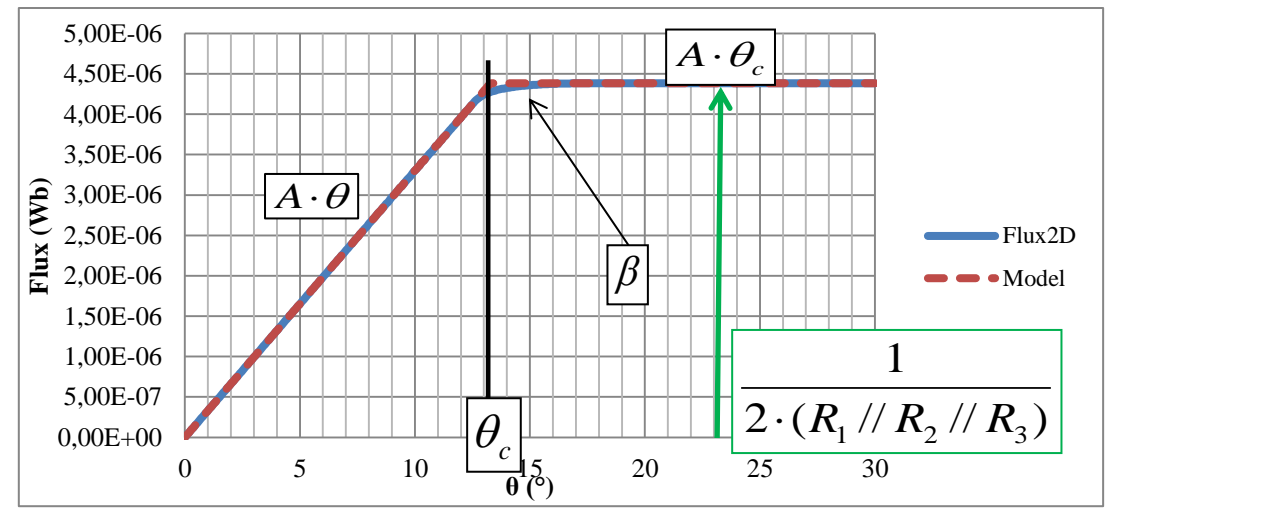

Figure 3.1.2: Identification des paramètres de la formule

<span id="page-67-0"></span>Le paramètre A est lié à la pente de la partie linéairement croissante du flux,  $\theta$ c fixe l'abscisse du point de croisement des tangentes,  $A^* \theta c$  fixe la valeur de l'asymptote horizontale, b règle l'arrondi du coude. Les réluctances R1, R2 et R3 sont les réluctances qui apparaissent dans la [Figure 2.4.1](#page-42-1) du premier modèle de l'entrefer.

Une fois que les paramètres sont identifiés, il faut être capable de les lier à la géométrie du moteur. L'identification a été faite pour chacun des paramètres de la courbe à commencer par la pente. Elle est définie par A, donc il est clair que A est directement lié à la partie linéaire de l'évolution du flux qui passe dans l'entrefer sous la dent. On peut donc écrire avec une FMM égale à 1 :

$$
A \cdot \theta = \frac{FMM}{R(\theta)} = \frac{\mu_0 \cdot S(\theta)}{g}
$$
  
= 
$$
\frac{\mu_0 \cdot LM}{g} \cdot (RR + g/2) \cdot \theta
$$

Donc le paramètre A peut être défini comme :

$$
A = \frac{\mu_0 \cdot LM}{g} \cdot (RR + g/2)
$$
\n<sup>(3.1.3)</sup>

Ensuite il est possible de déterminer la valeur maximale de flux obtenue sous la dent en utilisant le modèle des trois réluctances employé au début de l'étude. Les résultats étaient suffisamment proches des valeurs obtenues sur la simulation EF. On peut donc écrire :

$$
\varphi_{max} = A \cdot \theta_c = \frac{1}{2 \cdot (R1 // R2 // R3)}
$$
\n<sup>(3.1.4)</sup>

Donc nous pouvons en déduire directement la valeur de θc :

$$
\theta_c = \frac{1}{2 \cdot A \cdot (R1/R2/R3)}\tag{3.1.5}
$$

La pente et l'abscisse de la courbe sont maintenant paramétrées. Il reste encore à paramétrer le coude dans la formule, c'est-à-dire le paramètre β. Il est aussi évident que la

 $(2.1.2)$ 

courbure est liée au gradient de dispersion du flux sur les côtés de la dent, donc probablement en lien étroit avec la réluctance R2.

Par une démarche totalement intuitive, nous avons trouvé que la façon la plus adaptée pour calculer β est la suivante :

$$
\frac{A}{\beta} = \frac{1}{R2} \to \beta = A \cdot R2
$$
\n<sup>(3.1.6)</sup>

Il est important de savoir que cette formulation a des limites liées au modèle du moteur (taille de l'entrefer et ouverture d'encoche). Nous reviendrons sur ces aspects plus loin dans le document.

#### *3.1.1.2. Validation du modèle d'entrefer*

Finalement nous avons refait le même test que pour la série de Fourier, avec un rotor lisse rempli avec un matériau très perméable ( $\mu$ r=10000):

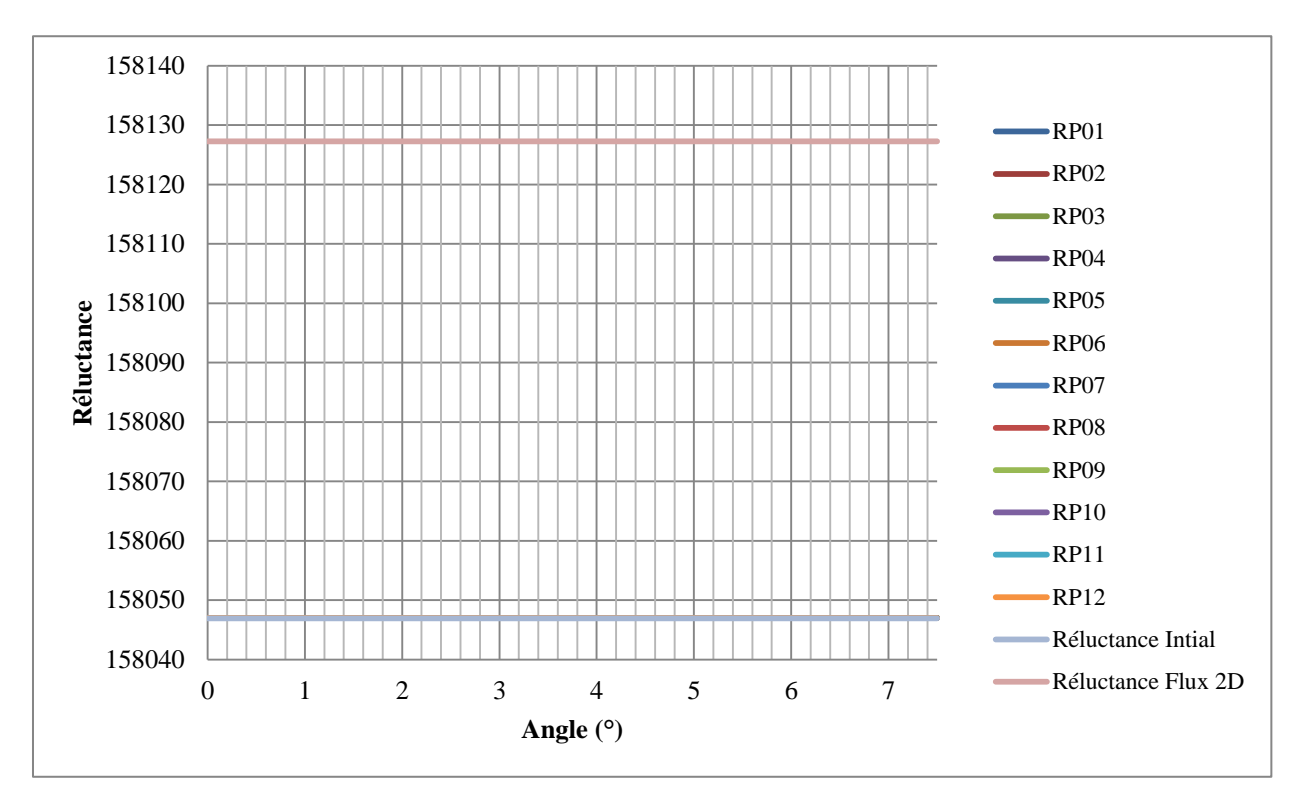

Figure 3.1.3: Validation du modèle zoom

Les courbes de RP01, RP02, etc… qui représentent les réluctances globales d'entrefer par dent sont toutes confondues avec la « Réluctance initial». Donc, il est évident que l'entrefer est bien modélisé et qu'avec cette nouvelle formule on évite les ondulations des valeurs de réluctances lorsqu'on fait varier la position du rotor sur un pas dentaire.

Pour s'assurer que le modèle est bien générique nous l'avons testé sur trois autres machines de test. Nous ne présenterons les résultats que de la première dans ce document, les résultats concernant les deux autres machines testées pourront être consultés en annexe.

La première machine possède huit encoches et un rotor lisse. La [Figure 3.1.4](#page-69-0) montre le premier moteur de test avec ses dimensions.

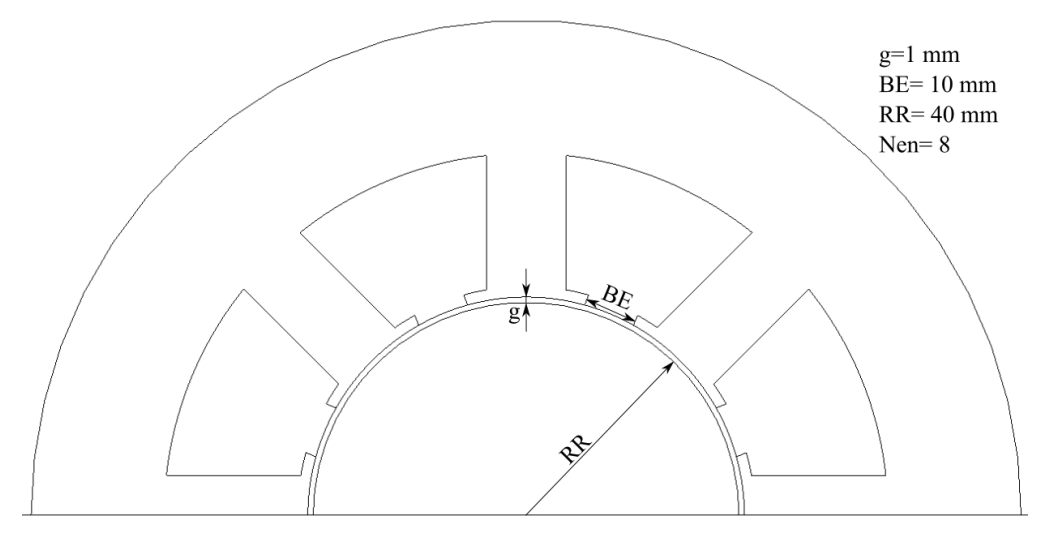

Figure 3.1.4: Premier moteur test

<span id="page-69-0"></span>Les dimensions sont affichées dans la figure, où g est l'entrefer, BE est l'ouverture d'encoche, RR est le rayon du rotor et Nen est le nombre total d'encoches dans le moteur.

Les tests ont été faits pour plusieurs entrefers et plusieurs ouvertures d'encoche différentes. La [Figure 3.1.5](#page-69-1) montre le résultat de la formule en comparaison avec le moteur testé par éléments finis.

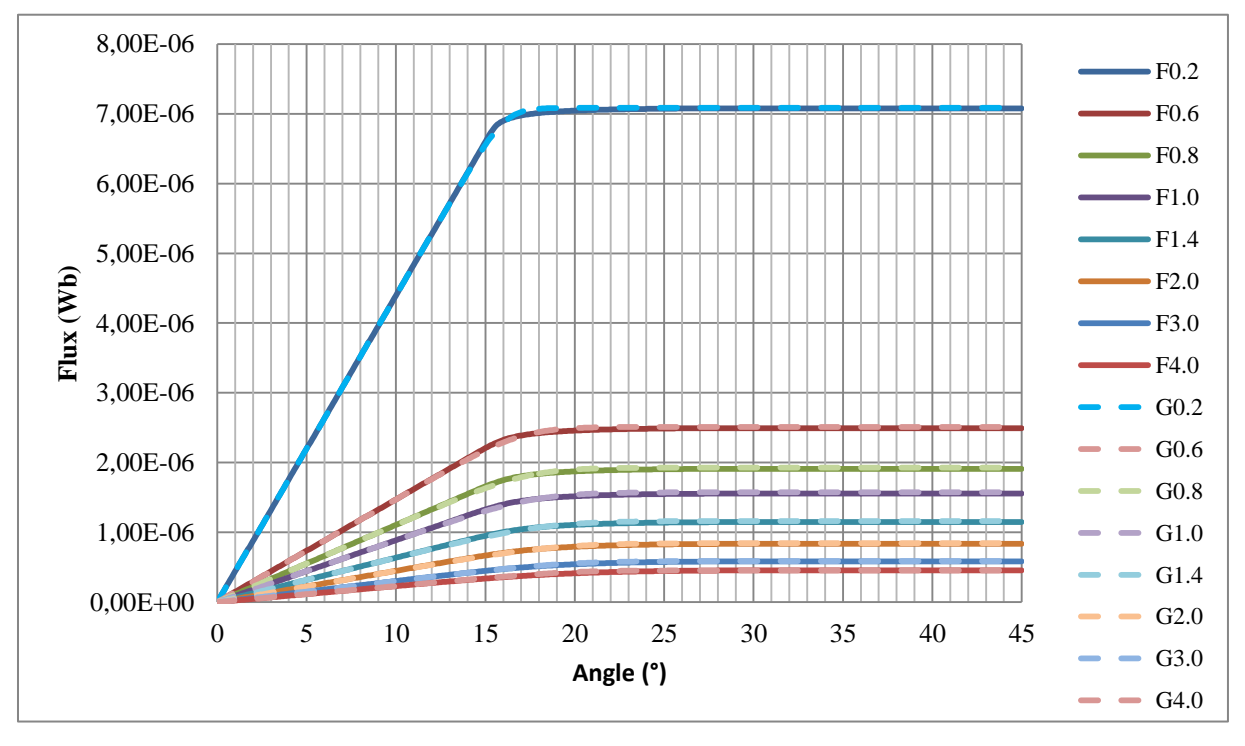

Figure 3.1.5: Validation du modèle premier moteur (variation de l'entrefer), premier formulation de l'entrefer

<span id="page-69-1"></span>Les lignes pleines sont des courbes EF (F0.2-F4.0), les lignes pointillées sont issues du modèle de Fermi-Dirac (G0.2-G4.0). Le résultat est assez satisfaisant. L'erreur maximale entre les courbes est de -4.35%, c'est qui est considéré comme modéré, par contre, ce cas arrive seulement quand l'entrefer a déjà une valeur très élevée (4mm).

Le test a été aussi effectué pour plusieurs ouvertures d'encoches « BE ». La [Figure 3.1.6](#page-70-0) illustre la comparaison entre le modèle de réseau de réluctances et le modèle éléments finis.

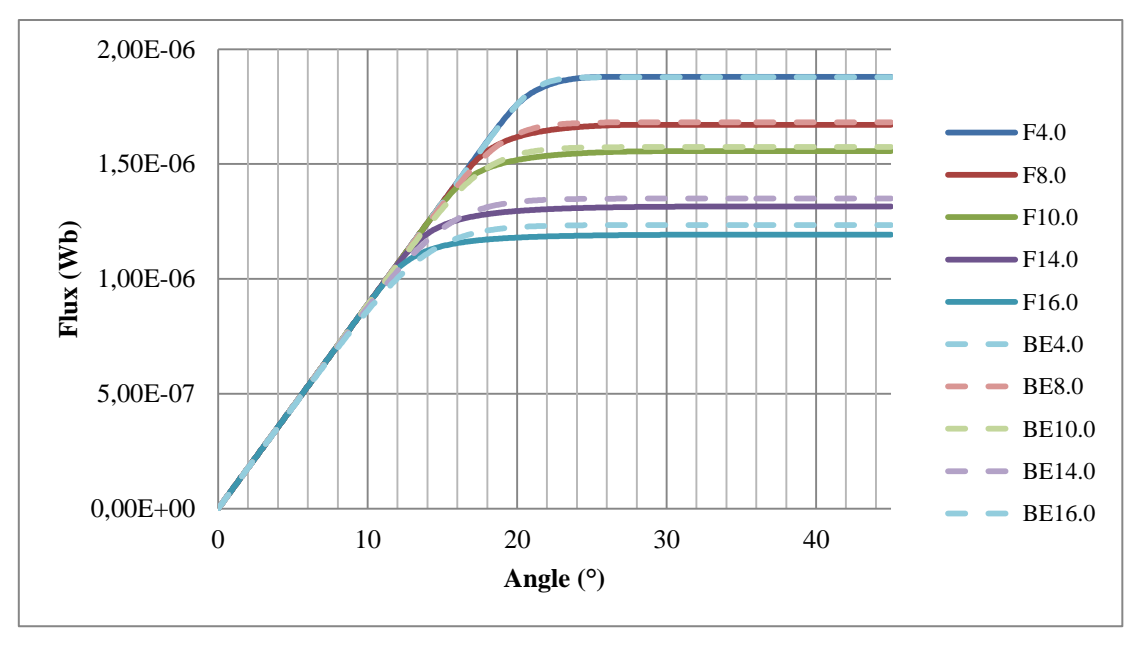

Figure 3.1.6: Validation du modèle premier moteur (variation ouverture d'encoche), premier formulation de l'entrefer

<span id="page-70-0"></span>La méthode des éléments finis (F) et la méthode de réseau de réluctances (BE) ont des résultats très proches. La différence entre les deux méthodes est de 4.0% l'erreur maximale concerne une ouverture d'encoche de 16 mm. Cette erreur peut aussi être considérée comme modérée car avec cette valeur le bec d'encoche disparaît pratiquement. C'est un cas extrême. Il est important de remarquer que le modèle est plus adapté pour de géométrie d'encoches presque fermées.

Les tests effectués pour différentes tailles d'entrefer et encoches sont recensés sur le tableau suivant qui présentent les erreurs en % entre le modèle de Fermi-Dirac et la simulation d'éléments finis. Dans ce tableau, les erreurs présentées représentent les erreurs maximales pour chacun des cas considérés. Ces erreurs sont dans tous les cas toujours localisées au niveau du coude de la courbe d'évolution du flux.

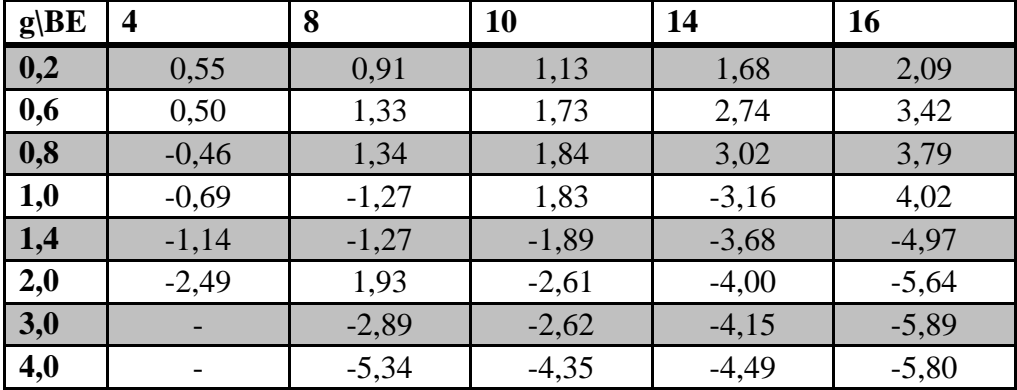

Tableau 3.1.1: Comparaisons entre éléments finis et le modèle proposé pour différentes ouvertures d'encoches et entrefer

La réluctance R1 est depuis le début une approximation linéaire d'un élément curviligne. Pour étendre la validité de la formulation à d'autres géométries (notamment à entrefer plus grand), une autre formulation a été préférée :

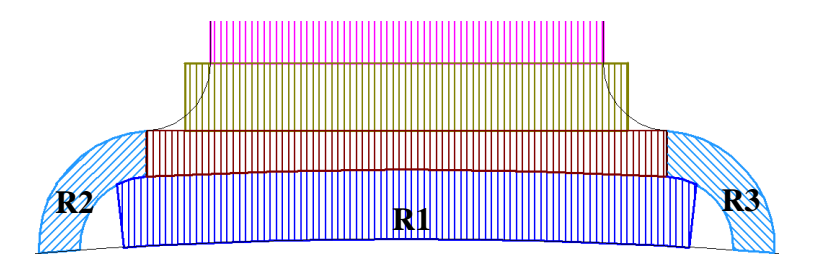

Figure 3.1.7: Nouveau modèle entrefer

L'élément R1 est montré sur l'image suivante et sa nouvelle formule est montrée ensuite.

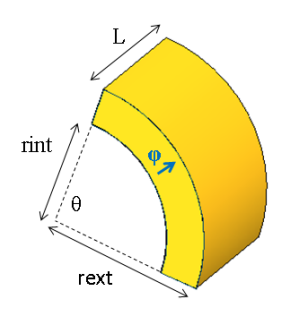

Figure 3.1.8: Réluctance curvilinéaire

$$
R1 = \frac{1}{\mu \cdot \theta \cdot L} \ln \left( \frac{text}{rint} \right)
$$
\n(3.1.7)

Finalement pour le moteur étudié :

$$
R1 = \frac{1}{\mu \cdot LM \cdot \left(\frac{2 \cdot \pi}{Nen} - \frac{BE}{RR + g} + \frac{g/2}{RR + g}\right)} \cdot \ln\left(\frac{RR + g}{RR}\right)
$$
\n<sup>(3.1.8)</sup>
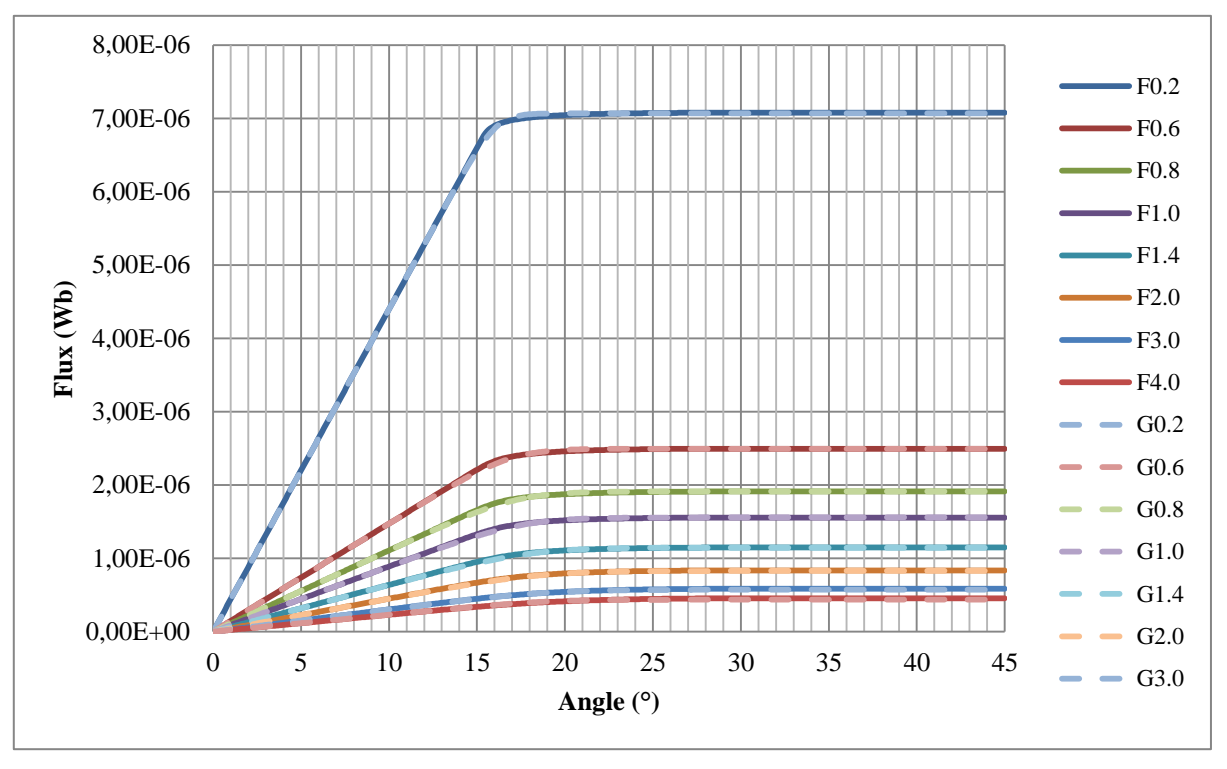

Les résultats avec la nouvelle formule de R1 sont montrés sur le graphique suivante :

<span id="page-72-0"></span>Figure 3.1.9: Validation du modèle premier moteur (variation entrefer), deuxième formulation de l'entrefer

La courbe a été tracée pour plusieurs valeurs d'entrefer de la même façon que précédemment. La valeur de flux est un peu moins élevée qu'avant, mais le résultat reste toujours proche des valeurs calculées par les éléments finis. La différence maximale entre les éléments finis et le modèle de Fermi-Dirac est de 4.64%.

#### La

[Figure](#page-72-0) 3.1.10 présente une comparaison des résultats dans le cas où l'entrefer est fixé à 1mm et où l'ouverture d'encoche varie.

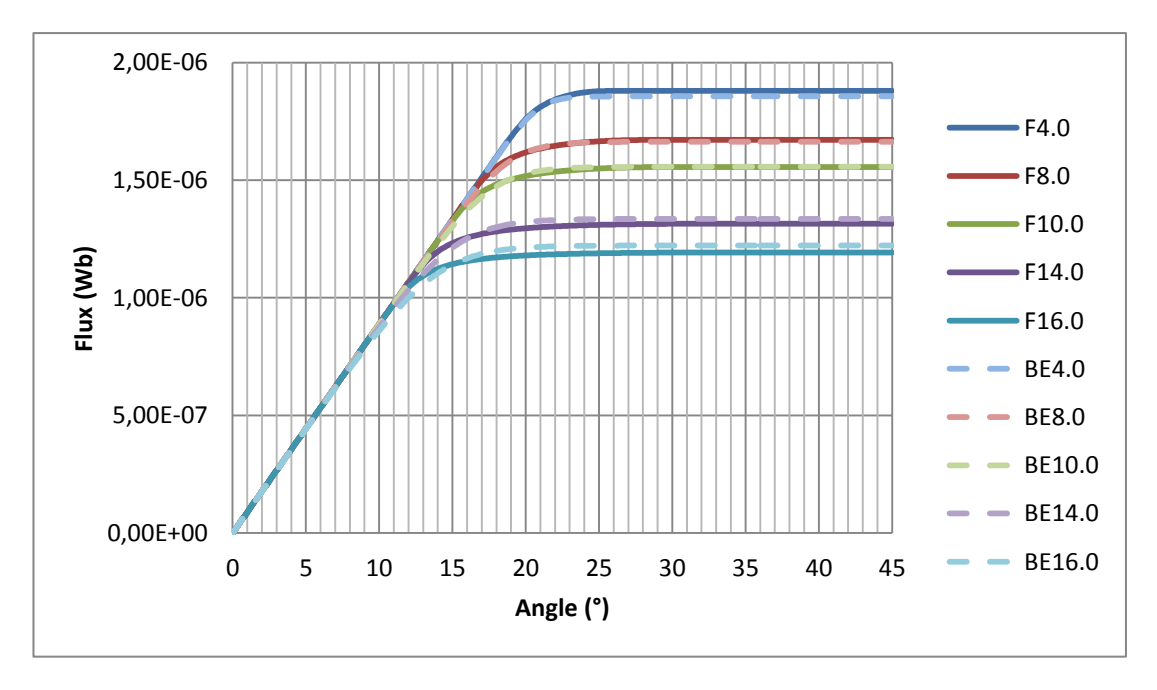

Figure 3.1.10: Validation du modèle premier moteur (variation ouverture d'encoche), deuxième formulation de l'entrefer

La différence maximale entre les deux méthodes est de 4.35% c'est qui peut être considéré comme satisfaisant pour notre modèle.

Les tests effectués pour différentes tailles d'entrefer et encoches sont répertoriés dans le tableau suivant qui présente le pourcentage d'erreur entre le modèle de Fermi-Dirac et la simulation d'éléments finis.

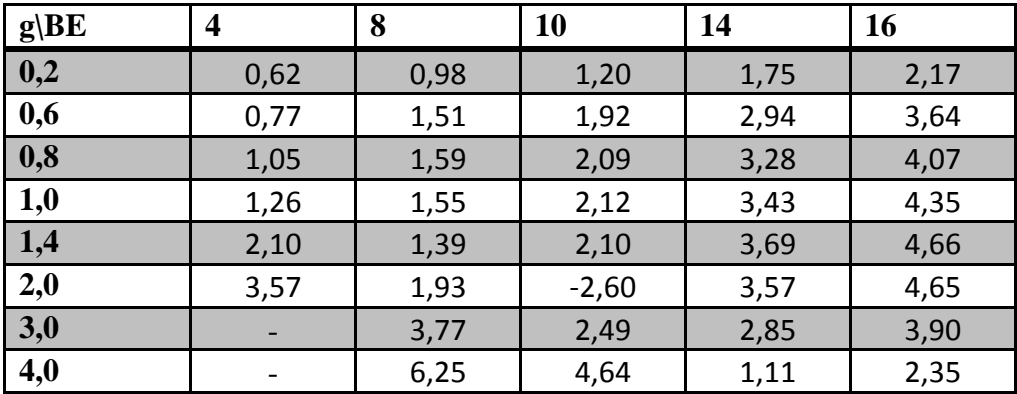

Tableau 3.1.2: Comparaisons entre éléments finis et le modèle proposé pour différentes ouvertures d'encoches et entrefer

En comparant avec le premier modèle, nous pouvons remarquer que les erreurs sont très proches, avec toutefois un avantage du deuxième modèle pour une ouverture d'encoche très élevée et aussi pour des valeurs d'entrefer très élevées. Nous allons donc tester encore sur des autres géométries pour vérifier si ce deuxième type de formulation est vraiment plus avantageux pour justifier son changement.

Ces tests sont référencés dans l'annexe 1.

#### **3.1.2. Conclusion**

Deux solutions ont été envisagées pour modéliser l'entrefer. Une première sous forme de série de Fourier et une seconde qui utilise l'intégrale de la formule de Fermi-Dirac. Les résultats avec les deux méthodes sont très satisfaisants, par contre, la série de Fourier n'est pas généralisable.

La formule de Fermi-Dirac est complétement paramétrée et liée à la géométrie du moteur. Elle n'est pas très compliquée à coder et les résultats sont plus proches de l'idéal (sans ondulations). C'est donc cette formule que nous retiendrons pour la modélisation de l'entrefer.

La deuxième formulation de l'entrefer est la plus adaptée pour la modélisation du moteur, vu que l'erreur est moins élevée pour les fortes valeurs d'ouverture d'encoche et entrefer.

#### **3.2. Calcul de Couple**

#### **3.2.1. Introduction**

Un des objectifs principaux de la thèse est d'obtenir un modèle suffisamment fin pour bien représenter le couple et ses ondulations. Pour l'instant seul le modèle réluctant permettant de représenter le flux dans les différentes parties de la machine a été développé.

Il nous reste dans ce paragraphe à aborder le calcul du couple. Plusieurs solutions sont proposées dans la littérature [\[1\]\[47\]](#page-145-0)[\[8\]\[46\].](#page-145-1) Ce paragraphe passe en revue ces solutions afin d'identifier laquelle est la mieux adaptée pour représenter les ondulations de couple et également celle qui s'intègre le plus efficacement possible dans un réseau de réluctances. Il est important de remarquer que pour comparer les méthodes étudiées, les simulations sont effectuées sur le même modèle de réseau de réluctances. Le modèle a été alimenté pour un système triphasé de courants sinusoïdaux dont les valeurs sont précisées dans les équations  $(3.2.1)$ .

<span id="page-74-0"></span>
$$
Ia = 65 \cdot \sin(2 \cdot \theta + \pi/3)
$$
  
\n
$$
Ib = 65 \cdot \sin\left(\left(2 \cdot \theta + \frac{\pi}{3}\right) - 2 \cdot \frac{\pi}{3}\right)
$$
  
\n
$$
Ic = 65 \cdot \sin\left(\left(2 \cdot \theta + \frac{\pi}{3}\right) + 2 \cdot \frac{\pi}{3}\right)
$$
 (3.2.1)

La base de comparaison pour le modèle de réseau de réluctances reste toujours le modèle éléments finis, qui est alimenté avec les mêmes courants.

#### **3.2.2. Dérivée de la co-énergie**

La solution la plus répandue dans la théorie des machines est celle de la dérivée de la co-énergie W<sup>\*</sup> en fonction de l'angle mécanique  $\theta$ .

$$
\Gamma = \frac{\delta W^*}{\delta \theta} \tag{3.2.2}
$$

L'utilisation de Reluctool permet, à partir du modèle réluctant implanté, de disposer du calcul du Jacobien en sortie. Donc la valeur du couple peut être récupérée directement à partir du Jacobien.

Les résultats sont représentés sur la [Figure 3.2.1](#page-74-1) toujours en comparant avec les résultats obtenus par éléments finis.

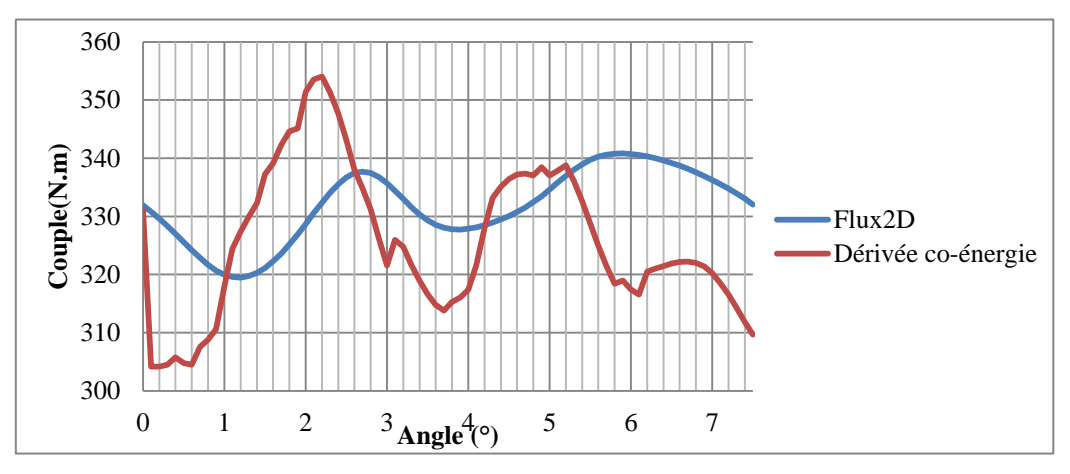

<span id="page-74-1"></span>Figure 3.2.1: Comparaisons de couples 1

Il est évidente que le calcul n'est pas parfait, l'erreur est considérée comme modérée et peut venir de différentes sources. La première hypothèse est que le réseau de réluctances n'est pas assez fin, la deuxième suppose une imprécision du modèle de l'entrefer. Le résultat sera évalué à la fin de la section.

#### **3.2.3. Calcul à partir des perméances [\[47\]](#page-149-0)**

Cette méthode est directement inspirée des travaux [\[47\],](#page-149-0) Dans cet article, les auteurs mettent en évidence le fait que le processus de transfert d'énergie au sein d'une machine électrique fait apparaître un couple électromagnétique qui ne dépend que de l'énergie contenue dans les réluctances [\(Figure 3.2.2\)](#page-75-0)

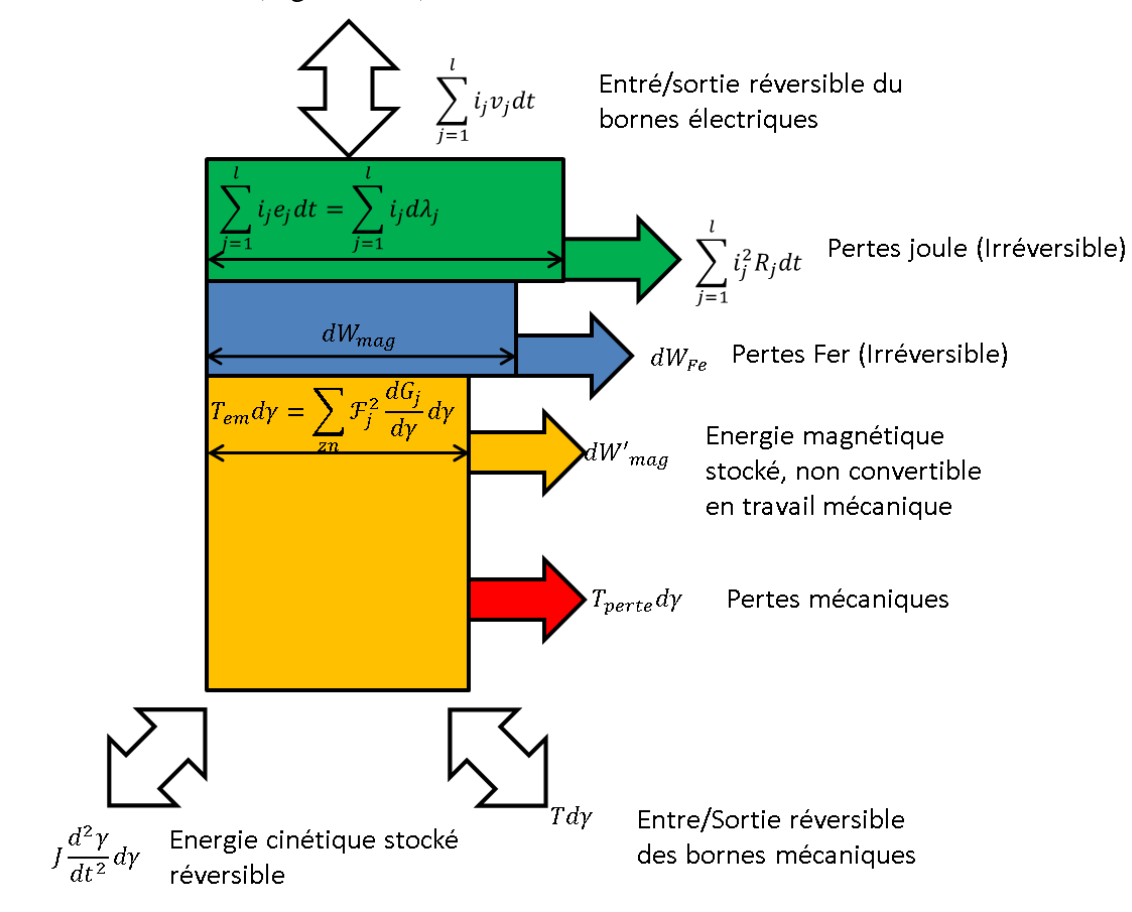

Figure 3.2.2: Calcul de Couple tiré d[e \[47\]](#page-149-0)

<span id="page-75-0"></span>L'équation qui définit le couple électromagnétique dans la machine est :

$$
T_{em}=\sum_{pn}\mathcal{F}_{j}^{2}\frac{dG_{j}}{d\theta}
$$

(3.2.3)

 $pn = paramétrée non lineaire$ 

 $F =$  Force magnetomotrice dans l'élement

 $G = permeance$ 

$$
\theta = angle \ m\acute{e} canique
$$

Les seules perméances qui dépendent de l'angle mécanique sont celles de l'entrefer ; il est donc possible de ne sommer que ces éléments. La [Figure 3.2.3](#page-76-0) montre le couple calculé par cette technique, le couple calculé directement par la dérivée de la co-énergie, et la référence issue des simulations par éléments finis.

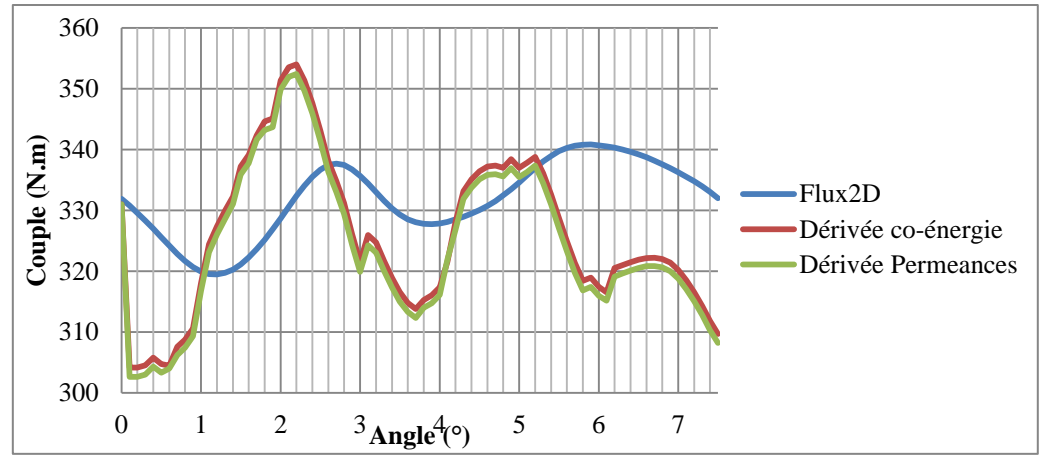

Figure 3.2.3: Comparaisons de couples 2

<span id="page-76-0"></span>L'allure de la courbe calculée par la technique proposée par [\[47\]](#page-149-0) est exactement la même que la courbe calculée précédemment par la dérivée de la co-énergie. Il existe seulement un petit décalage entre les deux qui ne peut provenir que d'une erreur de codage. Il est important de noter que vu la quantité d'éléments d'entrefer il est très difficile de gérer l'équation proposée par [\[47\].](#page-149-0) Donc, il est possible de dire que l'énergie qui est significative pour la génération du couple, est l'énergie accumulée dans les éléments d'entrefer.

En utilisant le logiciel Reluctool, nous avons l'avantage d'avoir directement la valeur de l'énergie globale du réseau de réluctances. Cette technique se résume alors à utiliser la dérivée de cette énergie par rapport à l'angle mécanique.

#### **3.2.4. Couple calculé à partir de l'interaction avec les FMM**

Au lieu de dériver par rapport à l'angle mécanique (θ), la dérivée de la co-énergie est faite par rapport à l'angle des courants d'entrée du moteur [\(3.2.1\),](#page-74-0) le module des courants restant constant. Le résultat est présenté sur la [Figure 3.2.4](#page-76-1)

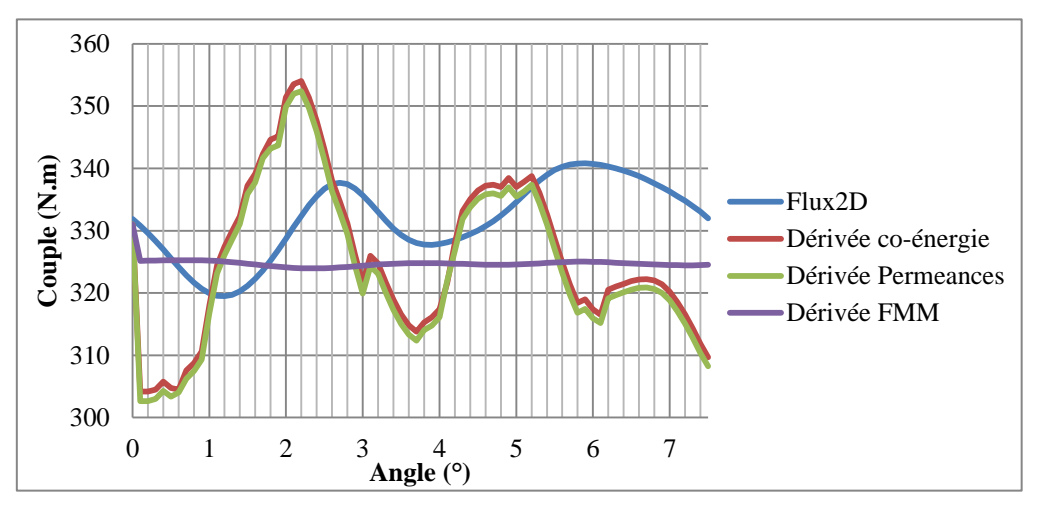

Figure 3.2.4: Comparaisons de couples 3

<span id="page-76-1"></span>La courbe violette montre que le résultat obtenu par cette démarche ressemble au couple moyen des courbes précédentes. Etant donné que l'objectif du modèle est de montrer les ondulations de couple cette démarche n'est pas pertinente et ne sera pas utilisée.

#### **3.2.5. Couple Park**

Finalement à partir des informations triphasées, il est possible de calculer le couple avec la transformée de Park comme le démontrent les formules suivantes :

$$
\begin{pmatrix} i_d \\ i_q \end{pmatrix} = P * \begin{pmatrix} i_a \\ i_b \\ i_c \end{pmatrix}
$$
\n(3.2.4)

Toujours d'après Park les flux sont définis par :

$$
\begin{pmatrix} \lambda_d \\ \lambda_q \end{pmatrix} = P * \begin{pmatrix} \lambda_a \\ \lambda_b \\ \lambda_c \end{pmatrix}
$$
\n(3.2.5)

On peut introduire les inductances :

$$
\begin{pmatrix} L_d \\ L_q \end{pmatrix} = \begin{pmatrix} \lambda_d \\ \lambda_q \\ i_q \end{pmatrix}
$$

Dans le modèle analytique présenté au chapitre 1 le couple est défini par

$$
T_{em} = \frac{3}{2} p (L_d - L_q) i_d i_q
$$
\n(3.2.7)

 $\lambda = flux\,concaténé$ 

$$
L = \mathit{inductance}
$$

 $i =$  courant

La figure suivante montre l'ensemble des précédents résultats ainsi que celui obtenu grâce à la démarche de Park :

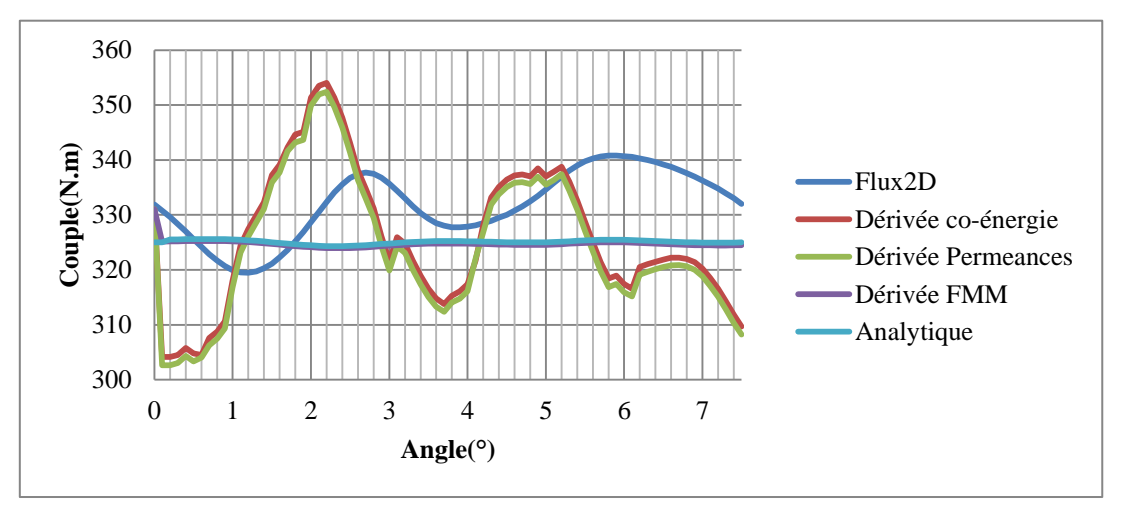

Figure 3.2.5: Comparaisons de couples 4

(3.2.6)

Le résultat obtenu est presque le même que celui obtenu par la dérivée des FMM. Il est donc mis de côté pour les mêmes raisons.

Les ondulations de couple ne sont bien calculées que par deux méthodes : la dérivée de la co-énergie dans le système, la dérivée des perméances d'entrefer. La seconde solution a été écartée car plus difficile à coder. Dans un premier temps le calcul s'effectuera par différences finies mais, une évaluation sera faite dans le futur pour estimer la pertinence de ce choix.

La courbe de couple pour une rotation complète du rotor est montrée en [Figure 3.2.6](#page-78-0) afin de prouver que le modèle complet fonctionne, même si celui-ci a encore besoin de quelques ajustements.

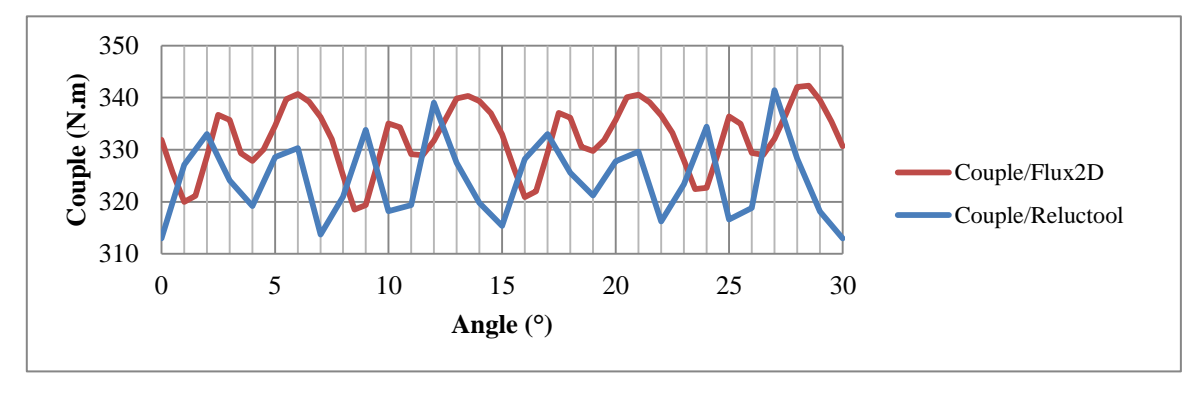

Figure 3.2.6: Couple rotation complète

<span id="page-78-0"></span>Il est très clair qu'il y un problème sur le modèle. Afin d'améliorer les résultats nous avons changé la répartition de l'entrefer [\(Figure 2.6.6\)](#page-59-0).

#### **3.2.6. Adaptation de l'entrefer**

Les zones d'échange dans l'entrefer sont depuis le début définies par le centre des barrières de flux comme le montre la zone Zr1 [\(Figure 3.2.7\)](#page-78-1). Nous avons remarqué que cette façon de modéliser l'entrefer ne prend pas en compte correctement le flux au niveau des ponts externes qui sont saturés. Les zones sont en effet définies de façon beaucoup moins nette et cela se ressent sur les ondulations de couple. Donc plutôt que d'utiliser la zone Zr1, définie par la ligne rouge dans la [Figure 3.2.7,](#page-78-1) nous utilisons une moyenne entre les zones Zr2a et Zr2b.

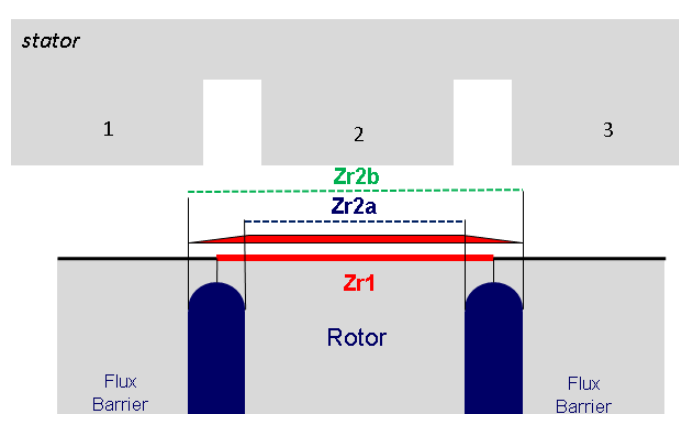

Figure 3.2.7: Modélisation de l'entrefer

<span id="page-78-1"></span>Les résultats des ondulations de couple de cette nouvelle méthode pour représenter l'entrefer sont affichés sur la courbe de la [Figure 3.2.8.](#page-79-0)

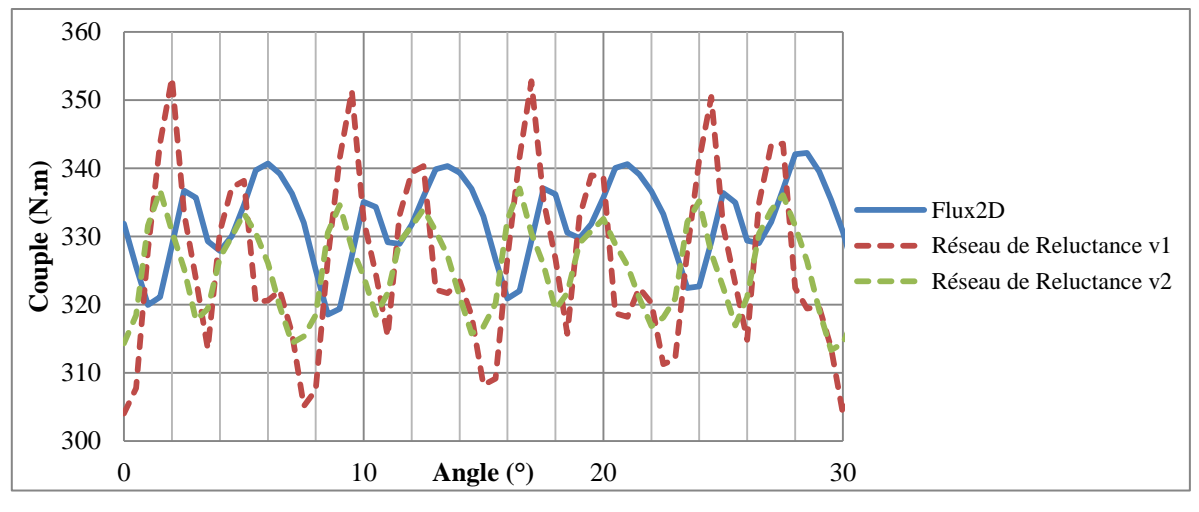

Figure 3.2.8: Couple nouvelle définition entrefer

<span id="page-79-0"></span>La courbe rouge représente la première méthode de définition des zones de l'entrefer (Zr1) et la courbe verte représente la méthode de moyenne des zones (Zr2a et Zr2b).

En analysant la courbe verte issue du réseau de réluctance et en comparant avec les éléments finis nous voyons exactement les mêmes ondulations de couple. Par contre, le couple semble décalé d'environ 1°. Ce décalage n'est pas encore expliqué. Cela dit, vu le faible couple d'ondulation devant le couple moyen et la grande similitude des courbes nous pouvons quand même considérer le résultat satisfaisant.

# **3.3. Limites du modèle**

# **3.3.1. Introduction**

Quand un modèle est construit il est important d'identifier ses limites. Etant donné que le modèle a des paramètres géométriques qui sont « libres », il est nécessaire que l'utilisateur sache quelles sont les limites afin d'éviter des erreurs de dimensionnement. Ceci est très important si le modèle est utilisé dans un processus d'optimisation. En effet, en fonction des données du cahier des charges, les paramètres géométriques du moteur pourront varier librement et de façon non négligeable. Ce paragraphe propose de définir les limites imposées par la modélisation de l'entrefer, du stator et du rotor.

## **3.3.2. Limites du modèle de l'entrefer**

Il est important de se rappeler du modèle initial de l'entrefer de la machine[.](#page-31-0)

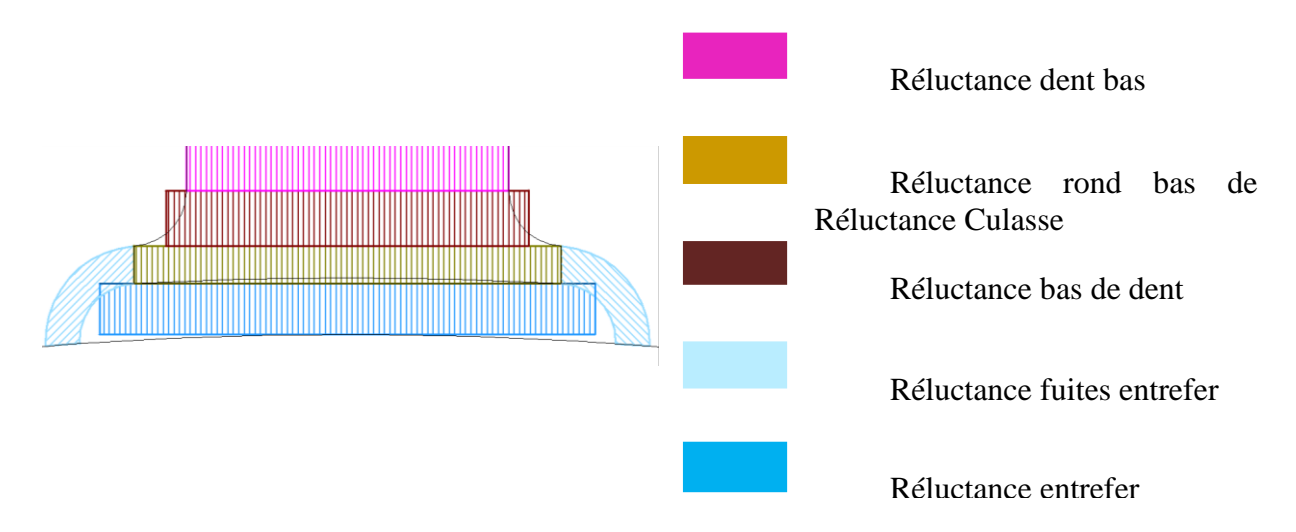

[Figure 2.3.6](#page-31-0) et les formules du [Tableau 2.3.2](#page-32-0) pour vérifier quelques limites du modèle.

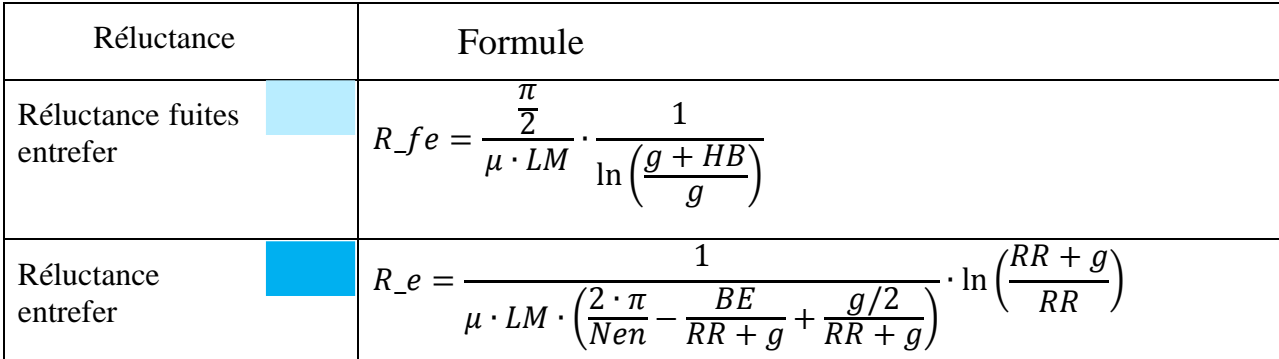

Concernant les réluctances de fuite R2 et R3, le rayon interne (rint) est toujours la valeur de l'entrefer. Par contre, le rayon externe est lié aux fuites de côté de la dent comme le montre la [Figure 3.3.1.](#page-81-0)

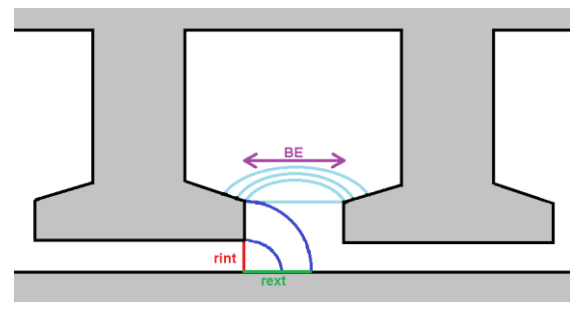

Figure 3.3.1: Fuites entrefer

<span id="page-81-0"></span>Pour calculer le rayon externe, il est admis que si la longueur de l'arc de cercle de la ligne de flux est supérieure à la valeur de l'ouverture d'encoche BE, le flux passera directement dans la dent voisine et non dans l'entrefer, donc :

$$
\frac{2 \cdot \pi \cdot \text{rext}}{4} \leq BE \to \text{rext} \leq 2 \cdot \frac{BE}{\pi}
$$
\n<sup>(3.3.1)</sup>

Il existe deux cas extrêmes qui limitent le modèle. Le premier concerne le cas où l'ouverture d'encoche est très petite comme illustré sur la [Figure 3.3.2.](#page-81-1)

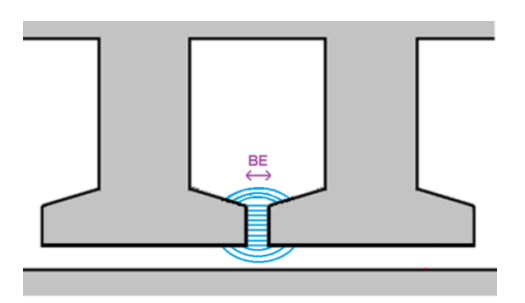

Figure 3.3.2: Fuites entrefer dents proches

<span id="page-81-1"></span>Dans ce cas le modèle peut ne plus être valide étant donné que le flux de fuite latéral des dents ne rejoint plus le rotor. Les réluctances R2 et R3 deviennent donc infinies si :

$$
BE < g \cdot \frac{\pi}{2} \tag{3.3.2}
$$

Le second cas extrême apparaît lorsque l'entrefer est plus grand que l'ouverture d'encoche.

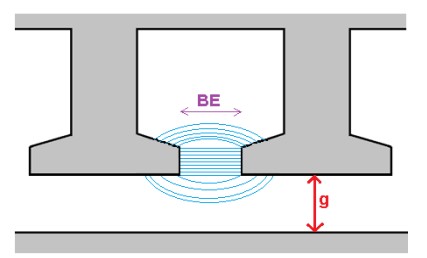

Figure 3.3.3: Fuites entrefer trop élevé

Les réluctances R2 et R3 deviennent donc infinies si :

$$
g < BE \tag{3.3.3}
$$

Dans ce cas le flux de fuite sera plus important que prévu par les hypothèses avancées pour construire le modèle.

#### **3.3.3. Limites rotor**

Afin de vérifier les limites du rotor plusieurs tests ont été effectués. Sur le rotor normalement les limites seront liées à la position des barrières de flux. Donc, nous avons placé les barrières en plusieurs emplacements différents afin de vérifier ces limites.

Dans un premier temps, nous avons changé la distance entre les barrières de flux (ZBLW)

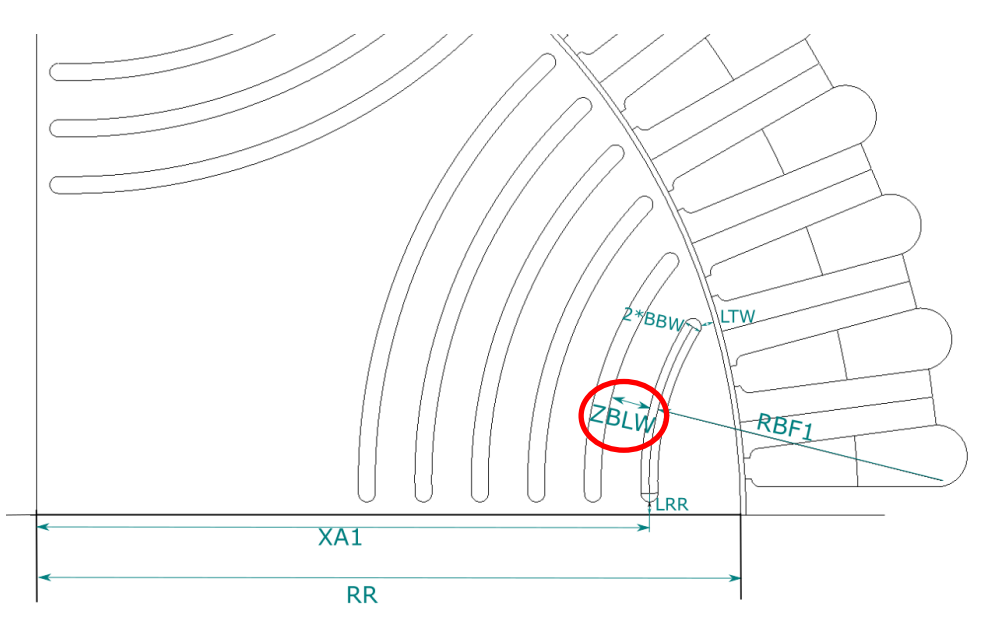

Figure 3.3.4: Distance entre les barrières de flux

Donc en augmentant la distance ZBLW de 6.067 à 6.68. La [Figure 3.3.5](#page-82-0) montre la nouvelle configuration. La [Figure 3.3.6](#page-83-0) montre la courbe de couple pour cette nouvelle configuration.

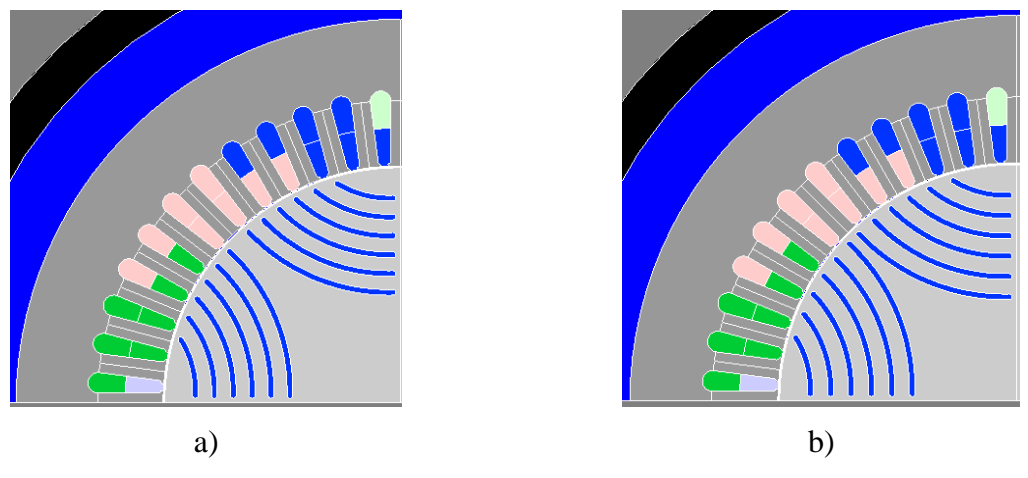

<span id="page-82-0"></span>Figure 3.3.5: Moteur à barrières de flux a) ZBLW=6.067 b) ZBLW=6.68

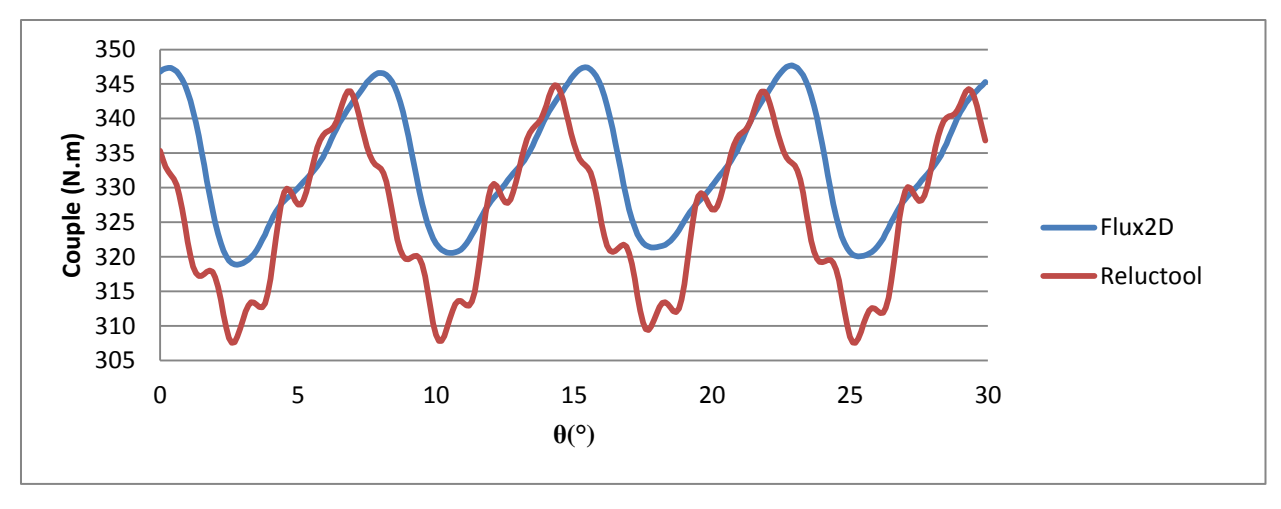

Figure 3.3.6: Couple (ZBLW=6.68)

<span id="page-83-0"></span>Pour cette configuration nous voyons que le modèle arrive à bien suivre la dynamique du moteur. Les ondulations de couple supplémentaires ne sont pas très significatives, elles sont inhérentes au modèle.

Un autre test a également été réalisé en diminuant cette fois la distance entre les barrières de flux (BLW=1.95). La [Figure 3.3.7](#page-83-1) montre la machine avec cette nouvelle configuration. La [Figure 3.3.8](#page-83-2) montre le couple pour cette configuration.

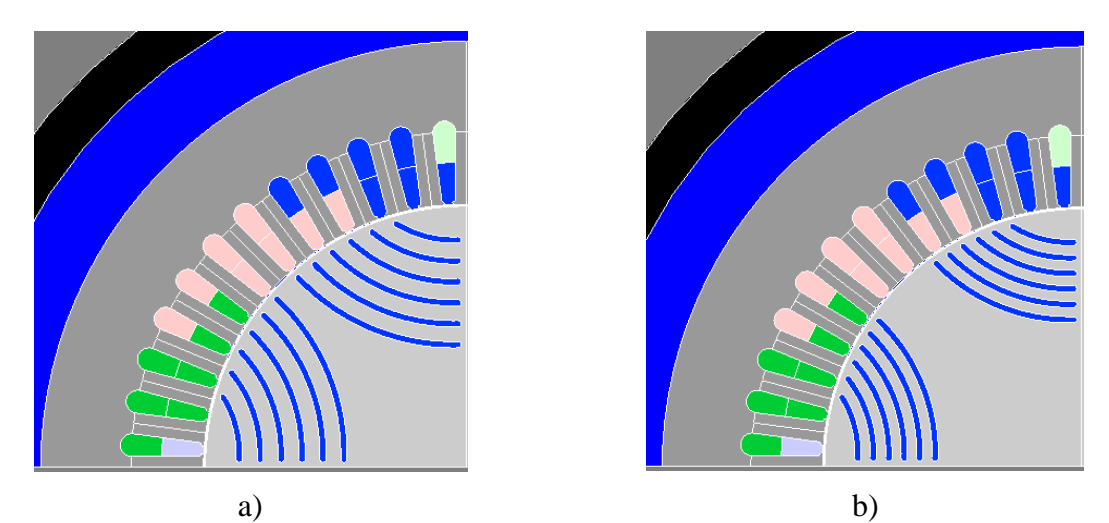

Figure 3.3.7: Moteur à barrières de flux a) ZBLW=6.067 b) ZBLW=1.95

<span id="page-83-2"></span><span id="page-83-1"></span>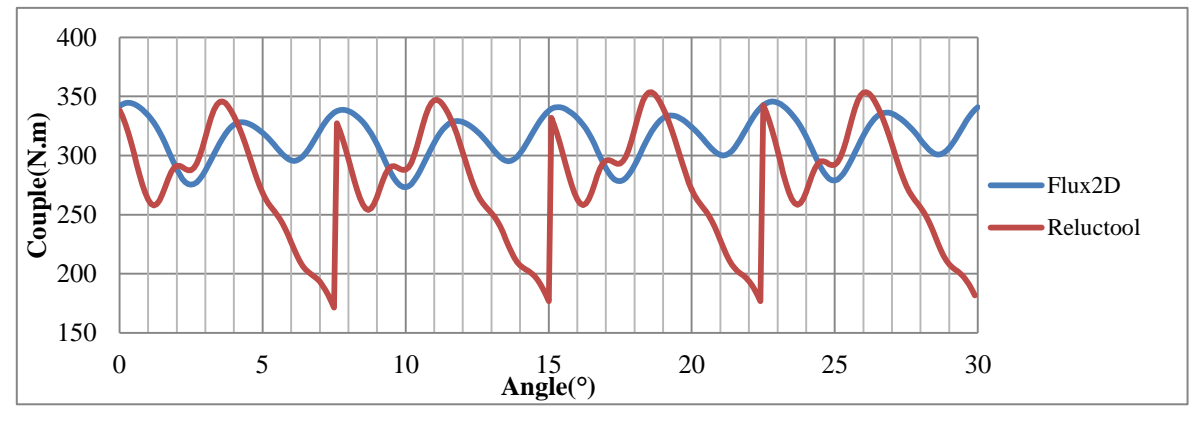

Figure 3.3.8: Couple (BLW=1.95)

Il est très clair ici que le modèle n'arrive pas à suivre complètement la dynamique des paramètres. Nous avons des sauts de flux. Ce problème ne vient pas d'une mauvaise modélisation du rotor mais à un manque d'éléments d'interaction dans l'entrefer. Les barrières de flux ont changé de place : la barrière intérieure s'est pratiquement décalée d'une dent. Le modèle de l'entrefer n'est plus satisfaisant car il était réglé au plus juste pour la machine de départ. Pour résoudre ce problème, il suffit de mailler plus largement en ajoutant des éléments d'entrefer avec les dents voisines.

Afin de ne pas contraindre l'utilisateur, nous avons fait cette augmentation de réluctances dans l'entrefer afin de permettre une gamme plus élevée de choix du moteur. A savoir que ce choix va évidemment augmenter un peu le temps du calcul du réseau de réluctances.

La position de la première barrière a été aussi changée, la [Figure 3.3.9](#page-84-0) montre la cote qui a été changé.

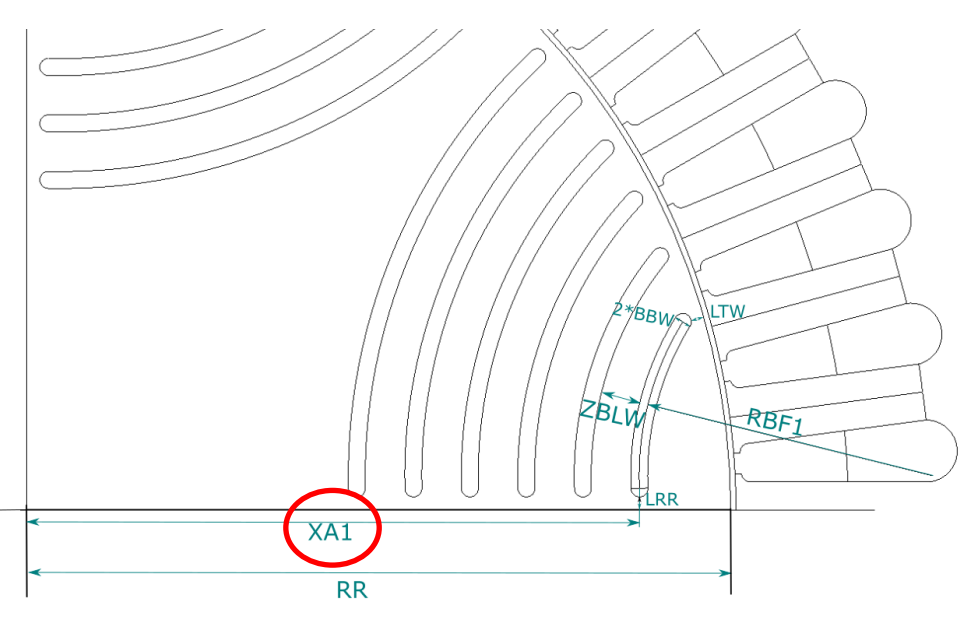

Figure 3.3.9: Position première barrière de flux

<span id="page-84-0"></span>Sur notre moteur de base la dimension XA1 avait une valeur de 94 mm, sur la nouvelle configuration elle est à 102 mm La [Figure 3.3.10](#page-84-1) montre la nouvelle configuration. La [Figure](#page-85-0)  [3.3.11](#page-85-0) montre le couple pour cette nouvelle configuration.

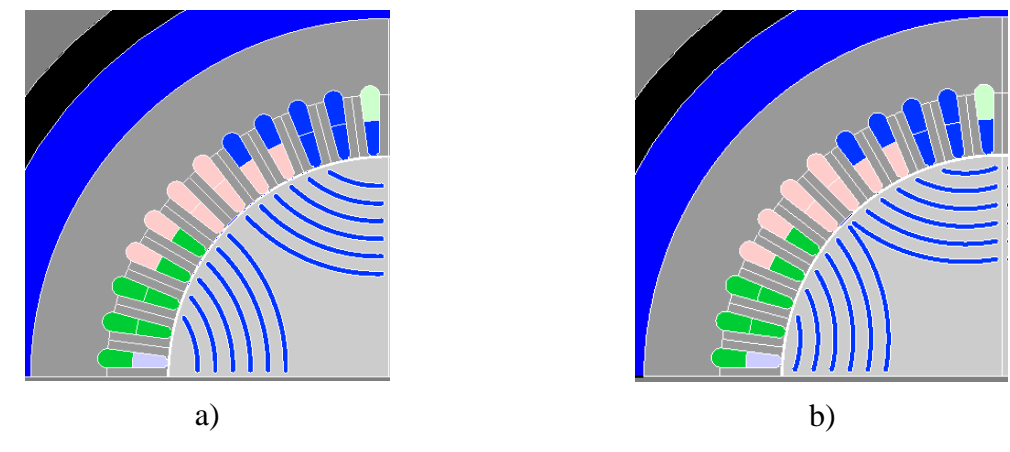

<span id="page-84-1"></span>Figure 3.3.10: Moteur à barrières de flux a) XA1=94 b) XA1=102

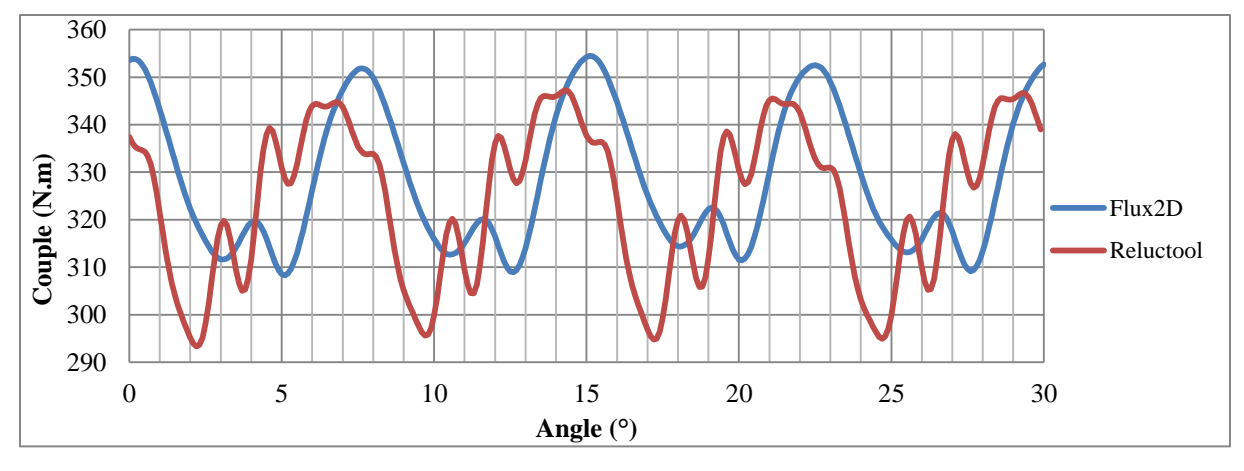

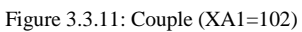

<span id="page-85-0"></span>Encore une fois le modèle arrive à bien suivre la dynamique de la machine. Nous voyons encore une fois des ondulations supplémentaires de couple qui sont liées au modèle de réseau de réluctances.

Ensuite nous avons testé différentes valeurs d'épaisseur de barrières de flux, la [Figure](#page-85-1)  [3.3.13,](#page-85-1) montre la dimension qui varie.

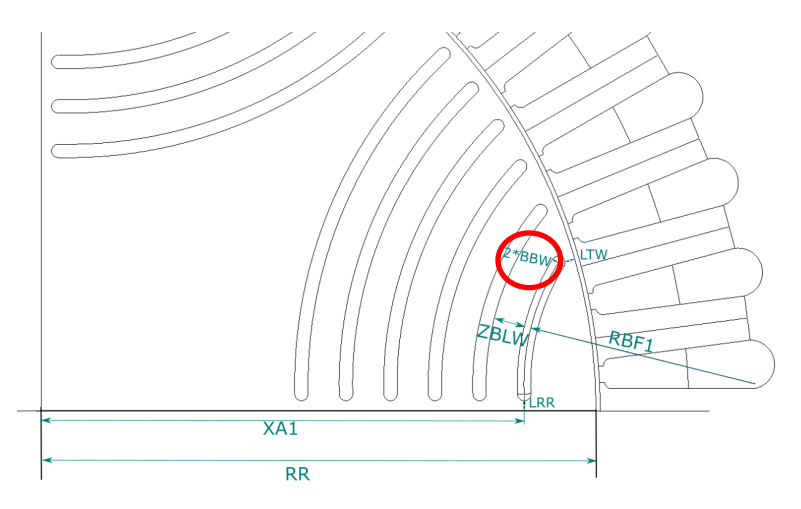

Figure 3.3.12: Ouverture de barrière de flux

La [Figure 3.3.13](#page-85-1) montre la nouvelle configuration des barrières de flux après le changement d'ouverture de barrière de flux.

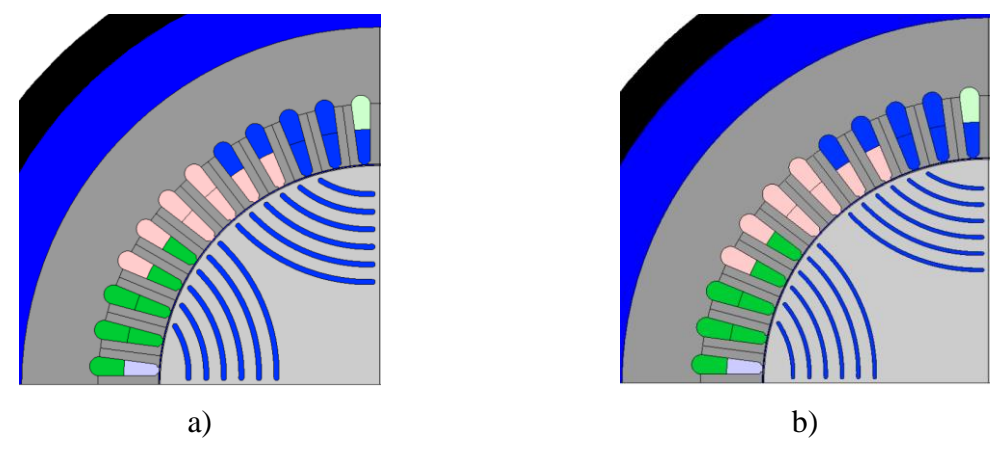

<span id="page-85-1"></span>Figure 3.3.13: Moteur à barrières de flux a) BBW=1.3 & BLW=6.067 b) BBW=0.9&ZBLW=4.2

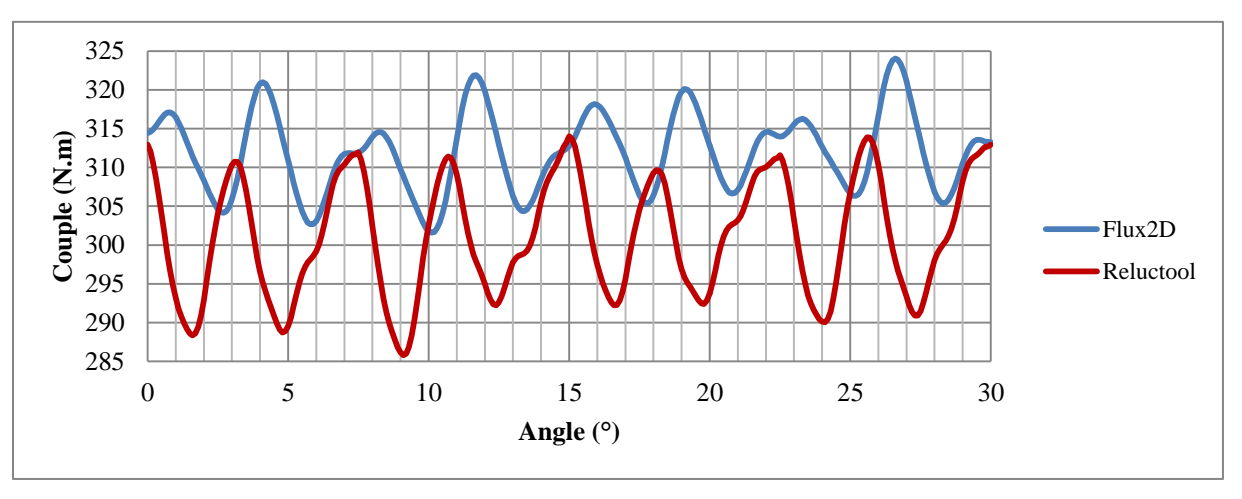

Les résultats de couple pour ce changement sont montrés sur la [Figure 3.3.14.](#page-86-0)

Figure 3.3.14: Couple (BBW=0.9&ZBLW=4.2)

<span id="page-86-0"></span>Comme nous pouvons voir le couple moyen est moins élevé pour les deux modèles. Les ondulations de couples sont plus élevées sur notre modèle à réseau de réluctances, par contre, ce cas arrive probablement parce que il manque quelques éléments d'entrefer pour modéliser complètement l'entrefer. Mais, il est très clair que notre modèle arrive à suivre la tendance et aussi à modéliser le même type d'ondulation de couple.

#### **3.3.4. Limites Stator**

Pour le stator nous avons aussi testé plusieurs configurations. Nous avons changé les tailles des encoches, de la culasse, des dents afin de vérifier que le modèle reste bien valide même avec ces changements.

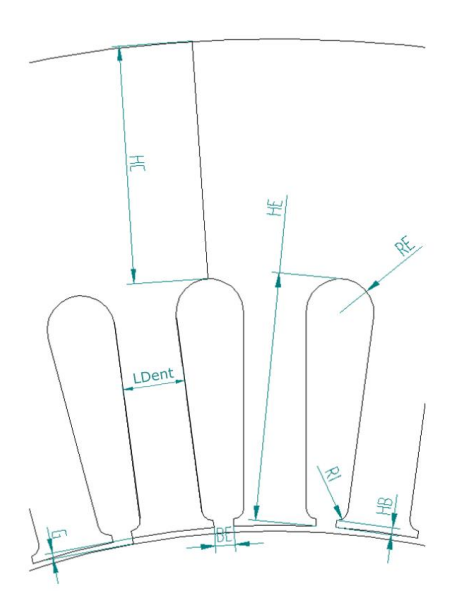

Figure 3.3.15: Taille des dents et de culasse

Nous avons ensuite tracé une succession des courbes pour plusieurs différents tests dans le stator. D'abord le test a été fait en faisant varier l'épaisseur de culasse. La réponse en couple peut être vérifiée sur la [Figure 3.3.16.](#page-87-0)

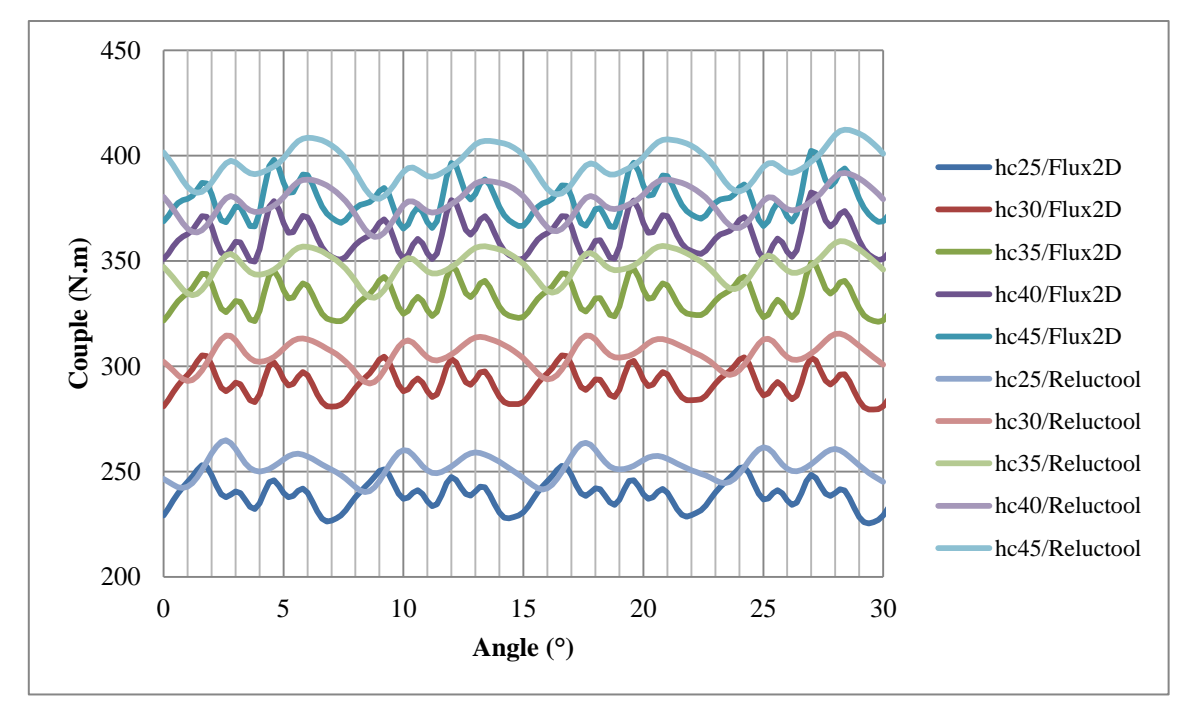

Figure 3.3.16: Couple en variant HC

<span id="page-87-0"></span>Le couple moyen augmente un peu si nous augmentons la valeur de l'épaisseur de culasse (valeur origine 33,4mm), la saturation était déjà un peu présente à l'origine. Si on réduit cette épaisseur, le couple diminue très fortement. Les résultats sont très satisfaisants puisque que le modèle arrive à bien suivre l'évolution comme les éléments finis.

Ensuite un deuxième test a été fait en faisant varier la largeur des dents. La [Figure](#page-87-1)  [3.3.17](#page-87-1) montre les résultats obtenus pour cette simulation.

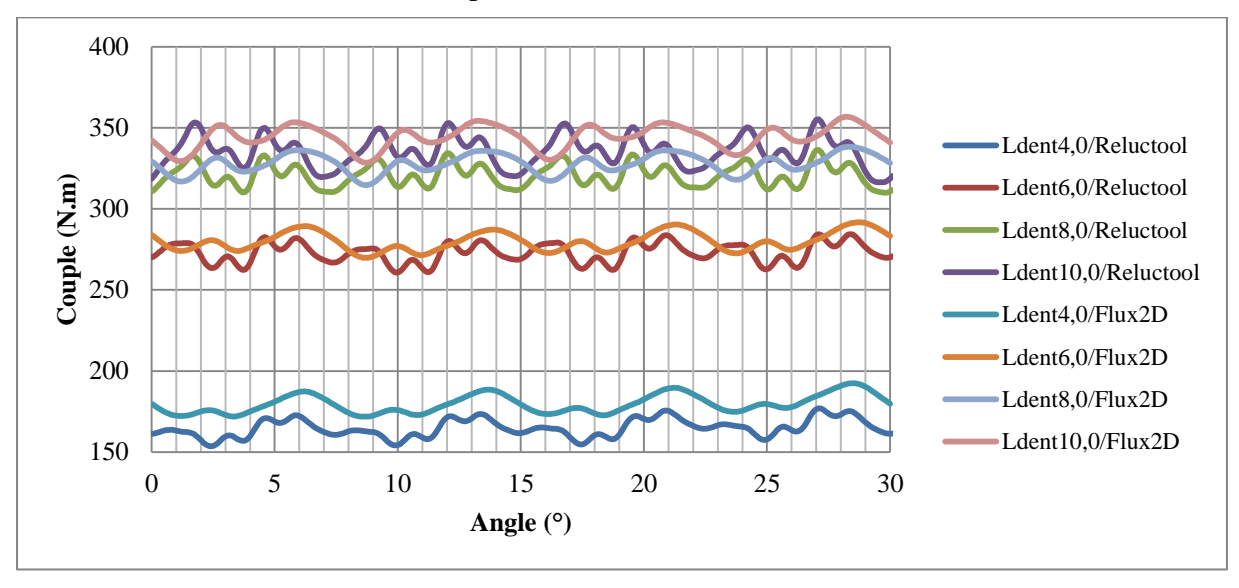

Figure 3.3.17: Couple en variant HE

<span id="page-87-1"></span>La variation de la largeur de la dent influence les deux modèles de la même façon. Comme les ampères tours sont maintenus constants, il est évident que plus la largeur de la dent est élevée, plus le couple moyen sera élevé. Nous pouvons conclure donc que le modèle est aussi adapté pour ce type de changement.

#### **3.4. Anti-périodicité**

Dans une modélisation par éléments finis plus le maillage est dense, plus le modèle est fidèle. Le modèle à éléments finis l'avantage de pouvoir ne représenter qu'une partie de la machine grâce aux périodicités paires ou impaires de la machine.

Après une recherche bibliographique aucune solution n'a été trouvée pour représenter des anti-périodicités sur le réseau des réluctances, seules les périodicités paires sont possibles. Nous avons donc trouvé une façon de représenter des périodicités paire et impaire sur un réseau de réluctances.

#### **3.4.1. Exemple Simple**

Pour les réseaux de réluctances (ou les circuits électriques équivalents), la prise en compte d'une périodicité paire est extrêmement simple puisqu'il suffit d'une connexion par un fil pour assurer l'égalité des potentiels et courants. La [Figure 3.4.1](#page-88-0) présente le cas d'un réseau électrique avec une périodicité paire sur 4 branches. Seules ces quatre branches sont représentées et elles sont connectées par des fils aux points A et B. Dans ce circuit, il n'existe pas nécessairement de relations entre les valeurs de résistances ou de source de tension.

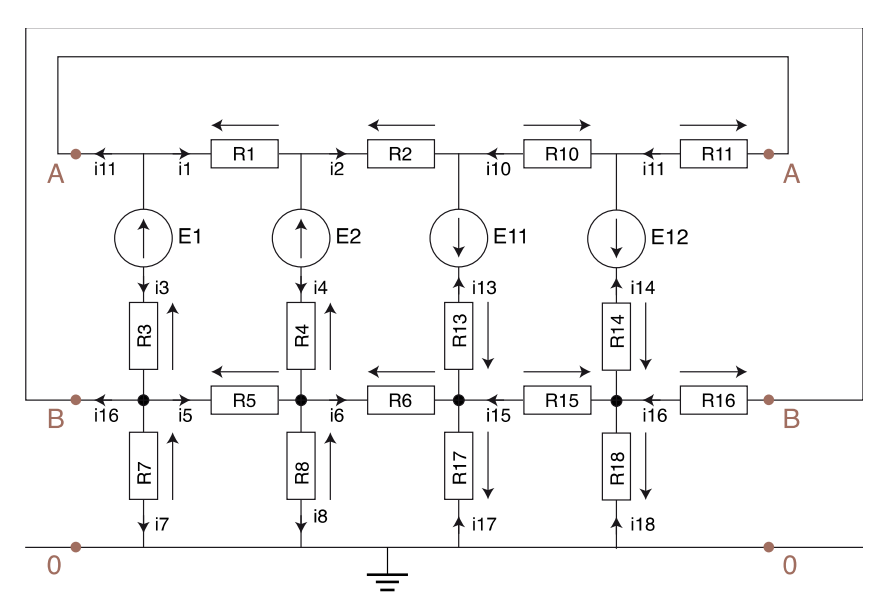

Figure 3.4.1: Circuit présentant périodicité paire toutes les quatre branches

<span id="page-88-0"></span>En imposant des relations d'égalité de résistance entre branches (1 et 3, 2 et 4) et d'opposition de sources de tension entre branche (1 et 3, 2 et 4) on fait apparaitre une périodicité impaire toutes les deux branches. C'est ce qui est représenté dans la [Figure 3.4.2.](#page-89-0)

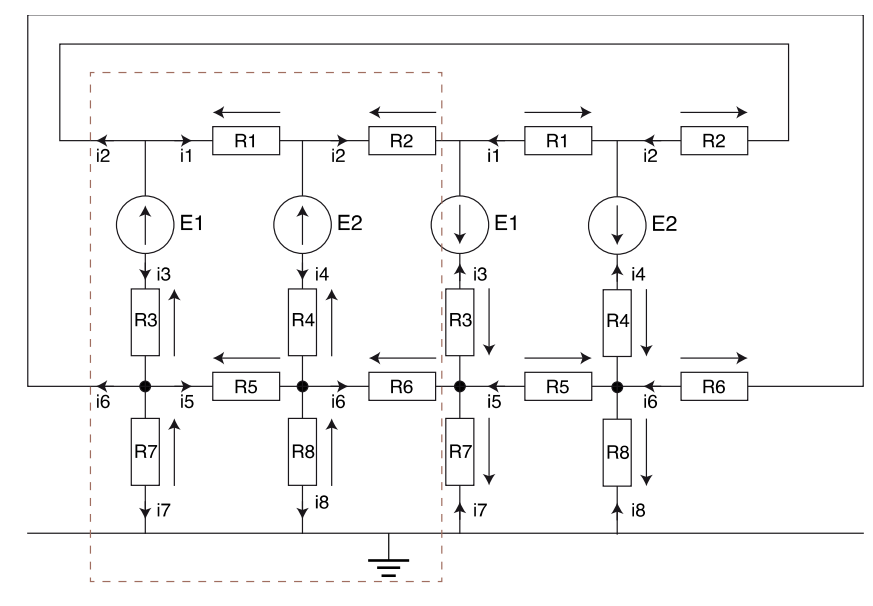

Figure 3.4.2: Circuit présentant périodicité paire toutes les quatre branches et une périodicité impaire toutes les deux branches

<span id="page-89-0"></span>Avec les relations sur les résistances et les sources de tension, il apparait aussi une duplication des valeurs de courant au signe près. Compte tenu de tout cela, il semble évident que ce circuit peut être étudié en ne représentant que la moitié (pointillés) et en mettant les bonnes conditions aux limites du circuit. C'est dans ce cas qu'une solution pour représenter les périodicités impaires devrait apparaitre.

A - Logiciels de type circuit (PSPICE, PSIM...)

Afin de tester la méthode nous avons utilisé des logiciels de simulations de circuit électrique comme PSPICE et PSIM pour valider, étant donné que le réseau de réluctances est résolu de la même manière mais avec des réluctances non linéaires. Cela nous permettra de valider les hypothèses proposées.

La solution proposée est d'utiliser des sources contrôlées de tension et de courant comme le montre le circuit de la [Figure 3.4.3](#page-89-1) :

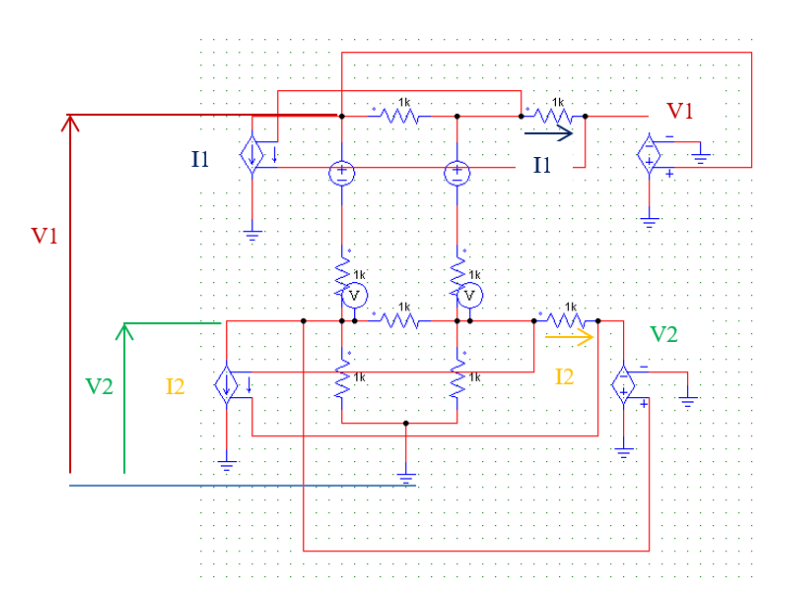

<span id="page-89-1"></span>Figure 3.4.3: Rebouclage dans un circuit pour prendre en compte une périodicité impaire

#### B - Mise en équation manuelle

Le schéma utilisé pour la mise en équation est illustré sur la [Figure 3.4.4.](#page-90-0)

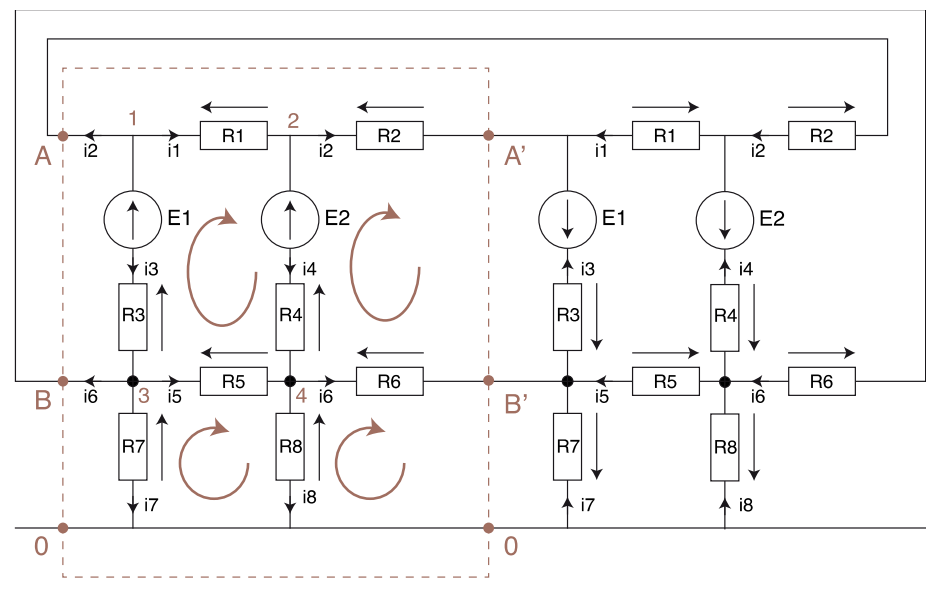

Figure 3.4.4: Circuit étudié

<span id="page-90-0"></span>Les équations de circuit sont les suivantes :

Nœud 1 :  $I_1 + I_2 + I_3 = 0$ Nœud 2 :  $-I_1 + I_2 + I_4 = 0$ Nœud 3 :  $-I_3 + I_5 + I_6 + I_7 = 0$ Nœud 4 :  $-I_4 - I_5 + I_6 + I_8 = 0$ 

Maille 1 :  $E1 - E2 = R_1 * i_1 - R_3 * i_3 + R_4 * i_4 - R_5 * i_5$ Maille 2 :  $E2 + E1 = R_2 * i_2 - R_3 * i_3 - R_4 * i_4 - R_6 * i_6$ Maille 3 :  $0 = R_5 * i_5 - R_7 * i_7 + R_8 * i_8$ Maille 4 :  $0 = R_6 * i_6 - R_7 * i_7 - R_8 * i_8$ 

On voit que pour prendre en compte cette anti-périodicité, il faut faire deux choses :

- ajouter aux équations de nœud en A et B les courants de retour (opposés à ceux circulants en A' et B')

- prendre en compte dans les équations de mailles frontalières les segments de maille manquants (segment  $0/B' = -$  segment  $0/B$ )

La résolution matricielle prend cette forme :

 $[R][I] = [V]$ 

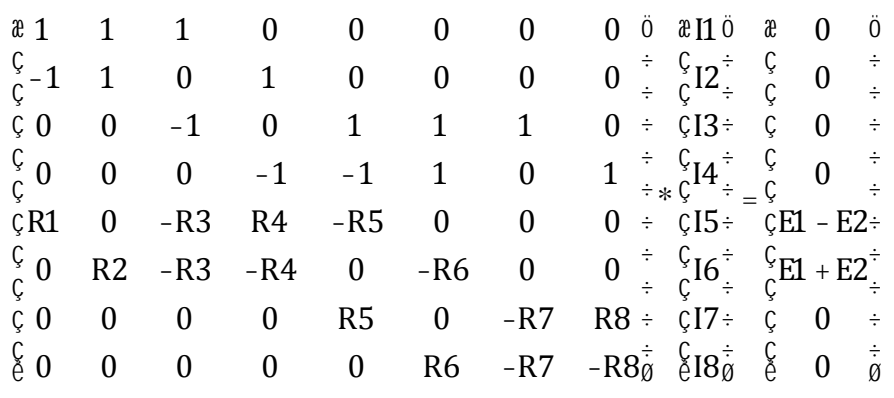

En prenant les valeurs suivantes :

 $R_1 = 1.10^3$   $R_2 = 1.10^3$   $R_3 = 1.10^3$   $R_4 = 1.10^3$  $R_5 = 1.10^3$   $R_6 = 1.10^3$   $R_7 = 1.10^3$   $R_8 = 1.10^3$  $E1 = 1$   $E2 = 10$ 

Les tensions sur les nœuds 3 et 4 sont calculées :

$$
v_{n3} = R_7 * i_7 = -0.182
$$
  

$$
v_{n4} = R_8 * i_8 = -1.818
$$

On peut constater sur la figure suivante que ces résultats sont bien identiques à la simulation du schéma de la [Figure 3.4.5](#page-91-0) qui montre le circuit complet.

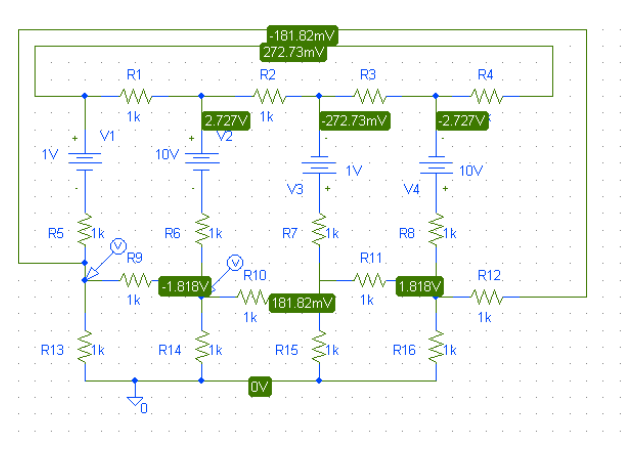

Figure 3.4.5: Résultats de simulation avec périodicité paire sous PSPICE

<span id="page-91-0"></span>La [Figure 3.4.6](#page-92-0) montre la méthode développée, simulée dans un logiciel circuit.

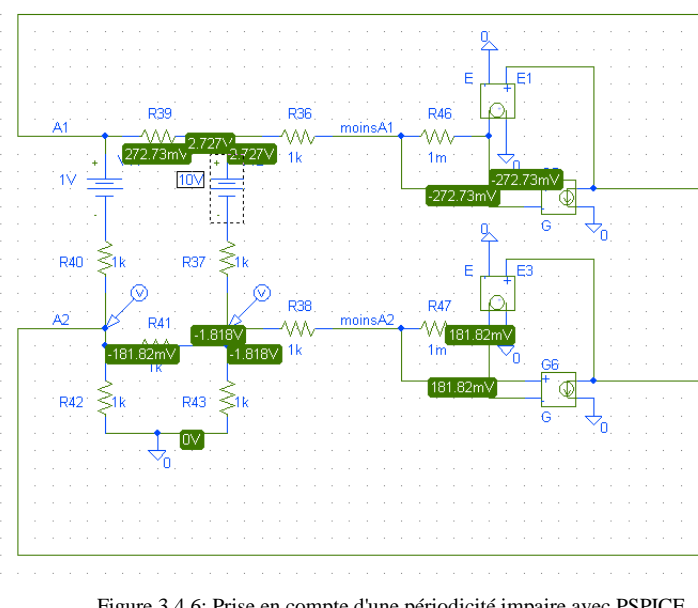

Figure 3.4.6: Prise en compte d'une périodicité impaire avec PSPICE

<span id="page-92-0"></span>Donc, nous voyons que la simulation et la résolution des équations donnent exactement les mêmes résultats.

#### **3.4.2. Exemple Stator**

La notion d'anti-périodicité a, en fin de thèse, été introduite dans le logiciel Reluctool par la société Vesta-System. Le modèle avec les anti-périodicités a donc été réalisé. Pour vérifier le modèle, plusieurs tests ont été faits et dans un premier temps le test du stator complet. La [Figure 3.4.7](#page-93-0) montre le réseau réluctant pour le stator en tenant compte des antipériodicités.

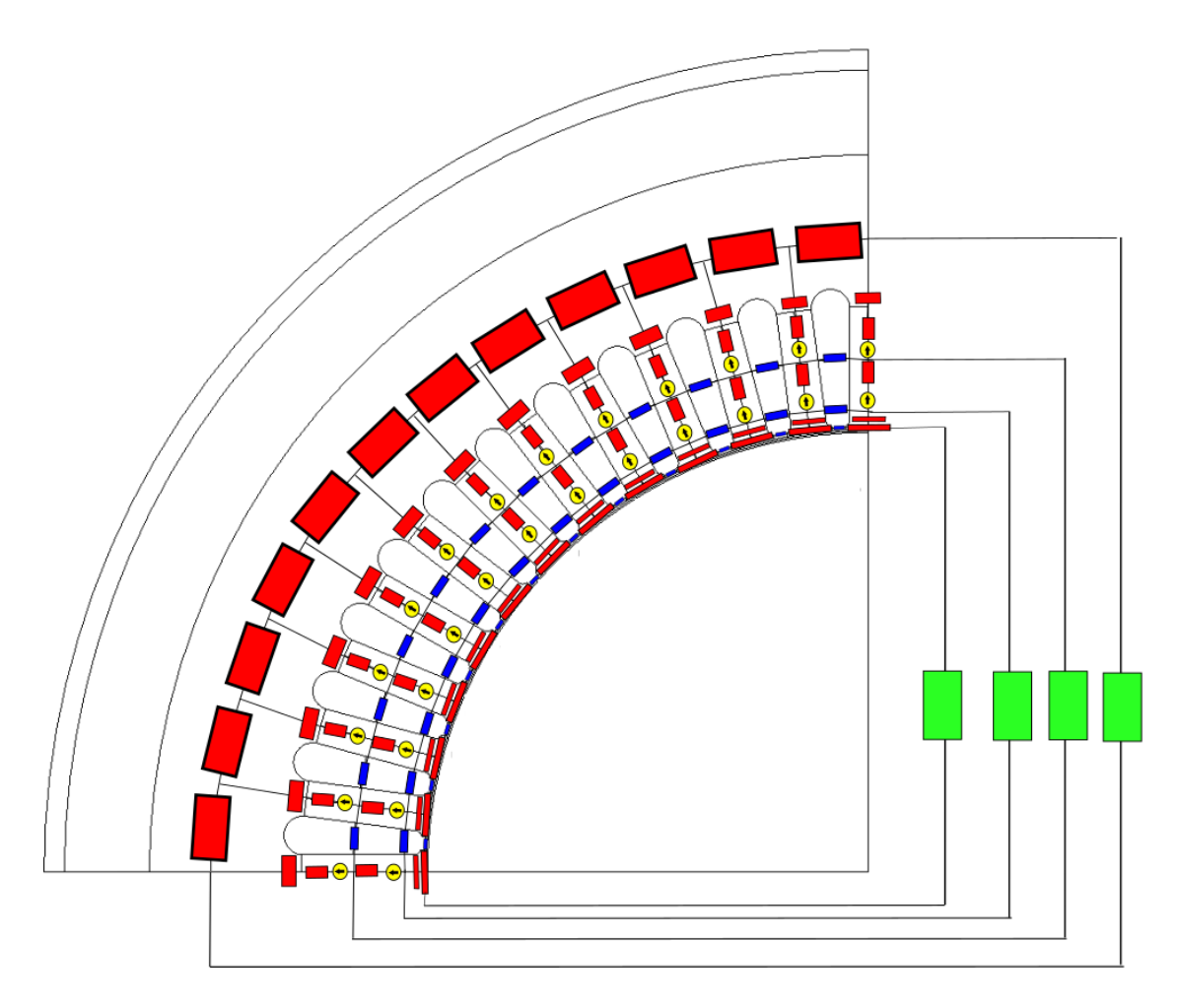

Figure 3.4.7: Stator avec éléments d'anti-périodicité

<span id="page-93-0"></span>Les éléments verts sont les éléments anti-périodiques du réseau réluctant. Afin de valider le modèle nous avons calculé les flux sur chaque phase du stator comme montre la figure suivant.

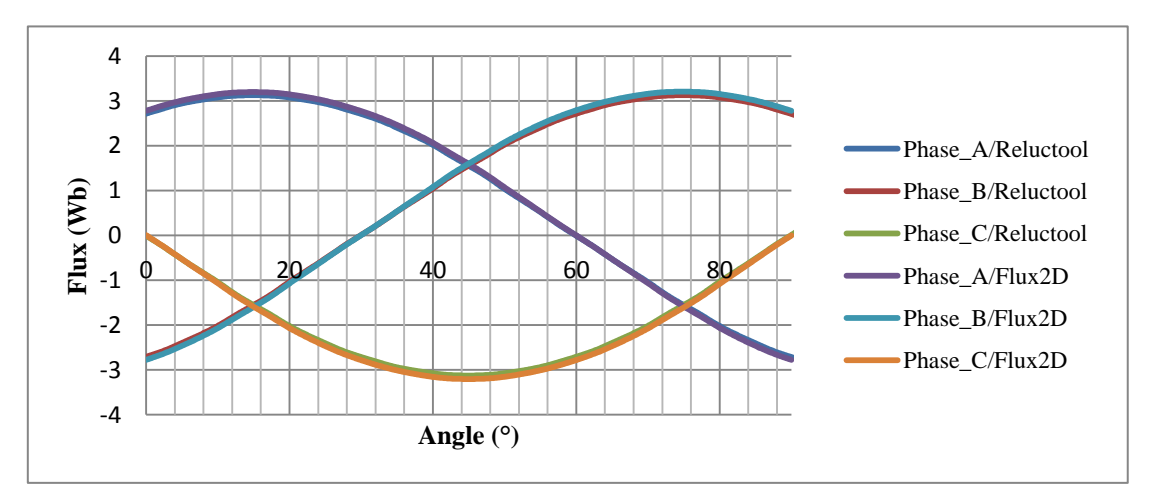

Figure 3.4.8: Flux de phase stator avec anti-périodicité

Comme nous pouvons voir les résultats sont exactement les mêmes. L'avantage est que le temps de calcul a été réduit d'un facteur 2 pour la simple résolution du système, et d'un facteur bien plus élevé si on calcule le Jacobien ; en effet ce dernier dépend du cube du nombre d'éléments dans le réseau.

Le calcul de flux de phase est changé vu que nous n'avons maintenant plus qu'un quart du modèle. Pour prendre en compte le flux de la phase A par exemple il suffit d'utiliser les mêmes équations qu'auparavant, mais avec les éléments symétriques dans le quart du modèle avec un signé opposé. Par exemple si nous prenons l'équation [\(2.3.8\)](#page-40-0) :

$$
\lambda_{A1} = flux\_RC_{19} - flux\_RC_{09} - flux\_FE_{09} - flux\_RBE_{09}
$$
\n<sup>(3.4.1)</sup>

En utilisant l'anti-périodicité, l'équation devient :

$$
\lambda_{A1} = -flux\_RC_{07} - flux\_RC_{09} - flux\_FE_{09} - flux\_RBE_{09}
$$
\n<sup>(3.4.2)</sup>

Il suffit donc de faire la même démarche pour toutes les bobines.

#### **3.4.3. Exemple Moteur complet**

Le modèle complet est plus compliqué à tester. La méthode de la « rotation des sources » doit maintenant changer puisque nous n'avons que le quart du moteur.

Dans ce cas, une fois qu'une des sources arrive à l'extrémité et passe de l'autre côté du modèle il faut changer le signe des sources comme montre la [Figure 3.4.9.](#page-94-0)

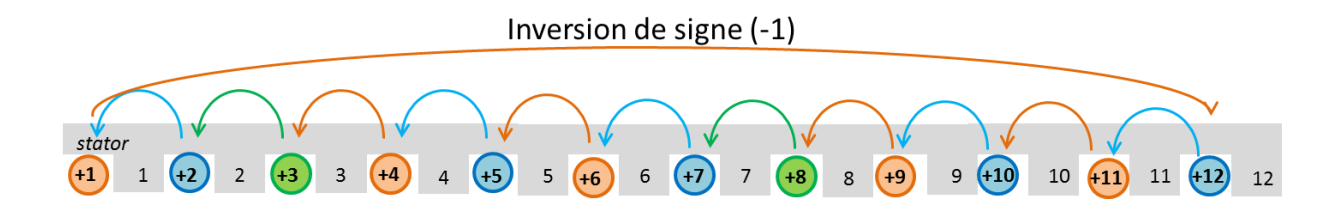

Figure 3.4.9: Rotation des sources avec anti-périodicité

<span id="page-94-0"></span>Il faut aussi penser à l'anti-périodicité dans le stator mais, aussi dans le rotor et l'entrefer. La [Figure 3.4.10](#page-95-0) montre le réseau de réluctances dans les extrémités pour la moitié de la machine (périodicité paire) et la coupe pour générer le modèle anti-périodique.

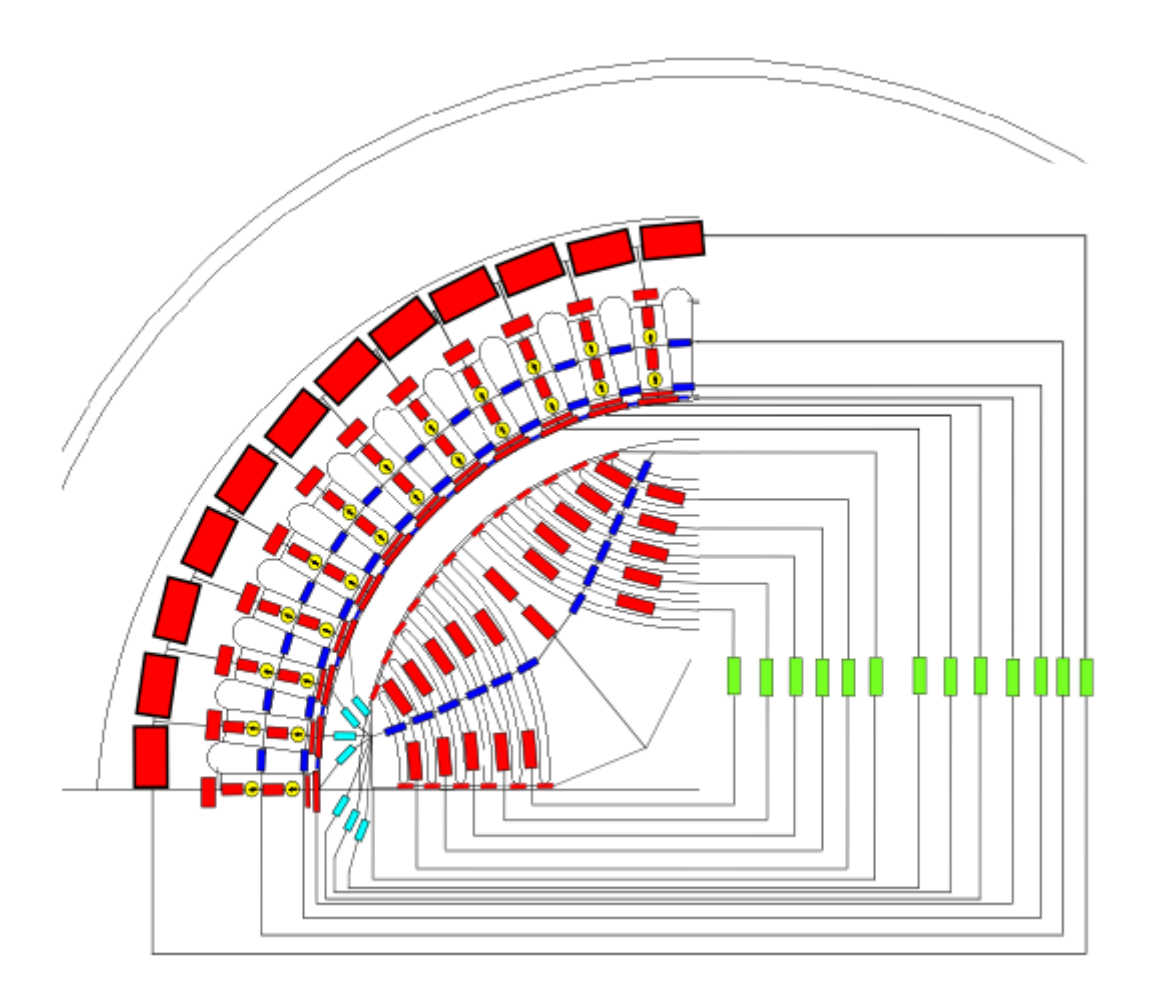

Figure 3.4.10: Moteur complet avec anti-périodicités

<span id="page-95-0"></span>Le tableau [Table 3.4.1](#page-95-1) montre le temps de calcul pour chaque méthode.

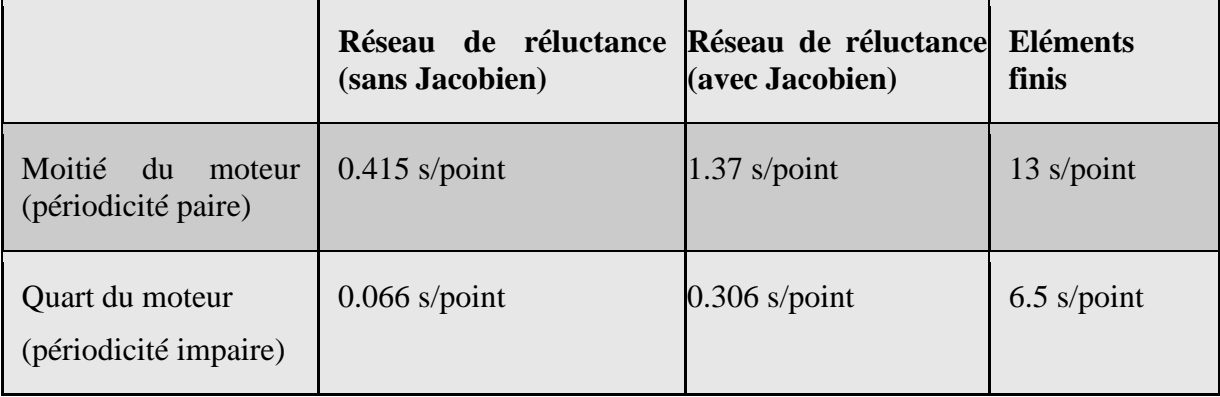

Table 3.4.1: Temps du calcul pour les différentes méthodes

<span id="page-95-1"></span>Le calcul du réseau de réluctances comprend aussi le calcul du Jacobien ce qui est bien-sûr défavorable pour la comparaison avec les éléments finis. Si le Jacobien du modèle devait être calculé avec les éléments finis ce calcul pourrait prendre plusieurs heures.

# **3.5. Conclusion**

L'objectif de ce chapitre était d'obtenir un modèle de machine complètement générique. Pour cela, une nouvelle formulation pour les échanges dans l'entrefer a été retenue (l'intégrale de Fermi-Dirac) et entièrement paramétrée avec les dimensions caractéristiques de la machine. Des études ont été menées sur différents moteurs afin de démontrer sa validité.

Ce chapitre a aussi démontré plusieurs façons pour calculer le couple avec le réseau de réluctance. C'est la dérivée de la co-énergie par rapport à l'angle mécanique de la machine qui a été retenu pour le couple instantané et la dérivée des flux de phases par rapport aux courants pour calculer le couple moyen.

Afin de tester la validité du modèle plusieurs tests ont été faits et ont mis en évidence les limites angulaires des relations dans l'entrefer. Lorsque les paramètres dimensionnels varient, les zones rotoriques changent de place et il est indispensable d'avoir suffisamment de relations avec les dents pour que le modèle reste valide.

Finalement, nous avons présenté une nouvelle notion avec les réseaux de réluctances, les anti-périodicités. Cette méthode a été testée et validée sur des circuits simples et ensuite sur le modèle du moteur en question. Son avantage indéniable est de réduire la taille du modèle par 2 et donc son temps de calcul par quatre.

# **Chapitre 4 :**

**Couplage d'un modèle réseau de réluctance à un circuit électrique (PSIM)**

# **4. Couplage d'un modèle réseau de réluctance à un circuit électrique (PSIM)**

# **4.1. Introduction**

Dans le chapitre précédent le modèle a été construit et validé. Ce modèle est commandé en courant; les FMM dépendent directement des courants qui passent dans les bobines. Par contre, il n'est possible ni d'avoir directement les tensions aux bornes de la machine, ni d'alimenter le modèle directement en tension. Comme cette transformation de tension en courant n'est pas prévue par le modèle de réseau de réluctances une surcouche pour le calcul est donc nécessaire.

Ce chapitre explique comment cette liaison avec le circuit électrique fonctionne. Pour montrer la méthode utilisée, un exemple avec une simple inductance variable est utilisé. Ensuite, la même démarche sera reconduite avec un modèle du stator. Nous terminerons par le couplage du modèle complet avec le circuit électrique. Le schéma de la [Figure 4.1.1](#page-98-0) rappelle la démarche utilisée pour construire le modèle, jusqu'à la simulation circuit.

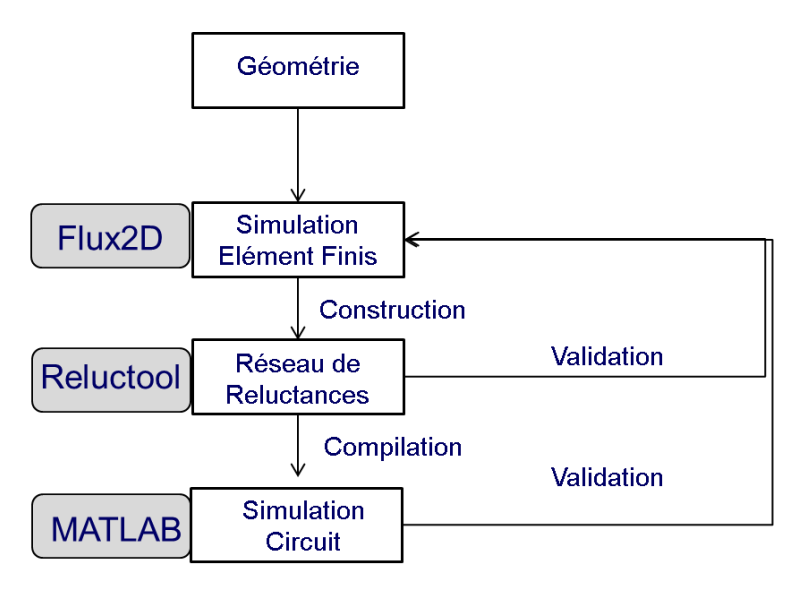

Figure 4.1.1: Schéma de construction réseau de réluctances

<span id="page-98-0"></span>Le réseau de réluctances est construit à l'aide du logiciel « Reluctool » de Vesta System [\[32\]\[33\].](#page-147-0) Grâce à celui-ci, le modèle généré peut être facilement couplé avec MATLAB. Il était donc évident que le plus simple était de faire la surcouche d'adaptation tension-courant sur Matlab

# **4.2. Inductance Variable**

Pour présenter la démarche utilisée pour la transformation de tension en courant, nous allons la mener avec une simple inductance saturable.

Le réseau de réluctance qui représente l'inductance variable est montré sur la [Figure](#page-99-0)  [4.2.1.](#page-99-0) Il est tout simplement composé d'une réluctance et d'une source de FMM.

Figure 4.2.1: Construction réseau de réluctance

<span id="page-99-0"></span>La [Figure 4.2.2](#page-99-1) montre la courbe de saturation du matériau (imaginaire) utilisée pour la réluctance. Cette allure est identique à celle d'un exemple d'inductance saturable dans le logiciel circuit « PSIM » qui servira de base de comparaison. Le circuit de test est représenté en [Figure 4.2.3.](#page-99-2)

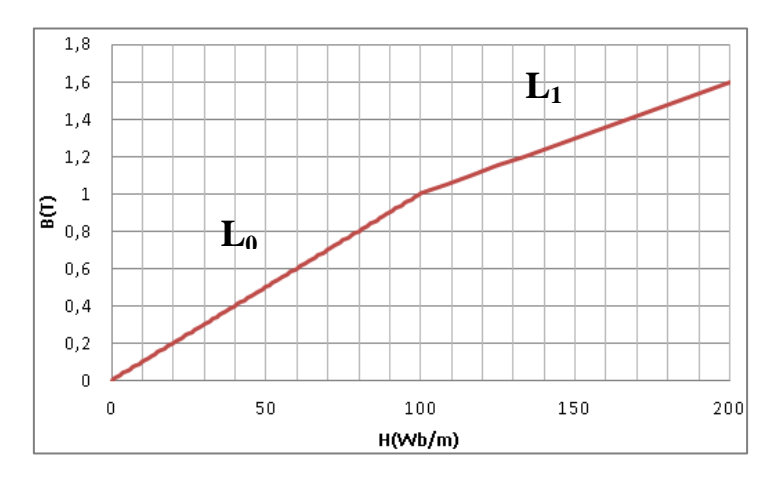

Figure 4.2.2: Courbe BxH du matériel

<span id="page-99-1"></span>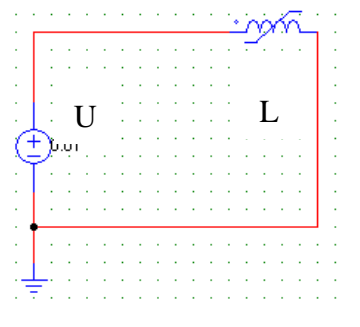

<span id="page-99-3"></span>Figure 4.2.3: Circuit exemple simple (PSIM)

<span id="page-99-2"></span>La mise en équation du circuit de la [Figure 4.2.3](#page-99-2) est très simple :

$$
U = L * \frac{di}{dt}
$$
\n<sup>(4.2.1)</sup>

Pour calculer la tension induite sur une bobine, il est aussi possible de dire que :

$$
U = \frac{d\varphi}{dt} = \frac{d\varphi}{di} \frac{di}{dt}
$$
\n<sup>(4.2.2)</sup>

L'avantage de développer notre modèle dans « Reluctool » est qu'il permet d'accéder aux dérivées de toutes les grandeurs de sortie. La dérivée du flux par rapport au courant i est donc disponible, c'est en fait l'inductance incrémentale L(i) et on peut donc écrire :

$$
U = L(i)\frac{di}{dt} \tag{4.2.3}
$$

<span id="page-100-0"></span>Finalement pour calculer le courant :

$$
I = \frac{\int U \, dt}{L(i)}
$$
\n<sup>(4.2.4)</sup>

Si nous prenons l'équation [\(4.2.4\)](#page-100-0) en discrète :

$$
\Delta I = \frac{U \cdot \Delta t}{L(i)} \tag{4.2.5}
$$

<span id="page-100-1"></span>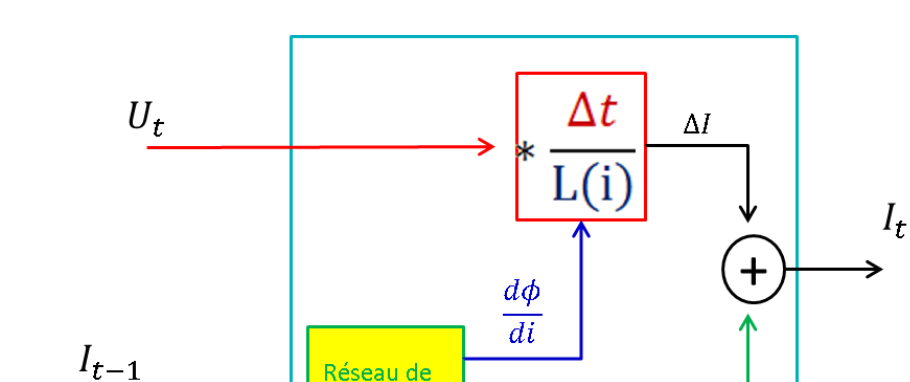

Le schéma suivant explique le calcul effectué pour le modèle :

Reluctance

Figure 4.2.4: Principe du calcul du courant

 $\phi$ 

Il faut noter que pour calculer le courant au temps « t » on utilise la valeur de I au temps « t-1 ». Il y a donc un retard d'un pas de temps sur la valeur de l'inductance.

Les résultats de simulation peuvent être vérifiés dans la [Figure 4.2.5](#page-101-0) dans laquelle on applique un créneau de tension sur l'inductance. Le pas de calcul choisi est de  $10 \mu s$ . Le choix du pas du temps est un point délicat du calcul. Dans le cas étudié nous n'avons qu'une inductance dans le circuit, mais si une résistance est ajoutée au circuit, la constante de temps du circuit sera  $\frac{L}{R}$ . Le pas du temps doit être inférieur à la valeur de la constante de temps pour que le calcul converge. Les résultats sont comparés avec une inductance proposée dans la bibliothèque des composants de PSIM (simulateur circuit).

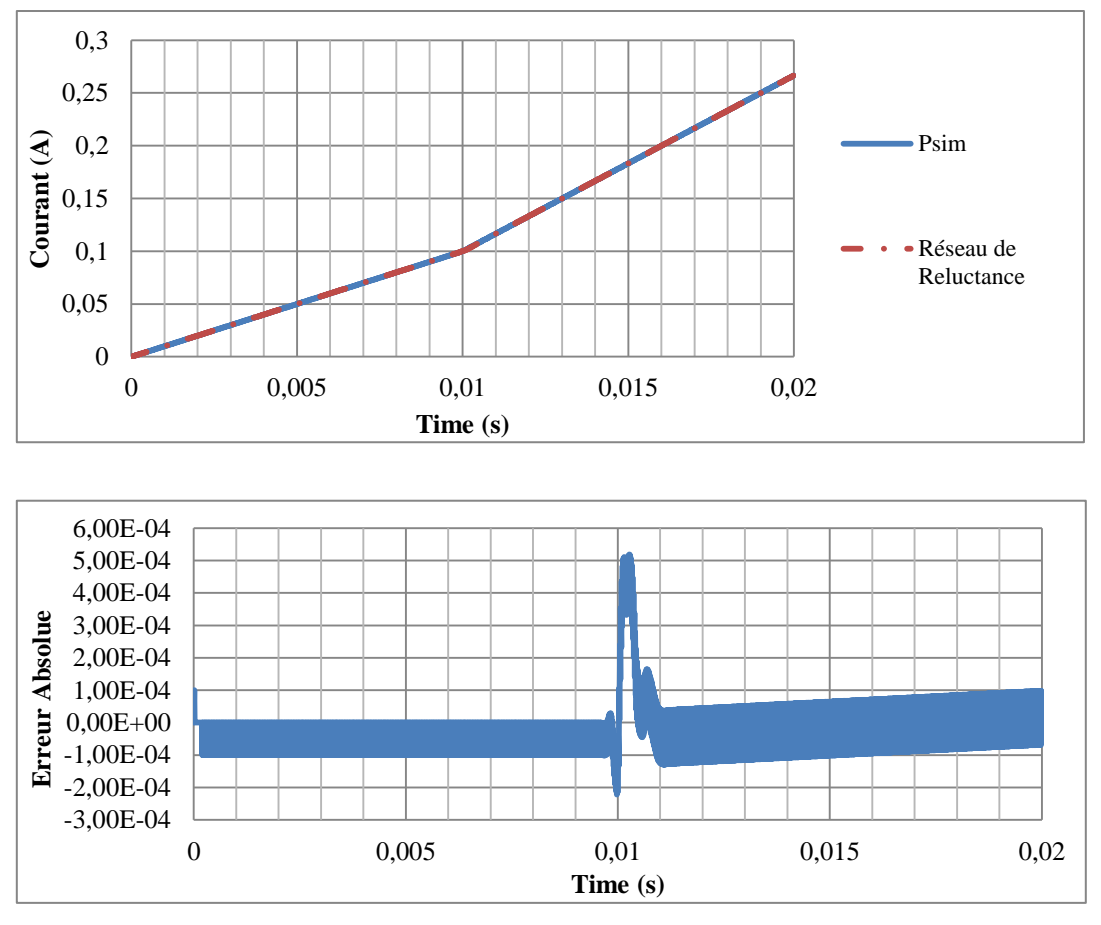

Figure 4.2.5: Courant x Temps

<span id="page-101-0"></span>Les deux courbes sont confondues, l'erreur est très faible. Par contre, en ne regardant que les premiers pas du temps, il est possible de voir quelques différences. La [Figure 4.2.6](#page-101-1) montre un zoom sur les premiers pas de temps.

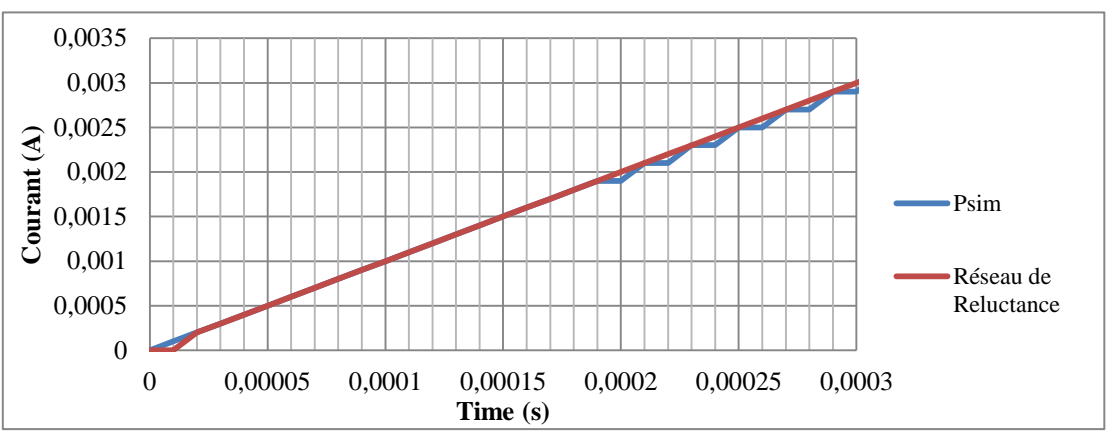

Figure 4.2.6: Courant x Temps zoom premier pas du temps

<span id="page-101-1"></span>Le retard d'un pas du temps est visible sur cette figure. Le calcul pourrait être fait d'une autre façon, en calculant en boucle l'inductance et le delta i jusqu'à convergence des valeurs. Cette méthode allonge beaucoup le temps de calcul sans réelle nécessité vu la faible erreur. Elle n'a pas été implémentée.

Maintenant que la démarche est validée, nous pouvons passer à la prochaine étape. La démarche utilisée sera la même pour le stator du moteur.

## **4.3. Stator Triphasé contrôlé en tension**

En utilisant le calcul de flux de phase déjà démontré dans le chapitre précèdent et aussi la transformation tension-courant montrée sur le cas de l'inductance variable [\(4.2.5\),](#page-100-1) il est possible d'alimenter le stator triphasé en tension.

Seule la partie électrique est représentée sur la [Figure 4.3.1](#page-102-0) :

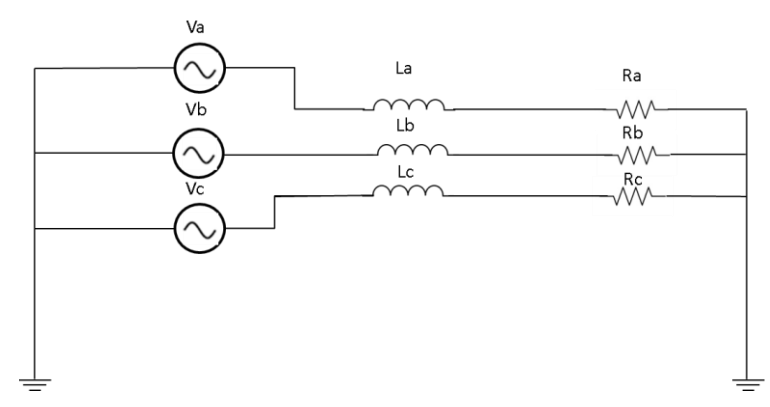

<span id="page-102-2"></span>Figure 4.3.1: Alimentation en tension du modèle (représentation)

<span id="page-102-0"></span>Afin d'avoir une base de comparaison, une simulation en magnéto transitoire sur Flux2D a été effectuée. Le même circuit de la [Figure 4.3.1](#page-102-0) a été utilisé pour alimenter les bobines dans les éléments finis. L'équation [\(4.2.5\)](#page-100-1) devra être changée afin de prendre en compte la chute de tension sur la résistance :

$$
\Delta I = \frac{(U - R \cdot I_{t-1}) \cdot \Delta t}{L(i) + R \cdot \Delta t} \tag{4.3.1}
$$

Dans le premier essai, le modèle a été alimenté en monophasé et les phases B et C en circuit ouvert. Pour faire cela, les résistances Rb et Rc sont fixées à une valeur très élevée (1e12 ohms) et la résistance Ra à une valeur de 1 ohm. Le résultat obtenu pour le calcul de courant sur la phase A est montré sur la [Figure 4.3.2.](#page-102-1)

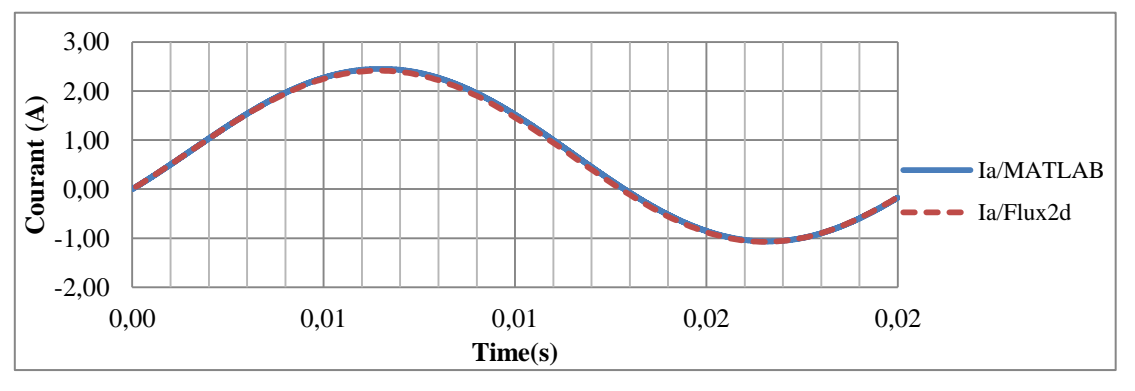

Figure 4.3.2: Calcul de courant de la phase A

<span id="page-102-1"></span>Le calcul est correct, le retard du temps est toujours présent. Etant donné que l'erreur n'est pas très élevée, d'ordre de 0.6%, le modèle est validé.

Maintenant que le calcul a été validé pour une alimentation monophasée il est nécessaire de tester le calcul pour un système triphasé. Nous utilisons toujours l'équation [\(4.3.1\)](#page-102-2) pour le calcul du courant et les dérivées qui viennent du Jacobien du réseau de réluctances pour les valeurs d'inductances sur chaque phase.

Pour ce calcul, les résistances Rb et Rc de la [Figure 4.3.1](#page-102-0) sont mises à la même valeur que Ra (1 ohm). Les résultats sont toujours comparés avec une simulation éléments finis, la [Figure 4.3.3](#page-103-0) montre les résultats obtenus.

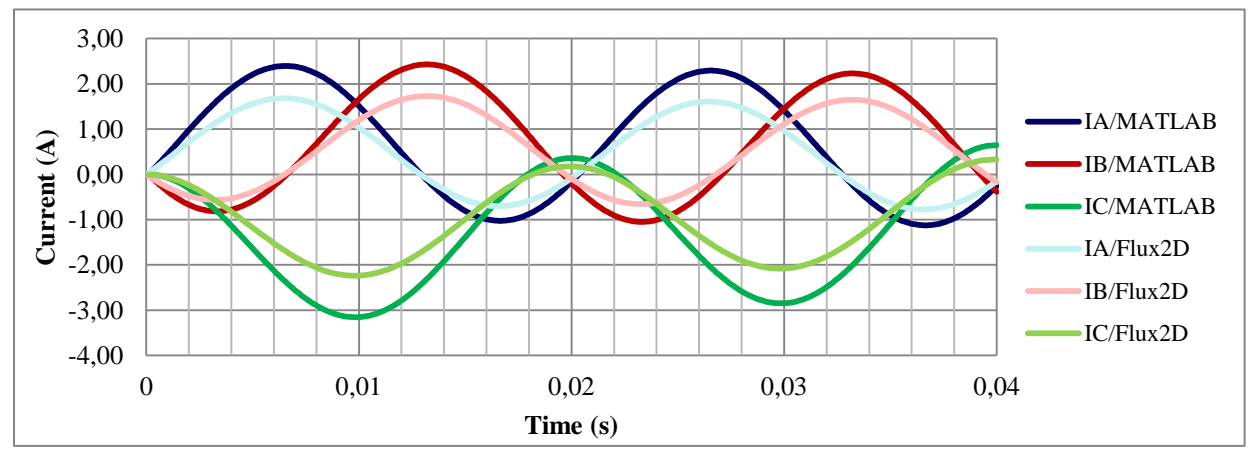

<span id="page-103-2"></span><span id="page-103-1"></span>Figure 4.3.3: Comparaison courant triphasé

<span id="page-103-0"></span>Il est clair que le calcul n'est pas correct. Il y a un phénomène physique qui n'a pas été pris en compte : l'effet des inductances mutuelles. Si les inductances mutuelles sont prises en compte, l'équation [\(4.2.5\)](#page-100-1) se transforme en :

$$
U_a. \Delta t = L_a. \Delta i_a - M_{ab}. \Delta i_b - M_{ac}. \Delta i_c + R \cdot (i_{a(t-1)} + \Delta i_a) \cdot \Delta t
$$
  
\n
$$
U_b. \Delta t = L_b. \Delta i_b - M_{ba}. \Delta i_a - M_{bc}. \Delta i_c + R \cdot (i_{b(t-1)} + \Delta i_b) \cdot \Delta t
$$
  
\n
$$
U_c. \Delta t = L_c. \Delta i_c - M_{ca}. \Delta i_a - M_{cb}. \Delta i_b + R \cdot (i_{c(t-1)} + \Delta i_c) \cdot \Delta t
$$
 (4.3.2)

Afin de simplifier le calcul, nous supposons dans un premier temps, que toutes les inductances mutuelles ont même valeur :

$$
M_{ab} \cong M_{bc} \cong M_{ac} \tag{4.3.3}
$$

Le circuit triphasé est connecté en étoile donc :

$$
i_a + i_b + i_c = 0 \rightarrow \Delta i_a + \Delta i_b + \Delta i_c = 0 \tag{4.3.4}
$$

Nous savons que l'affirmation faite en [\(4.3.3\)](#page-103-1) est une approximation de la réalité. Donc pour réduire une possible source d'erreur nous utilisons :

$$
M_{ab} \cong M_{ac} \cong \frac{M_{ab} + M_{ac}}{2} \tag{4.3.5}
$$

<span id="page-103-3"></span>En prenant seulement la phase A :

$$
L_a \Delta i_a - \left(\frac{(M_{ab} + M_{ac})}{2} (\Delta i_b + \Delta i_c)\right) + R \cdot (i_{a(t-1)} + \Delta i_a) \cdot \Delta t
$$
  
=  $L_a \cdot \Delta i_a - \left(\frac{(M_{ab} + M_{ac})}{2} (-\Delta i_a)\right) + R \cdot (i_{a(t-1)} + \Delta i_a) \cdot \Delta t$   
=  $L_a \cdot \Delta i_a + \left(\frac{(M_{ab} + M_{ac})}{2} (\Delta i_a)\right) + R \cdot (i_{a(t-1)} + \Delta i_a) \cdot \Delta t$  (4.3.6)

Finalement :

$$
U_a. \Delta t = L_a. \Delta i_a + \left(\frac{(M_{ab} + M_{ac})}{2} (\Delta i_a)\right) + R \cdot (i_{a(t-1)} + \Delta i_a) \cdot \Delta t \to \Delta i_a
$$
  
= 
$$
\frac{(U_a - R \cdot i_{a(t-1)}) \cdot \Delta t}{\left(L_a + \frac{(M_{ab} + M_{ac})}{2} + R \cdot \Delta t\right)}
$$
 (4.3.7)

Le schéma de calcul pour une phase est représenté sur la [Figure 4.3.4.](#page-104-0) L'équation [\(4.3.7\)](#page-104-1) peut être utilisée pour les trois phases:

<span id="page-104-1"></span>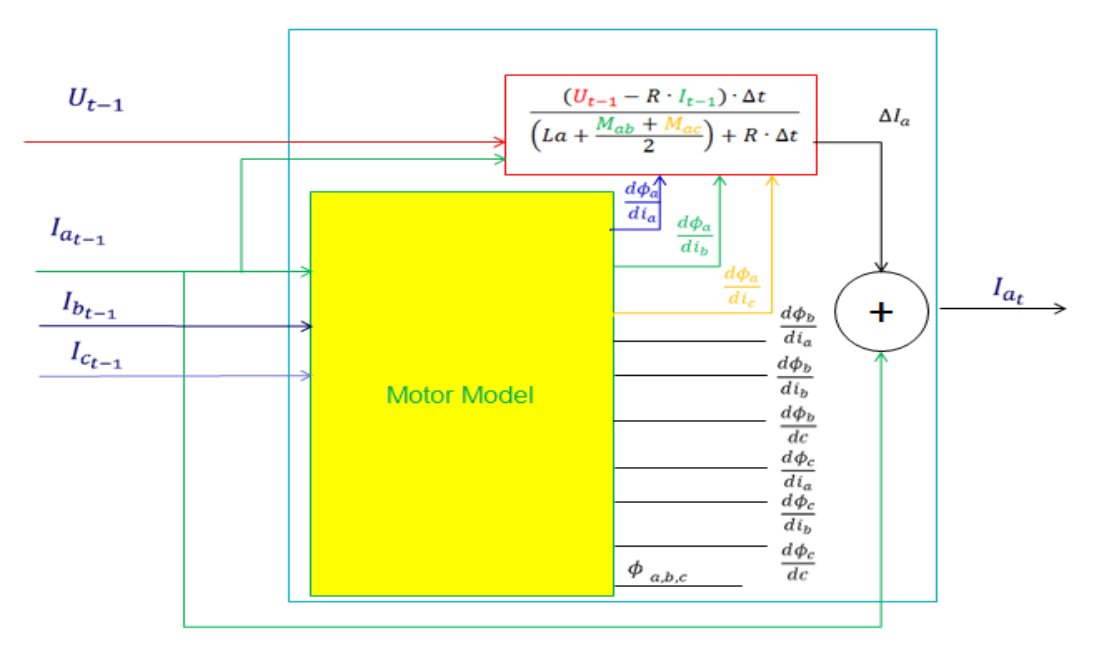

Figure 4.3.4: Schéma de calcul de courant pour une phase

<span id="page-104-0"></span>Nous avons encore testé le modèle pour le circuit illustré par la [\(4.3.2\).](#page-103-2)

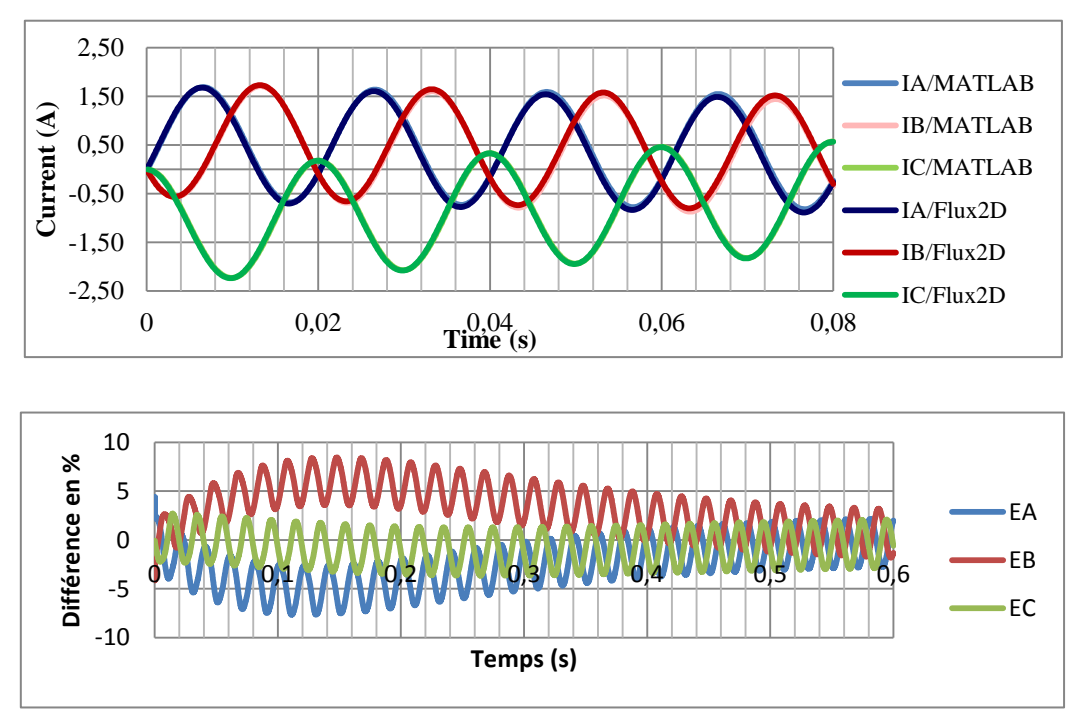

Figure 4.3.5: Calcul de courant triphasé et erreur absolue

On remarque qu'il existe encore de petites erreurs. Nous les attribuons à l'approximation qui a été faite pour les mutuelles [\(4.3.5\)](#page-103-3) : Pour améliorer le résultat, nous allons maintenant résoudre un système linéaire [\(4.3.2\)](#page-103-2) de trois équations et trois inconnues à chaque itération. La [Figure 4.3.6](#page-105-0) montre le principe du calcul.

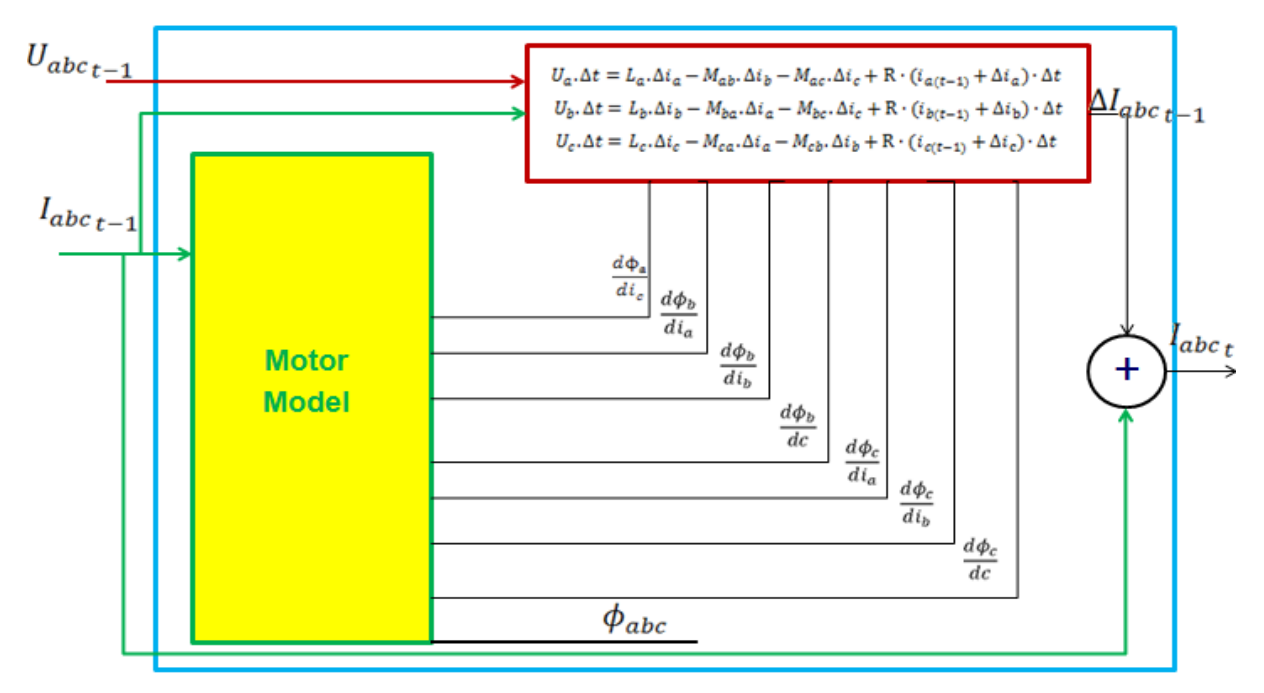

Figure 4.3.6: Schéma de calcul de courant triphasé

<span id="page-105-0"></span>Les résultats sont montrés sur les figures suivantes.

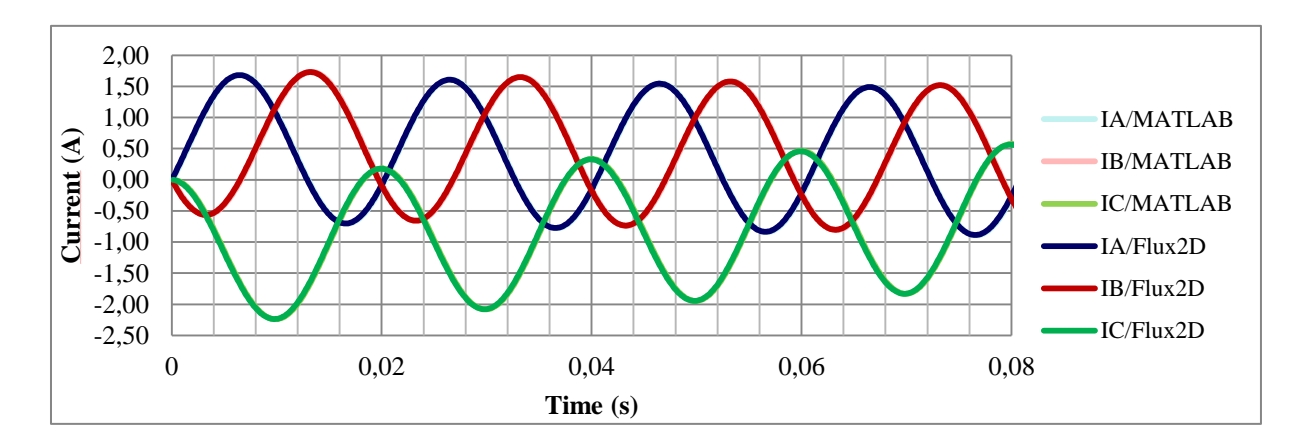

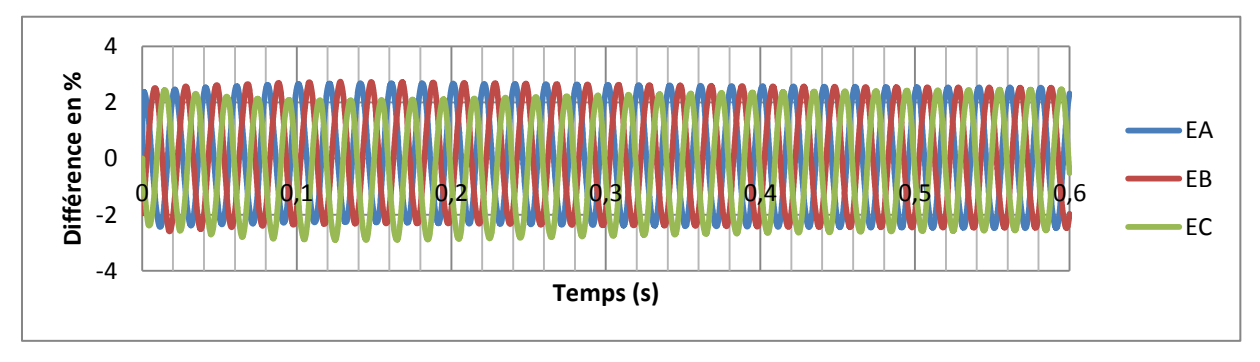

Figure 4.3.7: Calcul de courant triphasé et erreur absolue

L'erreur est moins élevée qu'avec l'approximation. Les résultats sont validés et le modèle peut être commandé aussi en tension.

Finalement nous pouvons tester la méthode pour le moteur complet, en sachant que la technique développée en 2.4.4.2 est utilisée pour prendre en compte le mouvement du rotor. Maintenant il existe aussi un effet du à le mouvement du moteur sur l'équation [\(4.2.2\)](#page-99-3) :

$$
U = \frac{d\varphi}{dt} = \frac{d\varphi}{di}\frac{di}{dt} + \frac{d\varphi}{d\theta}\frac{d\theta}{dt} \to L(i)\frac{di}{dt} + \frac{d\varphi}{d\theta}\omega
$$
\n(4.3.8)

Pour prendre en compte l'effet sur toutes les phases, le système linéaire à résoudre devient :

$$
U_a \Delta t = L_a \Delta i_a + M_{ab} \Delta i_b + M_{ac} \Delta i_c + R \cdot (i_{a(t-1)} + \Delta i_a) \Delta t + \left(\frac{d\varphi_a}{d\theta}\right) \cdot \omega \cdot \Delta t
$$
  
\n
$$
U_b \Delta t = L_b \Delta i_b + M_{ba} \Delta i_a + M_{bc} \Delta i_c + R \cdot (i_{b(t-1)} + \Delta i_b) \Delta t + \left(\frac{d\varphi_b}{d\theta}\right) \cdot \omega \cdot \Delta t
$$
  
\n
$$
U_c \Delta t = L_c \Delta i_c + M_{ca} \Delta i_a + M_{cb} \Delta i_b + R \cdot (i_{c(t-1)} + \Delta i_c) \Delta t + \left(\frac{d\varphi_c}{d\theta}\right) \cdot \omega \cdot \Delta t
$$

Les dérivées supplémentaires sont fournies directement par le Jacobien de Reluctool, de la même façon que pour les inductances. Les résultats sont toujours comparés avec une simulation éléments finis. La [Figure 4.3.8](#page-106-0) montre les résultats de simulation pour le calcul de courant dans les phases.

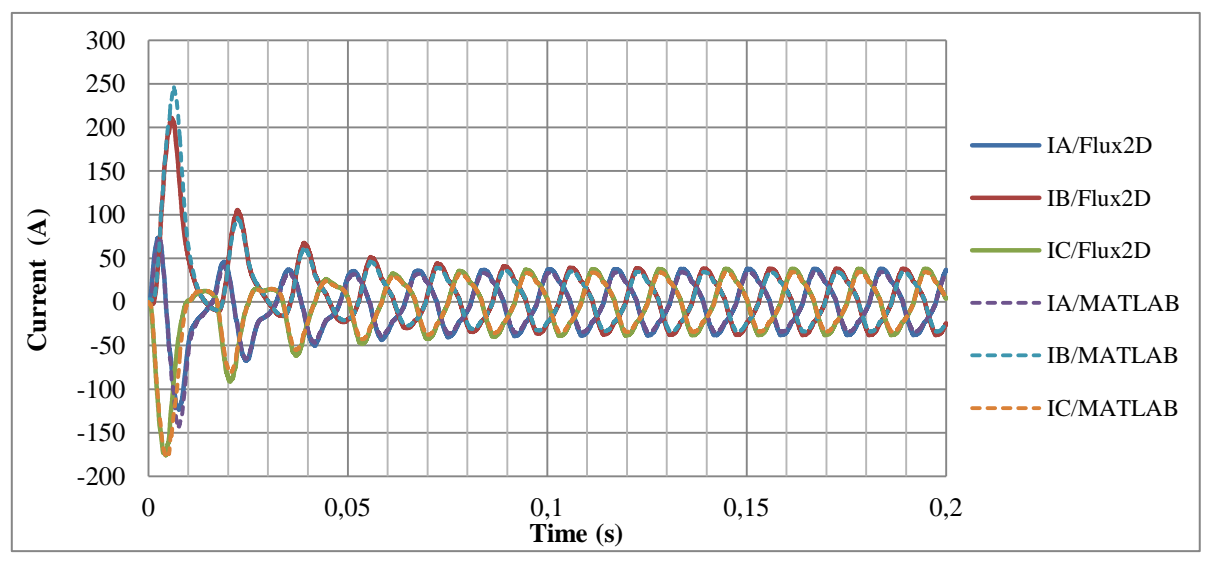

Figure 4.3.8: Calcul de courant modèle complet

<span id="page-106-0"></span>Les résultats obtenus sont très satisfaisants. La seule différence notable apparaît au tout début du transitoire, pour des valeurs très élevées du courant. A ce niveau, ce n'est pas la méthode de couplage qui est en cause mais bien le modèle magnétique à réseau de réluctances qui est imprécis pour de telles valeurs de courant.

A titre de comparaison, il peut être intéressant de voir la tension que fournit le modèle réluctant quand on l'alimente par des courants sinusoïdaux qui ne dépassent pas la valeur nominale.

### **4.4. Modèle complet à courants imposés**

Afin de calculer les tensions aux bornes de la machine, on reprend l'équation [\(4.2.2\),](#page-99-3) en sachant que nous avons toujours un retard d'un pas de temps.

$$
U = \frac{d\varphi_a}{dt} \to \frac{\Delta\varphi_a}{\Delta t} \tag{4.4.1}
$$

L'équation [\(4.4.1\)](#page-107-0) est utilisée pour calculer les tensions sur les trois phases. Le circuit de la [Figure 4.4.1](#page-107-1) montre le circuit qui alimente les bobines du modèle.

<span id="page-107-0"></span>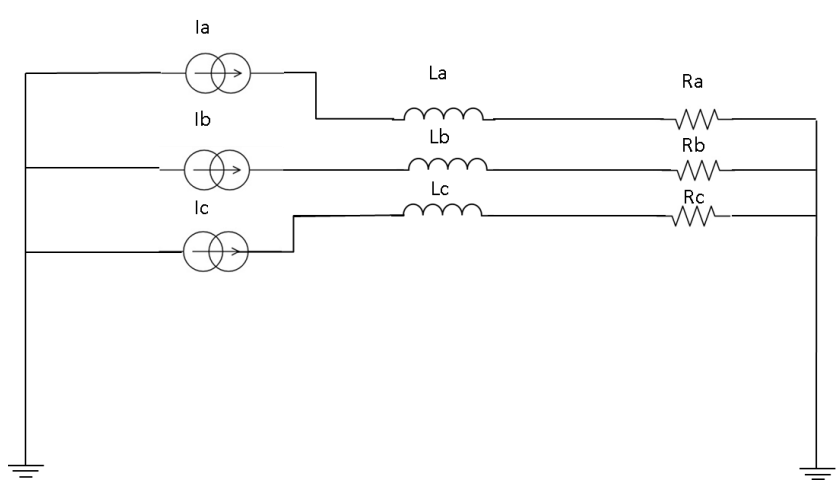

Figure 4.4.1: Modèle commandé en courant

<span id="page-107-1"></span>Les résultats sont encore une fois comparés avec le modèle à éléments finis. La [Figure](#page-107-2)  [4.4.2](#page-107-2) montre les valeurs de tensions calculées à partir du modèle à réseau de réluctances et avec le modèle à éléments finis. Le modèle est parfaitement validé.

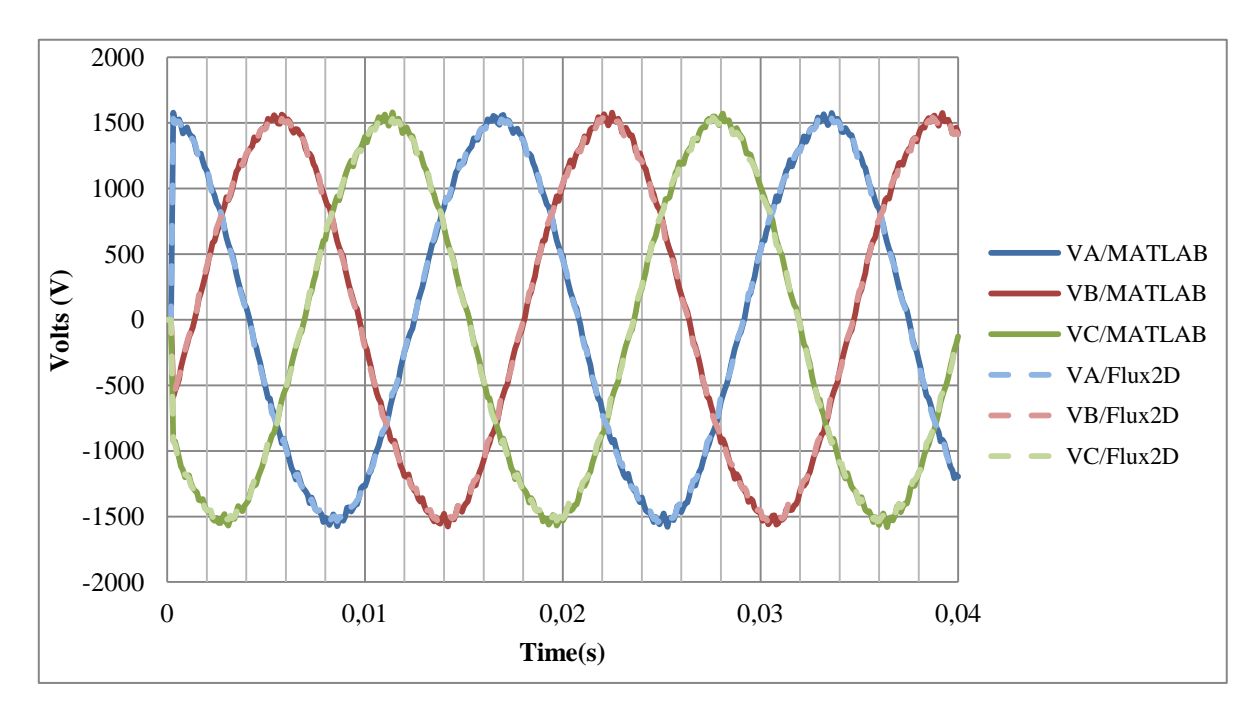

<span id="page-107-2"></span>Figure 4.4.2: Tension dans les phases
#### **4.5. Conclusion**

Ce chapitre a présenté la méthode utilisée pour le couplage du modèle réluctant à des circuits électriques. Il a été montré qu'en utilisant le Jacobien du modèle, il était possible de changer la commande en courant, pour une commande en tension. Le modèle a ainsi pu être couplé au logiciel PSIM en utilisant Matlab/Simulink en tant que passerelle d'interconnexion car ces plugins de liaison existaient.

## **Chapitre 5 :**

**Optimisation géométrique de la SynchRM**

#### **5. Optimisation de géométrique de la SynchRM**

#### **5.1. Introduction**

Dans les chapitres précédents, nous avons montré la mise en place du modèle de la machine SynchrRM et que ce modèle peut être couplé à un circuit électrique directement. Il peut être aussi utilisé pour des problèmes d'optimisation et c'est ce que nous allons montrer dans la suite.

Il est utile de préciser que les travaux montrés ici ne sont pas représentatifs d'une démarche complète d'optimisation ; ils cherchent simplement à montrer les possibilités et aussi les contraintes du modèle pour une telle démarche. Dans le cas de la SynchRM, le contrôle de la machine est important non seulement pour la réduction des ondulations de couple mais aussi pour l'augmentation du couple moyen et la réduction des pertes ; ces sujets ne seront pas abordés.

Dans un premier moment nous allons parler de l'optimisation dans un contexte général ; les paramètres et variables à optimiser, les objectifs envisagés pour cette optimisation, les contraintes de l'optimisation. Dans un deuxième temps, nous parlerons plus spécifiquement des ressources logicielles à notre disposition pour l'optimisation et des algorithmes d'optimisation. Finalement dans une dernière partie les résultats d'optimisation seront montrés.

#### **5.2. Définition d'un problème d'optimisation**

Notre modèle optimisation ne prendra en compte en entrée que les paramètres géométriques qui définissent la machine. L'aspect commande sera dans un premier temps « court-circuité » en imposant une amplitude et une phase des courants statoriques constantes.

#### **5.2.1. Paramètres et variables d'optimisation**

Dans la [Figure 5.2.1](#page-110-0) et le [Tableau 5.2.1](#page-110-1) il est possible de voir les paramètres liés au stator.

<span id="page-110-0"></span>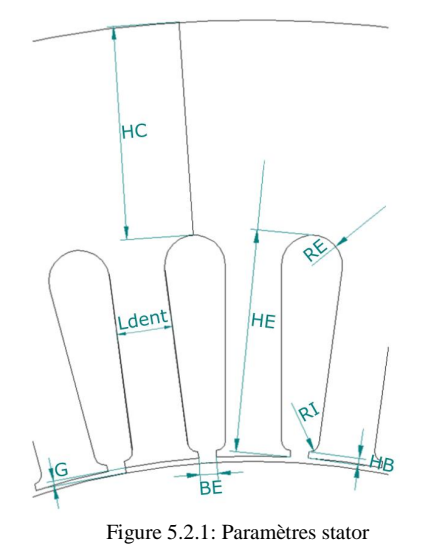

<span id="page-110-1"></span>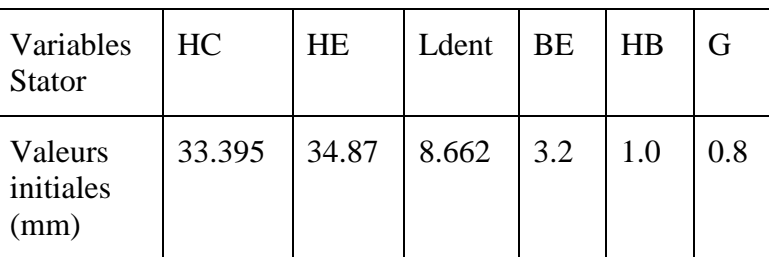

Tableau 5.2.1: Paramètres d'entrée du stator

De même pour les paramètres liés au rotor.

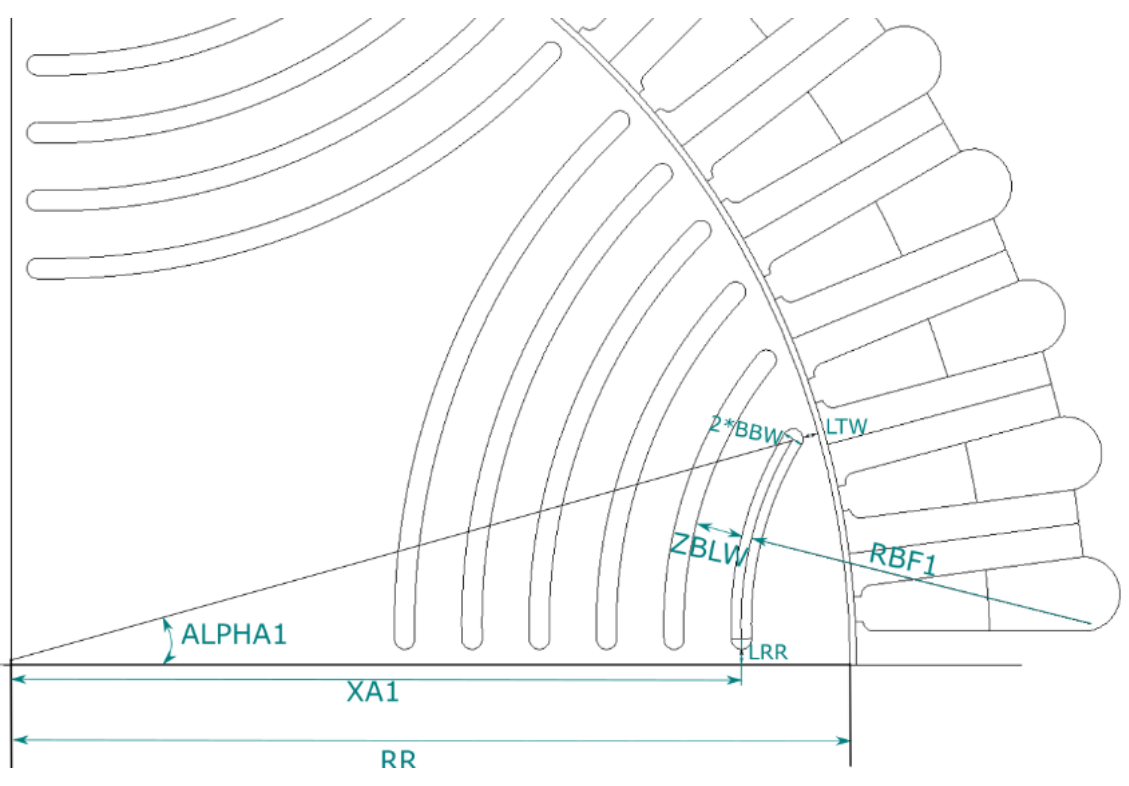

Figure 5.2.2: Paramètres rotor

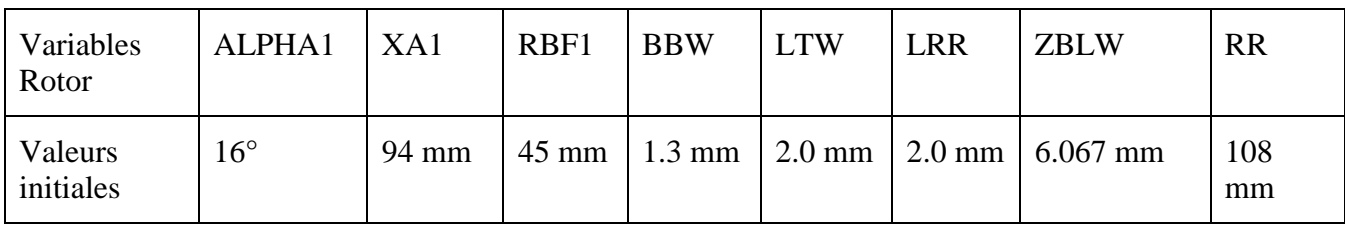

<span id="page-111-0"></span>Tableau 5.2.2: Paramètres rotoriques en entrée

#### **5.2.2. Objectifs d'optimisation**

Dans un premier temps nous allons essayer de maximiser le couple moyen, et par la suite le couple massique de la machine. Le couple moyen sera calculé à partir de la formule démontrée dans le chapitre 3 et qui est rappelée en [\(5.2.1\).](#page-111-0)

$$
T_{em} = \frac{3}{2}p(L_d - L_q)i_d i_q
$$

 $\lambda = flux\,concaténé$ 

 $L = inductance$ 

 $i =$  courant

La masse est calculée à partir des volumes et masses du stator, du rotor et du bobinage. Pour le bobinage, un remplissage de 48% des encoches a été fixé. Le volume tient compte de la longueur des têtes de bobine et d'un parcours droit de 10mm en sortie d'encoche comme l'exprime la formule [\(5.2.2\):](#page-111-1)

 $Vol_{cuivre} = S_{encode} \cdot N_{encode} \cdot K_{remplissage} \cdot (Longueur + 0.02 +$ 

<span id="page-111-1"></span> $(5.2.2)$ 

 $(5.2.1)$ 

 $R_{mov\_encode} \cdot \pi \cdot 10_{/24})$ 

#### **5.2.3. Contraintes d'optimisation**

Dans un premier temps, nous ne voulons pas faire intervenir l'aspect alimentation dans l'optimisation aussi nous avons fixé la valeur de la section d'encoche pour qu'avec des ampères/tours maintenus constants, nous puissions garder la même densité de courant que dans le modèle initial.

Il est important de faire attention au design réel des barrières de flux ; elles ne peuvent pas se croiser, donc une deuxième contrainte a été posée sur la distance entre les barrières de flux comme montre la [Figure 5.2.3.](#page-112-0)

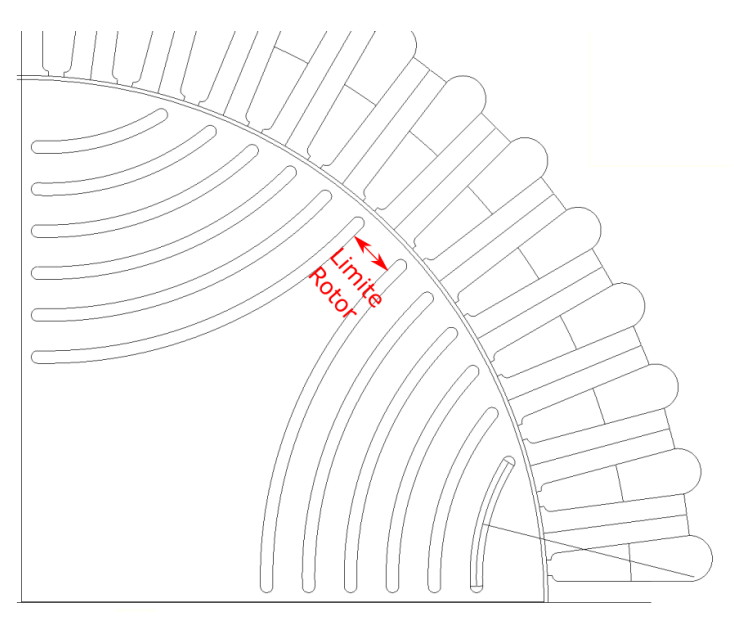

<span id="page-112-1"></span>Figure 5.2.3: Limite des barrières de flux

<span id="page-112-0"></span>Vu qu'une étude mécanique ne sera pas effectuée, nous nous basons sur l'étude faite par [\[9\]](#page-145-0) et nous allons maintenir constants à 2 mm la largeur des ponts qui maintiennent les barrières de flux.

Il est évident aussi que le rayon de départ de la première barrière (XA1) doit être maintenu inférieur au rayon du rotor (RR) pour que les barrières de flux soient placées à l'intérieur du rotor.

Nous avons introduit un nouveau paramètre, le rayon externe, qui est défini à partir de la formule [\(5.2.3\).](#page-112-1)

$$
R_{ext} = HE + HC + G + RR
$$

La valeur du rayon externe est figée dans un premier temps pour obtenir un moteur avec un même encombrement.

La variable BBW qui définit l'ouverture d'encoche est aussi figée à la valeur de départ pour être sûr de passer les fils du bobinage. Ce paramètre a en effet tendance à se réduire pour augmenter le couple.

Les autres contraintes des paramètres géométriques sont montrées dans le [Tableau 5.2.3.](#page-113-0)

 $(5.2.3)$ 

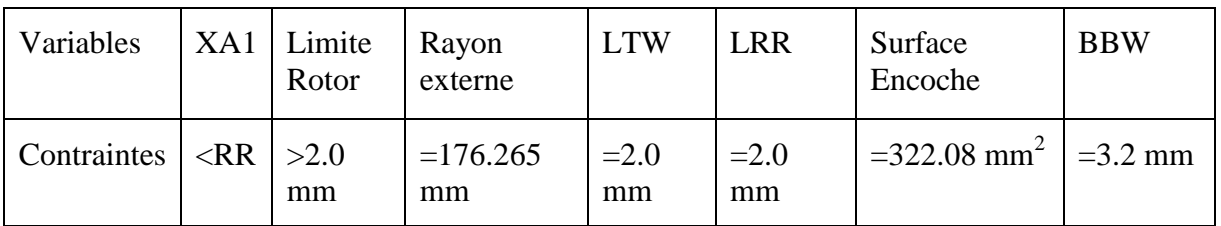

Tableau 5.2.3: Contraintes pour l'optimisation

#### <span id="page-113-0"></span>**5.3. Ressources logicielles**

Dans cette section nous allons parler du logiciel CADES employé et des algorithmes que nous avons utilisés à l'intérieur du logiciel.

#### **5.3.1. CADES**

CADES (Component Architecture for the Design of Engineering Systems) est un environnement composé de plusieurs logiciels, développés au sein du G2Elab [\[48\]\[49\]](#page-149-0)[\[50\]\[51\].](#page-149-1) Ces logiciels sont dédiés à l'optimisation des systèmes physiques. Comme décrit dans la thèse de Vincent Reinbold [\[52\]](#page-149-2) l'idée générale de l'environnement est de :

- *développer des outils « métier » pour la simulation et la conception des composants du génie électrique (réseaux de réluctances, circuits électriques, MEMS, modèles thermiques, etc.),*
- *développer un outil général permettant de définir des systèmes simples (analytiques) et de composer des modèles issus des outils « métier »,*
- *assurer l'inter-opérabilité des modèles vers d'autres plateformes (plug'in Matlab, Excel, Modelica, Portunus, etc.),*
- *mettre à disposition des méthodes d'analyse et d'optimisation pour les modèles du génie électrique.*

#### **5.3.2. Le composant de calcul (norme ICAr)**

Le composant ICAr est généré dans le logiciel CADES. Il est défini par des entrées/sorties d'une façon normalisée. Il est programmé dans un code JAVA exécutable. Il peut être exécuté dans toutes les interfaces du logiciel CADES [\[53\]\[59\].](#page-149-3) Les caractéristiques d'un composant ICAr sont les suivantes :

- un des avantages d'être programme en JAVA est sa portabilité ; il peut être utilisé dans différents environnements comme Excel, Matlab, AMESim [\[55\],](#page-149-4) iSight [\[56\],](#page-149-5) FGot [\[57\],](#page-149-6)
- un autre avantage du composant ICAr est de pouvoir rassembler différents modèles physiques (thermiques, électriques, magnétiques, etc.) sur un même composant,
- possible d'avoir plusieurs versions pour différentes utilisations du composant comme; pilotage en temps réel, optimisation, etc.…
- l'architecture du composant ICAr est évolutive ; il est possible de rajouter des fonctionnalités facilement.

- il intègre le calcul des dérivées des sorties par rapport aux entrées (Jacobien)

#### **Algorithmes utilisés**

Nous avons déjà cité qu'un des avantages de Reluctool est de fournir un modèle avec le Jacobien complet. Cela nous permet d'utiliser des algorithmes déterministes directement sur notre modèle.

C'est l'algorithme SQP qui sera utilisé. Il est déjà codé dans le cœur de CADES. Avec cet algorithme, l'optimisation converge très rapidement vers le résultat optimal.

Le logiciel CADES permet aussi de tracer directement un front de Pareto en utilisant directement l'algorithme SQP pour l'optimisation.

#### **5.4. Quelques résultats d'optimisation**

#### **5.4.1. Optimisation du couple moyen à encombrement fixé**

L'optimisation converge en 19 itérations et dure environ 30 secondes. Les résultats obtenus sont présentés dans le tableau suivant et la nouvelle géométrie en [Figure 5.4.1.](#page-115-0) Le gain en couple est de l'ordre de 8%. Il est en grande partie obtenu par l'augmentation de l'épaisseur de culasse. Les encoches se sont allongées puisque la section d'encoche est constante.

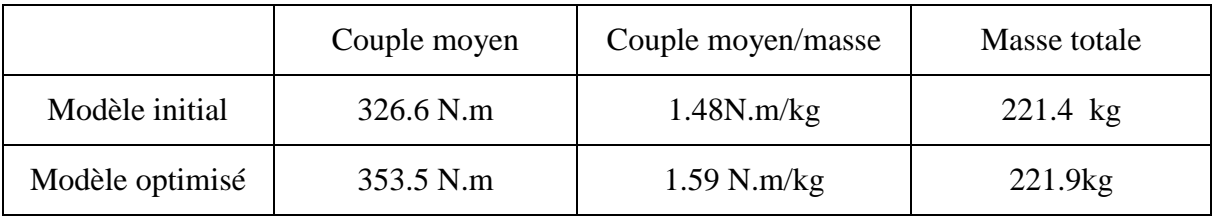

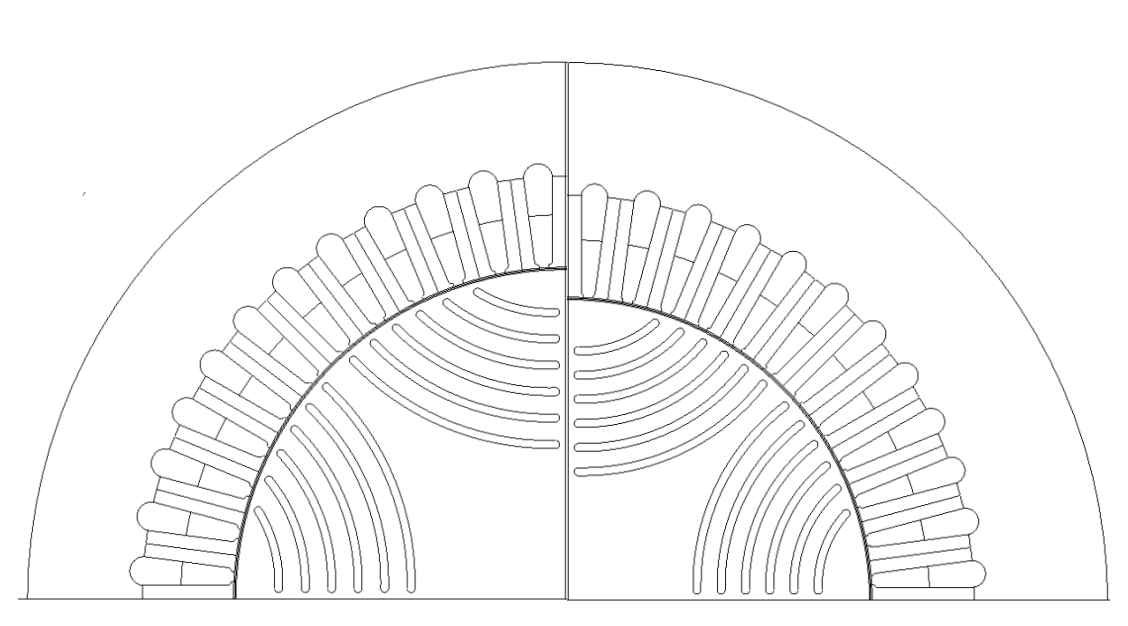

Tableau 5.4.1: Résultats optimisation du couple moyen à encombrement fixé

Figure 5.4.1 optimisation du couple moyen à encombrement fixé : gauche = Moteur initial, droite = moteur optimisé

<span id="page-115-0"></span>Les [Tableau 5.4.2](#page-115-1) et [Tableau 5.4.3](#page-116-0) présentent les paramètres du stator et du rotor qui ont été optimisées :

<span id="page-115-1"></span>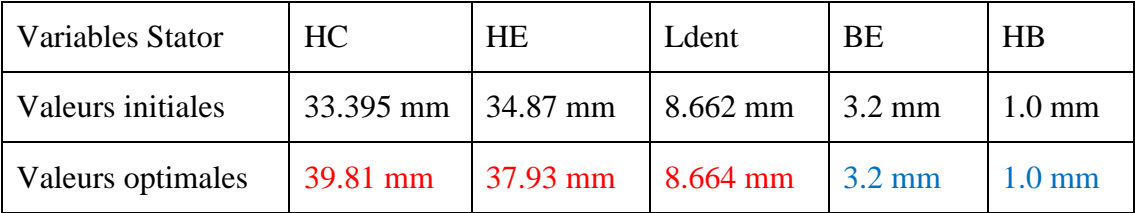

Tableau 5.4.2: Evolution des variables du stator pour optimisation couple moyen à encombrement fixé

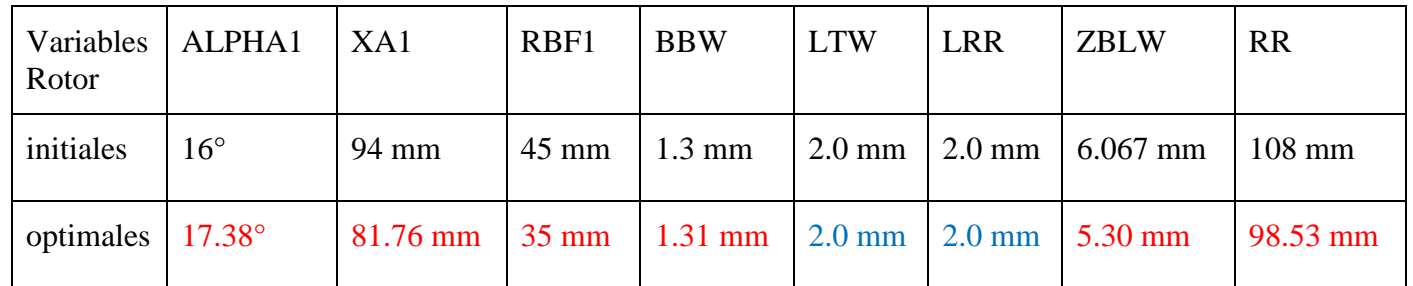

Tableau 5.4.3: Evolution des variables du rotor pour optimisation couple moyen à encombrement fixé

<span id="page-116-0"></span>L'évolution du couple de la machine optimisée en fonction de l'angle est montrée sur la [Figure 5.4.2.](#page-116-1) Il est comparé avec les résultats des éléments finis. Les couples de la machine d'origine sont aussi affichés sur la [Figure 5.4.2.](#page-116-1)

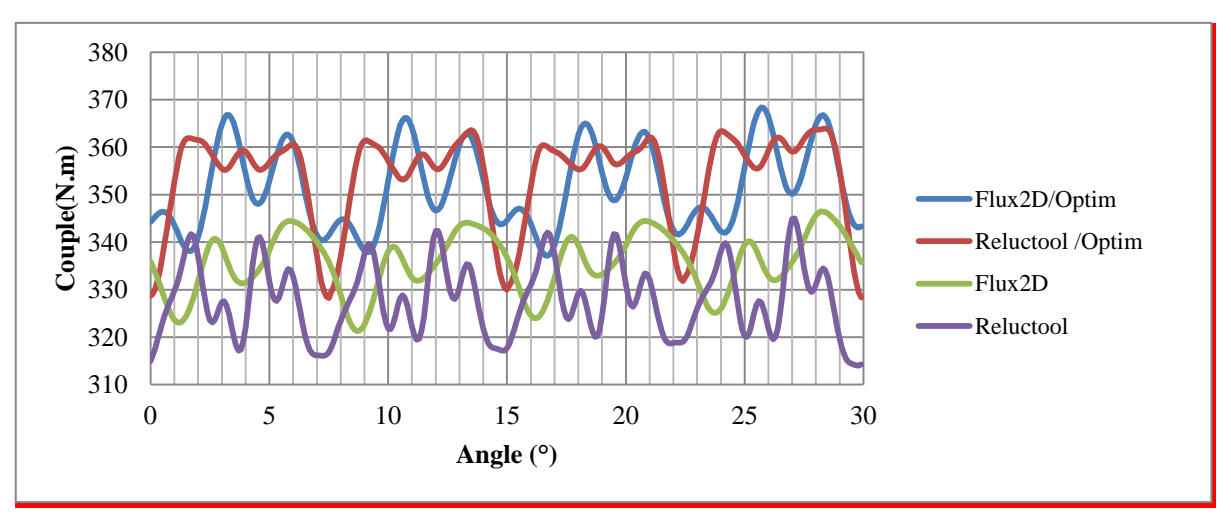

Figure 5.4.2: Couple moyen optimisé

<span id="page-116-1"></span>La machine optimisée possède bien un couple moyen plus élevé mais celui-ci est plus ondulé, que ce soit pour le modèle Reluctool ou pour les éléments finis. Le modèle calcule bien un creux de couple mais il est plus pointu que celui des EF.

#### **5.4.2. Optimisation couple massique à encombrement fixé**

Ensuite une optimisation sur la densité de couple a été faite. L'objectif est d'augmenter le couple par rapport à la masse active du moteur, tout en maintenant constant le diamètre extérieur et la longueur de la machine. La [Figure 5.4.3](#page-117-0) montre la comparaison entre le moteur initial et le moteur optimisé.

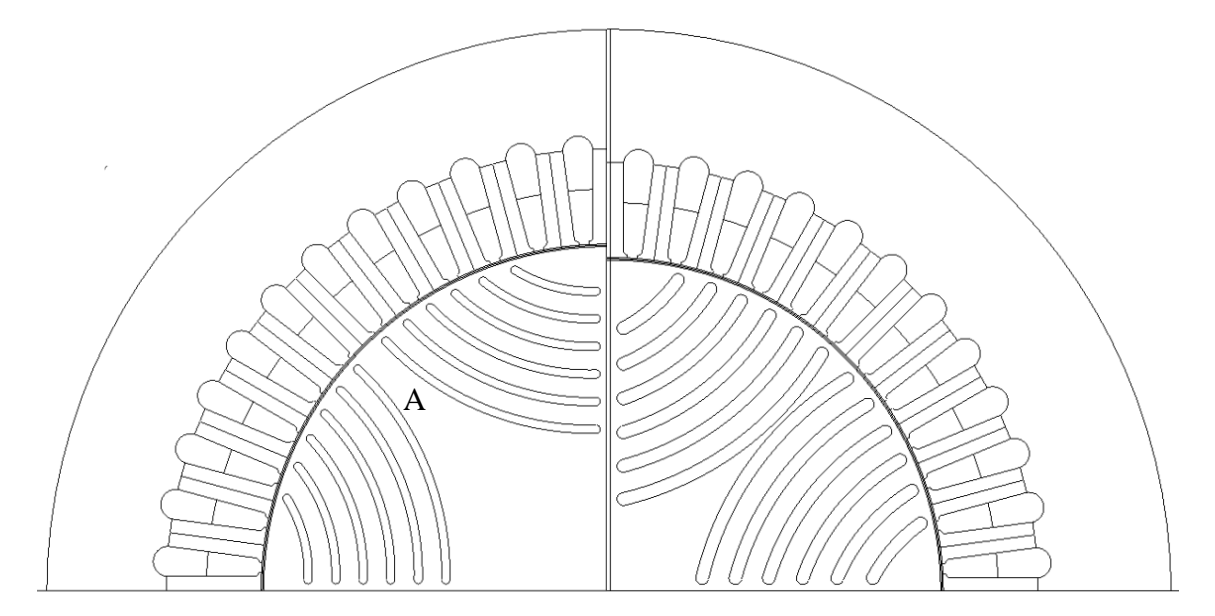

Figure  $5.4.3$ : gauche = moteur initial, droite = moteur optimisé

<span id="page-117-0"></span>Le comportement de l'optimisation en couple massique est assez original. La solution présente comme précédemment une culasse plus grande pour accroître le couple, et pour gagner en masse l'optimiseur a accru l'épaisseur des barrières de flux. Ce faisant, la découpe interne des tôles rotor n'est d'une part plus réaliste, mais d'autre part ne respecte plus l'idée de départ du design qui supposait (sans l'avoir formulé) que la section de la partie « A » ne faisait que s'accroître en s'éloignant de l'entrefer. Il est donc nécessaire d'ajouter une contrainte supplémentaire sur la découpe des barrières de flux, à savoir imposer que l'angle de la plus grande barrière arrive au plus à 45° au niveau de l'entrefer.

Bien que pas réaliste, nous avons quand même calculé avec notre modèle l'évolution du couple en fonction de l'angle et comparé les résultats avec le modèle EF, [Figure 5.4.4.](#page-118-0)

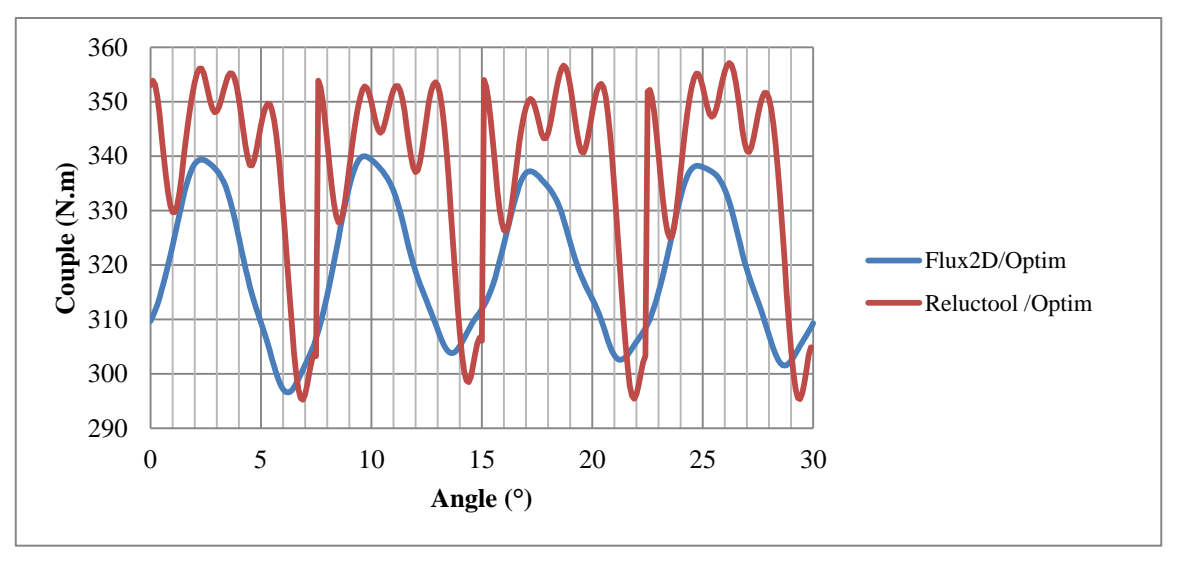

Figure 5.4.4: Couple moteur optimisé pour la densité de couple et diamètre extérieur fixe

<span id="page-118-0"></span>Nous pouvons remarquer une discontinuité sur la courbe du couple du modèle. Ce comportement est typique d'un manque d'éléments dans l'entrefer. Nous avons donc décidé de modifier le modèle en ajoutant systématiquement une relation avec une dent de chaque côté des zones pour être sûr de ne jamais retomber dans ce cas, au détriment du temps de calcul bien sûr. Le modèle réluctant donne un couple moyen supérieur à celui des éléments finis probablement parce que la définition des réluctances du rotor est erronée.

Cette optimisation va donc être reconduite avec les deux rectificatifs énoncés.

#### **5.4.3. Optimisation couple massique (modèle2) à encombrement fixé**

Les découpes des barrières de flux respectent bien cette fois la partie centrale du rotor. L'évolution du couple en fonction de l'angle rotor ne présente plus de discontinuités ; le modèle est maintenant correct du point de vue magnétique.

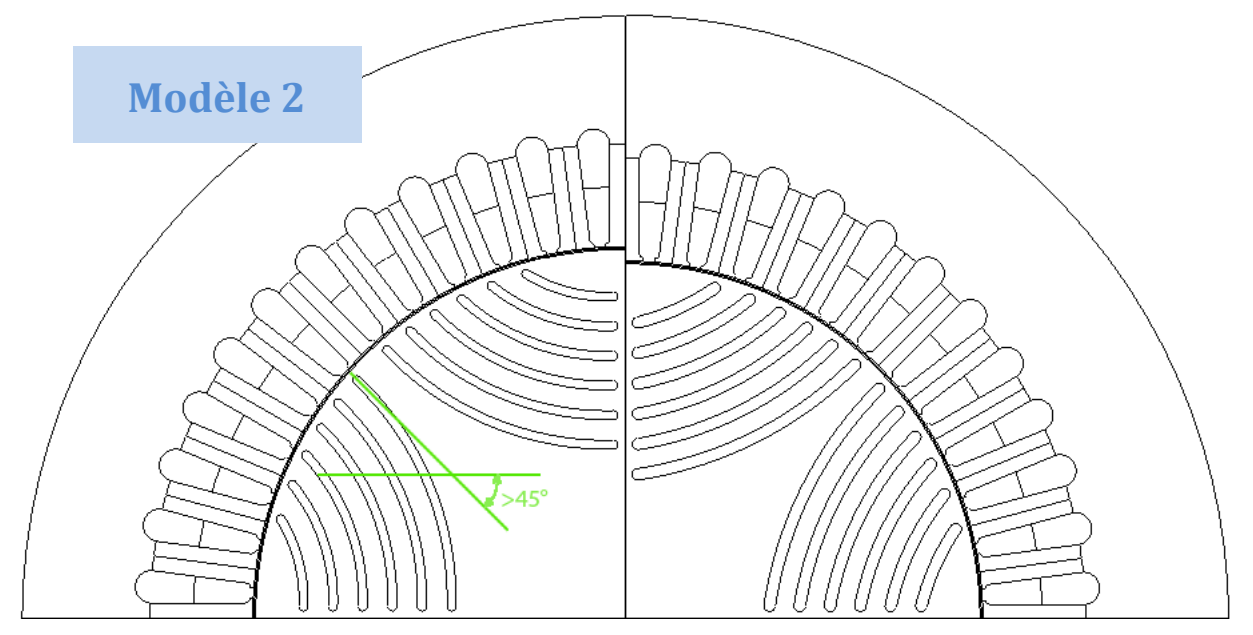

Figure 5.4.5 Optimisation couple massique avec modèle 2 : gauche = moteur initial, droite = moteur optimisé

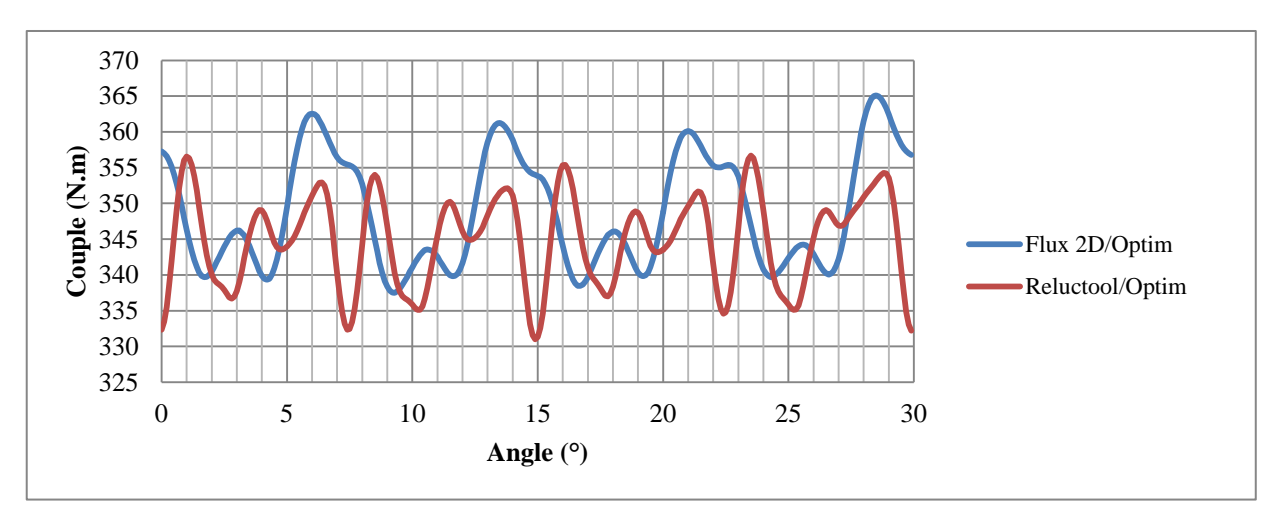

Figure 5.4.6: Couple moteur optimisé pour la densité de couple (modèle2) avec diamètre extérieur fixe

Maintenir le diamètre extérieur limite les possibilités de variations dimensionnelles. Nous allons maintenant le rendre optimisable tout en lui fixant une limite supérieure égale au diamètre de départ.

#### **5.4.4. Optimisation couple massique (modèle2) à encombrement limité**

L'optimisation a convergé en utilisant un diamètre extérieur plus faible. En contrepartie, le couple a beaucoup diminué. L'évolution angulaire du couple est assez bien représentée si on fait abstraction des ondulations hautes fréquence.

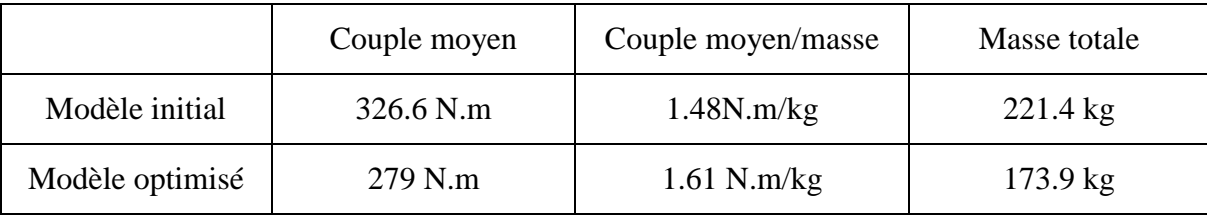

Tableau 5.4.4: Résultats optimisation du couple massique(modèle2) à encombrement limité

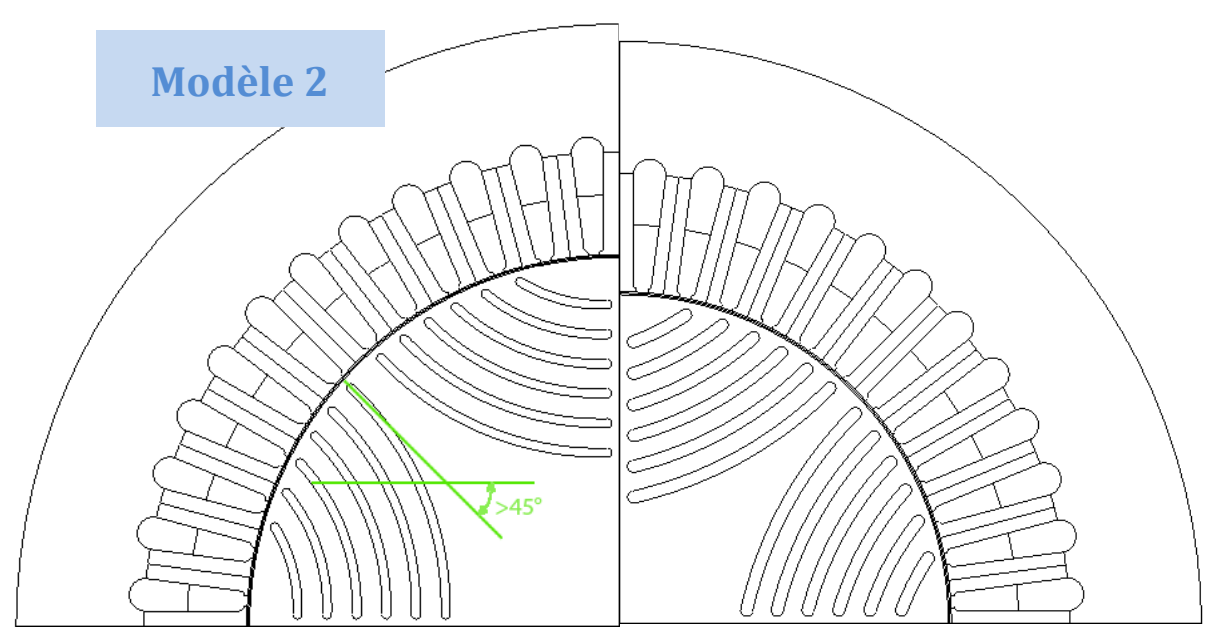

Figure 5.4.7 Optimisation couple massique avec modèle 2 et avec diamètre extérieur libre : gauche = moteur initial, droite = moteur optimisé

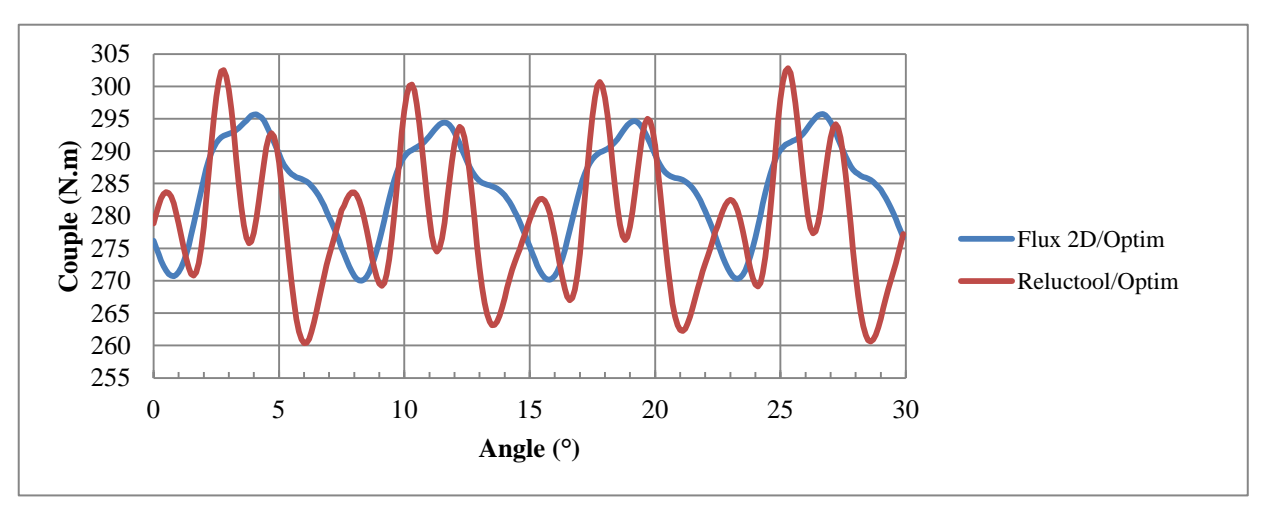

Figure 5.4.8: Couple moteur optimisé pour la densité de couple (modèle2) avec diamètre extérieur limité

Cette optimisation fait à nouveau apparaître un problème interne au rotor : la partie centrale n'est certainement plus suffisante pour que les tôles puissent être emboitées de force sur

l'arbre et transmettre le couple. Nous allons donc ajouter une nouvelle contrainte pour assurer d'avoir une zone centrale intacte de diamètre 50mm.

#### **5.4.5. Optimisation couple massique (modèle3) à encombrement limité**

A nouveau, nous pouvons constater que l'optimisation a convergé vers une géométrie qui ne respecte plus les hypothèses que nous avions faites lors de l'établissement du modèle ; la distance X n'est plus suffisante pour pouvoir supposer que le centre du pôle est une équipotentielle magnétique. Pour pallier cela, nous avons introduit une contrainte supplémentaire entre X et la portion d'arc de cercle Y : «  $X > Y/2$  » et relancé l'optimisation.

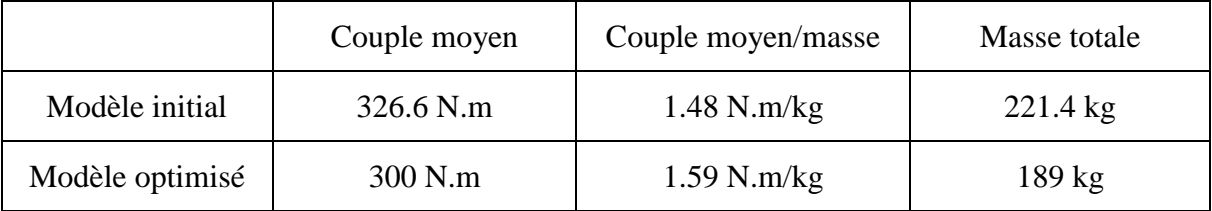

Tableau 5.4.5: Résultats optimisation du couple massique (modèle3) à encombrement limité

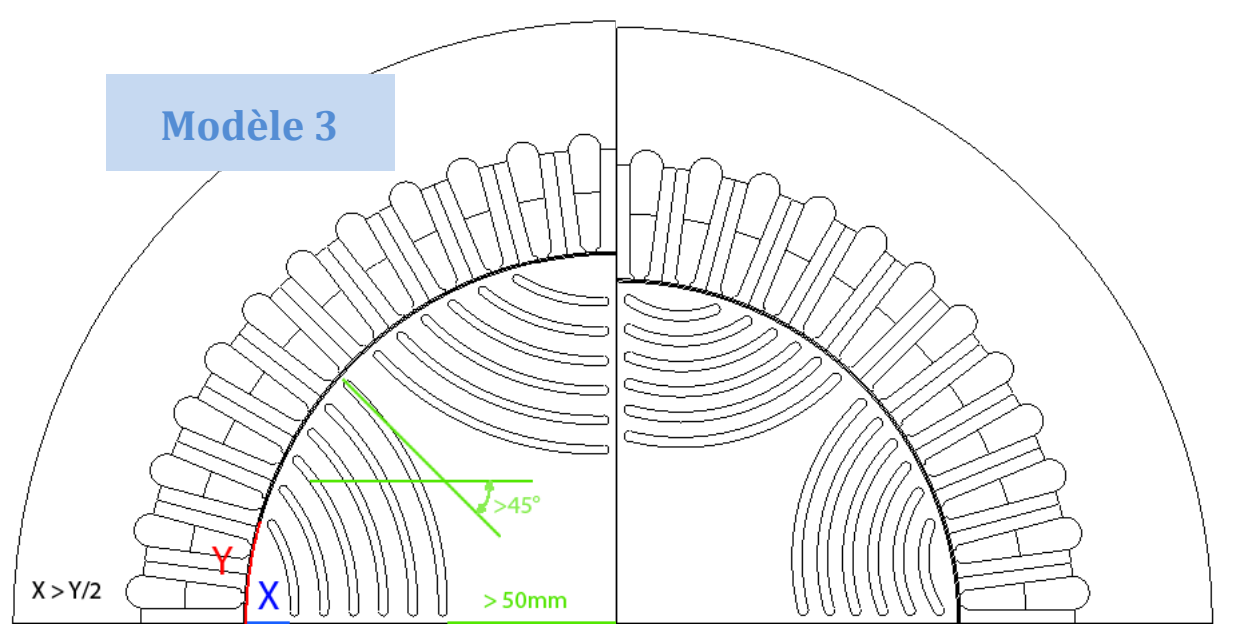

Figure 5.4.9 Optimisation couple massique avec modèle 3 et avec diamètre extérieur libre : gauche = moteur initial, droite = moteur optimisé

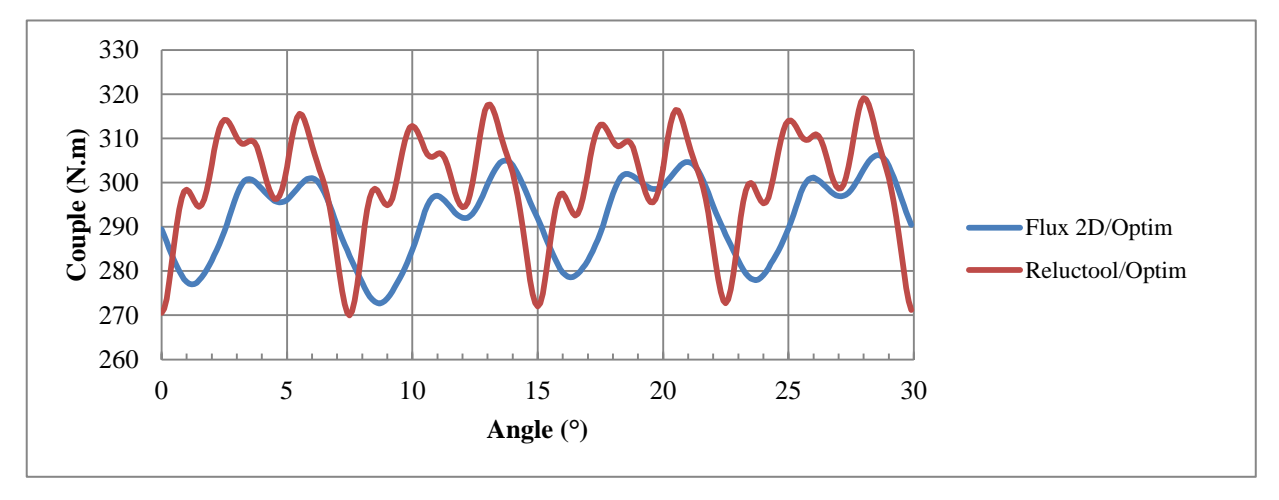

Figure 5.4.10: Couple moteur optimisé pour la densité de couple (modèle3) avec diamètre extérieur limité

#### **5.4.6. Optimisation couple massique (modèle4) à encombrement limité**

Cette fois l'optimisation a enfin convergé vers une solution réaliste. Cette démarche met en évidence l'importance des vérifications de cohérence de la géométrie obtenue avec les hypothèses faites lors de la création du modèle.

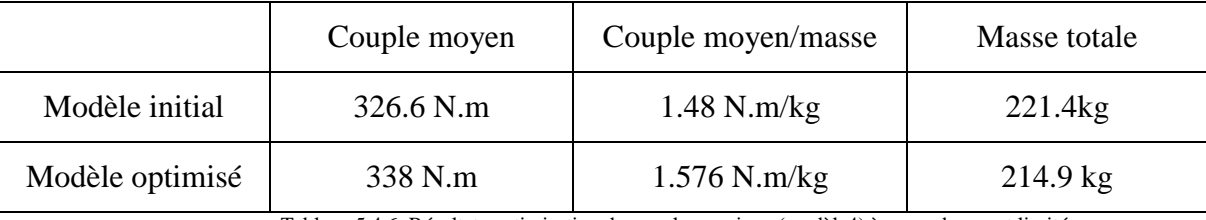

Tableau 5.4.6: Résultats optimisation du couple massique (modèle4) à encombrement limité

Le diamètre extérieur est allé en butée maximale, l'épaisseur de culasse est un peu augmentée. Pour gagner en masse, le diamètre rotor n'a pas été réduit, probablement pour permettre un plus grand volume des trous (barrières de flux). Le couple moyen est supérieur au couple initial. Le couple massique aussi, mais si on compare ce résultat à celui obtenu avec le modèle 2, il est inférieur ; ceci s'explique par les nouvelles contraintes rotor mises en place.

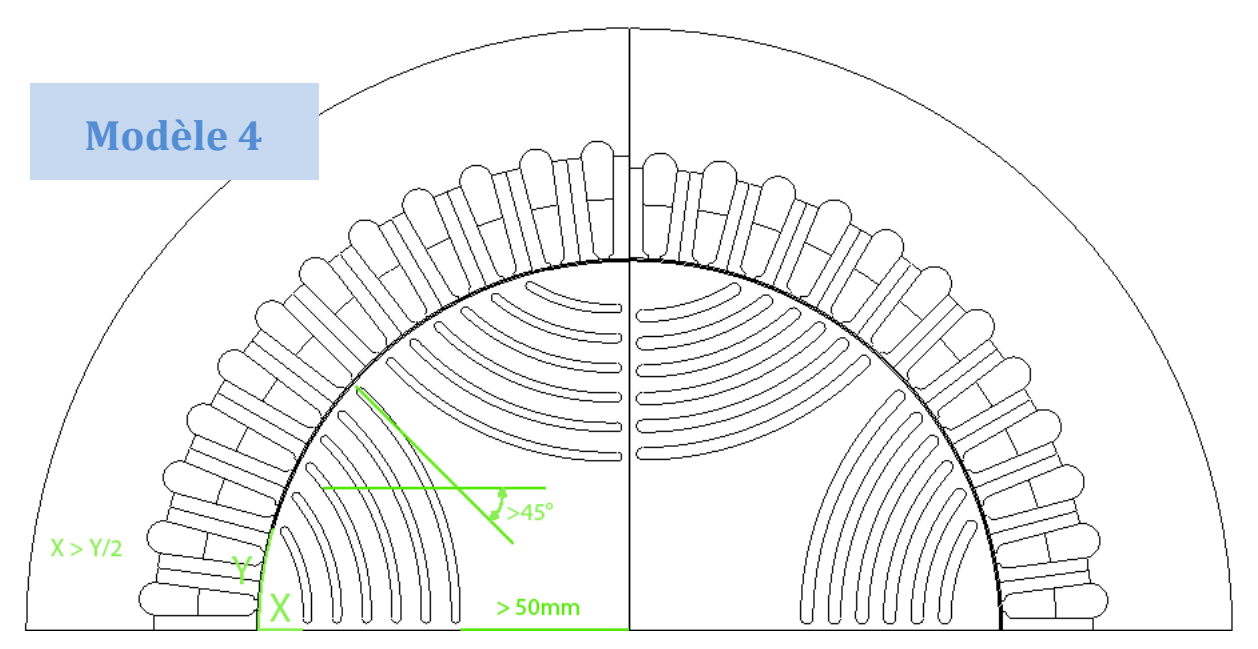

Figure 5.4.11 Optimisation couple massique avec modèle 4 et avec diamètre extérieur libre : gauche = moteur initial, droite = moteur optimisé

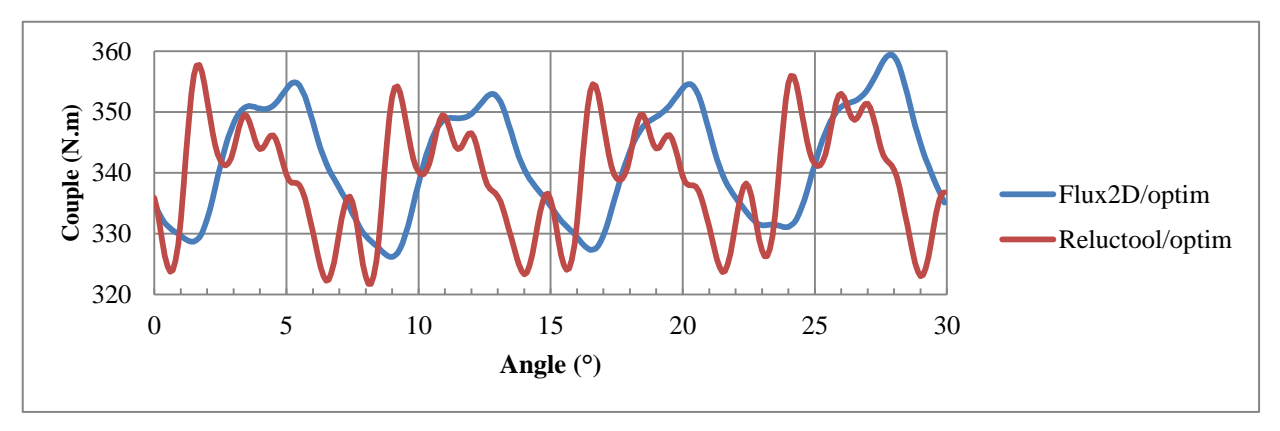

Figure 5.4.12: Couple moteur optimisé pour la densité de couple (modèle4) avec diamètre extérieur limité

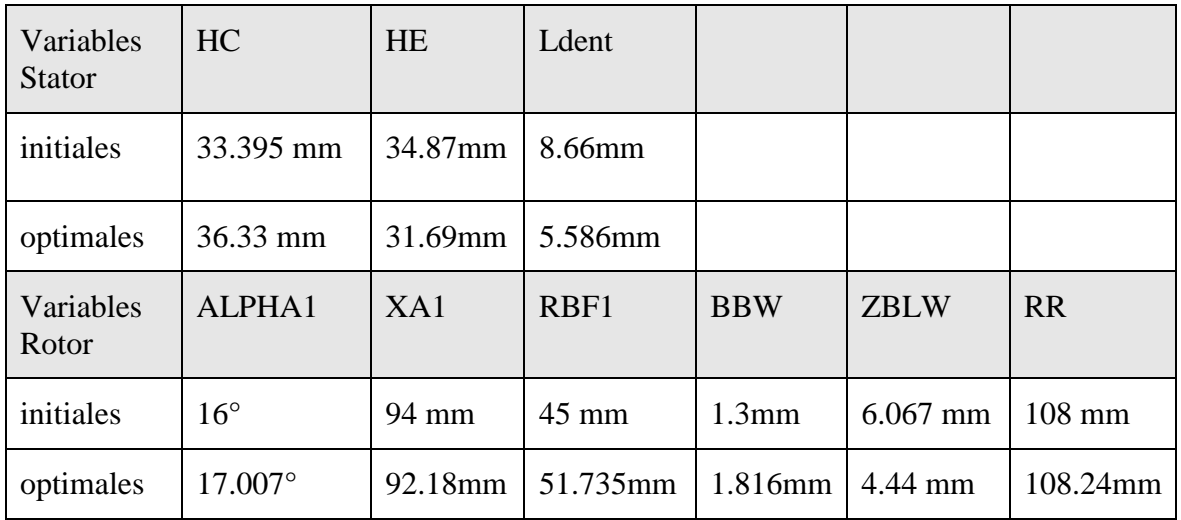

Le [Tableau 5.4.7](#page-123-0) présente les paramètres du moteur qui ont été optimisées :

Tableau 5.4.7: Paramètres moteur pour optimisation densité de couple à encombrement limité (Modèle 4)

#### <span id="page-123-0"></span>**5.4.7. Optimisation du couple moyen (modèle4) à encombrement limité**

Nous renouvelons l'optimisation avec cette fois l'objectif d'augmenter le couple moyen.

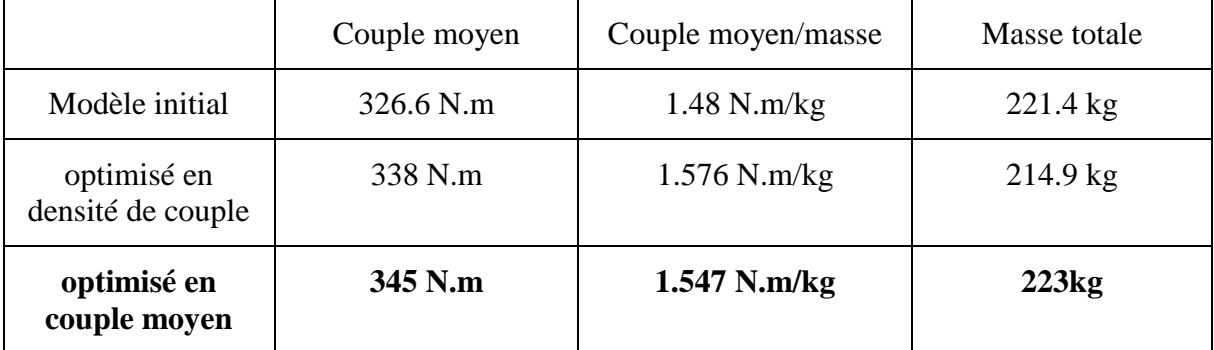

Tableau 5.4.8: Résultats d'optimisation avec le modèle4 à encombrement limité

Comme attendu, le couple est supérieur à toutes les versions précédentes et cela se fait légèrement au détriment du couple massique.

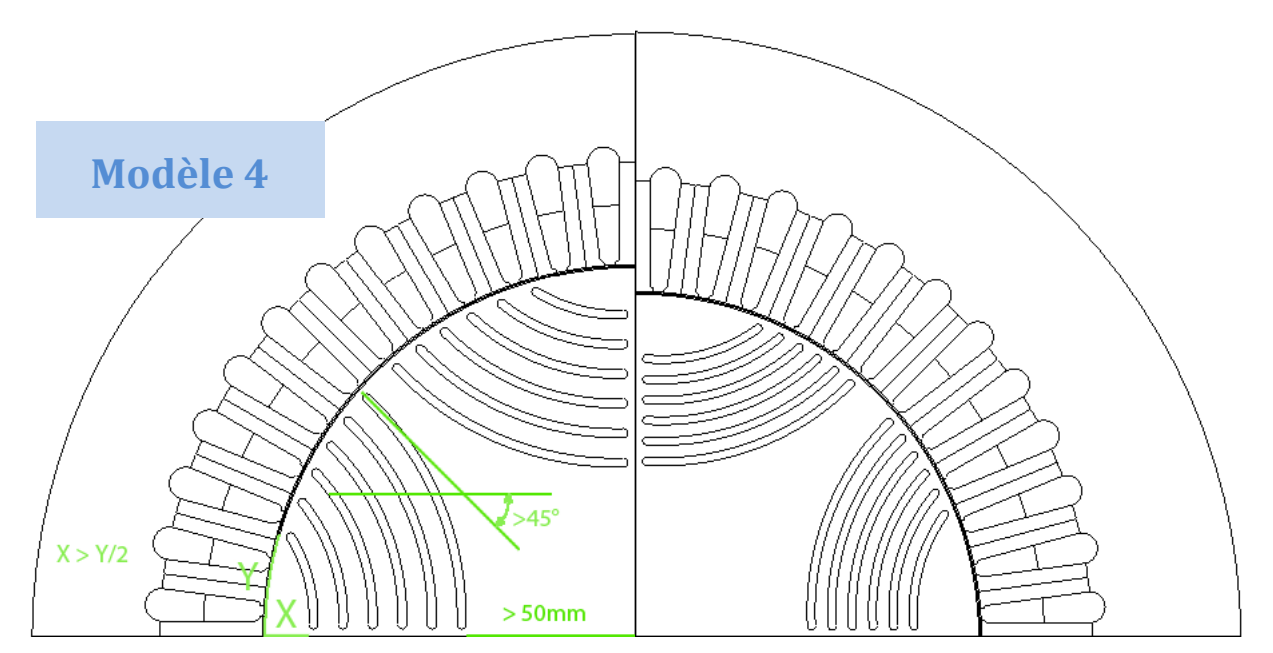

Figure 5.4.13 Optimisation couple massique avec modèle 4 et avec diamètre extérieur libre : gauche = moteur initial, droite = moteur optimisé

L'optimisation a convergé vers le diamètre extérieur max. L'épaisseur de culasse a augmenté entraînant une réduction du rayon d'entrefer. On peut observer que l'épaisseur des barrières de flux a été réduite (2.34 mm au lieu de 2.6 mm). La simulation élément fini confirme bien l'augmentation du couple moyen ainsi que l'accroissement des ondulations de couple.

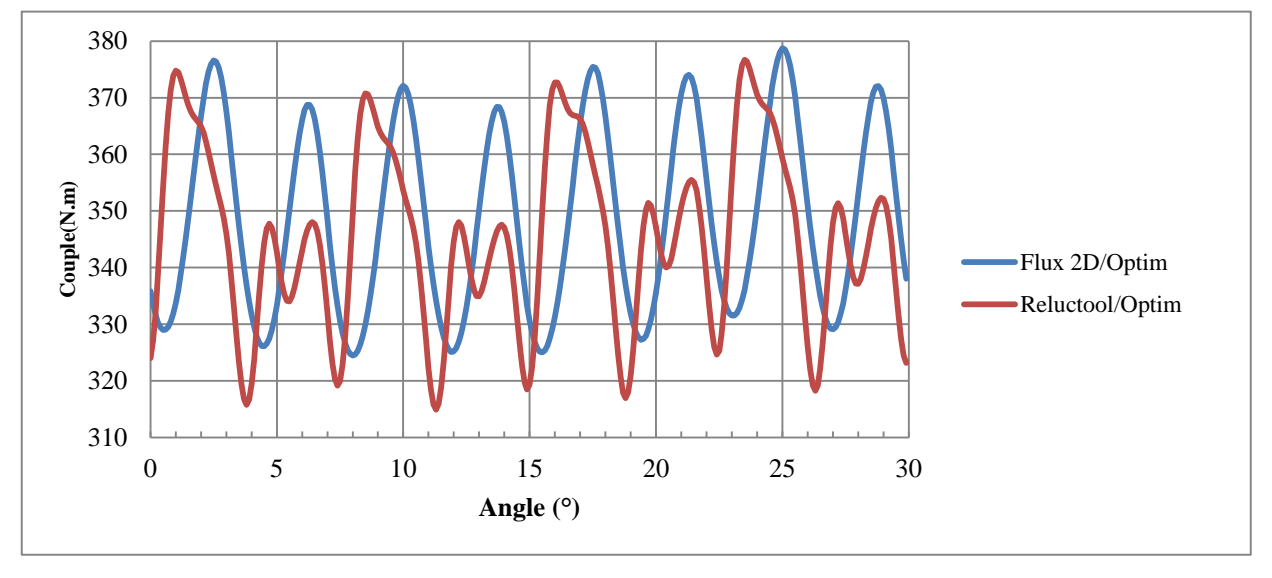

Figure 5.4.14: Evolution du couple pour le moteur optimisé pour le couple moyen (modèle4) avec encombrement limité

Le modèle a été testé complètement dans le cas d'un encombrement fixé. Nous allons dans une dernière phase, introduire quelques relations supplémentaires sur les pertes et optimiser la forme de la machine.

#### **5.5. Optimisations avec le modèle final**

#### **5.5.1. Optimisation du couple massique (modèle5) à encombrement libre**

Nous avons ajouté dans le modèle la définition des pertes Joule, de la densité de courant, de la surface stator au rayon extérieur, de la densité de pertes Joule ramenées à cette surface extérieure ; ceci a pour but de travailler avec la même contrainte d'échange thermique par conduction dans le stator. Dans l'idéal, il faudrait ajouter les pertes fer mais par manque de temps cela n'a pas pu être fait.

L'optimisation va se faire en respectant les nouvelles contraintes suivantes :

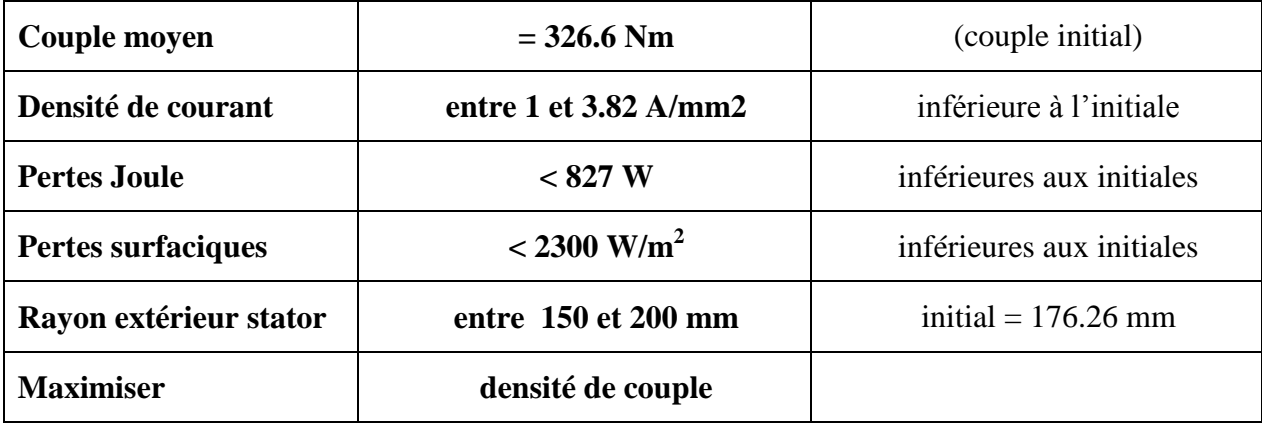

Et sur les entrées…

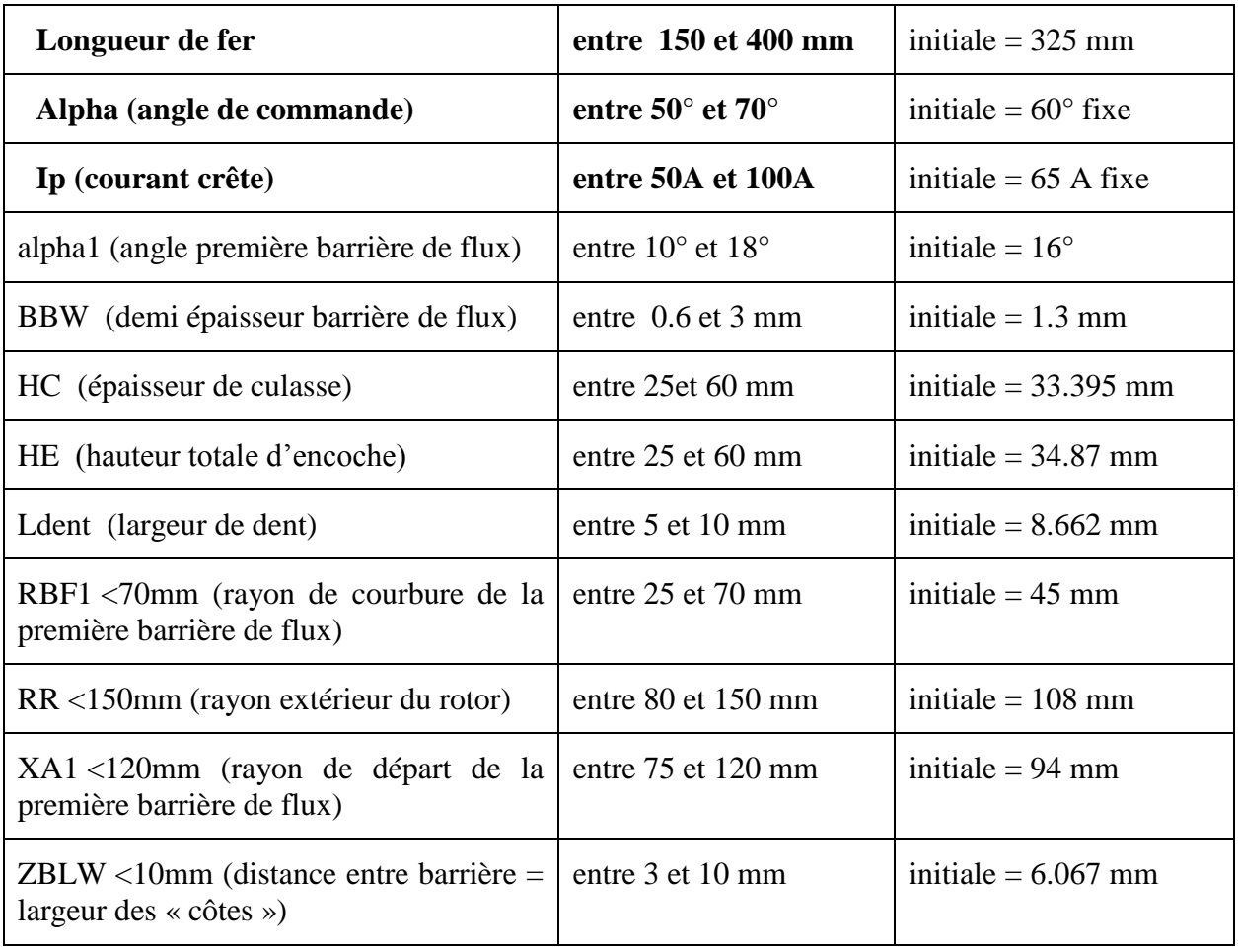

Plusieurs essais d'optimisation ont été faits en partant de points de départ complètement différents ; les résultats obtenus sont extrêmement proches les uns des autres, les écarts venant probablement de la précision finale de convergence. En moyenne, il faut 13 itérations pour converger, soit 23 secondes sur un PC portable de moyenne gamme.

La machine optimale est de plus grand diamètre mais beaucoup plus courte (228mm au lieu de 325mm). La masse totale a été baissée de plus de 10%. Les pertes Joule ont diminué du fait de la contrainte sur la densité de pertes surfaciques à ne pas dépasser. La masse de cuivre a augmenté de 50% ce qui n'est pas sans conséquences sur le coût final. On peut remarquer que le flux vu par les phases dans la position de calcul (angle=0°) a beaucoup baissé, ceci est compensé par une amplitude de courant plus grande (rappel, le nombre de conducteurs est constant).

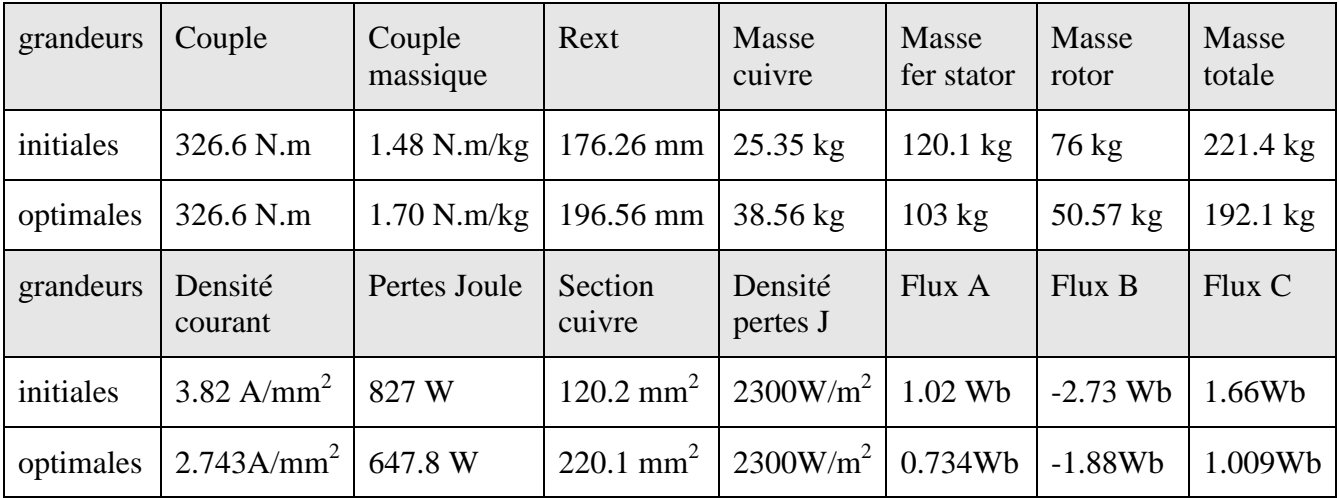

Tableau 5.5.1: Résultats optimisation du couple massique avec modèle final

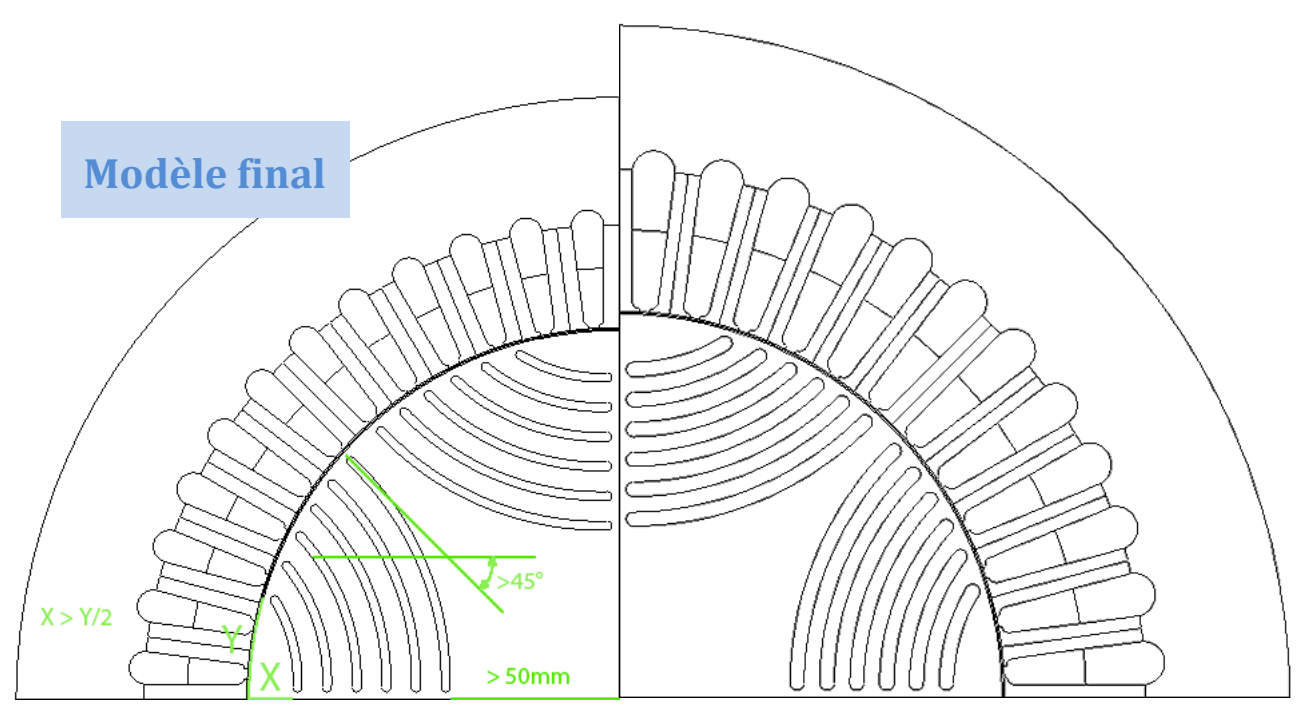

Figure 5.5.1 Optimisation couple massique avec modèle final

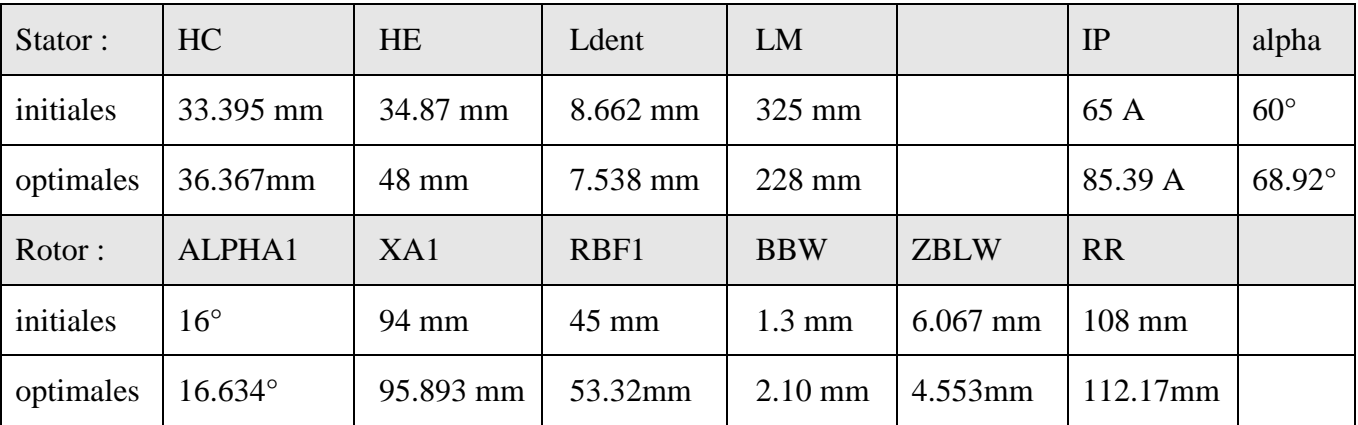

Le [Tableau 5.5.2](#page-127-0) présente les valeurs des paramètres d'entrée qui ont été optimisées :

Tableau 5.5.2: Paramètres moteur pour optimisation densité de couple (Modèle final)

<span id="page-127-0"></span>Les moyennes des couples obtenus par Reluctool et par éléments finis sont vraiment très proches. On peut remarquer que le couple moyen Reluctool évolue toujours en dessous de la moyenne angulaire du couple Reluctool. L'explication de ce phénomène n'a pas été trouvée.

Les ondulations sont par contre assez différentes ; on sait qu'elles sont très dépendantes de la segmentation du rotor utilisée pour la définition des échanges dans l'entrefer. Nous avons observé que le pseudo moyennage que nous faisons au niveau des ponts en prenant un point de chaque côté de la barrière était améliorable en réduisant l'écart entre les points : une distance égale à la moitié de l'épaisseur de barrière donne une ondulation de moins et des amplitudes crête plus faibles.

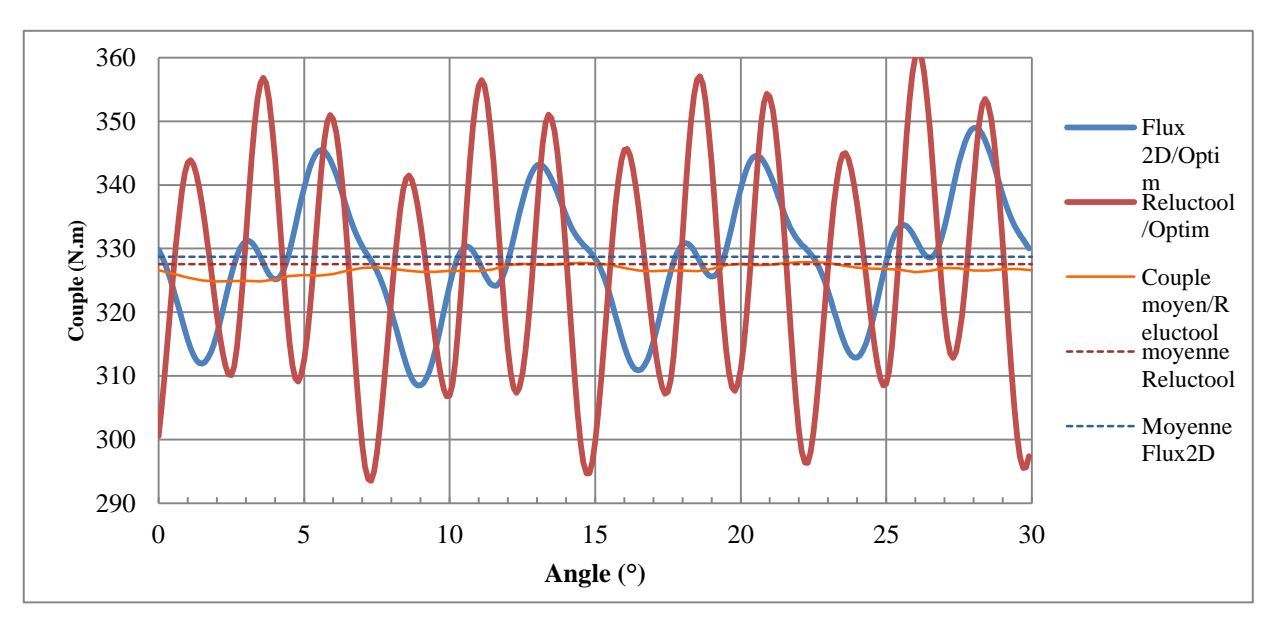

Figure 5.5.2 Couples calculés pour la machine optimisée en couple massique avec modèle final

Pour savoir si le calcul du couple moyen se fait bien en rendant optimisable l'angle des courants (alpha), nous avons observé son influence sur le couple de la machine (toutes autres variables figées) [Figure 5.5.3.](#page-128-0) Nous pouvons observer que la valeur 68.9° correspond bien au maximum.

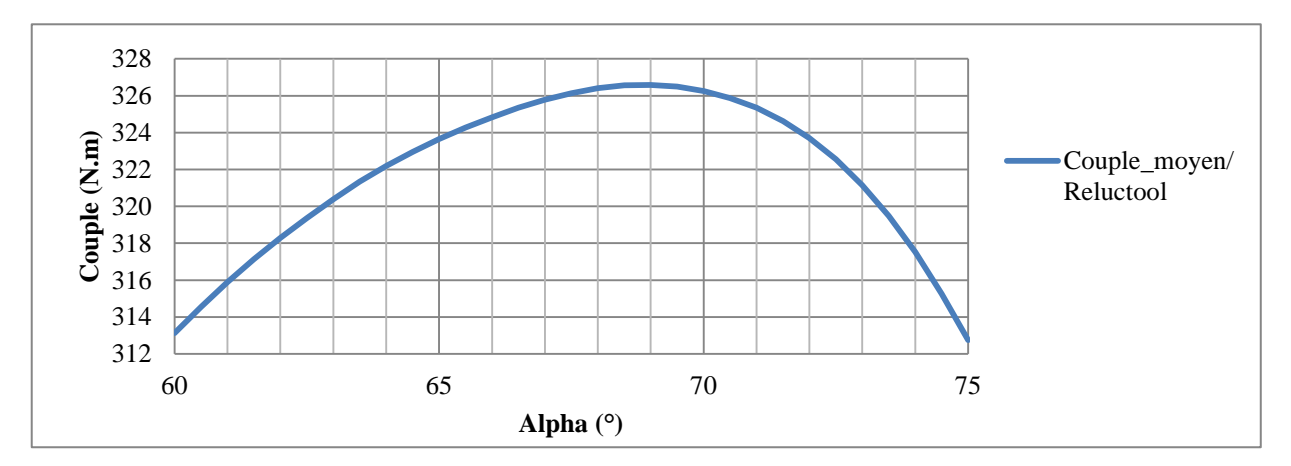

Figure 5.5.3 Influence de l'angle de commande sur le couple moyen de la machine optimisée (angle = 0°)

<span id="page-128-0"></span>Pour plus ou moins 2 degrés autour de cette valeur optimale d'angle, nous retraçons le couple en fonction de la position angulaire [\(Figure 5.5.4\)](#page-128-1). On peut observer que la valeur centrale (en vert) donne bien le couple maximum. Notre optimisation est donc bien faite.

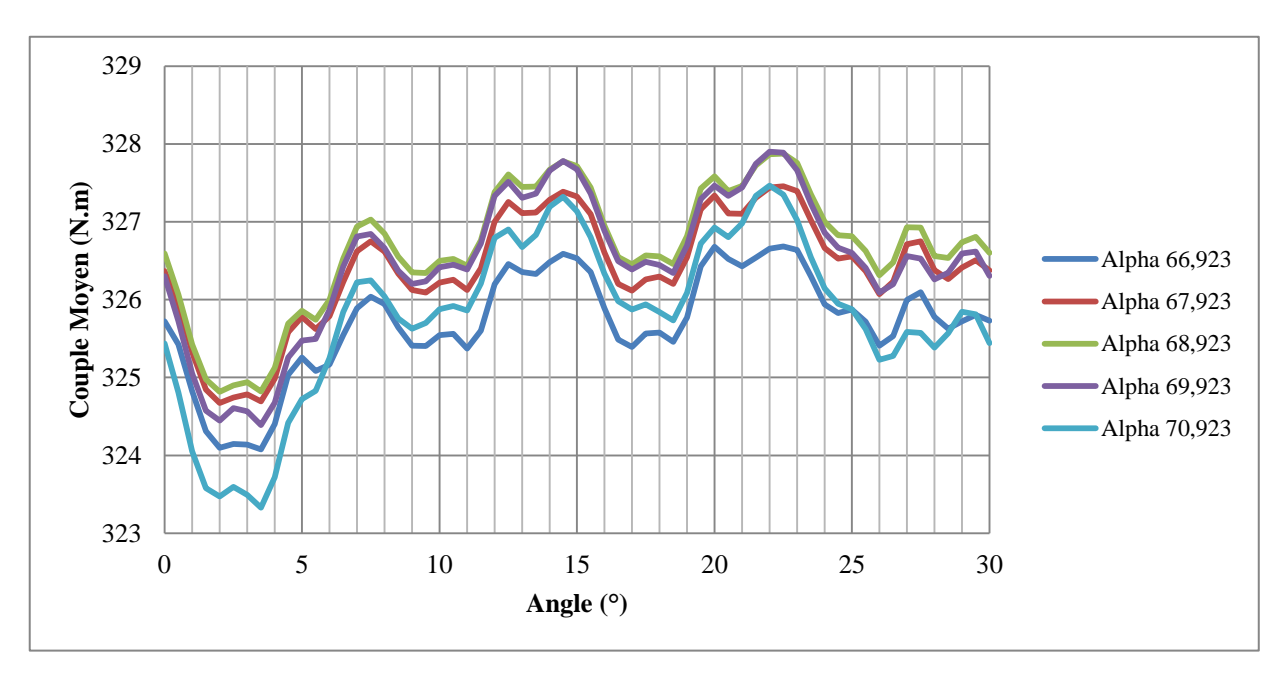

<span id="page-128-1"></span>Figure 5.5.4 Influence de l'angle de commande sur le couple moyen de la machine optimisée

#### **5.5.2. Optimisation de la masse de cuivre (modèle final 5)**

Dans l'optimisation précédente en couple massique, la masse de cuivre avait notablement augmenté, influençant probablement le coût de la machine. Pour se rapprocher d'une étude de coût, nous allons supposer que celui-ci ne dépend que de la masse de fer et de cuivre, ce qui revient à étudier la répartition de ces deux constituants de la machine. Dans un premier temps, nous minimisons la masse de cuivre en conservant toutes les autres contraintes présentées précédemment.

| grandeurs | Couple                 | Couple<br>massique | Rext                  | Masse<br>cuivre     | <b>Masse</b><br>fer stator | Masse<br>rotor  | Masse<br>totale |
|-----------|------------------------|--------------------|-----------------------|---------------------|----------------------------|-----------------|-----------------|
| initiales | 326.6 N.m              | 1.48 $N.m/kg$      | 176.26 mm             | $25.35$ kg          | $120.1$ kg                 | 76 kg           | 221.4 kg        |
| optimales | 326.6 N.m              | $1.36$ N.m/kg      | $200$ mm              | $20.71 \text{ kg}$  | 142.8 kg                   | $77 \text{ kg}$ | 240.5kg         |
|           |                        |                    |                       |                     |                            |                 |                 |
| grandeurs | Densité<br>courant     | Pertes Joule       | Section<br>cuivre     | Densité<br>pertes J | Flux A                     | Flux B          | Flux C          |
| initiales | 3.82 A/mm <sup>2</sup> | 827 W              | 120.2 mm <sup>2</sup> | $2300W/m^2$         | 1.02 Wb                    | $-2.73$ Wb      | 1.66Wb          |

Tableau 5.5.3: Résultats optimisation de la masse de cuivre avec modèle final n°5

On observe que la réduction de la masse de cuivre s'est faite au détriment de celle de fer. Cette fois, c'est la densité de courant qui est arrivée en butée et pas la densité de perte. Le diamètre extérieur a atteint son maximum à 200mm. La section de la culasse a augmenté alors que la hauteur des encoches s'est réduite permettant un plus grand rayon d'entrefer.

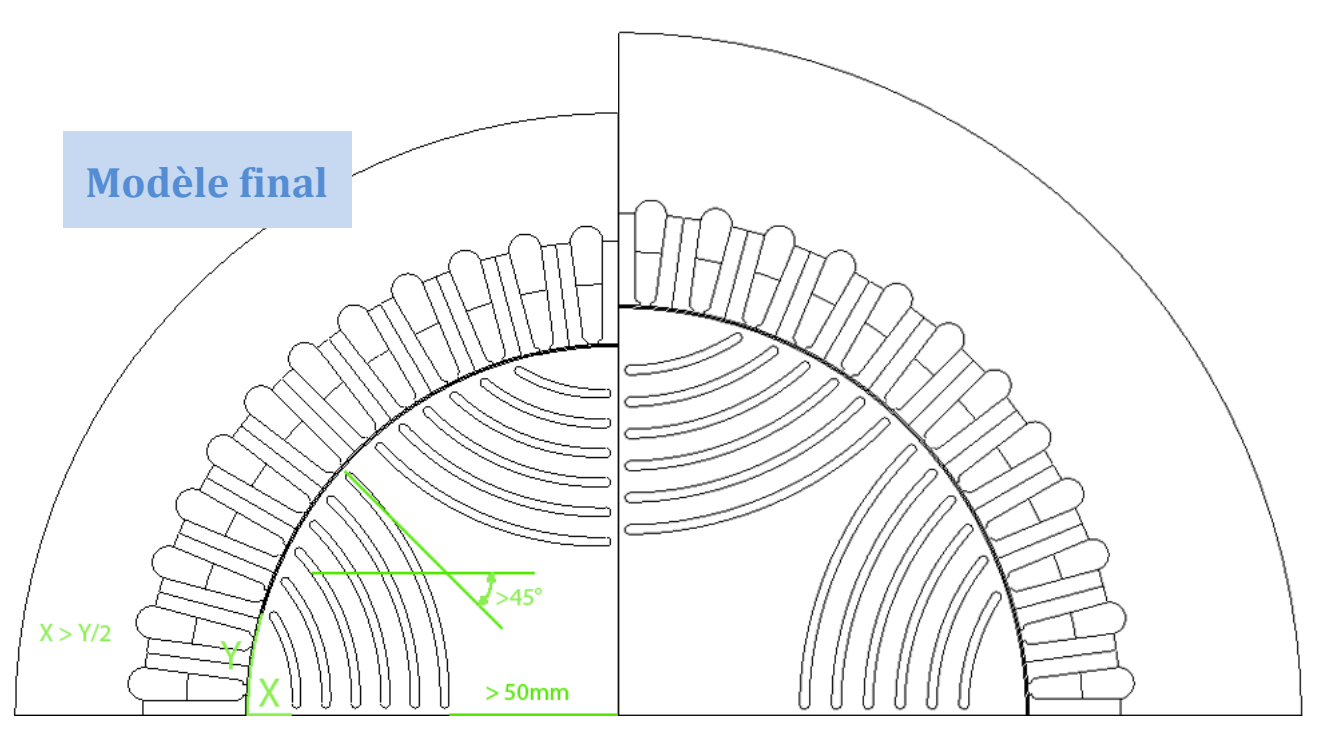

Figure 5.5.5 Optimisation de la masse de cuivre avec modèle final n°5

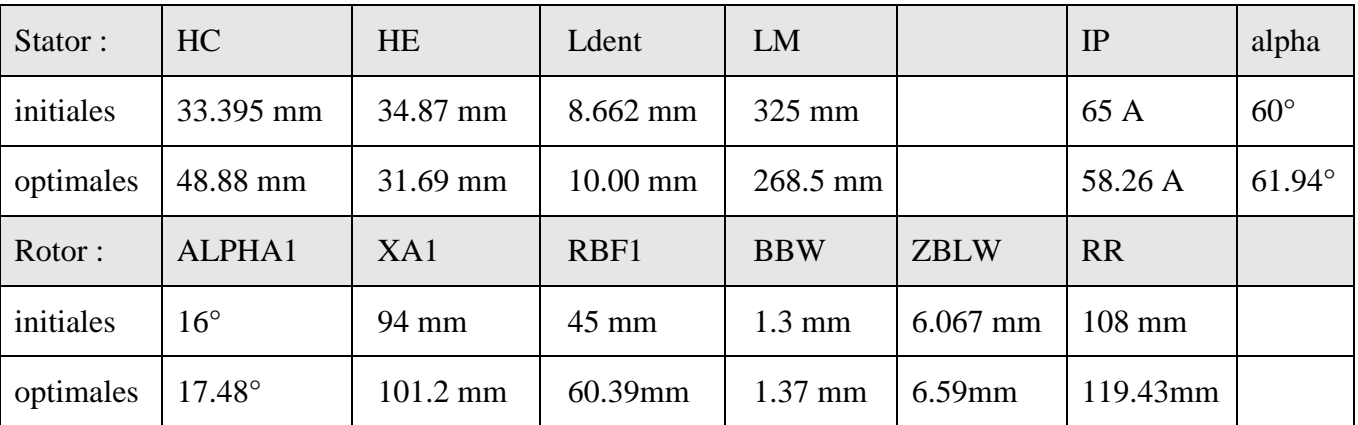

Le [Tableau 5.5.4](#page-130-0) présente les valeurs des paramètres d'entrée qui ont été optimisées :

Tableau 5.5.4: Paramètres moteur pour optimisation de la masse de cuivre avec modèle final n°5

<span id="page-130-0"></span>L'angle optimal des courants est revenu vers la valeur plus conventionnelle des 60 degrés. La longueur s'est réduite et le serait encore plus si on autorisait un plus grand diamètre. La dernière étude consiste à renouveler cette optimisation en imposant différentes masses de fer de façon à tracer une courbe de Pareto [\(Figure 5.5.6\)](#page-130-1). La courbe passe bien par le minimum trouvé ci-dessus (point rouge) et le minimum de masse totale (point jaune). En acceptant de mettre 1.2kg de cuivre en plus du minimum, la masse de fer peut baisser d'environ 30kg. Le compromis à trouver dépend en fait soit du coût des constituants soit de l'objectif visé.

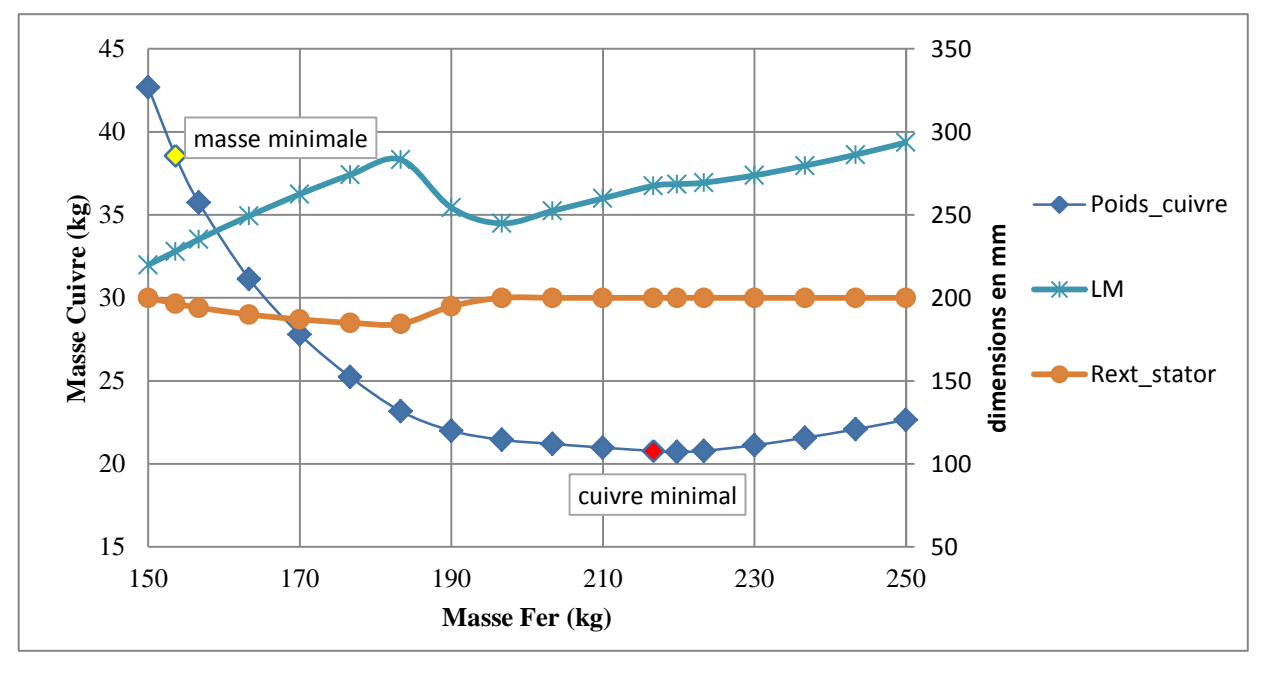

<span id="page-130-1"></span>Figure 5.5.6 Masse minimale de cuivre en fonction de la masse de fer avec modèle final n°5

#### **5.6. Conclusion**

Ce chapitre a montré que notre modèle était parfaitement utilisable dans un processus d'optimisation. La démarche décrite a permis de mettre en évidence l'importance de vérifier tous les résultats obtenus pour s'assurer que toutes les hypothèses faites lors de l'établissement du modèle sont encore valides. Dans le cas contraire, il faut ajouter des contraintes ou modifier le modèle. Une optimisation en couple massique a été montrée, ainsi qu'une minimisation de la masse de cuivre à masse de fer imposée.

Par manque de temps, nous n'avons pas pu finaliser cette démarche d'optimisation. Il faudrait ajouter le dimensionnement mécanique du rotor pour avoir un modèle complet et réaliste. En effet, la dimension des ponts métalliques au niveau des barrières de flux est intimement liée à la vitesse de rotation et aux propriétés mécaniques de la tôle.

Les ondulations de couple obtenues avec notre modèle sont souvent comparables en amplitude à celles calculées par éléments finis. Cependant notre modèle n'est pas exact et il y a probablement des améliorations possibles pour le rendre plus fidèle. Ceci dit, nous pouvons quand même être satisfaits du résultat car les ondulations de cette machine sont déjà très faibles à la base  $(\pm 7\%$  couple nominal) et donc particulièrement difficiles à calculer.

# **Conclusion Générale :**

#### **Conclusion Générale**

Dans ce mémoire, nous avons présenté nos travaux effectués sur la modélisation par réseau de réluctance d'une machine synchrone à barrières de flux. L'objectif était d'établir un modèle suffisamment fin pour être capable de calculer les ondulations de couple en plus des grandeurs moyennes. Ce modèle en final devait pouvoir être couplé à des circuits électriques directement et d'obtenir la valeur de couple instantané et d'autre part de pouvoir servir dans un processus d'optimisation.

Le premier chapitre a présenté les résultats de l'étude bibliographique sur les machines synchrone à réluctance et les méthodes de modélisation. Cette étude nous a orienté vers les machines synchrones à barrières de flux et la méthode des schémas réluctants pour l'élaboration du modèle de machine.

Le deuxième chapitre a été dédié à la modélisation du moteur sous forme de réseau de réluctances. Premièrement, nous avons commencé par établir un modèle pour le stator uniquement et validé celui-ci à partir de simulations éléments finis. Ensuite, un premier modèle pour l'entrefer a été établi en utilisant une série de Fourier pour représenter l'évolution angulaire des relations dans l'entrefer. Enfin, le modèle du rotor a été ajouté et validé à partir de nouvelles simulations éléments finis. La technique pour modéliser le mouvement du rotor a aussi été expliquée dans ce chapitre. Ce premier modèle n'est pas encore complètement paramétrable du fait de la définition figée de l'entrefer.

Le troisième chapitre a présenté la généralisation du modèle d'entrefer pour le rendre entièrement paramétrable et à sa validation. C'est une formulation sous forme intégrale de Fermi-Dirac qui a été retenue pour sa forte ressemblance avec le phénomène physique à représenter. Cette formulation a ensuite été complètement paramétrée en fonction des dimensions caractéristiques de machine. Ce nouveau modèle a ensuite été testé dans différentes configurations de moteur afin de vérifier sa validité. Avec ce modèle d'entrefer, le modèle complet de la machine est entièrement paramétré.

Plusieurs possibilités pour le calcul du couple ont été étudiées. La méthode de la dérivée de la co-énergie a été choisie pour calculer le couple instantané, alors que le couple moyen est obtenu par les dérivées des flux de phases par rapport aux courants. Cette démarche est facilitée par le fait que la Jacobien est directement calculé au sein du logiciel (Cades-Reluctool). Nous avons aussi montré comment introduire la notion d'anti-périodicité dans les réseaux de réluctances afin de diviser par deux la taille du modèle et le rendre 4 fois plus rapide.

Le quatrième chapitre a présenté la méthode utilisée pour le couplage du modèle réluctant à des circuits électriques. Nous avons montré qu'en utilisant le Jacobien du modèle, il était possible de passer d'une attaque en tension à la commande en courant de notre modèle. Le modèle a ainsi pu être couplé au logiciel PSIM en utilisant Matlab/Simulink en tant que passerelle d'interconnexion car ces plugins de liaison existaient.

Le cinquième chapitre a détaillé toute la démarche suivie lors de l'utilisation du modèle en optimisation. La montée progressive en complexité a été montrée ainsi que les analyses des résultats obtenus. Dans certains cas, le non respect des hypothèses simplificatrices utilisées pour l'élaboration du modèle a débouché sur la mise en place de nouvelles contraintes dimensionnelles. Grace au modèle final, des optimisations complètes ont pu être menées avec succès : une première en optimisant le couple moyen sans changer le diamètre externe du moteur, une deuxième en optimisant le couple massique avec le diamètre externe du moteur fixe et une troisième en optimisant la masse de cuivre.

Tous les résultats ont été validés avec des simulations éléments finis ; le couple moyen calculé par notre modèle suit très bien celui calculé par éléments finis. L'amplitude des ondulations de couple est assez bien calculée, la forme de l'évolution du couple en fonction de la position angulaire est en générale plus ondulée que celle des EF. Ceci s'explique par le faible découpage angulaire du rotor au niveau de l'entrefer, nécessaire pour ne pas alourdir le modèle et le conserver utilisable en simulation. Les performances en calcul instantané de couple ne sont pas arrivées au niveau espéré au lancement de l'étude, mais il faut préciser que la machine était différente et que celle retenue pour l'étude est particulièrement difficile à calculer vu son faible niveau d'ondulation de couple.

Pour des travaux futurs, il serait intéressant d'approfondir la modélisation au niveau de l'entrefer pour voir si un autre découpage améliore la réponse en couple. Electromagnétiquement, notre modèle est encore incomplet ; il manque par exemple l'aspect pertes fer qui pourrait être introduit facilement puisque nous avons accès à l'ensemble des inductions dans les réluctances. De même, à la tension instantanée pourrait être ajoutées les tensions efficaces aux bornes de la machine en supposant celles-ci sinusoïdales dans le temps.

Pour une utilisation en optimisation, il nous semble indispensable d'introduire des relations de mécanique pour s'assurer de la tenue en vitesse du rotor lorsque ses dimensions varient. Si la tension est calculée, le nombre de spires pourrait être aussi ajusté de façon à conserver une tension constante.

### *ANNEXE*

#### **ANNEXE 1 : Validation de la formulation de réluctance d'entrefer**

Dans le début du chapitre 3, nous avons proposé une validation de la formulation de la réluctance d'entrefer en testant un moteur à 8 encoches (g=1mm, BE=10mm, RR=40mm Nen=8). Nous proposons dans cette annexe de tester deux autres moteurs :

- Le premier possède 12 encoches (g=1mm, BE=10mm, RR=60mm)(moteur 2),
- Le second possède 24 encoches (g=1mm,  $BE=10$ mm,  $RR=1200$ mm)(moteur 3)

Sur ces deux moteurs, nous avons réalisé les mêmes tests que pour le moteur présent dans le chapitre3. Ces deux validations consistent en une comparaison entre résultats issus du modèle réluctant et ceux issus d'une simulation par éléments finis :

- lorsque l'épaisseur de l'entrefer est maintenue constante tandis que l'ouverture d'encoches varie (test 1),
- et lorsque l'ouverture d'encoches est maintenue constante tandis que l'épaisseur de l'entrefer varie (test 2),

Et ce pour deux type de formulation d'entrefer :

- initiale : sans prise en compte du caractère curviligne de R1
- finale : avec prise en compte du caractère curviligne de R1.

#### **Moteur 2 : Géométrie :**

.

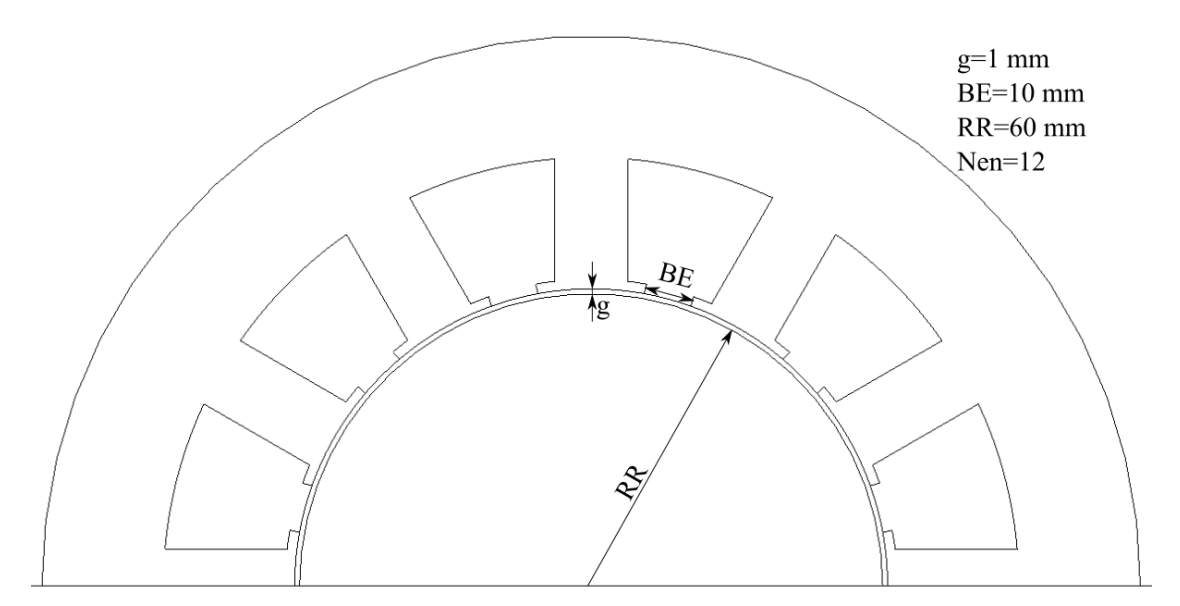

Figure 5.6.1: Deuxième moteur de test

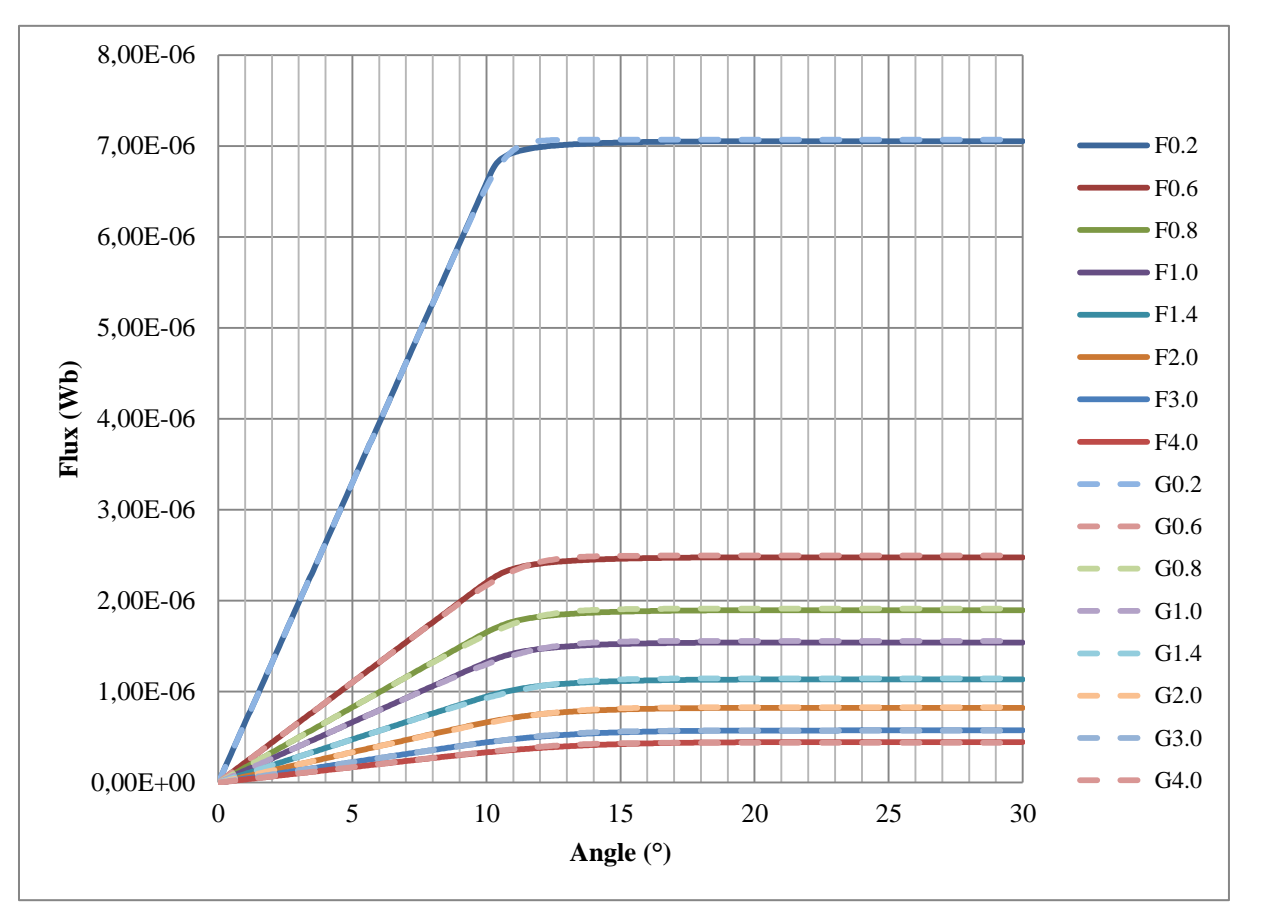

Test 2 (variation de g), Formulation initiale

Figure 5.6.2: Validation du modèle deuxième moteur (variation entrefer), premier formulation de l'entrefer

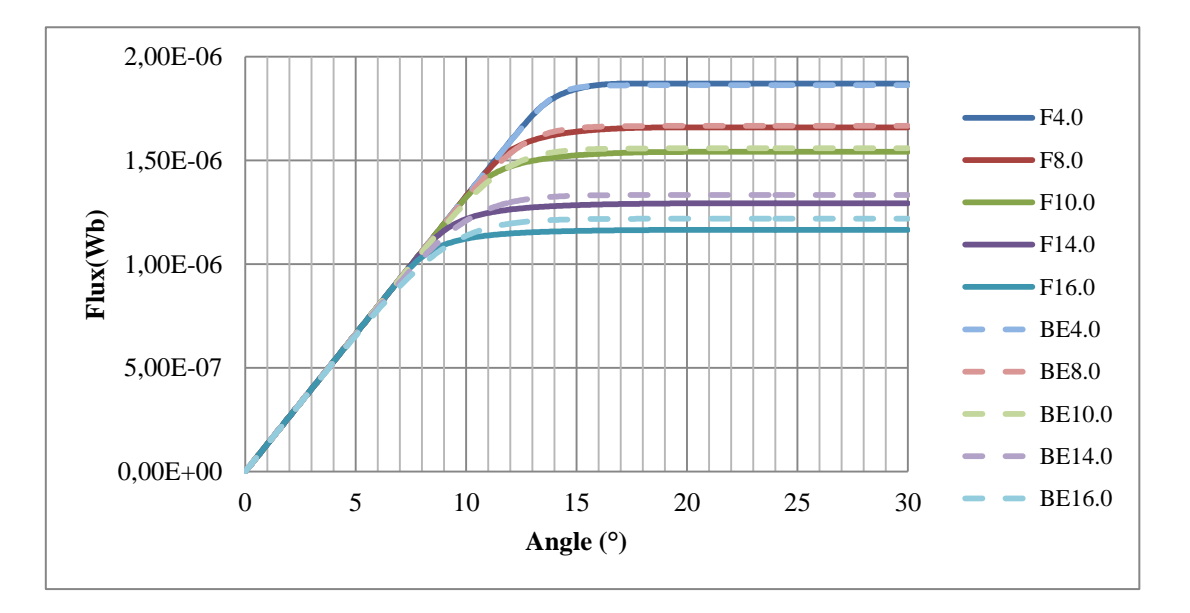

Test 1 (variation de BE), Formulation initiale

Figure 5.6.3: Validation du modèle deuxième moteur (variation ouverture d'encoche), premier formulation de l'entrefer

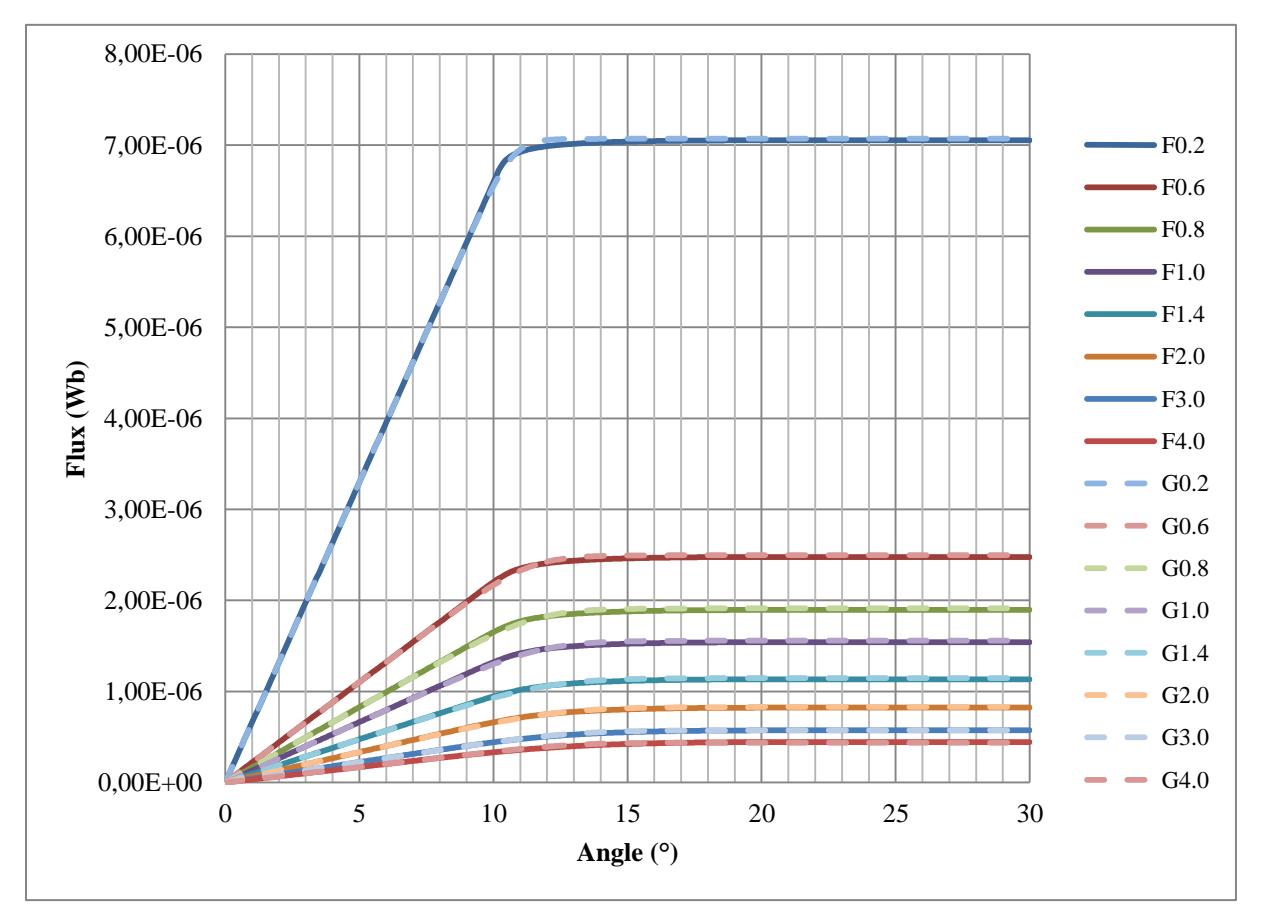

Test 2 (BE=10mm, variation de g), formulation finale.

Figure 5.6.4:Validation du modèle deuxième moteur (variation entrefer), deuxième formulation de l'entrefer

Test 1 (g=1mm, variation de BE), formulation finale.

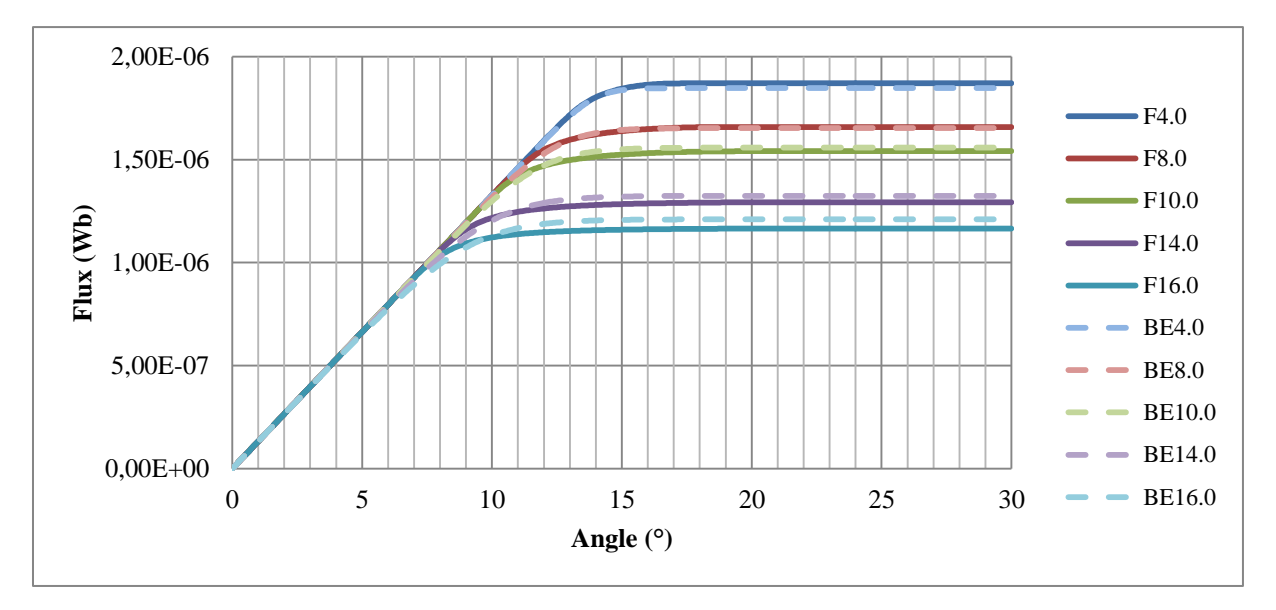

Figure 5.6.5: Validation du modèle deuxième moteur (variation ouverture d'encoche), deuxième formulation de l'entrefer

Le tableau suivant montre la comparaison entre les éléments finis et le modèle en % pour différentes ouvertures d'encoche et épaisseurs d'entrefer avec la formulation initiale de R1.

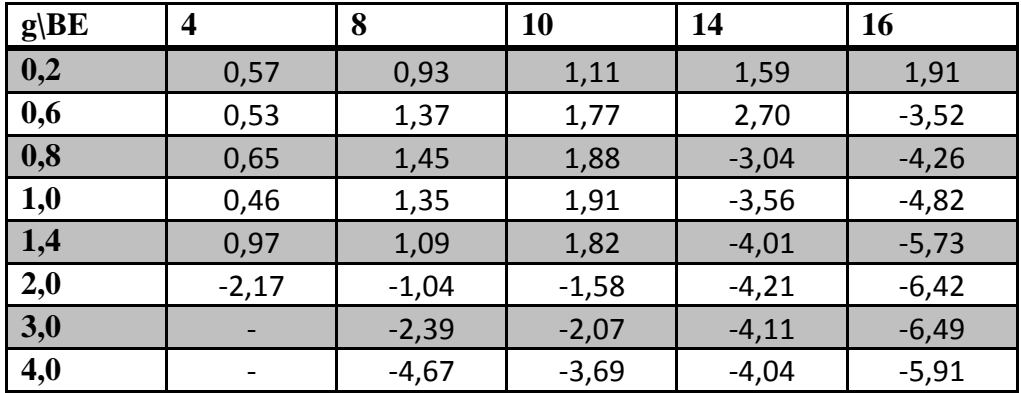

Tableau 5.6.1:Comparaisons entre éléments finis et le modèle proposé pour différentes ouvertures d'encoches et entrefer

Le tableau suivant montre la comparaison entre les éléments finis et le modèle en % pour différentes ouvertures d'encoche et épaisseurs d'entrefer avec la formulation finale de R1.

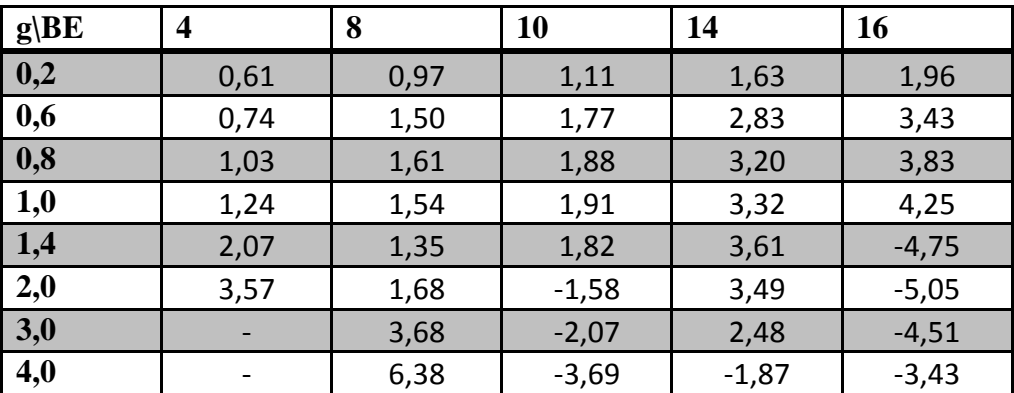

Tableau 5.6.2: Comparaisons entre éléments finis et le modèle proposé pour différentes ouvertures d'encoches et entrefer

Comme dans le premier moteur, nous observons que la deuxième méthode de modélisation de l'entrefer est plus adaptée pour des entrefers et ouvertures d'encoche très grands, même s'il y existe quelques exceptions.

### **Moteur 3 :**

**Géométrie :** 

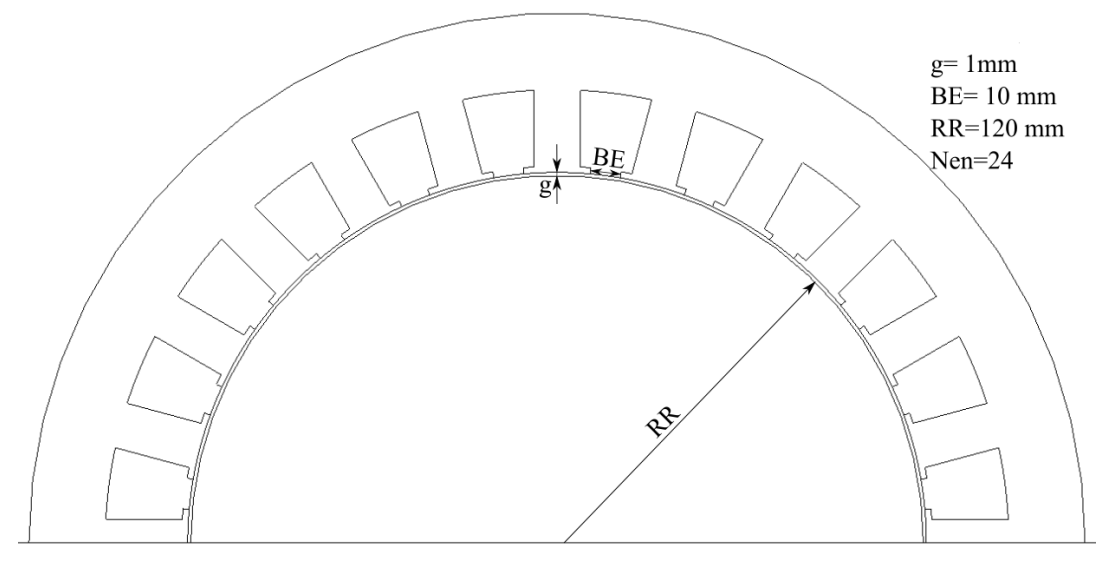

Figure 5.6.6: Troisième moteur de test

Test 2 (BE=10mm, variation de g), Formulation initiale

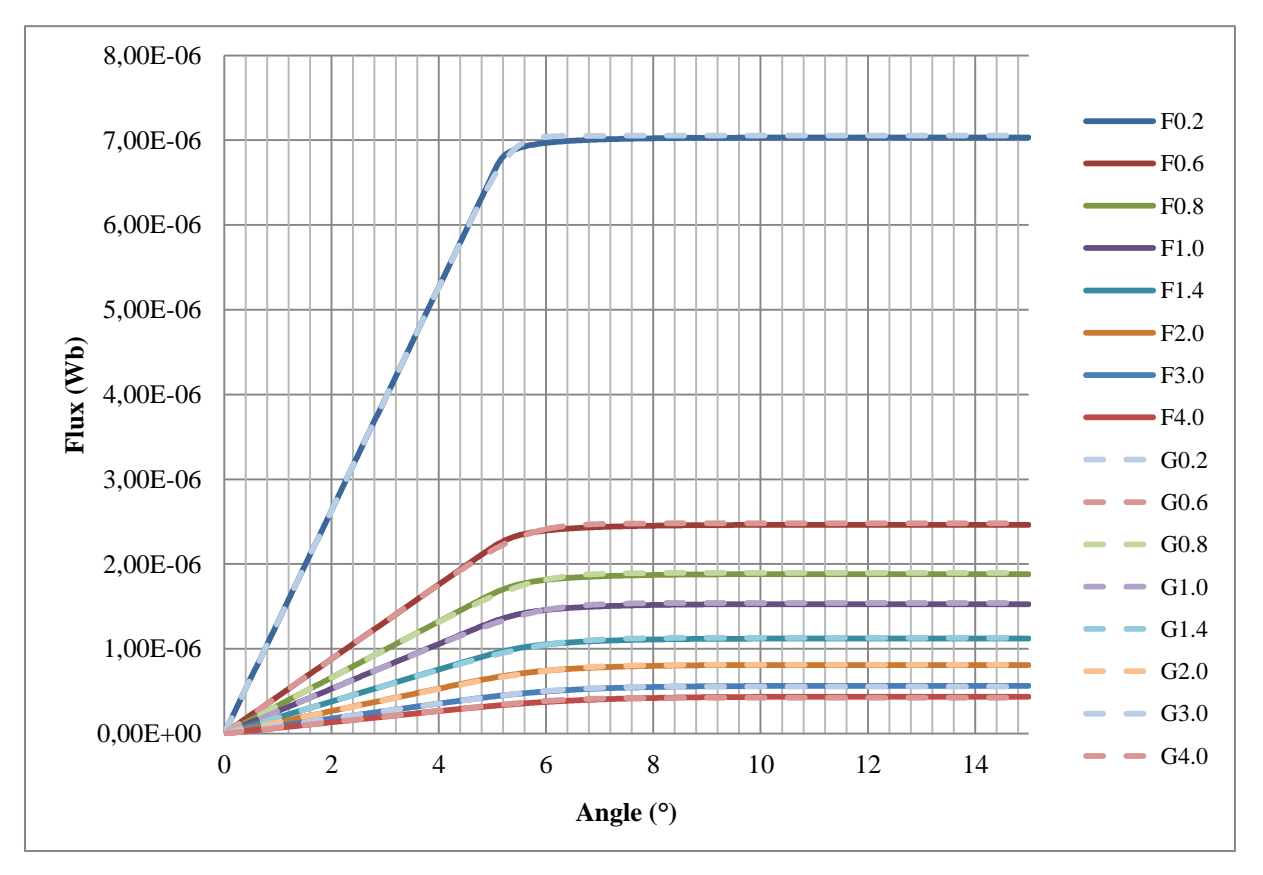

Figure 5.6.7 : Validation du modèle troisième moteur (variation entrefer), premier formulation de l'entrefer

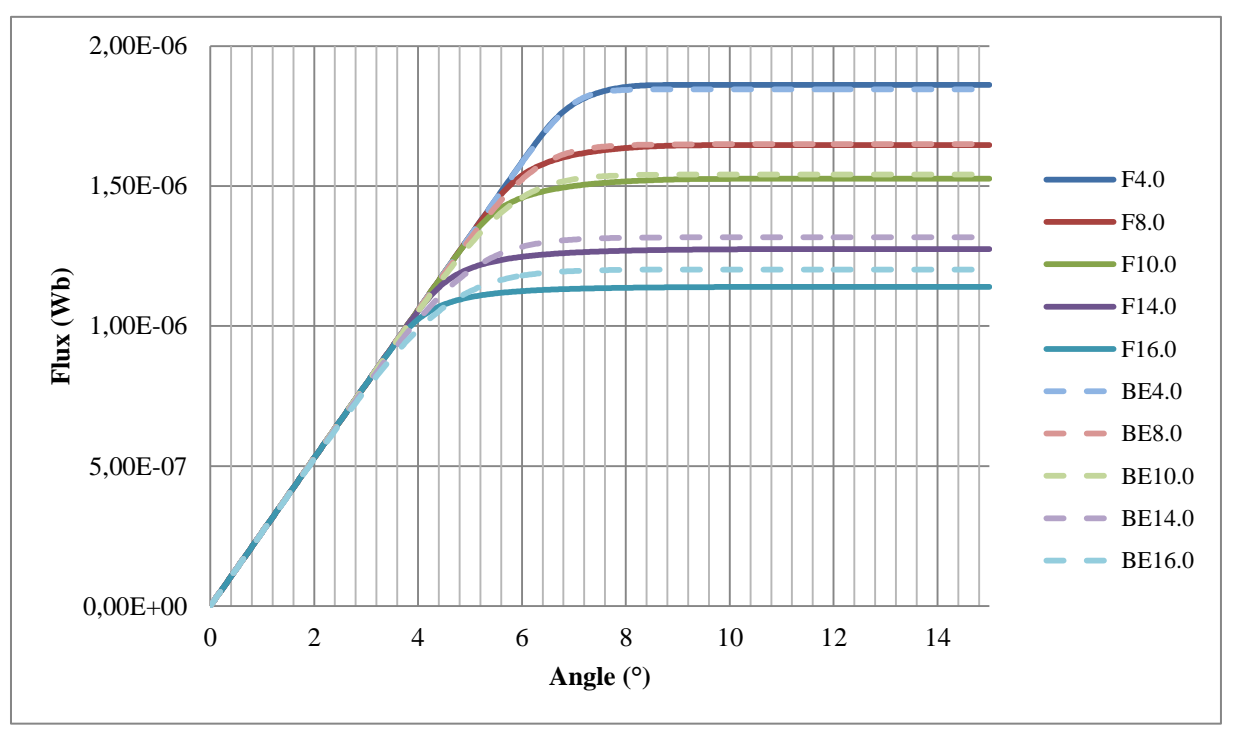

Test 1 (g=1mm, variation de BE), formulation finale.

Figure 5.6.8: Validation du modèle troisième moteur (variation ouverture d'encoche), premier formulation de l'entrefer

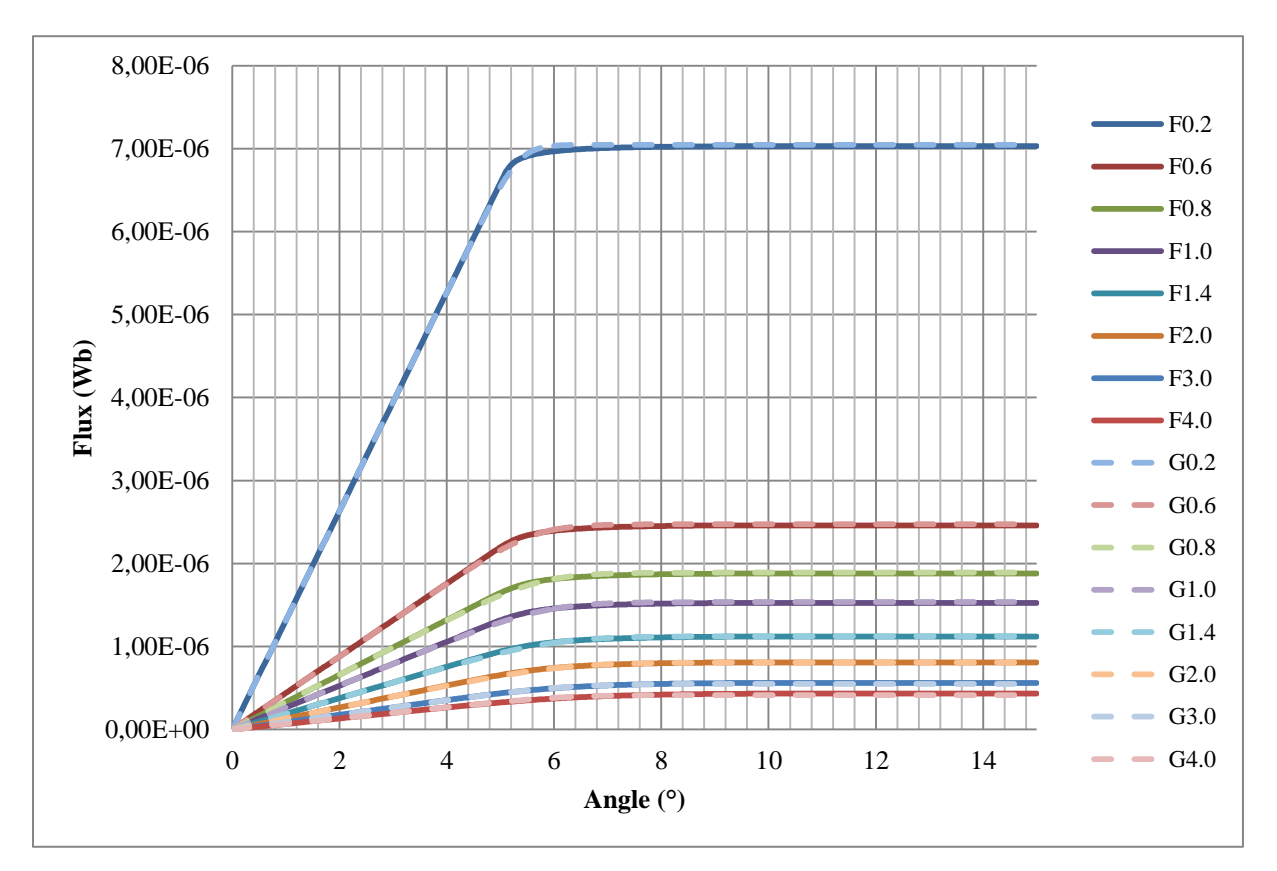

Test 2 (BE=10mm, variation de g), Formulation finale

Figure 5.6.9:Validation du modèle troisième moteur (variation entrefer), deuxième formulation de l'entrefer

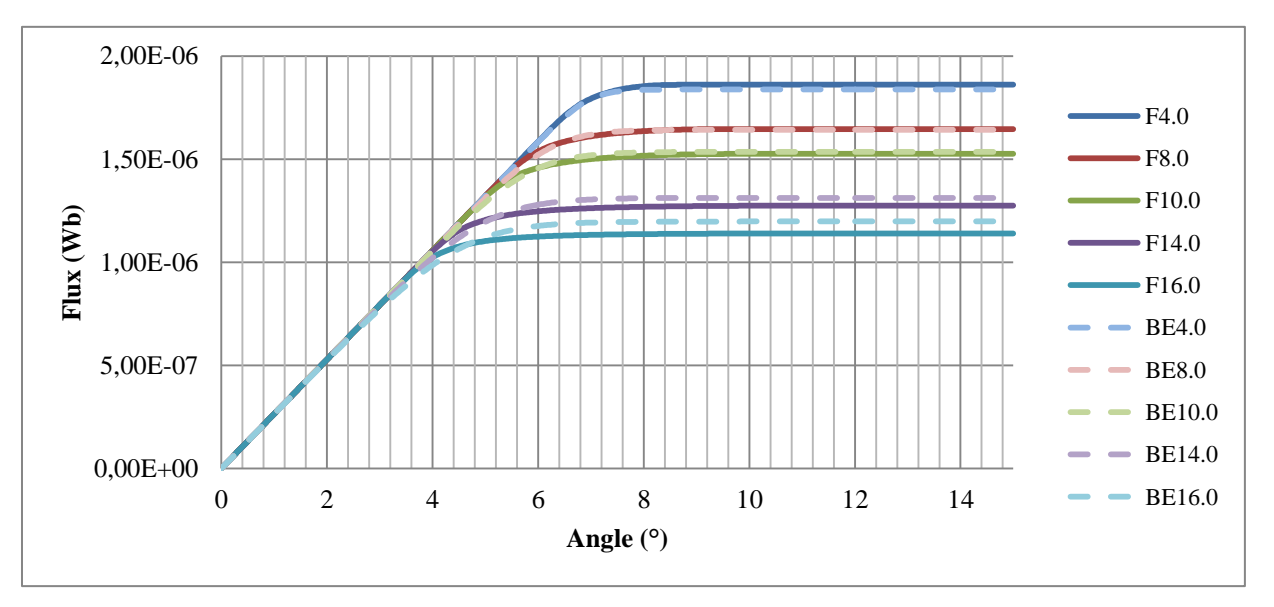

#### Test 1 (g=1mm, variation de BE), Formulation finale

Figure 5.6.10 : Validation du modèle troisième moteur (variation ouverture d'encoche), deuxième formulation de l'entrefer

Le tableau suivant montre la comparaison entre les éléments finis et le modèle en % pour différentes ouvertures d'encoche et épaisseurs d'entrefer avec la formulation initiale de R1.

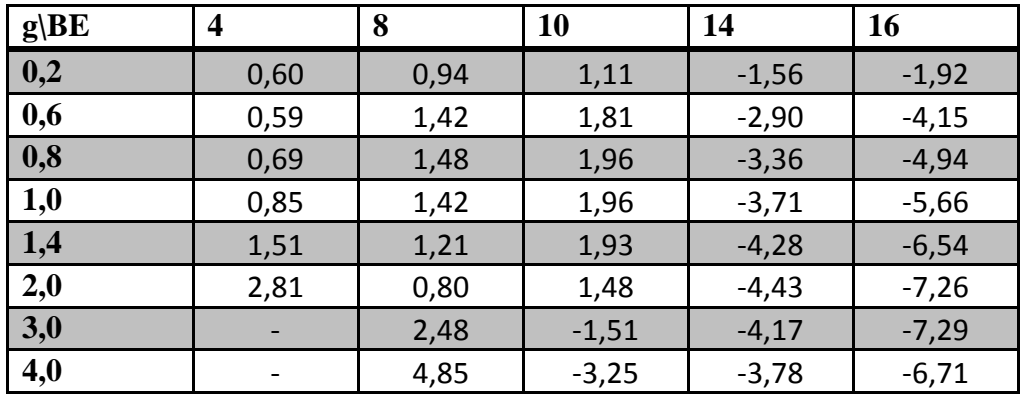

Tableau 5.6.3: Comparaisons entre éléments finis et le modèle proposé pour différentes ouvertures d'encoches et entrefer

Le tableau suivant montre la comparaison entre les éléments finis et le modèle en % pour différentes ouvertures d'encoche et épaisseurs d'entrefer avec la formulation finale de R1.

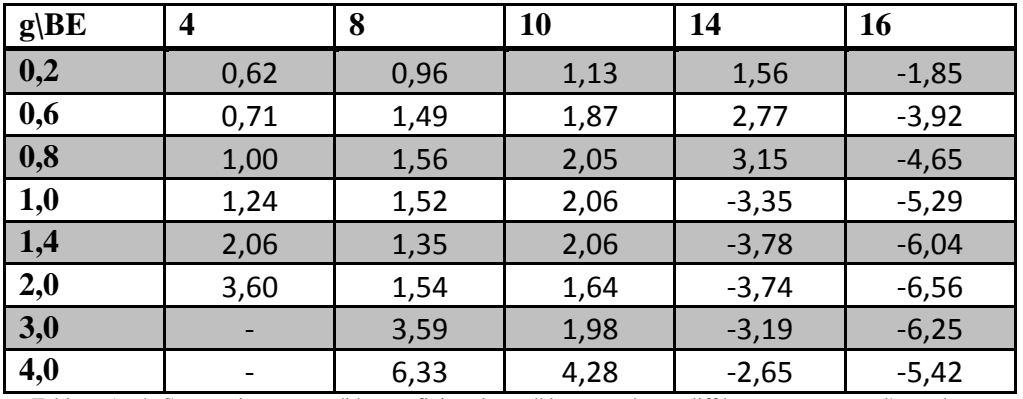

Tableau 5.6.4: Comparaisons entre éléments finis et le modèle proposé pour différentes ouvertures d'encoches et entrefer
## **Bibliographie**

## **Bibliographie**

- [1] R. R. Moghaddam "Synchronous Reluctance Machine(SynRM) Design" M.S. thesis, Royal Institute of Technology, Department of Electrical Engineering Electrical Machines and Power electronics, Stockholm 2007.
- [2] H. Hayashi, K. Nakamura, A. Chiba, T. Fukao , K. Tungpimolrut, D.G. Dorrell, « Efficiency Improvements of Switched Reluctance Motors With High-Quality iron Steel and Enhanced Conductor Slot Fill ", IEEE transactions on energy conversion, Vol. 24., No 4, pp. 819-825, Dec. 2009.
- [3] ABB Super premium SR motor : http// :www.abmsa.be/getpdfproduit.php?tid=630
- [4] Mohand Ouramdane HAMITI, "Réduction des Ondulations de couple d'une machine synchrone à réluctance variable", p151, Thèse de Doctorat de l'université Henri Poincaré Nancy-I, Juin 2009.
- [5] M. J. Kamper, "Design Optimisation of Cageless Flux Barrier Rotor Reluctance Synchronous Machine," Ph.D. dissertation,Univ. Of Stellebosch, Stellebosch, South Africa, 1996.
- [6] L. Xu, X. Xu, T. Lipo, and D. Novotny, "Vector control of a synchronous reluctance motor including saturation iron loss," IEEE transactions on industry applications, vol. 27, pp. 977–985, Sep./Oct. 1991.
- [7] R. Betz, M. Jovanovic, R. Lagerquist, and T. Miller, "Aspects of the control of synchronous reluctance machines including saturation and iron losses," Conference Record of the 1992 IEEE Industry Applications Society Annual Meeting, vol. 1, pp. 456 – 463, Oct. 1992.
- [8] Tsaarady Raminosoa. "Optimisation des Performances des Machines Synchro-Reluctantes par Reseaux de Permeances". Micro and nanotechnologies/Microelectronics. Institut National Polytechnique de Lorraine - INPL, 2006. French.<tel-0126662>.
- [9] J. G. Wright, "Design of a Synchronous Machine for Traction Motor Applications Using The Finite Element Method," M.S. thesis, Univ. of Witwatersrand, Johannesburg, South Africa, 2010.
- [10] T. Matsuo and T. Lipo, "Rotor design optimization of synchronous reluctance machine," IEEE Transaction on Energy Conversion, vol. 9, pp. 359–365, June 1994.
- [11] M.E. Zaïm, "Design and Performance of the Solid Rotor Reluctance Machines", Electric and Power System, Vol.29, No.12, December 2001.
- [12] T. Fukami, M. Momiyama, K. Shima, R. Hanaoka, S. Takata, "Performance of a DualWinding Reluctance Generator with a multiple-Barrier rotor", Department of Electrical and Electronic Engineering, Kanazawa Institute of Technology, Ishikawa 921-8501, Japan, June 30, 2006<sup>1</sup>. (This work was partially supported by "High-Tech" Research Center" Project for Private Universities: matching fund subsidy from
- [13] I. Boldea, Z.X. Fu, S.A. Nasar, "Performance evaluation of axially-laminated anisotropuc rotor reluctance synchronous motors," IEEE Transactions on Industry Applications, Vol.30, No.4, July/August 1994 pp.977-985.

authors are with the (e-mail: [fukami@neptune.kanazawa-it.ac.jp\)](mailto:fukami@neptune.kanazawa-it.ac.jp).

Ministry of Education, Culture, Sports, Science and Technology, Japan, 2004-2008. The

- [14] D.A. Staton, T.J.E. Miller, S.E. Wood « Maximising the saliency ratio of the synchronous reluctance motor, » IEEE proceedings, Vol.140, No.4, July 1993, pp.249-259.
- [15] Jere Kolehmainen, "Dovetail rotor poles in synchronous permanent magnet and reluctance machines" PhD Thesis, Aalto University School of Electrical Engineering, Espoo Finland, September 2011
- [16] Shigeo Morimoto, "Performance of PM-Assisted Synchronous Réluctance Motor for High-Efficiency and Wide Constant-Power Operation" IEEE TRANSACTIONS ON INDUSTRY APPLICATIONS, VOL. 37, NO. 5, SEPTEMBER/OCTOBER 2001.
- [17] Paradkar, M., Boecker, J. "Design of a high performance ferrite magnet-assisted synchronous réluctance motor for an electric vehicle" IECON 2012 - 38th Annual Conference on IEEE Industrial Electronics Society, 25-28 Oct. 2012, pp 4099 – 4103.
- [18] El Hadj AILAM, "Machine synchrone à plots supraconducteurs : Etude et réalisation" Thèse de Doctorat de l'université Henri Poincaré Nancy-I, Juin 2006.
- [19] N. Boules, "Two-Dimensional field analysis of cylindrical machines with permanent magnet excitation," IEEE Transaction on Industry Applications, vol. 20, no. 5, pp. 1267-1277, 1984.
- [20] N. Boules, "Prediction of no-load flux density distribution in permanent magnet machines," IEEE Trans. Ind. Applications, vol. 21, no. 4, pp. 633-643, May/June 1985.
- [21] N. Boules, "Design optimization of permanent magnet DC motors," IEEE Trans. Ind. Applications, vol. 26, no. 4, pp. 786-792 , July/August 1990.
- [22] H. G. Ittstein, "Analytical calculation of the cogging torques of a two-pole permanent magnet excited DC motor," Archiv für Elektrotechnik, vol. 75, pp. 283-292, 1992.

J.L. Coulomb, "Electromagnetisme et problemes couples", Electromagnetisme et Èlements Finis 3, EGEM, Hermes, 2002.

- [23] Taguchi G., System of Experimental Design, Unipub/Kraus International Publication, 1987.
- [24] M.C. Costa, S.I. Nabeta, A.B.Dietrich, J.R. Cardoso, Y. Marechal, J.-L. Coulomb, "Optimisation of a switched reluctance motor using experimental design method and di§use elements response surface", IEE Proceedings-Science, Measurement and Technology, Volume 151, Issue 6, 4 Nov. 2004, pp. 411-413.
- [25] F. Gillon, P. Brochet, "Optimisation of a brushless permanent-magnet motor with the experimental design method", IEEE Transactions on Magnetics, Volume 34, Issue 5, Part 1, Sept. 1998, pp. 3648-3651.
- [26] S. Brisset, P. Brochet, "Optimization of switched reluctance motors using deterministic methods with static and dynamic Önite element simulations", IEEE Transactions on Magnetics, Volume 34, Issue 5, Part 1, Sept. 1998, pp. 2853-2856.
- [27] S. Guerin, J.L. Coulomb, G. Cau§et, "Study of the inverse problem resolution quality. Application to low-Öeld magnetostatic", COMPEL, Vol. 24, No. 3, 2005, pp. 942-951.
- [28] H. Roters, Electromagnetic devices, New-York, USA : John Wiley and Sons, 1941.
- [29] http ://www.engineous.com/product\_iSIGHT.htm
- [30] http ://www.esteco.com
- [31] http ://www.lmsintl.com/simulation/virtuallab/optimization
- [32] B. duPeloux , L. Gerbaud , F. Wurtz , V. Leconte and F. Dorschner "Automatic generation of sizing static models based on reluctance networksfor the optimization of electromagnetic devices", IEEE Trans. Magn., vol. 42, pp.715 -718 2006.
- [33] Bertrand Du Peloux de Saint Romain. MODELISATION DES ACTIONNEURS ELECTROMAGNETIQUES PAR RESEAUX DE RELUCTANCES.CREATION D'UN OUTIL METIER DEDIE AU PREDIMENSIONNEMENT PAR OPTIMISATION. Energie électrique. Université Joseph-Fourier - Grenoble I, 2006. Français. <tel-00159778>
- [34] Boumedyen Nedjar. Modélisation basée sur la méthode des réseaux de perméances en vue de l'optimisation de machines synchrones à simple et à double excitation. Other. Ecole normale supérieure de Cachan - ENS Cachan, 2011. French. <NNT : 2011DENS0056>. <tel-00675448>
- [35] Hussein Dogan. Méthodologie de conception des machines synchrones à aimants. Application au véhicule électrique avec chargeur rapide embarqué. Autre. Université de Grenoble, 2013. Français. <NNT : 2013GRENT039>. <tel-00906668v2>
- [36] H. Dogan, L. Garbuio, H. Nguyen-Xuan, B. Delinchant, A. Foggia, F. Wurtz "Multistatic Reluctance Network Modelling for the Design of Permanent-Magnet Synchronous Machines," IEEE Trans. Magn., vol. 49, no. 5, pp. 2347-2350, May, 2013.
- [37] Z. Q. Zhu, D. Howe, E. Bolte, B. Ackermann, "Instantaneous Magnetic Field Distribution in Brushless Permanent Magnet dc Motors, Part I: Open-Circuit Field," IEEE Trans. Magn., vol. 29, no. 1, pp. 124-135, Jan., 1993.
- [38] Z. Q. Zhu, D. Howe, "Instantaneous Magnetic Field Distribution in Brushless Permanent Magnet dc Motors, Part II: Armature-Reaction Field," IEEE Trans. Magn., vol. 29, no. 1, pp. 136-142, Jan., 1993.
- [39] Z.Q. Zhu, D. Howe, "Instantaneous Magnetic Field Distribution in Brushless Permanent Magnet dc Motors, Part III: Effect of Stator Slotting," IEEE Trans. Magn., vol. 29, no. 1, pp. 143-151, Jan., 1993.
- [40] Z. Q. Zhu, D. Howe, C. C. Chan, "Improved Analytical Model for Predicting the Magnetic Field Distribution in Brushless permanent Magnet Machines," IEEE Trans. Magn., vol. 38, no. 1, pp. 229-238, Jan., 2002.
- [41] D. Zarko, T. A. Lipo, D. Ban, "Analytical Calculation of Magnetic Field Distribution in the Slotted Air Gap of a Surface PM Motor Using Complex Relative Air Gap Permeance," IEEE Trans. Magn., vol. 42, no. 7, pp. 1828-1837, Jul., 2006.
- [42] E. Ilhan, M. F. Kremers, , E. T. Motoasca,J. J. H. Paulides and E. A. Lomonova, "Spatial Discretization Methods for Air Gap Permeance Calculations in Double Salient Traction Motors," IEEE Trans. on Industry Apli., vol. 48, no. 6, pp. 2165-2172, Nov/Dec., 2012.
- [43] K. F. Rasmussen, J. H. Davies, T. J. E. Miller M.I. McGlip, M. Olaru, "Analytical and Numeriacl Computation of Air-Gap Magnetic Fields in Brushless Motors with Surface Permanent Magntes," IEEE Trans. on Industry Apli., vol. 36, no. 6, pp. 1547-1554, Nov./Dec., 2000.
- [44] Sylvain Perez. Contribution au Dimensionnement Optimal d'Alternateur à Grifes Sans Aimant- Apport des alliages FeCo. Engineering Sciences. Universite de Grenoble, 2013. French.<NNT: 2013GRENT094>.<tel-00990653v2>
- [45] Tiago Staudt. Brushless doubly-fed reluctance machine modeling, design and optimization. Electric power. Universite Grenoble Alpes, 2015. English. <NNT : 2015GREAT045>. <tel-01218132>
- [46] A.E.Fitzgerald, Charles Kingsley Jr., Stephen D. Umans, « Electric Machinery » 6th Edition, McGraw Hill, september 2005.
- [47] V. Ostovic, "Magnetic Circuits," in Dynamics of Saturated Electric Machines , 1th ed. New York, Springer-Verlag, 1989, pp. 29–54.
- [48] E. Atienza, Méthodologie et outils pour le dimensionnement, PhD thesis, Grenoble,INPG, 2003
- [49] B. Delinchant, La CAO et l'optimisation de systèmes, une approche par couplages dynamiques de composants, PhD thesis, Université de Grenoble, 2011
- [50] L. Gerbaud, Gentiane : une Plate-Forme pour la Conception des Ensembles MachineConvertisseur-Commande, hdr, INPG, 2000.
- [51] F. Wurtz, Une nouvelle approche pour la conception sous contraintes de machinesélectriques, PhD thesis, Institut National Polytechnique de Grenoble, 1996
- [52] Vincent Reinbold. Méthodologie de dimensionnement d'un moteur électrique pour véhiculeshybrides : optimisation conjointe des composants et de la gestion d'énergie. Energie électrique.Université de Grenoble, 2014. Français. <NNT : 2014GRENT073>. <tel-01126960>
- [53] Abir Rezgui. Interopérabilité de modèles dans le cycle de conception des systémes électromagnétiques via des supports complémentaires: Langage VHDL-AMS et composants logiciels ICAr. Energie électrique. Université de Grenoble, 2012. Français. <tel-00771251>
- [54] G. Bueno Mariani, A. Besri, N. Voyer, C. Chillet, M. Fassenet, L. Garbuio « Synchronous Reluctance Motor Multi-static MEC Model » IECON2015, YOKOHAMA, nov. 9-12 2015
- [55] http ://www.lmsintl.com/amesim-platform
- [56] http://www.3ds.com/products/simulia/portfolio/isight-simulia-execution-engine/overview/
- [57] Fgot:Feature Genuine Optimization Tool http://forgemage.g2elab.grenobleinp.fr/project/got/upload/releases/got\_01\_presentation\_fr.pdf
- [58] FLUX, CEDRAT, [http://www.cedrat.com](http://www.cedrat.com/)
- [59] CADES, [http://www.vesta-system.com](http://www.vesta-system.com/)

## **Résumé :**

L'enjeu de la thèse concerne la modélisation électromagnétique des machines synchrones à réluctance, avec comme objectif final : obtenir un modèle suffisamment précis et rapide pour, d'une part, être capable de calculer les ondulations de couple et d'autre part servir pour de l'optimisation dimensionnelle et pouvoir être couplé à un logiciel de type circuit pour tester une loi de commande.

Un modèle du type schéma réluctant a été mis en place petit à petit avec validations à chaque étape. La modélisation des échanges dans l'entrefer utilise en final une fonction originale (intégrale de Fermi-Dirac) qui a entièrement été paramétrée avec les dimensions caractéristiques de la machine. Ce modèle de la machine, piloté par les courant, a ensuite été couplé avec un circuit électrique grâce à une interface de transformation tension-courant. Les optimisations réalisées avec ce modèle ont permis de mettre en évidence certains manques dans les contraintes dimensionnelles initiales et, celles-ci corrigées, de montrer que ce modèle était parfaitement utilisable pour cette démarche d'optimisation.

## **Abstract:**

This thesis aims the electromagnetic modeling of synchronous reluctance machines, with a final goal: to obtain a fast and sufficiently accurate model, able to calculate the torque ripple and to be used for optimal machine design and also capable to be coupled to circuit software to test control techniques.

A MEC (magnetic equivalent circuit) model was created step-by-step and validated at each step. Final model of the air-gap is based on a function (Fermi-Dirac integral), which has been completely parameterized by machine dimensions. This model of the machine is driven by current; afterwards it was coupled with an electric circuit thanks to a voltage-current transformation interface. The optimizations made with the model allowed to highlight some deficiencies in the initial dimensional constraints. After corrections the model could be efficiently used in an optimization process.